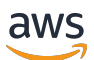

AWS Security Reference Architecture

# **AWS Prescriptive Guidance**

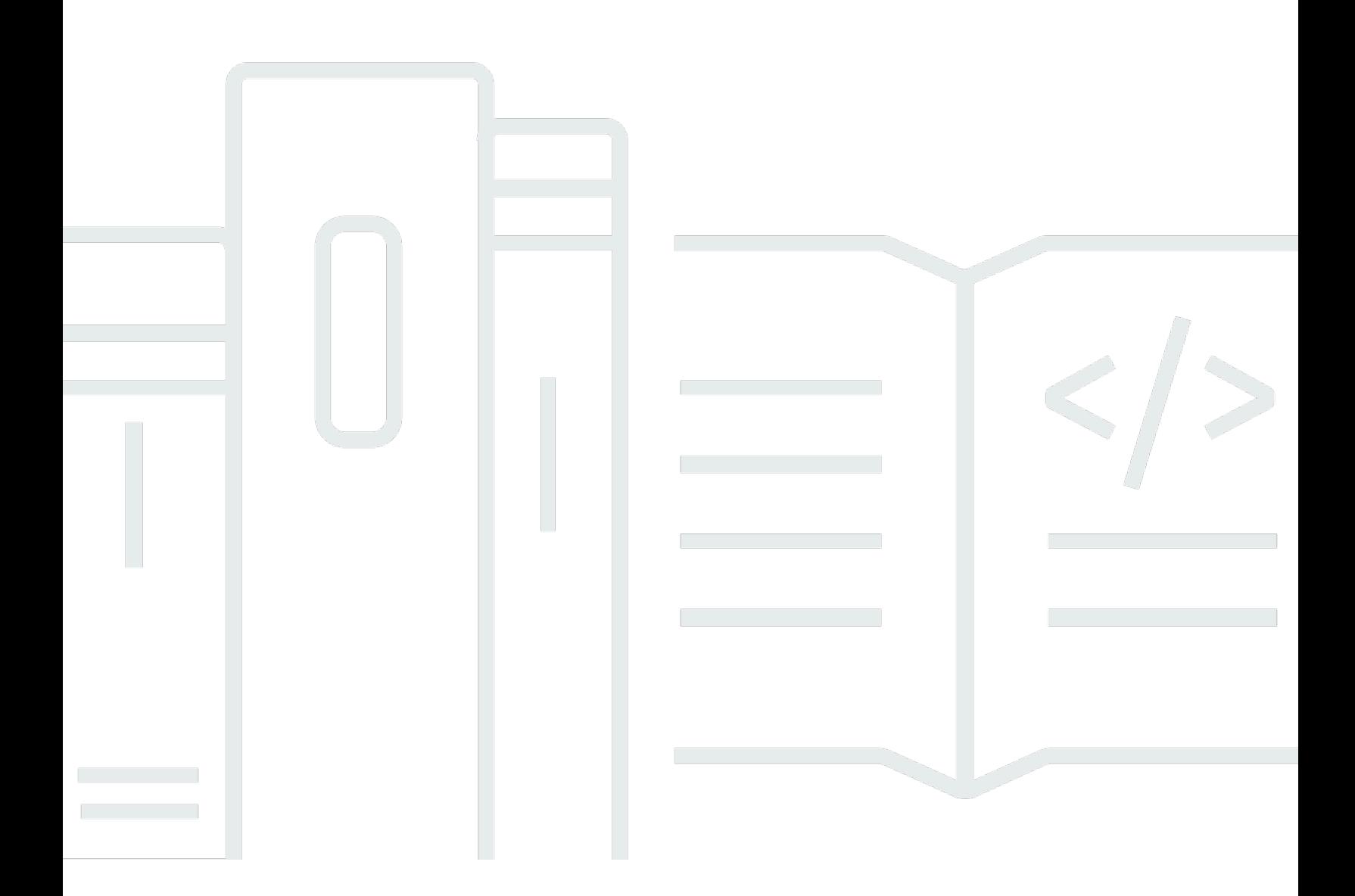

Copyright © 2024 Amazon Web Services, Inc. and/or its affiliates. All rights reserved.

#### **AWS Prescriptive Guidance: AWS Security Reference Architecture**

Copyright © 2024 Amazon Web Services, Inc. and/or its affiliates. All rights reserved.

Amazon's trademarks and trade dress may not be used in connection with any product or service that is not Amazon's, in any manner that is likely to cause confusion among customers, or in any manner that disparages or discredits Amazon. All other trademarks not owned by Amazon are the property of their respective owners, who may or may not be affiliated with, connected to, or sponsored by Amazon.

## **Table of Contents**

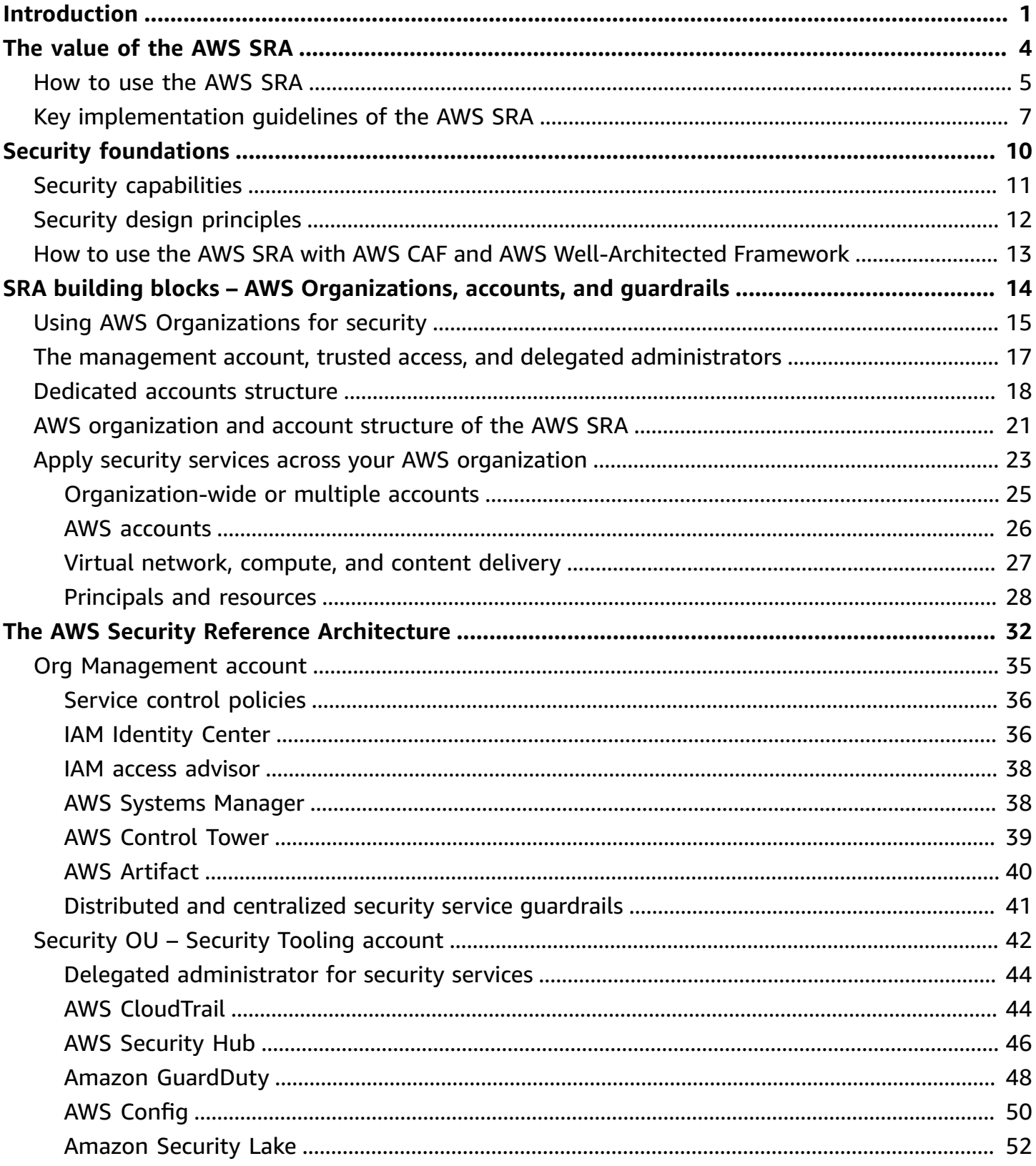

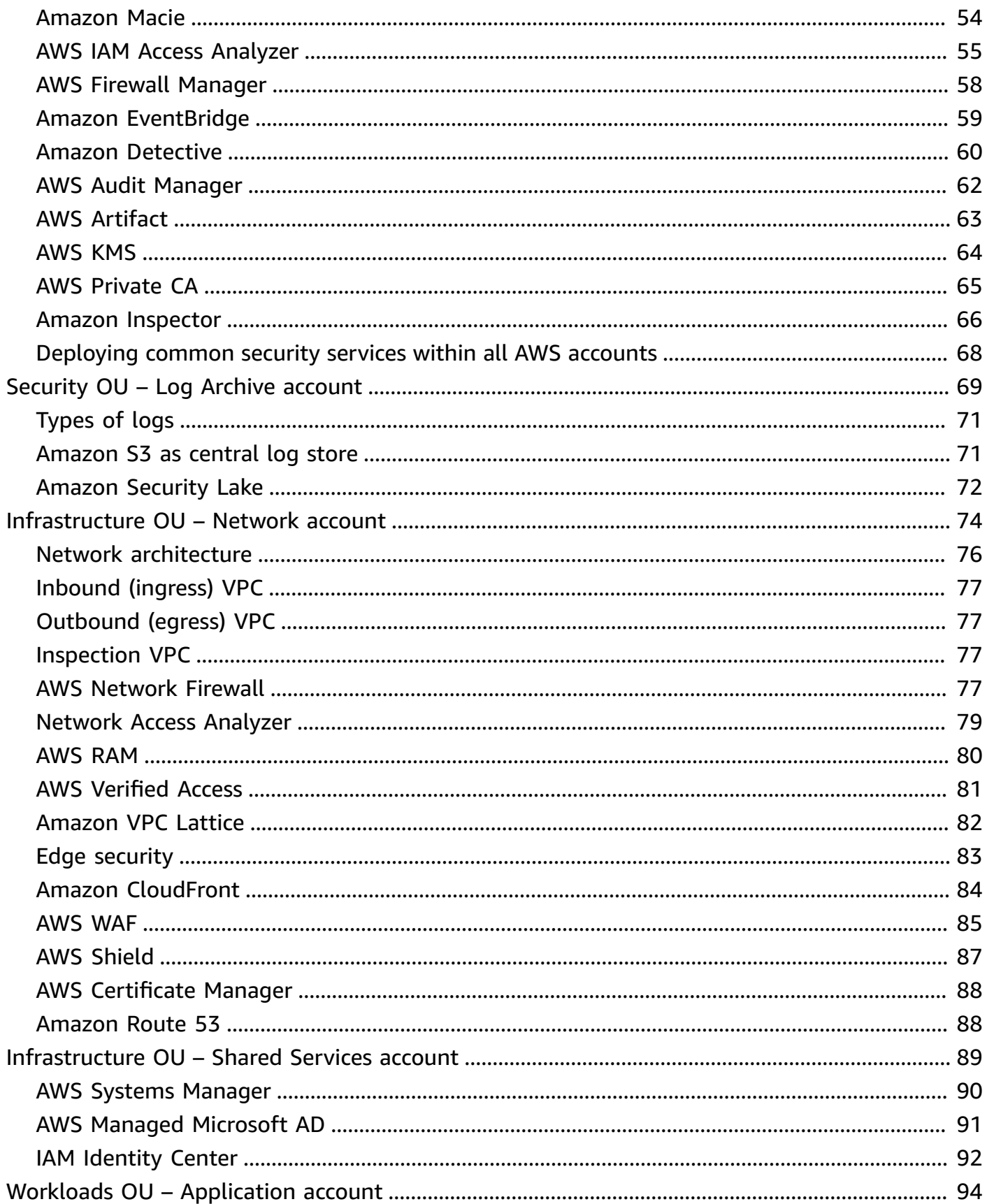

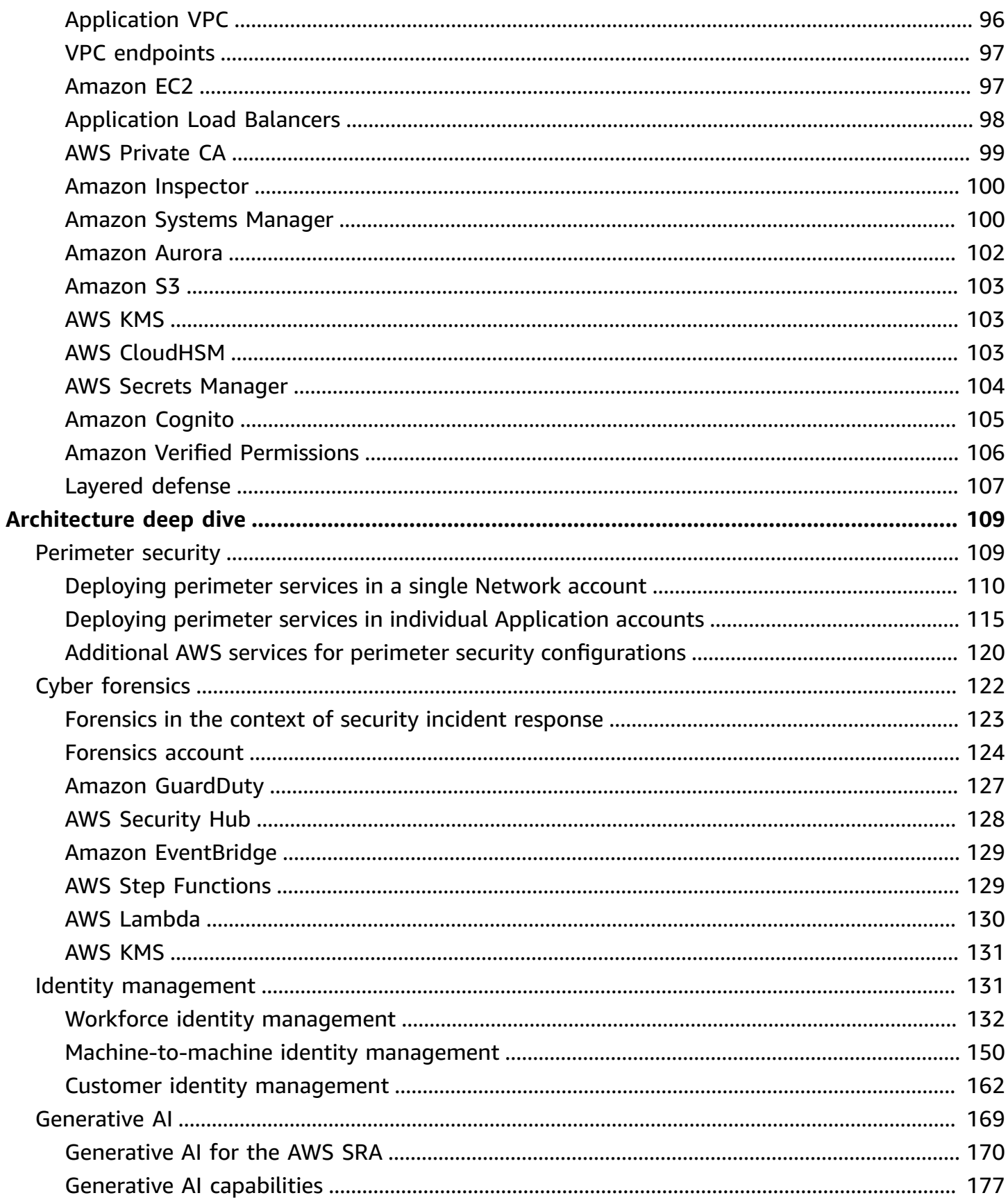

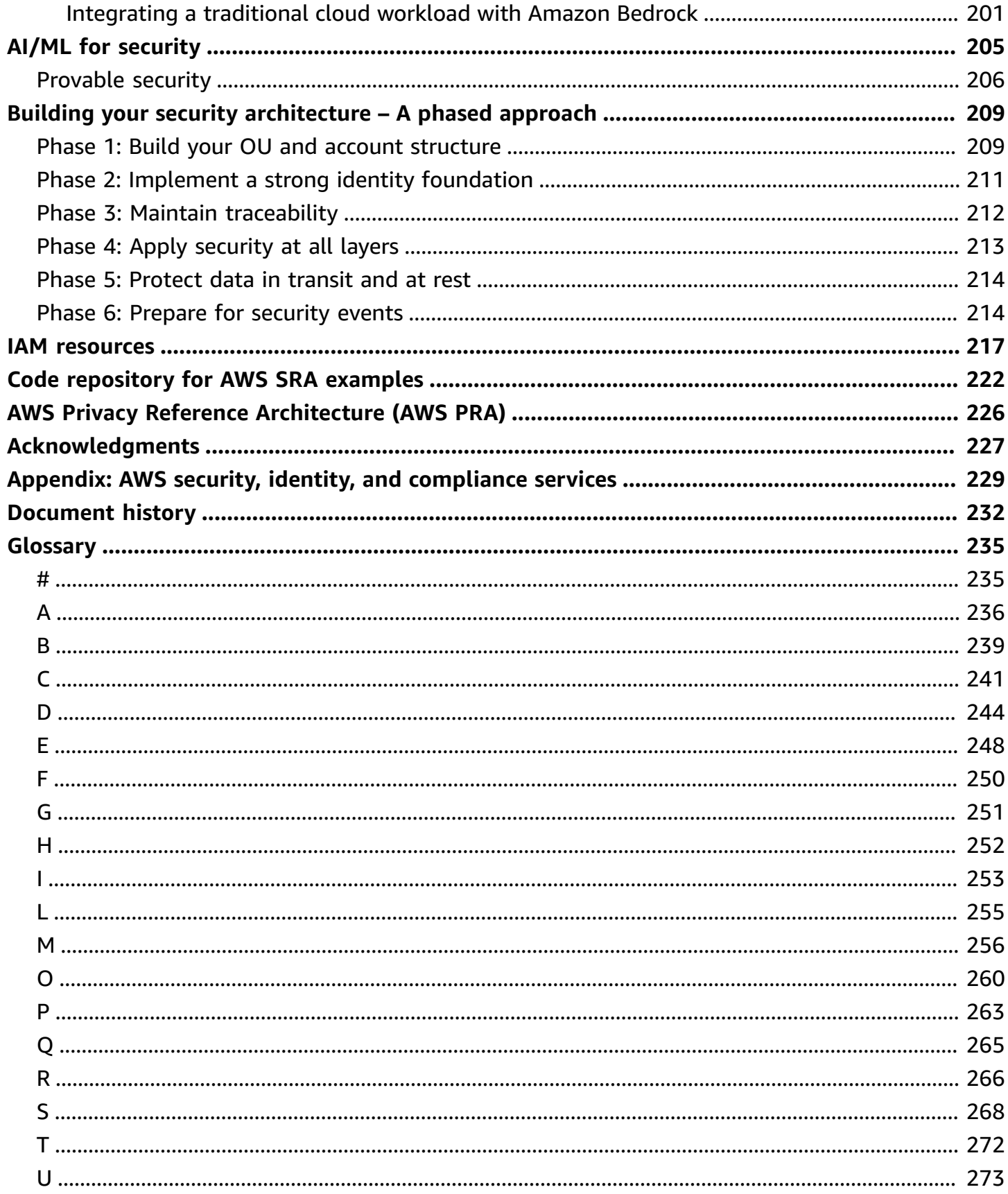

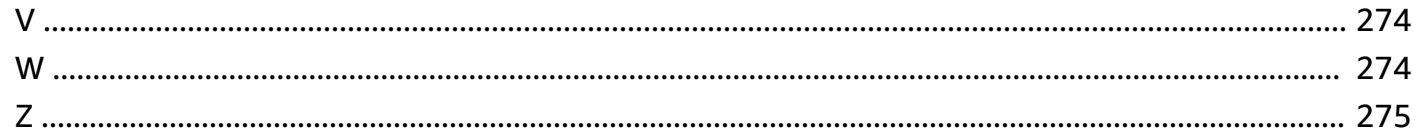

# <span id="page-7-0"></span>**AWS Security Reference Architecture (AWS SRA)**

*Global Services Security Team, Amazon Web Services (AWS)*

#### *June 2024* ([document](#page-238-0) history)

Influence the future of the AWS Security Reference Architecture (AWS SRA) by taking a [short](https://amazonmr.au1.qualtrics.com/jfe/form/SV_e3XI1t37KMHU2ua) [survey](https://amazonmr.au1.qualtrics.com/jfe/form/SV_e3XI1t37KMHU2ua).

The Amazon Web Services (AWS) Security Reference Architecture (AWS SRA) is a holistic set of guidelines for deploying the full complement of AWS security services in a multi-account environment. Use it to help design, implement, and manage AWS security services so that they align with AWS recommended practices. The recommendations are built around a single-page architecture that includes AWS security services*—*how they help achieve security objectives, where they can be best deployed and managed in your AWS accounts, and how they interact with other security services. This overall architectural guidance complements detailed, service-specific recommendations such as those found on the AWS Security [Documentation](https://docs.aws.amazon.com/security/) website.

The architecture and accompanying recommendations are based on our collective experiences with AWS enterprise customers. This document is a reference—a comprehensive set of guidance for using AWS services to secure a particular environment—and the solution patterns in the AWS SRA code [repository](#page-228-0) were designed for the specific architecture illustrated in this reference. Each customer will have different requirements. As a result, the design of your AWS environment might differ from the examples provided here. **You will need to modify and tailor these recommendations to suit your individual environment and security needs.** Throughout the document, where appropriate, we suggest options for frequently seen alternative scenarios.

The AWS SRA is a living set of guidance and is updated periodically based on new service and feature releases, customer feedback, and the constantly changing threat landscape. Each update will include the revision date and the associated [change log.](#page-238-0)

Although we rely on a one-page diagram as our foundation, the architecture goes deeper than a single block diagram and must be built on a well-structured foundation of fundamentals and security principles. You can use this document in two ways: as a narrative or as a reference. The topics are organized as a story, so you can read them from the beginning (foundational security guidance) to the end (discussion of code samples you can implement). Alternatively, you can

navigate the document to focus on the security principles, services, account types, guidance, and examples that are most relevant to your needs.

This document is divided into the following sections and an appendix:

- The [value](#page-10-0) of the AWS SRA discusses the motivation for building the AWS SRA, describes how you can use it to help improve your security, and lists key takeaways.
- Security [foundations](#page-16-0) reviews the AWS Cloud Adoption Framework (AWS CAF), the AWS Well-Architected Framework, and the AWS Shared Responsibility Model, and highlights elements that are especially relevant to the AWS SRA.
- AWS [Organizations,](#page-20-0) accounts, and IAM guardrails introduces the AWS Organizations service, discusses the foundational security capabilities and guardrails, and gives an overview of our recommended multi-account strategy.
- The AWS Security Reference [Architecture](#page-38-0) is a single-page architecture diagram that shows functional AWS accounts, and the security services and features that are generally available.
- [Architecture](#page-115-0) deep dive discusses advanced architectural patterns based on specific security functionality that you might want to focus on after you build your baseline security architecture.
- AI/ML for [security](#page-211-0) describes how different AWS services use artificial intelligence and machine learning (AI/ML) in the background to help you achieve specific security objectives. You can include these AWS services in your design to take advantage of advanced security features.
- Building your security [architecture](#page-215-0) A phased approach provides guidance on how you can build your own security architecture in six iterative phases, based on the reference provided by the AWS SRA.
- IAM [resources](#page-223-0) presents a summary and set of pointers for AWS Identity and Access Management (IAM) guidance that are important to your security architecture.
- Code [repository](#page-228-0) for AWS SRA examples provides an overview of the associated GitHub [repository](https://github.com/aws-samples/aws-security-reference-architecture-examples) that will help developers and engineers deploy some of the guidance and architecture patterns presented in this document. You can deploy the samples by using AWS CloudFormation or Terraform by HashiCorp. They support both AWS Control Tower and non-AWS Control Tower environments.
- AWS Privacy Reference [Architecture](#page-232-0) (AWS PRA) introduces an additional security reference architecture that is built on the AWS SRA to support privacy compliance requirements.

The [appendix](#page-235-0) contains a list of the individual AWS security, identity, and compliance services, and provides links to more information about each service. The [Document](#page-238-0) history section provides

a change log for tracking versions of this document. You can also subscribe to an RSS [feed](https://docs.aws.amazon.com/prescriptive-guidance/latest/security-reference-architecture/security-reference-architecture.rss) for change notifications.

#### *A* Note

To customize the reference architecture diagrams in this guide based on your business needs, you can download the following .zip file and extract its contents.

Download the diagram source file (Microsoft [PowerPoint](samples/aws-security-reference-architecture-diagrams.zip) format)

# <span id="page-10-0"></span>**The value of the AWS SRA**

Influence the future of the AWS Security Reference Architecture (AWS SRA) by taking a [short](https://amazonmr.au1.qualtrics.com/jfe/form/SV_e3XI1t37KMHU2ua) [survey](https://amazonmr.au1.qualtrics.com/jfe/form/SV_e3XI1t37KMHU2ua).

AWS has a large (and growing) set of security and [security-related](https://aws.amazon.com/products/security) services. Customers have expressed appreciation for the detailed information available through our service documentation, blog posts, tutorials, summits, and conferences. They also tell us that they want to better understand the big picture and get a strategic view of AWS security services. When we work with customers to get a deeper appreciation for what they need, three priorities emerge:

- Customers want more information and recommended patterns for how they can deploy, configure, and operate the AWS security services holistically. In which accounts and toward which security objectives should the services be deployed and managed? Is there one security account where all or most services should operate? How does the choice of location (organizational unit or AWS account) inform security objectives? Which trade-offs (design considerations) should customers be aware of?
- Customers are interested in seeing different perspectives for logically organizing the many AWS security services. Beyond the primary function of each service (for example, identity services or logging services), these alternate viewpoints help customers plan, design, and implement their security architecture. An example shared later in this guide groups the services based on the layers of protection aligned to the recommended structure of your AWS environment.
- Customers are looking for guidance and examples to integrate security services in the most effective way. For example, how should they best align and connect AWS Config with other services to do the heavy lifting in automated audit and monitoring pipelines? Customers are asking for guidance on how each AWS security service relies on, or supports, other security services.

We address each of these in the AWS SRA. The first priority in the list (where things go) is the focus of the main architecture diagram and the accompanying discussions in this document. We provide a recommended AWS Organizations architecture and an account-by-account description of which services go where. To get started with the second priority in the list (how to think about the full set of security services), read the section, Apply security services across your AWS [organization.](#page-29-0) This section describes a way to group security services according to the structure of the elements

in your AWS organization. In addition, those same ideas are reflected in the discussion of the [Application](#page-100-0) account, which highlights how security services can be operated to focus on certain layers of the account: Amazon Elastic Compute Cloud (Amazon EC2) instances, Amazon Virtual Private Cloud (Amazon VPC) networks, and the broader account. Finally, the third priority (service integration) is reflected throughout the guidance—particularly in the discussion of individual services in the account deep-dives sections of this documentation and the code in the AWS SRA code repository.

## <span id="page-11-0"></span>**How to use the AWS SRA**

There are different ways to use the AWS SRA depending on where you are in your cloud adoption journey. Here is a list of ways to gain the most insight from the AWS SRA assets (architecture diagram, written guidance, and code samples).

• *Define* the target state for your own security architecture.

Whether you are just starting your AWS Cloud journey—setting up your first set of accounts —or planning to enhance an established AWS environment, the AWS SRA is the place to start building your security architecture. Begin with a comprehensive foundation of account structure and security services, and then adjust based on your particular technology stack, skills, security objectives, and compliance requirements. If you know you will be building and launching more workloads, you can take your customized version of the AWS SRA and use it as the basis for your organization's security reference architecture. To find out how you can achieve the target state described by the AWS SRA, see the section Building your security [architecture](#page-215-0) – A phased approach.

• *Review* (and revise) the designs and capabilities that you have already implemented.

If you already have a security design and implementation, it is worth taking some time to compare what you have to the AWS SRA. The AWS SRA is designed to be comprehensive and provides a diagnostic baseline for reviewing your own security. Where your security designs align to the AWS SRA, you can feel more confident that you are following best practices when using AWS services. If your security designs diverge or even disagree with the guidance in the AWS SRA, this isn't necessarily a sign that you're doing something wrong. Instead, this observation provides you with the opportunity to review your decision process. There are legitimate business and technology reasons why you might deviate from the AWS SRA best practices. Perhaps your particular compliance, regulatory, or organization security requirements necessitate specific service configurations. Or, instead of using AWS services, you might have a feature preference

for a product from the AWS Partner Network or a custom application that you built and manage. Sometimes, during this review, you might discover that your previous decisions were made based on older technology, AWS features, or business constraints that no longer apply. This is a good opportunity to review, prioritize any updates, and add them to the appropriate place of your engineering backlog. Whatever you discover as you assess your security architecture in light of the AWS SRA, you will find it valuable to document that analysis. Having that historical record of decisions and their justifications can help inform and prioritize future decisions.

• *Bootstrap* the implementation of your own security architecture.

The AWS SRA infrastructure as code (IaC) modules provide a fast, reliable way to start building and implementing your security architecture. These modules are described more deeply in the [code](#page-228-0) [repository](#page-228-0) section and in the public GitHub [repository](https://github.com/aws-samples/aws-security-reference-architecture-examples). They not only enable engineers to build upon high-quality examples of the patterns in the AWS SRA guidance, but they also incorporate recommended security controls such as AWS Identity and Access Management (IAM) password policies, Amazon Simple Storage Service (Amazon S3) block account public access, Amazon EC2 default Amazon Elastic Block Store (Amazon EBS) encryption, and integration with AWS Control Tower so that the controls are applied or removed as new AWS accounts are onboarded or decommissioned.

• *Learn* more about AWS security services and capabilities.

The guidance and discussions in the AWS SRA include important features as well as deployment and management considerations for individual AWS security and security-related services. One feature of the AWS SRA is that it provides a high-level introduction to the breadth of the AWS security services and how they work together in a multi-account environment. This complements the deep dive into the features and configuration for each service found in other sources. One example of this is the [discussion](#page-52-0) of how AWS Security Hub ingests security findings from a variety of AWS services, AWS Partner products, and even your own applications.

• *Drive* a discussion of organizational governance and responsibilities for security.

An important element of designing and implementing any security architecture or strategy is understanding who in your organization has which security-related responsibilities. For example, the question of where to aggregate and monitor security findings is tied to the question of which team will be responsible for that activity. Are all findings across the organization monitored

by a central team that needs access to a dedicated Security Tooling account? Or are individual application teams (or business units) responsible for certain monitoring activities and therefore need access to certain alerting and monitoring tools? As another example, if your organization has a group that manages all encryption keys centrally, that will influence who has permission to create AWS Key Management Service (AWS KMS) keys and which accounts those keys will be managed in. Understanding the characteristics of your organization—the various teams and responsibilities will help you tailor the AWS SRA to best fit your needs. Conversely, sometimes the discussion of the security architecture becomes the impetus for discussing the existing organizational responsibilities and considering potential changes. AWS recommends a decentralized decision-making process where workload teams are responsible for defining the security controls based on their workload functions and requirements. The goal of centralized security and governance team is to build a system that allows the workload owners to make informed decisions and for all parties to get visibility of configuration, findings, and events. The AWS SRA can be a vehicle for identifying and informing these discussions.

# <span id="page-13-0"></span>**Key implementation guidelines of the AWS SRA**

Here are eight key takeaways from the AWS SRA to keep in mind as you design and implement your security.

- AWS Organizations and an appropriate multi-account strategy are necessary elements of your security architecture. Properly separating workloads, teams, and functions provides the foundations for separation of duties and defense-in-depth strategies. The guide covers this further in a later [section.](#page-27-0)
- Defense-in-depth is an important design consideration for selecting security controls for your organization. It helps you inject the appropriate security controls at different layers of the AWS Organizations structure, which helps minimize the impact of an issue: If there is an issue with one layer, there are controls in place that isolate other valuable IT resources. The AWS SRA demonstrates how different AWS services function at different layers of the AWS technology stack, and how using those services in combination helps you achieve defense-in-depth. This defense-in-depth concept on AWS is further discussed in a later [section](#page-29-0) with design examples shown under [Application](#page-100-0) account.
- Use the wide variety of security building blocks across multiple AWS services and features to build a robust and resilient cloud infrastructure. When tailoring the AWS SRA to your particular needs, consider not only the primary function of AWS services and features (for example, authentication, encryption, monitoring, permission policy) but also how they fit into the structure of your architecture. A later [section](#page-31-0) in the guide describes how some services operate

across your entire AWS organization. Other services operate best within a single account, and some are designed to grant or deny permission to individual principals. Considering both of these perspectives helps you build a more flexible, layered security approach.

- Where possible (as detailed in later sections), make use of AWS services that can be deployed in every account (distributed instead of centralized) and build a consistent set of shared guardrails that can help protect your workloads from misuse and help reduce the impact of security events. The AWS SRA uses AWS Security Hub (centralized finding monitoring and compliance checks), Amazon GuardDuty (threat detection and anomaly detection), AWS Config (resource monitoring and change detection), IAM Access Analyzer (resource access monitoring, AWS CloudTrail (logging service API activity across your environment) and Amazon Macie (data classification) as a base set of AWS services to be deployed across every AWS account.
- Make use of the delegated administration feature of AWS Organizations, where it is supported, as explained later in the [delegated administration](#page-50-0) section of the guide. This enables you to register an AWS member account as an administrator for supported services. Delegated administration provides flexibility for different teams within your enterprise to use separate accounts, as appropriate for their responsibilities, to manage AWS services across the environment. In addition, using a delegated administrator helps you limit access to, and manage the permissions overhead of, the AWS Organizations management account.
- Implement centralized monitoring, management, and governance across your AWS organizations. By using AWS services that support multi-account (and sometimes multi-Region) aggregation, along with delegated administration features, you empower your central security, network, and cloud engineering teams to have broad visibility and control over appropriate security configuration and data collection. Additionally, the data can be provided back to workload teams to empower them to make effective security decisions earlier in the software development lifecycle (SDLC).
- Use AWS Control Tower to set up and govern your multi-account AWS environment with the implementation of pre-built security controls to bootstrap your security reference architecture build. AWS Control Tower provides a blueprint to provide identity management, federated access to accounts, centralized logging, and defined workflows for provisioning additional accounts. You can then use the [Customizations](https://aws.amazon.com/solutions/implementations/customizations-for-aws-control-tower/) for AWS Control Tower (CfCT) solution to baseline the accounts managed by AWS Control Tower with additional security controls, service configurations, and governance, as demonstrated by the AWS SRA code repository. The account factory feature automatically provisions new accounts with configurable templates based on approved account configuration to standardize accounts within your AWS Organizations. You can also extend the governance to an individual existing AWS account by enrolling it into an organizational unit (OU) that is already governed by AWS Control Tower.

• The AWS SRA code examples demonstrate how you can automate the implementation of patterns within the AWS SRA guide by using infrastructure as code (IaC). By codifying the patterns, you can treat IaC like other applications in your organization, and automate testing before you deploy code. IaC also helps ensure consistency and repeatability by deploying guardrails across multiple (for example, SDLC or Region-specific) environments. The SRA code examples can be deployed in an AWS Organizations multi-account environment with or without AWS Control Tower. The solutions in this repository that require AWS Control Tower have been deployed and tested in an AWS Control Tower environment by using AWS CloudFormation and [Customizations](https://aws.amazon.com/solutions/implementations/customizations-for-aws-control-tower/) for AWS Control Tower (CfCT). Solutions that don't require AWS Control Tower have been tested in an AWS Organizations environment by using AWS CloudFormation. If you do not use AWS Control Tower, you can use the AWS [Organizations-based](https://github.com/aws-samples/aws-security-reference-architecture-examples#getting-started-using-aws-sra-in-aws-organizations-environments) deployment solution.

# <span id="page-16-0"></span>**Security foundations**

Influence the future of the AWS Security Reference Architecture (AWS SRA) by taking a [short](https://amazonmr.au1.qualtrics.com/jfe/form/SV_e3XI1t37KMHU2ua) [survey](https://amazonmr.au1.qualtrics.com/jfe/form/SV_e3XI1t37KMHU2ua).

The AWS Security Reference Architecture aligns to three AWS security foundations: the AWS Cloud Adoption Framework (AWS CAF), AWS Well-Architected Framework, and the AWS Shared Responsibility Model.

AWS Professional Services created [AWS](https://aws.amazon.com/professional-services/CAF/) CAF to help companies design and follow an accelerated path to successful cloud adoption. The guidance and best practices provided by the framework help you build a comprehensive approach to cloud computing across your enterprise and throughout your IT lifecycle. The AWS CAF organizes guidance into six areas of focus, called *perspectives*. Each perspective covers distinct responsibilities owned or managed by functionally related stakeholders. In general, the business, people, and governance perspectives focus on business capabilities; whereas the platform, security, and operations perspectives focus on technical capabilities.

• The security [perspective](https://docs.aws.amazon.com/whitepapers/latest/overview-aws-cloud-adoption-framework/security-perspective.html) of the AWS CAF helps you structure the selection and implementation of controls across your business. Following the current AWS recommendations in the security pillar can help you meet your business and regulatory requirements.

AWS [Well-Architected](http://aws.amazon.com/architecture/well-architected) Framework helps cloud architects build a secure, high-performing, resilient, and efficient infrastructure for their applications and workloads. The framework is based on six pillars—operational excellence, security, reliability, performance efficiency, cost optimization, and sustainability—and provides a consistent approach for AWS customers and Partners to evaluate architectures and implement designs that can scale over time. We believe that having wellarchitected workloads greatly increases the likelihood of business success.

• The [Well-Architected](https://docs.aws.amazon.com/wellarchitected/latest/security-pillar/welcome.html) Framework security pillar describes how to take advantage of cloud technologies to help protect data, systems, and assets in a way that can improve your security posture. This will help you meet your business and regulatory requirements by following current AWS recommendations. There are additional Well-Architected Framework focus areas that provide more context for specific domains such as governance, serverless, AI/ML, and gaming. These are known as AWS [Well-Architected](https://aws.amazon.com/architecture/well-architected/#AWS_Well-Architected_Lenses) lenses.

Security and compliance are a shared [responsibility](https://aws.amazon.com/compliance/shared-responsibility-model/) between AWS and the customer. This shared model can help relieve your operational burden as AWS operates, manages, and controls the components from the host operating system and virtualization layer down to the physical security of the facilities in which the service operates. For example, you assume responsibility and management of the guest operating system (including updates and security patches), application software, server-side data encryption, network traffic route tables, and the configuration of the AWS provided security group firewall. For abstracted services such as Amazon Simple Storage Service (Amazon S3) and Amazon DynamoDB, AWS operates the infrastructure layer, the operating system, and platforms, and you access the endpoints to store and retrieve data. You are responsible for managing your data (including encryption options), classifying your assets, and using AWS Identity and Access Management (IAM) tools to apply the appropriate permissions. This shared model is often described by saying that AWS is responsible for the security *of* the cloud (that is, for protecting the infrastructure that runs all the services offered in the AWS Cloud), and you are responsible for the security *in* the cloud (as determined by the AWS Cloud services that you select).

Within the guidance provided by these foundational documents, two sets of concepts are particularly relevant to the design and understanding of the AWS SRA: security capabilities and security design principles.

## <span id="page-17-0"></span>**Security capabilities**

The security perspective of AWS CAF outlines nine capabilities that help you achieve the confidentiality, integrity, and availability of your data and cloud workloads.

- *Security governance* to develop and communicate security roles, responsibilities, policies, processes, and procedures across your organization's AWS environment.
- *Security assurance* to monitor, evaluate, manage, and improve the effectiveness of your security and privacy programs.
- *Identity and access management* to manage identities and permissions at scale.
- *Threat detection* to understand and identify potential security misconfigurations, threats, or unexpected behaviors.
- *Vulnerability management* to continuously identify, classify, remediate, and mitigate security vulnerabilities.
- *Infrastructure protection* to help validate that systems and services within your workloads are protected.
- *Data protection* to maintain visibility and control over data, and how it is accessed and used in your organization.
- *Application security* to help detect and address security vulnerabilities during the software development process.
- *Incident response* to reduce potential harm by effectively responding to security incidents.

## <span id="page-18-0"></span>**Security design principles**

The [security](https://docs.aws.amazon.com/wellarchitected/latest/framework/security.html) pillar of the Well-Architected Framework captures a set of seven design principles that turn specific security areas into practical guidance that can help you strengthen your workload security. Where the security capabilities frame the overall security strategy, these Well-Architected Framework principles describe what you can start doing. They are reflected very deliberately in this AWS SRA and consist of the following:

- *Implement a strong identity foundation* Implement the principle of least privilege, and enforce separation of duties with appropriate authorization for each interaction with your AWS resources. Centralize identity management, and aim to eliminate reliance on long-term static credentials.
- *Enable traceability* Monitor, generate alerts, and audit actions and changes to your environment in real time. Integrate log and metric collection with systems to automatically investigate and take action.
- *Apply security at all layers* Apply a defense-in-depth approach with multiple security controls. Apply multiple types of controls (for example, preventive and detective controls) to all layers, including edge of network, virtual private cloud (VPC), load balancing, instance and compute services, operating system, application configuration, and code.
- *Automate security best practices* Automated, software-based security mechanisms improve your ability to securely scale more rapidly and cost-effectively. Create secure architectures, and implement controls that are defined and managed as code in version-controlled templates.
- *Protect data in transit and at rest* Classify your data into sensitivity levels and use mechanisms such as encryption, tokenization, and access control where appropriate.
- *Keep people away from data* Use mechanisms and tools to reduce or eliminate the need to directly access or manually process data. This reduces the risk of mishandling or modification and human error when handling sensitive data.
- *Prepare for security events* Prepare for an incident by having incident management and investigation policy and processes that align to your organizational requirements. Run incident

response simulations and use tools with automation to increase your speed for detection, investigation, and recovery.

# <span id="page-19-0"></span>**How to use the AWS SRA with AWS CAF and AWS Well-Architected Framework**

AWS CAF, AWS Well-Architected Framework, and AWS SRA are complementary frameworks that work together to support your cloud migration and modernization efforts.

- [AWS](https://docs.aws.amazon.com/whitepapers/latest/overview-aws-cloud-adoption-framework/welcome.html) CAF leverages AWS experience and best practices to help you align the values of cloud adoption to your desired business outcomes. Use AWS CAF to identify and prioritize transformation opportunities, evaluate and improve cloud readiness, and iteratively evolve your transformation roadmap.
- The AWS [Well-Architected](https://docs.aws.amazon.com/wellarchitected/latest/framework/welcome.html) Framework provides AWS recommendations for building a secure, high-performing, resilient, and efficient infrastructure for a variety of applications and workloads that meet your business outcomes.
- The AWS SRA helps you understand how to deploy and govern security services in a way that aligns with the recommendations of AWS CAF and the AWS Well-Architected Framework.

For example, the AWS CAF security perspective suggests that you evaluate how to centrally manage your workforce identities and their authentication in AWS. Based on this information, you might decide to use a new or existing corporate identity provider (IdP) solution such as Okta, Active Directory, or Ping Identity for this purpose. You follow the guidance in the AWS Well-Architected Framework and decide to integrate your IdP with the AWS IAM Identity Center to give your employees a single sign-on experience that can synchronize their group memberships and permissions. You review the AWS SRA recommendation to enable IAM Identity Center in the management account of your AWS organization and administer it through a security tooling account used by your security operations team. This example illustrates how AWS CAF helps you make initial decisions about your desired security posture, the AWS Well-Architected Framework provides the guidance on how to evaluate the AWS services that are available for meeting that objective, and the AWS SRA then provides recommendations on how to deploy and govern the security services you select.

# <span id="page-20-0"></span>**SRA building blocks – AWS Organizations, accounts, and guardrails**

Influence the future of the AWS Security Reference Architecture (AWS SRA) by taking a [short](https://amazonmr.au1.qualtrics.com/jfe/form/SV_e3XI1t37KMHU2ua) [survey](https://amazonmr.au1.qualtrics.com/jfe/form/SV_e3XI1t37KMHU2ua).

AWS security services, their controls, and interactions are best employed on a foundation of [AWS](https://docs.aws.amazon.com/whitepapers/latest/organizing-your-aws-environment/organizing-your-aws-environment.html) [multi-account](https://docs.aws.amazon.com/whitepapers/latest/organizing-your-aws-environment/organizing-your-aws-environment.html) strategy and identity and access management guardrails. These guardrails set the ability for your implementation of least privilege, separation of duties, and privacy, and provide the support for decisions about what types of controls are needed, where each security service is managed, and how they may share data and permissions in the AWS SRA.

An AWS account provides security, access, and billing boundaries for your AWS resources and enables you to achieve resource independence and isolation. Use of multiple AWS accounts plays an important role in how you meet your security requirements, as discussed in the Benefits of using multiple AWS [accounts](https://docs.aws.amazon.com/whitepapers/latest/organizing-your-aws-environment/benefits-of-using-multiple-aws-accounts.html) section of the *Organizing Your AWS Environment Using Multiple Accounts* whitepaper. For example, you can organize your workloads in separate accounts and group accounts within an organizational unit (OU) based on function, compliance requirements, or a common set of controls instead of mirroring your enterprise's reporting structure. Keep security and infrastructure in mind to enable your enterprise to set common guardrails as your workloads grow. This approach provides robust boundaries and controls between workloads. Account-level separation, in combination with AWS Organizations, is used to isolate production environments from development and test environments, or to provide a strong logical boundary between workloads that process data of different classifications such as Payment Card Industry Data Security Standard (PCI DSS) or Health Insurance Portability and Accountability Act (HIPAA). Although you might begin your AWS journey with a single account, AWS recommends that you set up multiple accounts as your workloads grow in size and complexity.

Permissions let you specify access to AWS resources. Permissions are granted to IAM entities known as *principals* (users, groups, and roles). By default, principals start with no permissions. IAM entities can do nothing in AWS until you grant them permissions, and you can set up guardrails that apply as broadly as your entire AWS organization or as fine-grained as an individual combination of principal, action, resource, and conditions.

## <span id="page-21-0"></span>**Using AWS Organizations for security**

Influence the future of the AWS Security Reference Architecture (AWS SRA) by taking a [short](https://amazonmr.au1.qualtrics.com/jfe/form/SV_e3XI1t37KMHU2ua) [survey](https://amazonmr.au1.qualtrics.com/jfe/form/SV_e3XI1t37KMHU2ua).

AWS [Organizations](https://aws.amazon.com/organizations/) helps you centrally manage and govern your environment as you grow and scale your AWS resources. By using AWS Organizations, you can programmatically create new AWS accounts, allocate resources, group accounts to organize your workloads, and apply policies to accounts or groups of accounts for governance. An AWS organization consolidates your AWS accounts so that you can administer them as a single unit. It has one management account along with zero or more member accounts. Most of your workloads reside in member accounts, except for some centrally managed processes that must reside in either the management account or in accounts assigned as delegated administrators for specific AWS services. You can provide tools and access from a central location for your security team to manage security needs on behalf of an AWS organization. You can reduce resource duplication by sharing critical resources within your AWS organization. You can group accounts into AWS [organizational](https://docs.aws.amazon.com/organizations/latest/userguide/orgs_getting-started_concepts.html) units (OUs), which can represent different environments based on the workload's requirements and purpose.

With AWS Organizations, you can use service control [policies](https://docs.aws.amazon.com/organizations/latest/userguide/orgs_manage_policies_scps.html) (SCPs) to apply permission guardrails at the AWS organization, OU, or account level. These guardrails apply to principals within an organization's account, with the exception of the management account (which is one reason not to run workloads in this account). When you attach an SCP to an OU, it is inherited by the child OUs and accounts under the OU. SCPs do not grant any permissions. Instead, SCPs specify the maximum permissions for an AWS organization, OU, or account. You still need to attach [identity](https://docs.aws.amazon.com/IAM/latest/UserGuide/access_policies_identity-vs-resource.html)based or [resource-based](https://docs.aws.amazon.com/IAM/latest/UserGuide/access_policies_identity-vs-resource.html) policies to principals or resources in your AWS accounts to actually grant permissions to them. For example, if an SCP denies access to all of Amazon S3, a principal affected by the SCP will not have access to Amazon S3 even if they are explicitly granted access through an IAM policy. For detailed information about how IAM policies are evaluated, the role of SCPs, and how access is ultimately granted or denied, see policy [evaluation](https://docs.aws.amazon.com/IAM/latest/UserGuide/reference_policies_evaluation-logic.html) logic in the IAM documentation.

AWS [Control](https://aws.amazon.com/controltower/) Tower offers a simplified way to set up and govern multiple accounts. It automates the setup of accounts in your AWS organization, automates provisioning, applies [guardrails](https://docs.aws.amazon.com/controltower/latest/userguide/guardrails.html) (which include preventive and detective controls), and provides you with a dashboard for visibility. An additional IAM management policy, a [permissions](https://docs.aws.amazon.com/IAM/latest/UserGuide/access_policies_boundaries.html) boundary, is attached to specific IAM entities (users or roles) and sets the maximum permissions that an identity-based policy can grant to an IAM entity.

AWS Organizations helps you configure AWS [services](https://docs.aws.amazon.com/organizations/latest/userguide/orgs_integrate_services_list.html) that apply to all your accounts. For example, you can configure central logging of all actions performed across your AWS organization by using AWS [CloudTrail](http://aws.amazon.com/cloudtrail/), and prevent member accounts from disabling logging. You can also centrally aggregate data for rules that you've defined by using AWS [Config,](http://aws.amazon.com/config/) so you can audit your workloads for compliance and react quickly to changes. You can use AWS [CloudFormation](https://docs.aws.amazon.com/AWSCloudFormation/latest/UserGuide/what-is-cfnstacksets.html) StackSets to centrally manage AWS CloudFormation stacks across accounts and OUs in your AWS organization, so you can automatically provision a new account to meet your security requirements.

The default configuration of AWS Organizations supports using SCPs as *deny lists*. By using a deny list strategy, member account administrators can delegate all services and actions until you create and attach an SCP that denies a specific service or set of actions. Deny statements require less maintenance than an allow list, because you don't have to update them when AWS adds new services. Deny statements are usually shorter in character length, so it's easier to stay within the maximum size for SCPs. In a statement where the Effect element has a value of Deny, you can also restrict access to specific resources, or define conditions for when SCPs are in effect. By contrast, an Allow statement in an SCP applies to all resources ("\*") and cannot be restricted by conditions. For more information and examples, see [Strategies](https://docs.aws.amazon.com/organizations/latest/userguide/orgs_manage_policies_scps_strategies.html) for using SCPs in the AWS Organizations documentation.

#### **Design considerations**

- Alternatively, to use SCPs as an *allow list*, you must replace the AWS managed FullAWSAccess SCP with an SCP that explicitly permits only those services and actions that you want to allow. For a permission to be enabled for a specified account, every SCP (from the root through each OU in the direct path to the account, and even attached to the account itself) must allow that permission. This model is more restrictive in nature and might be a fit for highly regulated and sensitive workloads. This approach requires you to explicitly allow every IAM service or action in the path from the AWS account to the OU.
- Ideally, you would use a combination of deny list and allow list strategies. Use the allow list to define the list of allowed AWS services approved to be used within an AWS organization and attach this SCP at the root of your AWS organization. If you have a different set of services allowed per your development environment, you would attach the respective SCPs at each OU. You can then use the deny list to define enterprise guardrails by explicitly denying specific IAM actions.

# <span id="page-23-0"></span>**The management account, trusted access, and delegated administrators**

Influence the future of the AWS Security Reference Architecture (AWS SRA) by taking a [short](https://amazonmr.au1.qualtrics.com/jfe/form/SV_e3XI1t37KMHU2ua) [survey](https://amazonmr.au1.qualtrics.com/jfe/form/SV_e3XI1t37KMHU2ua).

The management account (also called the AWS Organization Management account or Org Management account) is unique and differentiated from every other account in AWS Organizations. It is the account that creates the AWS organization. From this account, you can create AWS accounts in the AWS organization, invite other existing accounts to the AWS organization (both types are considered *member accounts*), remove accounts from the AWS organization, and apply IAM policies to the root, OUs, or accounts within the AWS organization.

The management account deploys universal security guardrails through SCPs and service deployments (such as AWS CloudTrail) that will affect all member accounts in the AWS organization. To further restrict permissions in the management account, those permissions can be delegated to another appropriate account, such as a security account, where possible.

The management account has the responsibilities of a payer account and is responsible for paying all charges that are accrued by the member accounts. You cannot switch an AWS organization's management account. An AWS account can be a member of only one AWS organization at a time.

Because of the functionality and scope of influence the management account holds, we recommend that you limit access to this account and grant permissions only to roles that need them. Two features that help you do this are [trusted](https://docs.aws.amazon.com/organizations/latest/userguide/orgs_integrate_services.html) access and [delegated administrator.](https://docs.aws.amazon.com/organizations/latest/userguide/orgs_integrated-services-list.html) You can use trusted access to enable an AWS service that you specify, called the *trusted service*, to perform tasks in your AWS organization and its accounts on your behalf. This involves granting permissions to the trusted service but does not otherwise affect the permissions for IAM entities. You can use trusted access to specify settings and configuration details that you would like the trusted service to maintain in your AWS organization's accounts on your behalf. For example, the Org [Management](#page-41-0) [account](#page-41-0) section of the AWS SRA explains how to grant the AWS CloudTrail service trusted access to create a CloudTrail organization trail in all accounts in your AWS organization.

Some AWS services support the delegated administrator feature in AWS Organizations. With this feature*,* compatible services can register an AWS member account in the AWS organization as an administrator for the AWS organization's accounts in that service. This capability provides

The management account, trusted access, and delegated administrators 17 and 17 and 17 and 17 and 17 and 17 and 17 and 17 and 17 and 17 and 17 and 17 and 17 and 17 and 17 and 17 and 17 and 17 and 17 and 17 and 17 and 18 and

flexibility for different teams within your enterprise to use separate accounts, as appropriate for their responsibilities, to manage AWS services across the environment. The AWS security services in the AWS SRA that currently support delegated administrator include AWS IAM Identity Center (successor to AWS Single Sign-On), AWS Config, AWS Firewall Manager, Amazon GuardDuty, AWS IAM Access Analyzer, Amazon Macie, AWS Security Hub, Amazon Detective, AWS Audit Manager, Amazon Inspector, and AWS Systems Manager. Use of the delegated administrator feature is emphasized in the AWS SRA as a best practice, and we delegate administration of security-related services to the Security Tooling account.

## <span id="page-24-0"></span>**Dedicated accounts structure**

Influence the future of the AWS Security Reference Architecture (AWS SRA) by taking a [short](https://amazonmr.au1.qualtrics.com/jfe/form/SV_e3XI1t37KMHU2ua) [survey](https://amazonmr.au1.qualtrics.com/jfe/form/SV_e3XI1t37KMHU2ua).

An AWS account provides security, access, and billing boundaries for your AWS resources, and enables you to achieve resource independence and isolation. By default, no access is allowed between accounts.

When designing your OU and account structure, start with security and infrastructure in mind. We recommend creating a set of foundational OUs for these specific functions, split into Infrastructure and Security OUs. These OU and account recommendations capture a subset of our broader, more comprehensive guidelines for AWS Organizations and multi-account structure design. For a full set of recommendations, see Organizing Your AWS [Environment](https://docs.aws.amazon.com/whitepapers/latest/organizing-your-aws-environment/organizing-your-aws-environment.html) Using Multiple Accounts in the AWS documentation and the blog post Best Practices for [Organizational](https://aws.amazon.com/blogs/mt/best-practices-for-organizational-units-with-aws-organizations/) Units with AWS Organizations.

The AWS SRA utilizes the following accounts to achieve effective security operations on AWS. These dedicated accounts help ensure separation of duties, support different governance and access policies for different sensitives of applications and data, and help mitigate the impact of a security event. In the discussions that follow, we are focused on production (*prod*) accounts and their associated workloads. Software development lifecycle (SDLC) accounts (often called *dev* and *test* accounts) are intended for staging deliverables and can operate under a different security policy set from that of production accounts.

Account **OU Security** role

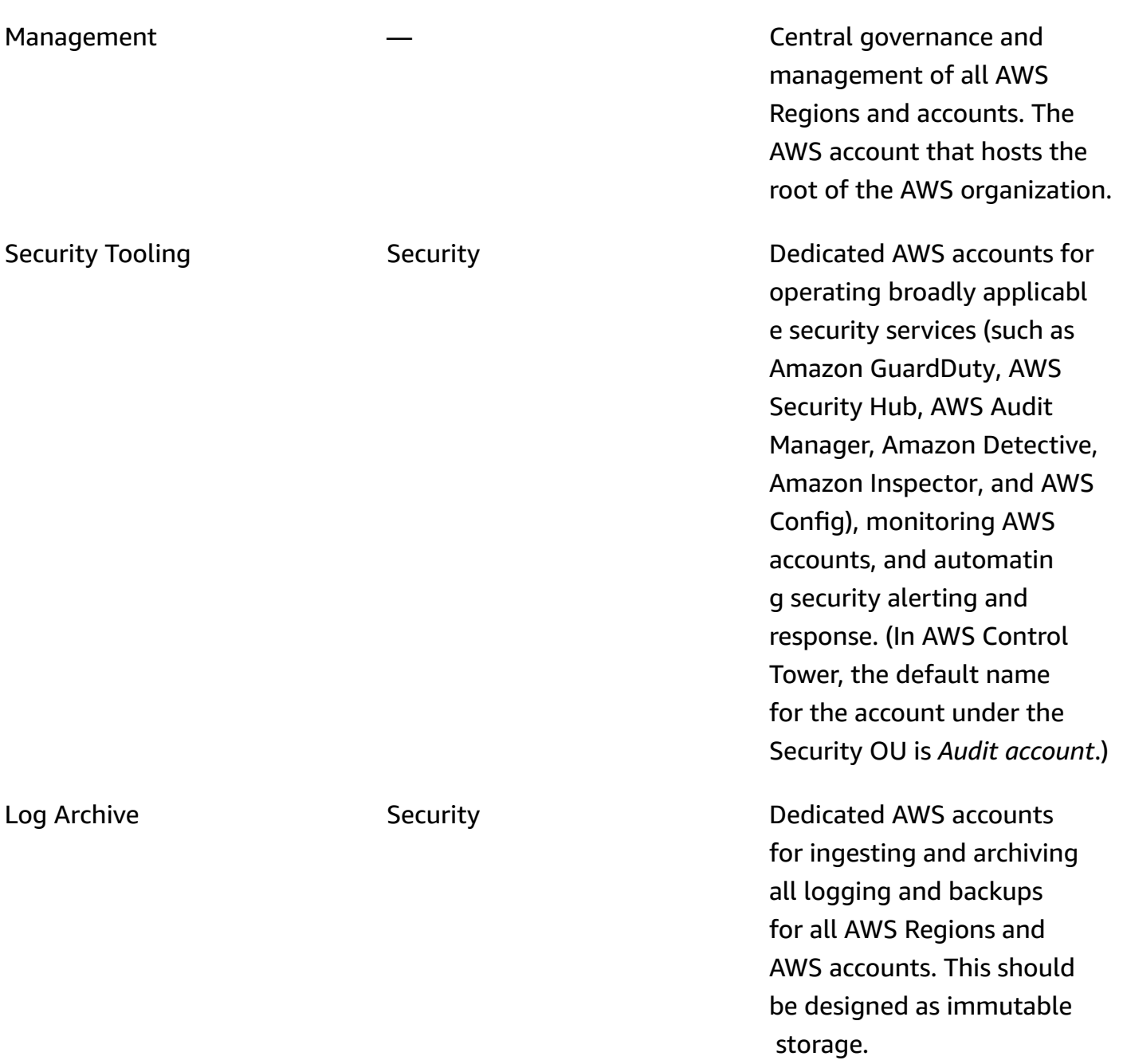

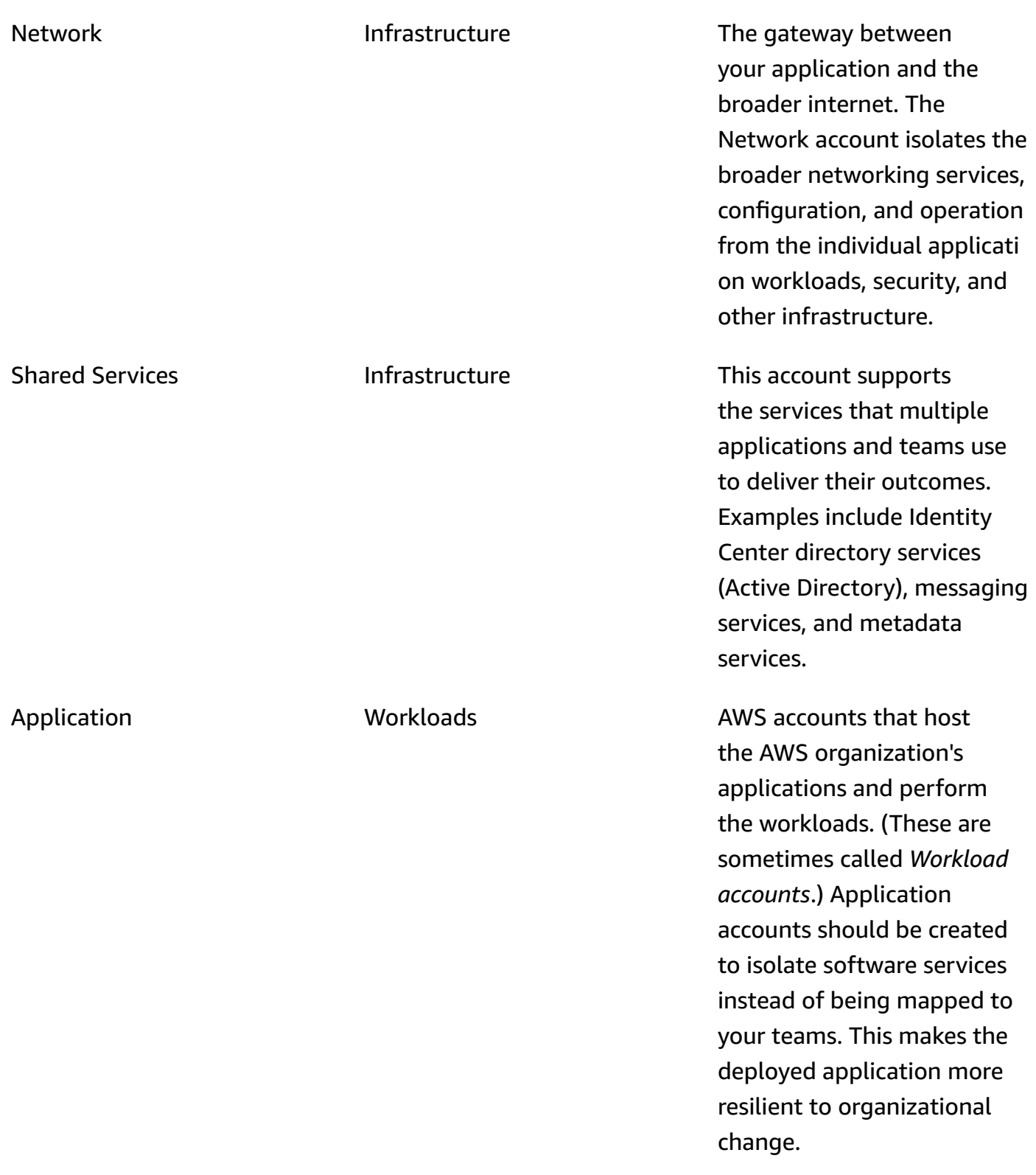

## <span id="page-27-0"></span>**AWS organization and account structure of the AWS SRA**

Influence the future of the AWS Security Reference Architecture (AWS SRA) by taking a [short](https://amazonmr.au1.qualtrics.com/jfe/form/SV_e3XI1t37KMHU2ua) [survey](https://amazonmr.au1.qualtrics.com/jfe/form/SV_e3XI1t37KMHU2ua).

The following diagram captures the high-level structure of the AWS SRA without displaying specific services. It reflects the dedicated accounts structure discussed in the previous section, and we include the diagram here to orient the discussion around the primary components of the architecture:

- All accounts that are shown in the diagram are part of a single AWS organization.
- At the upper left of the diagram is the Org Management account, which is used to create the AWS organization.
- Below the Org Management account is the Security OU with two specific accounts: one for Security Tooling and the other for Log Archive.
- Along the right side is the Infrastructure OU with the Network account and Shared Services account.
- At the bottom of the diagram is the Workloads OU, which is associated with an Application account that houses the enterprise application.

For this guidance, all accounts are considered production (prod) accounts that operate in a single AWS Region. Most AWS services (except for global [services\)](https://docs.aws.amazon.com/whitepapers/latest/aws-fault-isolation-boundaries/global-services.html) are regionally scoped, which means that the control and data planes for the service exist independently in each AWS Region. For this reason, you must replicate this architecture across all AWS Regions that you plan to use, to ensure coverage for your entire AWS landscape. If you don't have any workloads in a specific AWS Region, you should disable the Region by using [SCPs](https://docs.aws.amazon.com/organizations/latest/userguide/orgs_manage_policies_scps_examples_general.html#example-scp-deny-region) or by using logging and monitoring mechanisms. You can use AWS Security Hub to aggregate findings and security scores from multiple AWS Regions to a single aggregation Region for centralized visibility.

When hosting an AWS organization with a large set of accounts, it's beneficial to have an orchestration layer that facilitates account deployment and account governance. AWS Control Tower offers a straightforward way to set up and govern an AWS multi-account environment. The AWS SRA code samples in the GitHub [repository](https://github.com/aws-samples/aws-security-reference-architecture-examples) demonstrate how you can use the [Customizations](https://aws.amazon.com/solutions/implementations/customizations-for-aws-control-tower/) for AWS [Control](https://aws.amazon.com/solutions/implementations/customizations-for-aws-control-tower/) Tower (CfCT) solution to deploy AWS SRA recommended structures.

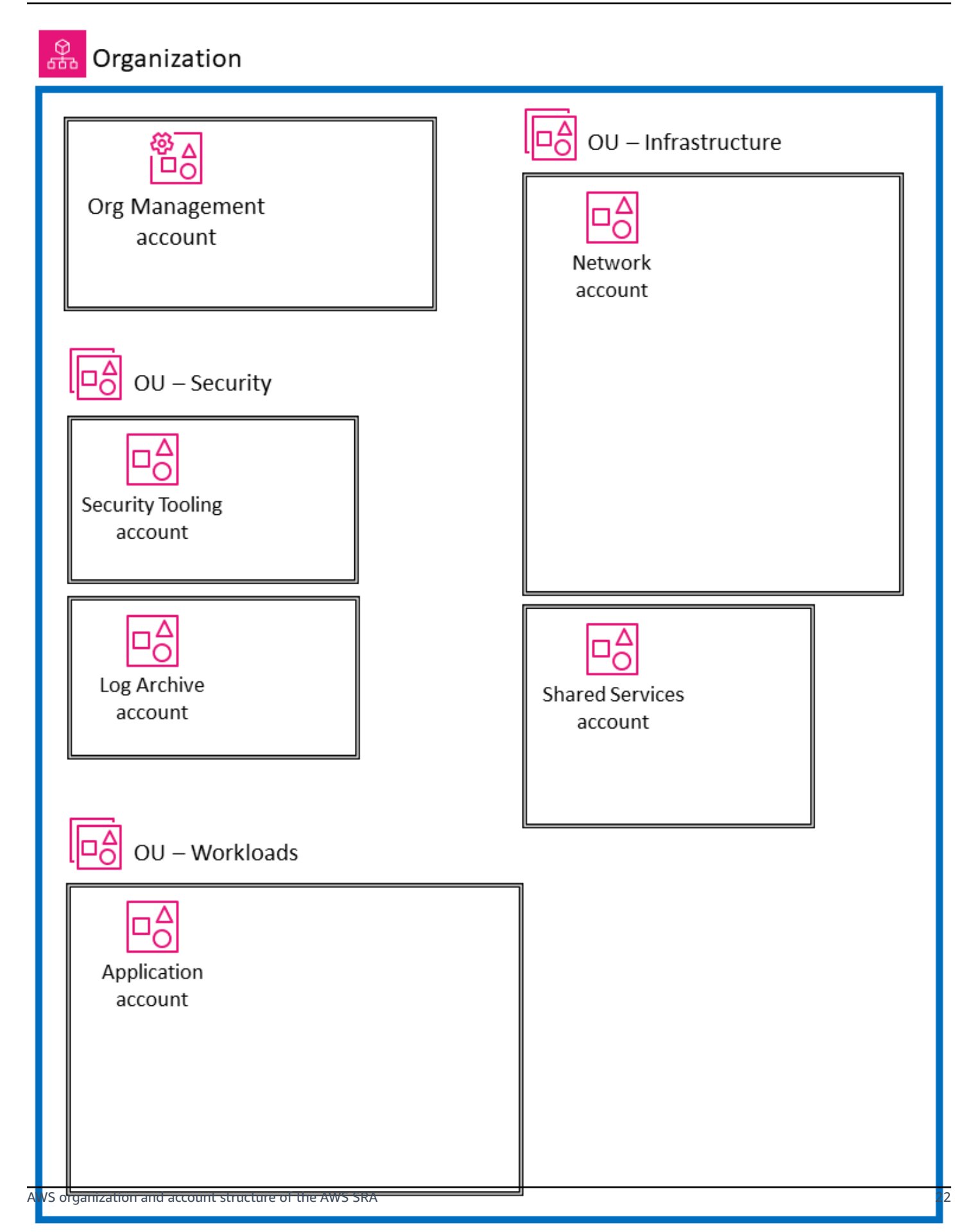

## <span id="page-29-0"></span>**Apply security services across your AWS organization**

Influence the future of the AWS Security Reference Architecture (AWS SRA) by taking a [short](https://amazonmr.au1.qualtrics.com/jfe/form/SV_e3XI1t37KMHU2ua) [survey](https://amazonmr.au1.qualtrics.com/jfe/form/SV_e3XI1t37KMHU2ua).

As described in a [previous](#page-10-0) section, customers are looking for an additional way to think about and strategically organize the full set of AWS security services. The most common organizational approach today is to group security services by primary function—according to what each service *does*. The security perspective of the AWS CAF lists nine functional capabilities, including identity and access management, infrastructure protection, data protection, and threat detection. Matching AWS services with these functional capabilities is a practical way to make implementation decisions in each area. For example, when looking at identity and access management, IAM and IAM Identity Center are services to consider. When architecting your threat detection approach, Amazon GuardDuty might be your first consideration.

As a complement to this functional view, you can also view your security with a cross-cutting, structural view. That is, in addition to asking, "Which AWS services should I use to control and protect my identities, logical access, or threat detection mechanisms?", you can also ask, "Which AWS services should I apply across my entire AWS organization? What are the layers of defense I should put in place to protect the Amazon EC2 instances at the core of my application?" In this view, you map AWS services and features to layers in your AWS environment. Some services and features are a great fit for implementing controls across your full AWS organization. For example, blocking public access to Amazon S3 buckets is a specific control at this layer. It should preferably be done at the root organization instead of being part of the individual account setup. Other services and features are best used to help protect individual resources within an AWS account. Implementing a subordinate certificate authority (CA) within an account that requires private TLS certificates is an example of this category. Another equally important grouping consists of services that have an effect on the virtual network layer of your AWS infrastructure. The following diagram shows six layers in a typical AWS environment: AWS organization, organizational unit (OU), account, network infrastructure, principals, and resources.

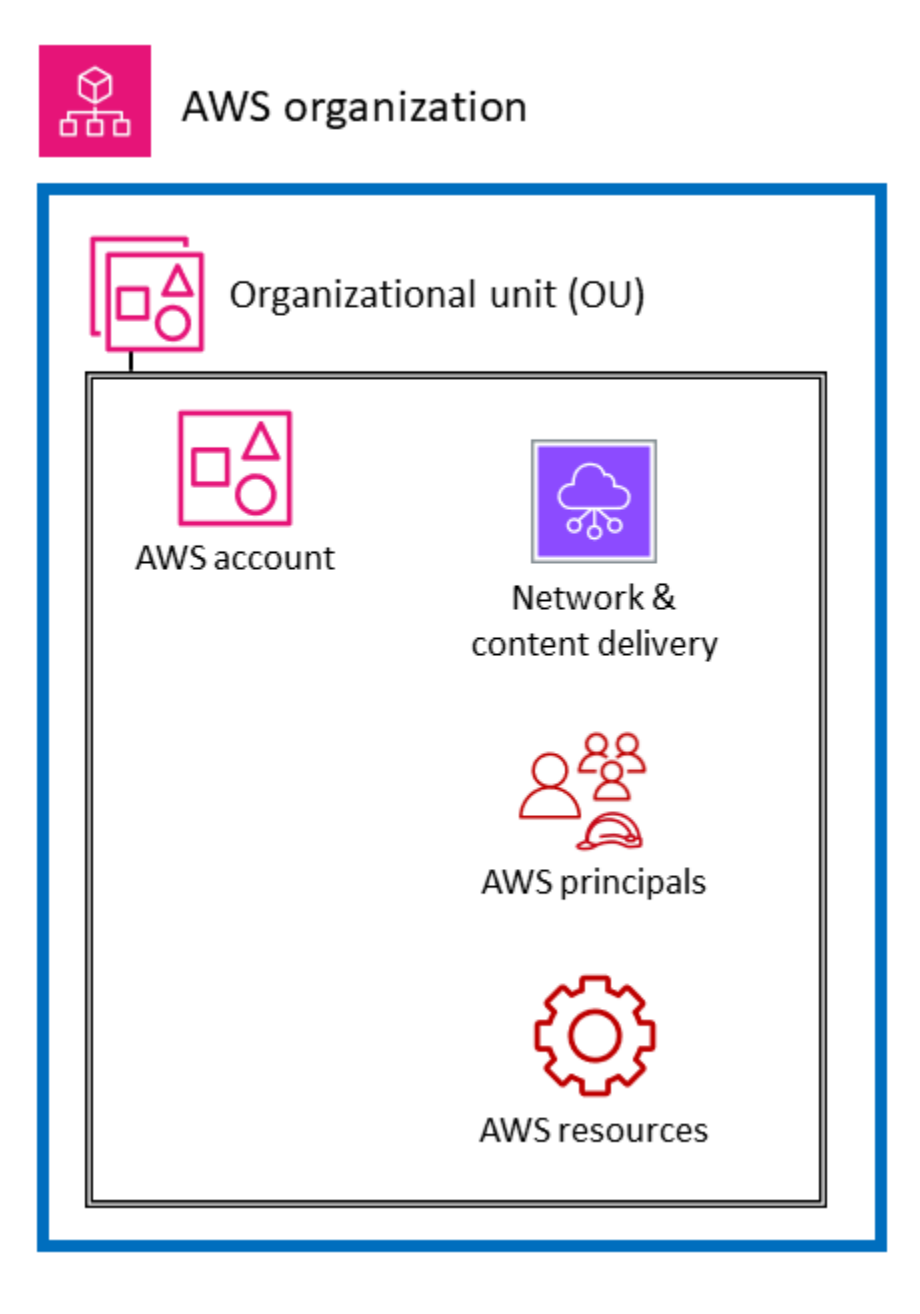

Understanding the services in this structural context, including the controls and protections at each layer, helps you plan and implement a defense-in-depth strategy across your AWS environment. With this perspective, you can answer questions both from the top down (for example, "Which services am I using to implement security controls across my entire AWS organization?") and from the bottom up (for example, "Which services manage controls on this EC2 instance?"). In this section, we walk through the elements of an AWS environment and identify associated security services and features. Of course, some AWS services have broad feature sets and support multiple security objectives. These services might support multiple elements of your AWS environment.

For clarity, we provide brief descriptions of how some of the services fit the stated objectives. The next [section](#page-38-0) provides further discussion of the individual services within each AWS account.

#### <span id="page-31-0"></span>**Organization-wide or multiple accounts**

At the top level, there are AWS services and features that are designed to apply governance and control capabilities or guardrails across multiple accounts in an AWS organization (including the entire organization or specific OUs). Service control policies (SCPs) are a good example of an IAM feature that provides a preventative AWS organization-wide guardrail. Another example is AWS CloudTrail, which provides monitoring through an *organization trail* that logs all events for all AWS accounts in that AWS organization. This comprehensive trail is distinct from individual trails that might be created in each account. A third example is AWS Firewall Manager, which you can use to configure, apply, and manage multiple resources across all accounts in your AWS organization: AWS WAF rules, AWS WAF Classic rules, AWS Shield Advanced protections, Amazon Virtual Private Cloud (Amazon VPC) security groups, AWS Network Firewall policies, and Amazon Route 53 Resolver DNS Firewall policies.

The services marked with an asterisk \* in the following diagram operate with a dual scope: organization-wide and account-focused. These services fundamentally monitor or help control security within an individual account. However, they also support the ability to aggregate their results from multiple accounts into an organization-wide account for centralized visibility and management. For clarity, consider SCPs that apply across an entire OU, AWS account, or AWS organization. In contrast, you can configure and manage Amazon GuardDuty both at the account level (where individual findings are generated) and at the AWS organization level (by using the delegated administrator feature) where findings can be viewed and managed in aggregate.

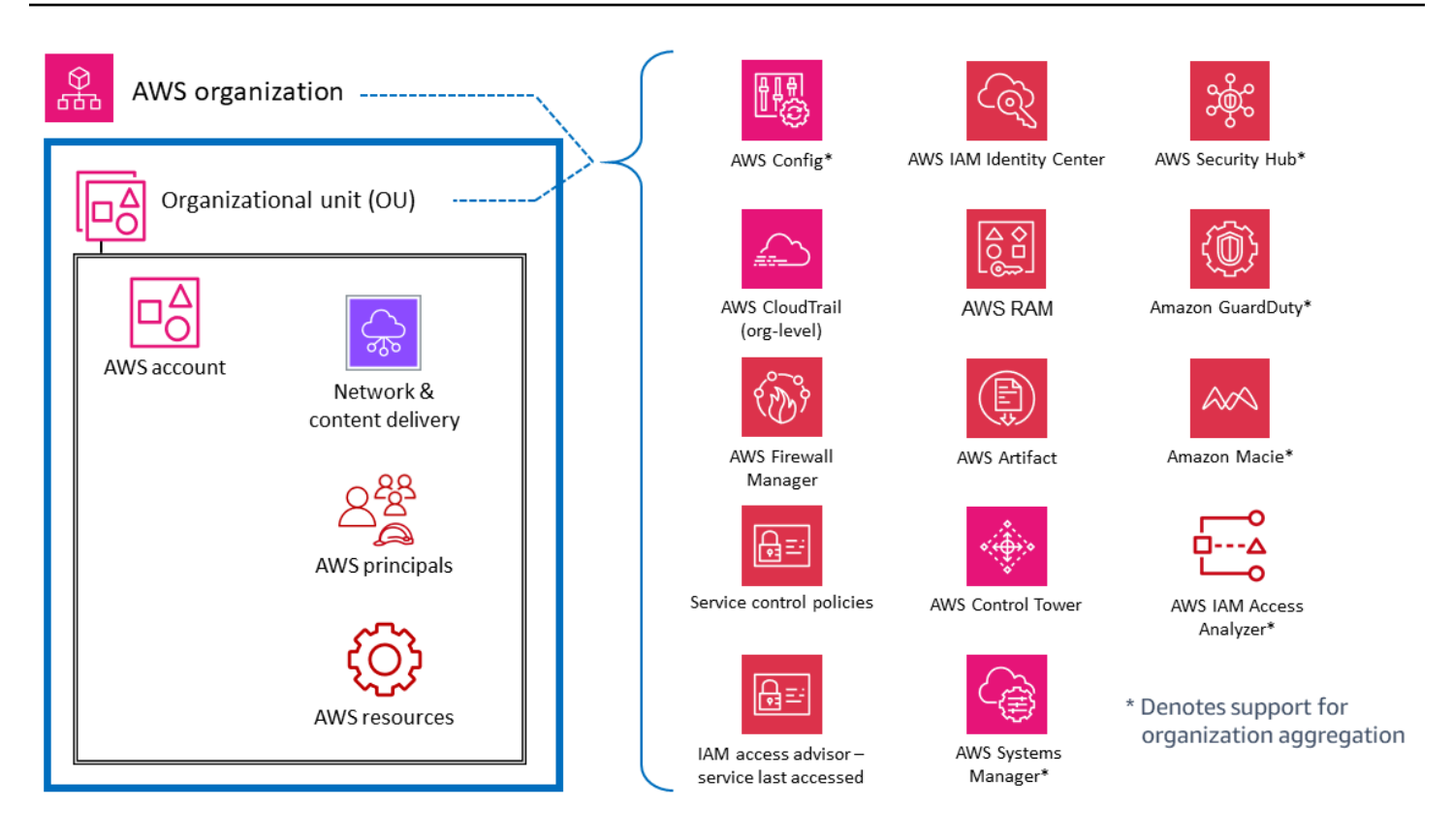

#### <span id="page-32-0"></span>**AWS accounts**

Within OUs, there are services that help protect multiple types of elements within an AWS account. For example, AWS Secrets Manager is often typically managed from a specific account and protects resources (such as database credentials or authentication information), applications, and AWS services in that account. AWS IAM Access Analyzer can be configured to generate findings when specified resources are accessible by principals outside the AWS account. As mentioned in the previous section, many of these services can also be configured and administered within AWS Organizations, so they can be managed across multiple accounts. These services are marked with an asterisk (\*) in the diagram. They also make it easier to aggregate results from multiple accounts and deliver those to a single account. This gives individual application teams the flexibility and visibility to manage security needs that are specific to their workload while also allowing governance and visibility to centralized security teams. Amazon GuardDuty is an example of such a service. GuardDuty monitors resources and activity associated with a single account, and GuardDuty findings from multiple member accounts (such as all accounts in an AWS organization) can be collected, viewed, and managed from a delegated administrator account.

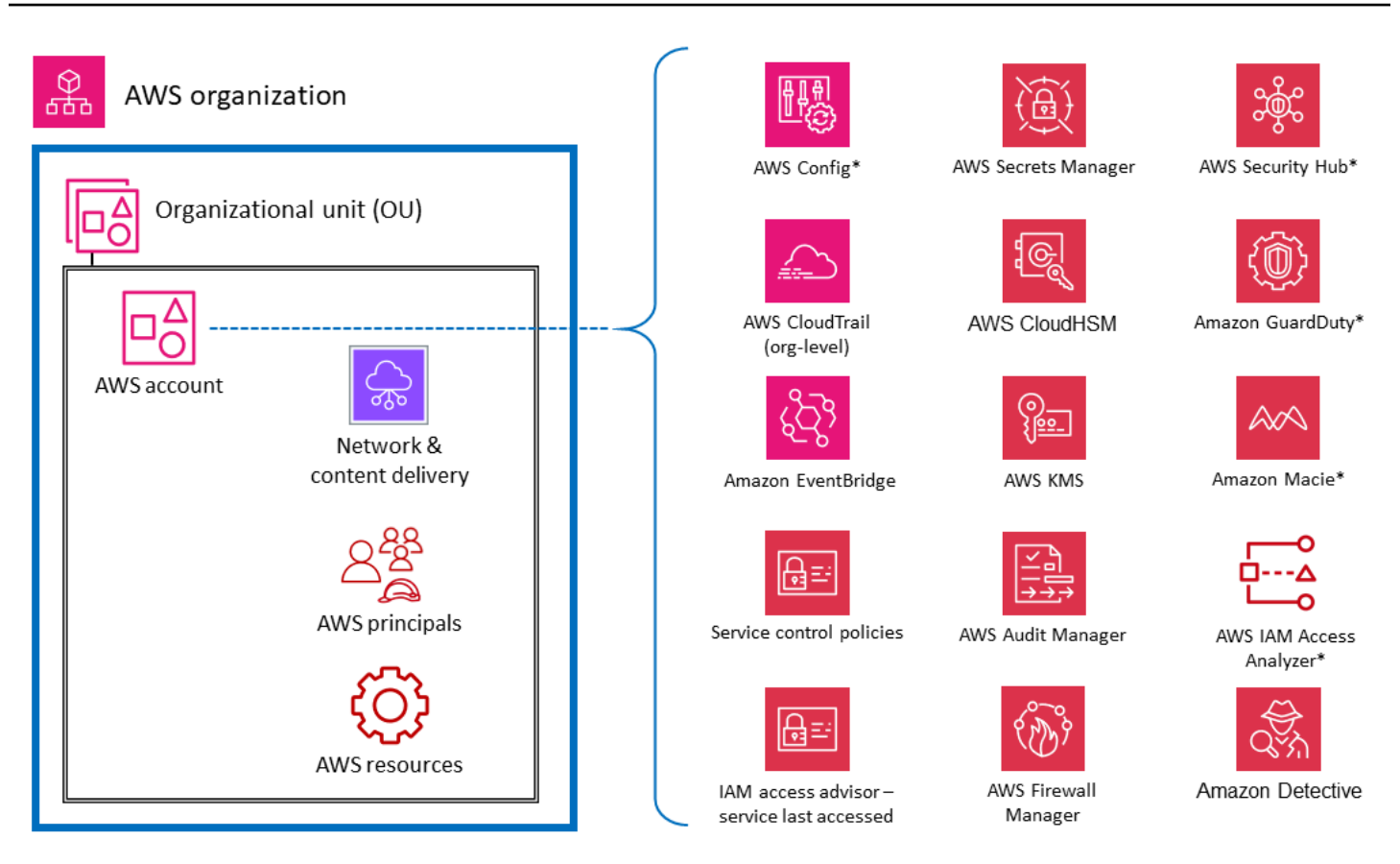

\* Denotes support for organization aggregation

#### <span id="page-33-0"></span>**Virtual network, compute, and content delivery**

Because network access is so critical in security, and compute infrastructure is a fundamental component of many AWS workloads, there are many AWS security services and features that are dedicated to these resources. For example, Amazon Inspector is a vulnerability management service that continuously scans your AWS workloads for vulnerabilities. These scans include network reachability checks that indicate that there are allowed network paths to Amazon EC2 instances in your environment. [Amazon](https://aws.amazon.com/vpc/) Virtual Private Cloud (Amazon VPC) lets you define a virtual network into which you can launch AWS resources. This virtual network closely resembles a traditional network and includes a variety of features and benefits. VPC endpoints enable you to privately connect your VPC to supported AWS services and to the endpoint services powered by AWS PrivateLink without requiring a path to the internet. The following diagram illustrates security services that focus on network, compute, and content delivery infrastructure.

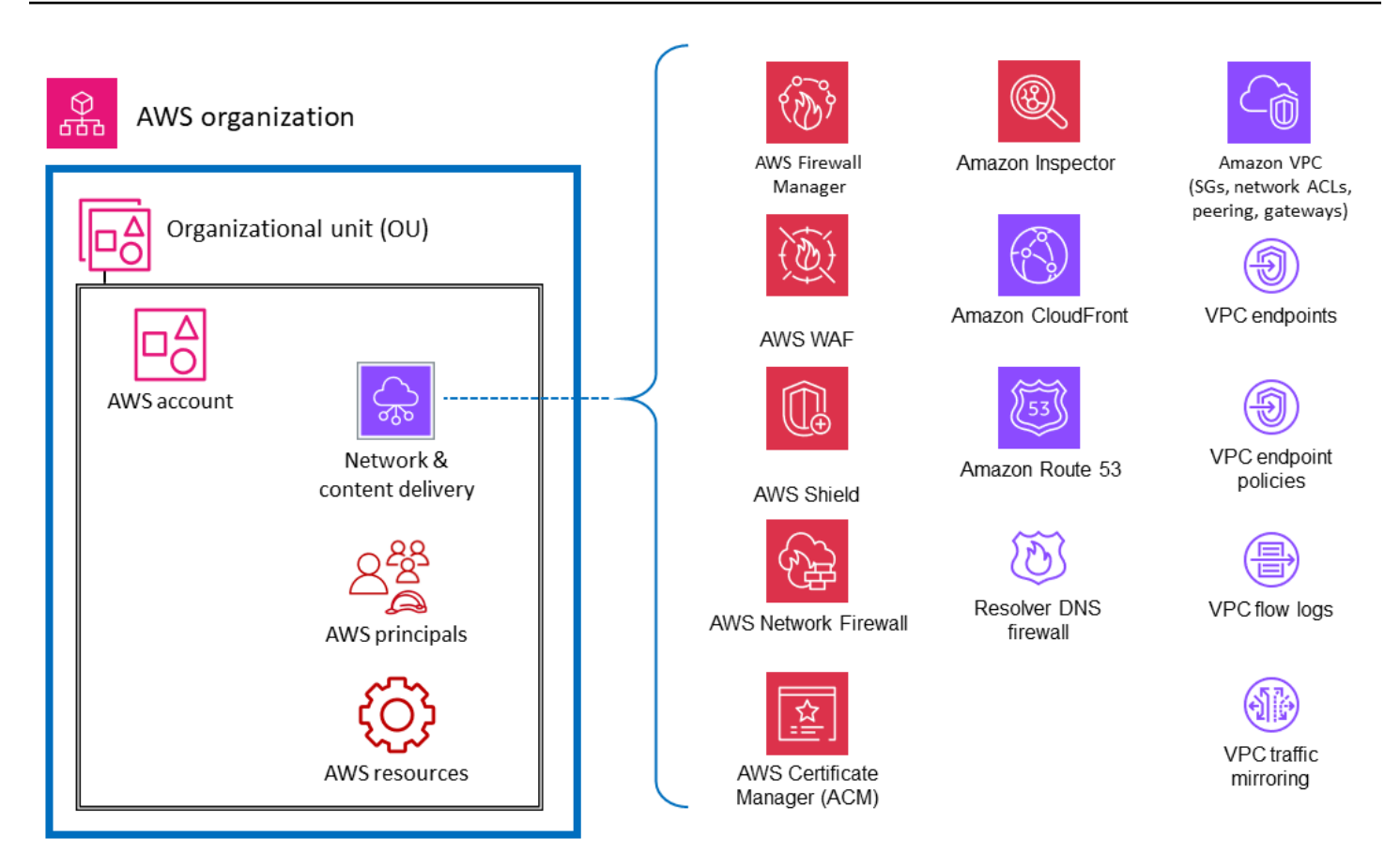

#### <span id="page-34-0"></span>**Principals and resources**

AWS principals and AWS resources (along with IAM policies) are the fundamental elements in identity and access management on AWS. An authenticated principal in AWS can perform actions and access AWS resources. A principal can be authenticated as an AWS account root user, or IAM user, or by assuming a role.

#### **A** Note

Do not create persistent API keys associated with the AWS root user. Access to the root user should be limited only to the tasks that [require](https://docs.aws.amazon.com/general/latest/gr/root-vs-iam.html#aws_tasks-that-require-root) a root user, and then only through a rigorous exception and approval process. For best practices to protect your account's root user, see the AWS [documentation](https://docs.aws.amazon.com/accounts/latest/reference/best-practices-root-user.html).

An AWS resource is an object that exists within an AWS service that you can work with. Examples include an EC2 instance, an AWS CloudFormation stack, an Amazon Simple Notification Service (Amazon SNS) topic, and an S3 bucket. IAM policies are objects that define permissions when

they are associated with an IAM identity (user, group, or role) or AWS resource. [Identity-based](https://docs.aws.amazon.com/IAM/latest/UserGuide/access_policies_identity-vs-resource.html) [policies](https://docs.aws.amazon.com/IAM/latest/UserGuide/access_policies_identity-vs-resource.html) are policy documents that you attach to a principal (roles, users, and groups of users) to control which actions a principal can perform, on which resources, and under which conditions. [Resource-based](https://docs.aws.amazon.com/IAM/latest/UserGuide/access_policies_identity-vs-resource.html) policies are policy documents that you attach to a resource such as an S3 bucket. These policies grant the specified principal permission to perform specific actions on that resource and define the conditions for that permission. Resource-based policies are in-line policies. The [IAM](#page-223-0) [resources](#page-223-0) section dives deeper into the types of IAM policies and how they are used.

To keep things simple in this discussion, we list AWS security services and features for IAM entities that have a primary purpose of operating on, or applying to, account principals. We keep that simplicity while acknowledging the flexibility and breadth of effects of IAM permission policies. A single statement in a policy can have effects on multiple types of AWS entities. For example, although an IAM identity-based policy is associated with an IAM entity and defines permissions (allow, deny) for that entity, the policy also implicitly defines permissions for the actions, resources, and conditions specified. In this way, an identity-based policy can be a critical element in defining permissions for a resource.

The following diagram illustrates AWS security services and features for AWS principals. Identity-based policies are attached to IAM resource objects that are used for identification and grouping, such as users, groups, and roles. These policies let you specify what that identity can do (its permissions). An IAM session policy is an inline [permissions](https://docs.aws.amazon.com/IAM/latest/UserGuide/access_policies_managed-vs-inline.html) policy that users pass in the session when they assume the role. You can pass the policy yourself, or you can configure your identity broker to insert the policy when your [identities](https://docs.aws.amazon.com/IAM/latest/UserGuide/id_roles_common-scenarios_federated-users.html) federate in to AWS. This enables your administrators to reduce the number of roles they have to create, because multiple users can assume the same role yet have unique session permissions. The IAM Identity Center service is integrated with AWS Organizations and AWS API operations, and helps you manage SSO access and user permissions across your AWS accounts in AWS Organizations.
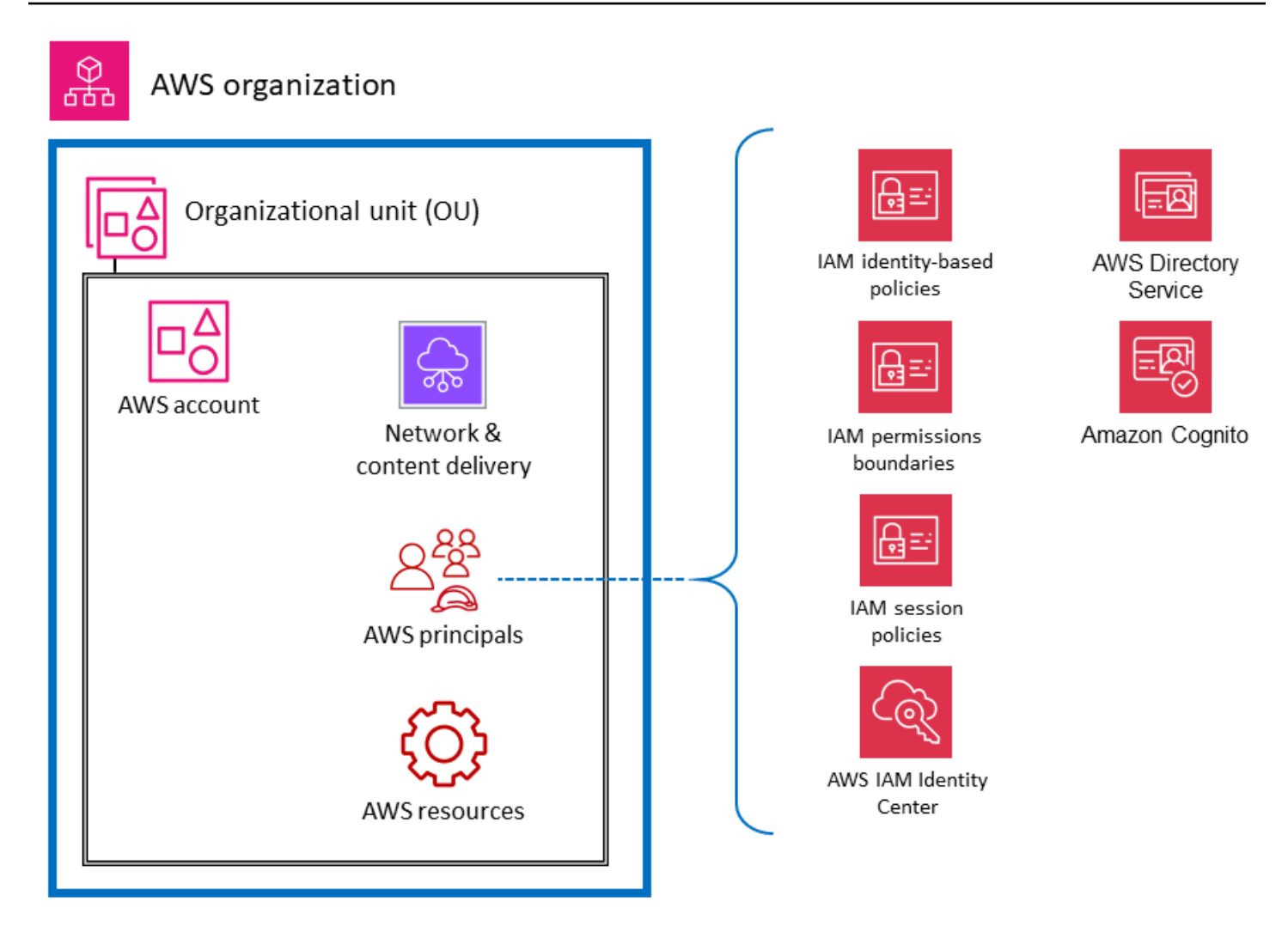

The following diagram illustrates services and features for account resources. Resource-based policies are attached to a resource. For example, you can attach resource-based policies to S3 buckets, Amazon Simple Queue Service (Amazon SQS) queues, VPC endpoints, and AWS KMS encryption keys. You can use resource-based policies to specify who has access to the resource and what actions they can perform on it. S3 bucket policies, AWS KMS key policies, and VPC endpoint policies are types of resource-based policies. AWS IAM Access Analyzer helps you identify the resources in your organization and accounts, such as S3 buckets or IAM roles, that are shared with an external entity. This lets you identify unintended access to your resources and data, which is a security risk. AWS Config enables you to assess, audit, and evaluate the configurations of supported AWS resources in your AWS accounts. AWS Config continuously monitors and records AWS resource configurations, and automatically evaluates recorded configurations against desired configurations.

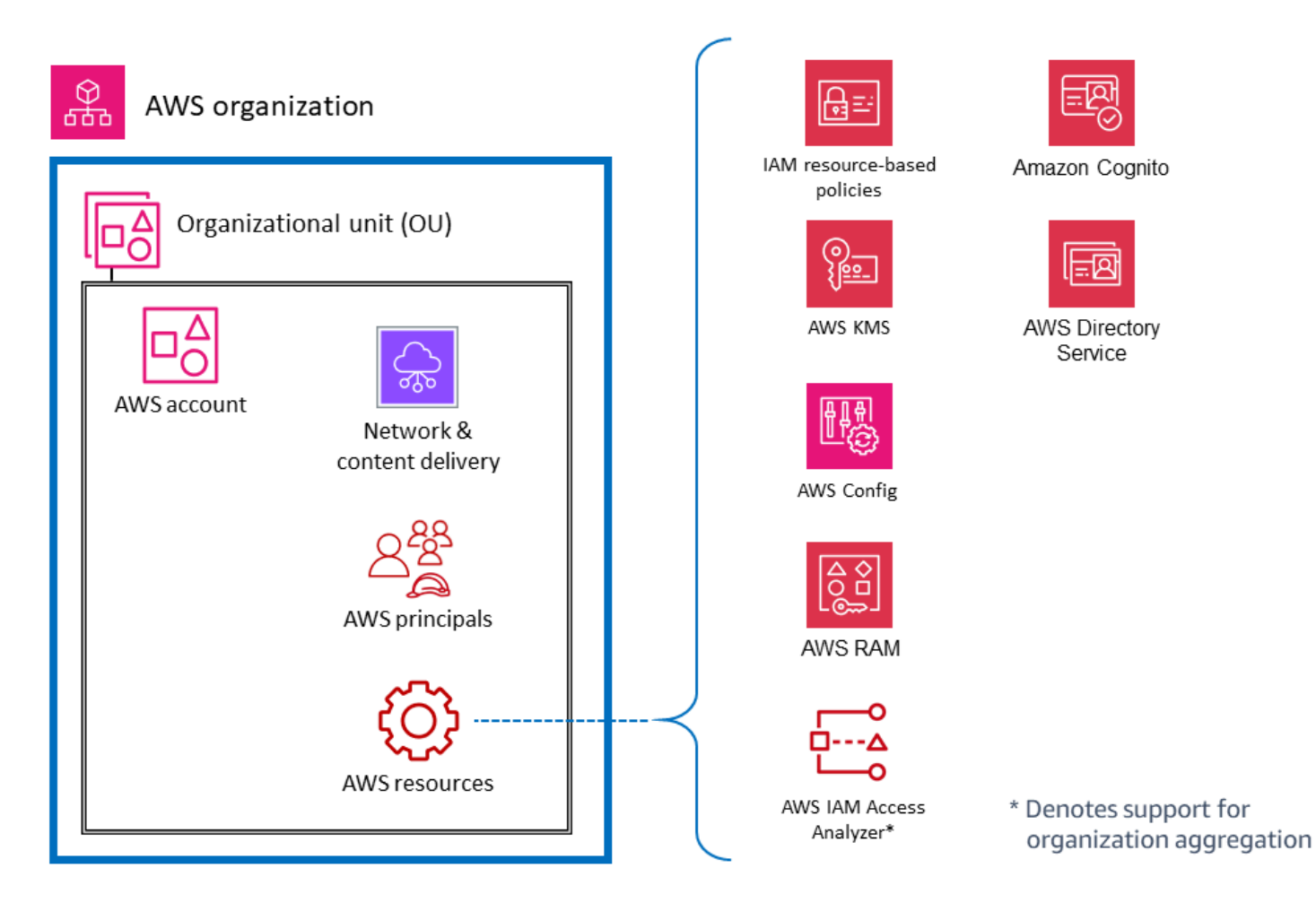

# **The AWS Security Reference Architecture**

Influence the future of the AWS Security Reference Architecture (AWS SRA) by taking a [short](https://amazonmr.au1.qualtrics.com/jfe/form/SV_e3XI1t37KMHU2ua) [survey](https://amazonmr.au1.qualtrics.com/jfe/form/SV_e3XI1t37KMHU2ua).

The following diagram illustrates the AWS SRA. This architectural diagram brings together all the AWS security-related services. It is built around a simple, three-tier web architecture that can fit on a single page. In such a workload, there is a *web tier* through which users connect and interact with the *application tier,* which handles the actual business logic of the application: taking inputs from the user, doing some computation, and generating outputs. The application tier stores and retrieves information from the *data tier*. The architecture is purposefully modular and provides high-level abstraction for many modern web applications.

#### *(i)* Note

To customize the reference architecture diagrams in this guide based on your business needs, you can download the following .zip file and extract its contents.

Download the diagram source file (Microsoft [PowerPoint](samples/aws-security-reference-architecture-diagrams.zip) format)

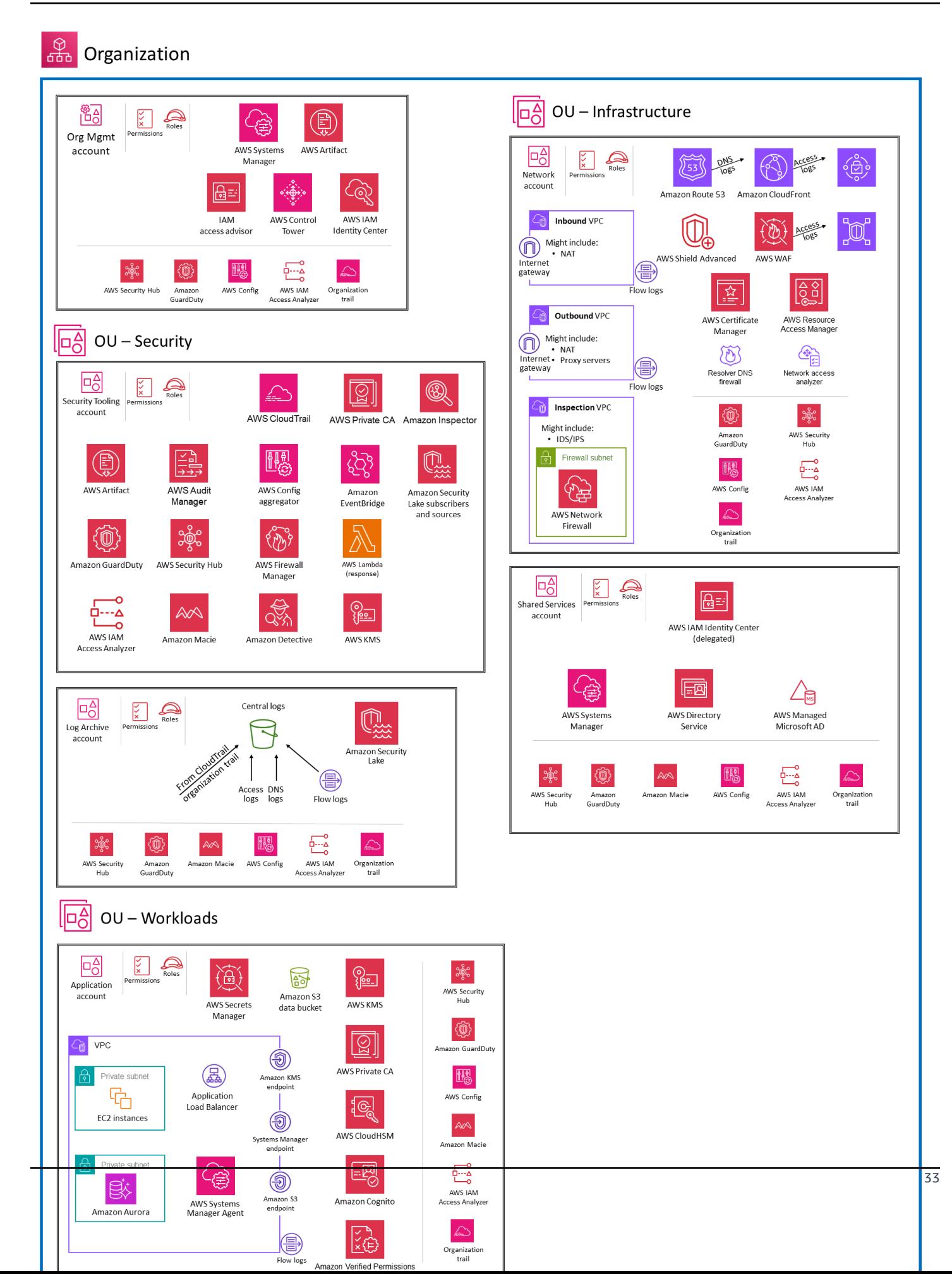

For this reference architecture, the actual web application and data tier are deliberately represented as simply as possible, through Amazon Elastic Compute Cloud (Amazon EC2) instances and an Amazon Aurora database, respectively. Most architecture diagrams focus and dive deep on the web, application, and data tiers. For readability, they often omit the security controls. This diagram flips that emphasis to show security wherever possible, and keeps the application and data tiers as simple as necessary to show security features meaningfully.

The AWS SRA contains all AWS security-related services available at the time of publication. (See [document](#page-238-0) history.) However, not every workload or environment, based on its unique threat exposure, has to deploy every security service. Our goal is to provide a reference for a range of options, including descriptions of how these services fit together architecturally, so that your business can make decisions that are most appropriate for your infrastructure, workload, and security needs, based on risk.

The following sections walk through each OU and account to understand its objectives and the individual AWS security services associated with it. For each element (typically an AWS service), this document provides the following information:

- Brief overview of the element and its security purpose in the AWS SRA. For more detailed descriptions and technical information about individual services, see the [appendix](#page-235-0).
- Recommended placement to most effectively enable and manage the service. This is captured in the individual architecture diagrams for each account and OU.
- Configuration, management, and data sharing links to other security services. How does this service rely on, or support, other security services?
- Design considerations. First, the document highlights *optional* features or configurations that have important security implications. Second, where our teams' experience includes common variations in the recommendations we make—typically as a result of alternate requirements or constraints—the document describes those options.

### **OUs and accounts**

- Org [Management](#page-41-0) account
- [Security](#page-48-0) OU Security Tooling account
- [Security](#page-75-0) OU Log Archive account
- [Infrastructure](#page-80-0) OU Network account
- [Infrastructure](#page-95-0) OU Shared Services account
- Workloads OU [Application](#page-100-0) account

# <span id="page-41-0"></span>**Org Management account**

Influence the future of the AWS Security Reference Architecture (AWS SRA) by taking a [short](https://amazonmr.au1.qualtrics.com/jfe/form/SV_e3XI1t37KMHU2ua) [survey](https://amazonmr.au1.qualtrics.com/jfe/form/SV_e3XI1t37KMHU2ua).

The following diagram illustrates the AWS security services that are configured in the Org Management account.

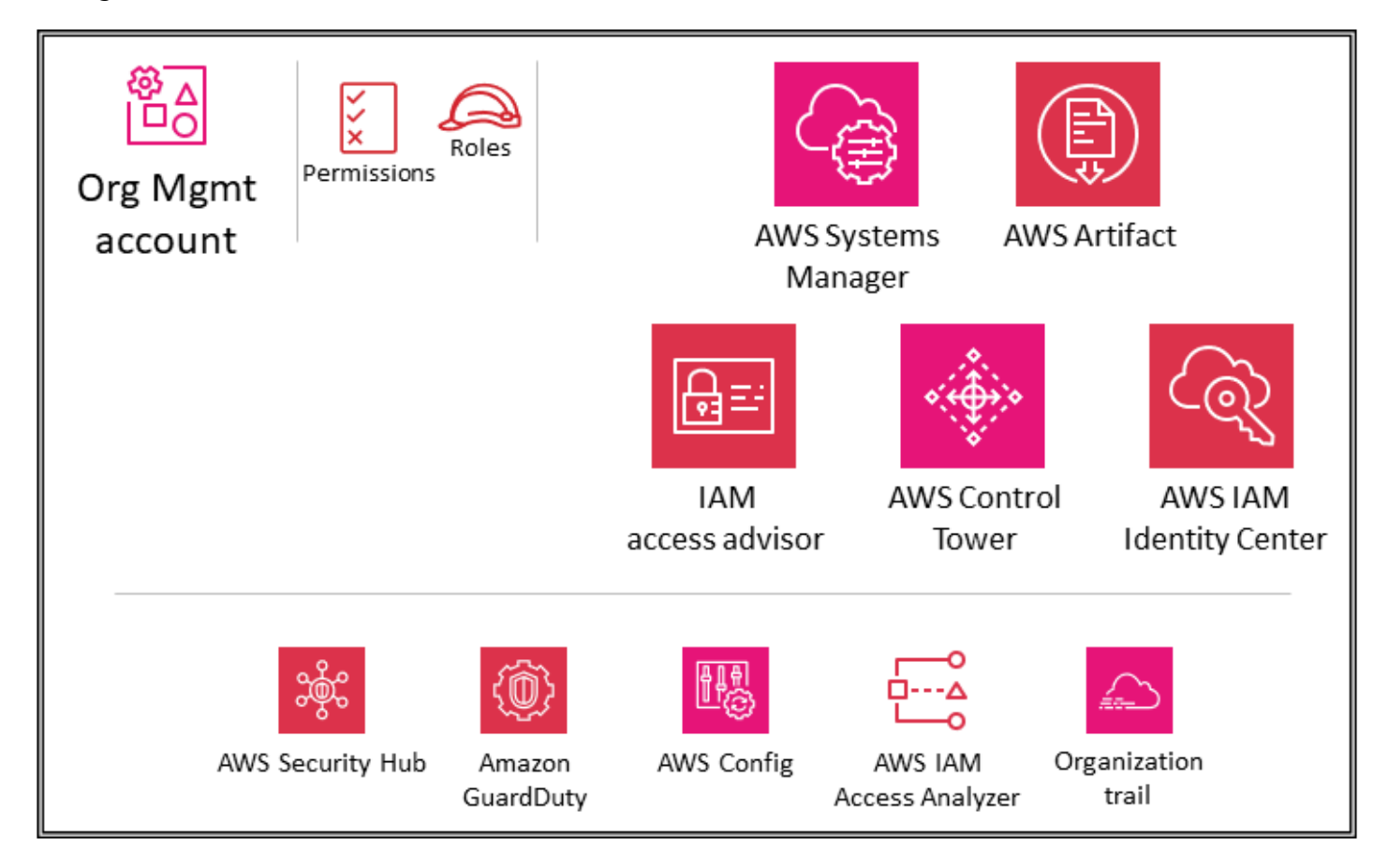

The sections Using AWS [Organizations](#page-21-0) for security and The [management](#page-23-0) account, trusted access, and delegated [administrators](#page-23-0) earlier in this guide discussed the purpose and security objectives of the Org Management account in depth. Follow the security best [practices](https://docs.aws.amazon.com/organizations/latest/userguide/orgs_best-practices_mgmt-acct.html) for your Org Management account. These include using an email address that is managed by your business, maintaining the correct administrative and security contact information (such as attaching a phone number to the account in the event AWS needs to contact the owner of the account), enabling multi-factor authentication (MFA) for the all users, and regularly reviewing who has access to the Org Management account. Services deployed in the Org Management account should be configured with appropriate roles, trust policies, and other permissions so that the

administrators of those services (who must access them in the Org Management account) cannot also inappropriately access other services.

# **Service control policies**

With AWS [Organizations](https://aws.amazon.com/organizations/), you can centrally manage policies across multiple AWS accounts. For example, you can apply service control [policies](https://docs.aws.amazon.com/organizations/latest/userguide/orgs_manage_policies_scp.html) (SCPs) across multiple AWS accounts that are members of an organization. SCPs allow you to define which AWS service APIs can and cannot be run by AWS Identity and Access [Management](https://aws.amazon.com/iam/) (IAM) entities (such as IAM users and roles) in your organization's member AWS accounts. SCPs are created and applied from the Org management account, which is the AWS account that you used when you created your organization. Read more about SCPs in the Using AWS [Organizations](#page-21-0) for security section earlier in this reference.

If you use AWS Control Tower to manage your AWS organization, it will deploy a set of [SCPs](https://docs.aws.amazon.com/controltower/latest/userguide/guardrails-reference.html) as [preventative](https://docs.aws.amazon.com/controltower/latest/userguide/guardrails-reference.html) guardrails (categorized as mandatory, strongly recommended, or elective). These guardrails help you govern your resources by enforcing organization-wide security controls. These SCPs automatically use an aws-control-tower tag that has a value of managed-by-control-tower.

### **Design consideration**

• SCPs affect only *member* accounts in the AWS organization. Although they are applied from the Org Management account, they have no effect on users or roles in that account. To learn about how SCP evaluation logic works, and to see examples of recommended structures, see the AWS blog post How to Use Service Control [Policies](https://aws.amazon.com/blogs/security/how-to-use-service-control-policies-in-aws-organizations/) in AWS [Organizations](https://aws.amazon.com/blogs/security/how-to-use-service-control-policies-in-aws-organizations/).

# **IAM Identity Center**

AWS IAM [Identity](https://aws.amazon.com/iam/identity-center/) Center (successor to AWS Single Sign-On) is an identity federation service that helps you centrally manage SSO access to all your AWS accounts, principals, and cloud workloads. IAM Identity Center also helps you manage access and permissions to commonly used third-party software as a service (SaaS) applications. Identity providers integrate with IAM Identity Center by using SAML 2.0. Bulk and just-in-time provisioning can be done by using the System for Cross-Domain Identity Management (SCIM). IAM Identity Center can also integrate with on-premises or AWS-managed Microsoft Active Directory (AD) domains as an identity provider through the use of AWS Directory Service. IAM Identity Center includes a user portal where your end-users can find

and access their assigned AWS accounts, roles, cloud applications, and custom applications in one place.

IAM Identity Center natively integrates with AWS Organizations and runs in the Org Management account by default. However, to exercise least privilege and tightly control access to the management account, IAM Identity Center administration can be delegated to a specific member account. In the AWS SRA, the Shared Services account is the delegated administrator account for IAM Identity Center. Before you enable delegated administration for IAM Identity Center, review these [considerations](https://aws.amazon.com/blogs/security/getting-started-with-aws-sso-delegated-administration/#_Considerations_when_delegating). You will find more information about delegation in the Shared [Services](#page-95-0) [account](#page-95-0) section. Even after you enable delegation, IAM Identity Center still needs to run in the Org Management account to perform certain IAM [Identity](https://docs.aws.amazon.com/singlesignon/latest/userguide/delegated-admin.html#delegated-admin-tasks-member-account) Center related tasks, which include managing permission sets that are provisioned in the Org Management account.

Within the IAM Identity Center console, accounts are displayed by their encapsulating OU. This enables you to quickly discover your AWS accounts, apply common sets of permissions, and manage access from a central location.

IAM Identity Center includes an identity store where specific user information must be stored. However, IAM Identity Center does not have to be the authoritative source for workforce information. In cases where your enterprise already has an authoritative source, IAM Identity Center supports the following types of identity providers (IdPs).

- **IAM Identity Center Identity store –** Choose this option if the following two options are not available. Users are created, group assignments are made, and permissions are assigned in the identity store. Even if your authoritative source is external to IAM Identity Center, a copy of principal attributes will be stored with the identity store.
- **Microsoft Active Directory (AD) –** Choose this option if you want to continue managing users in either your directory in AWS Directory Service for Microsoft Active Directory or your selfmanaged directory in Active Directory.
- **External identity provider –** Choose this option if you prefer to manage users in an external third-party, SAML-based IdP.

You can rely on an existing IdP that is already in place within your enterprise. This makes it easier to manage access across multiple applications and services, because you are creating, managing, and revoking access from a single location. For example, if someone leaves your team, you can revoke their access to all applications and services (including AWS accounts) from one location. This reduces the need for multiple credentials and provides you with an opportunity to integrate with your human resources (HR) processes.

#### **Design consideration**

• Use an external IdP if that option is available to your enterprise. If your IdP supports System for Cross-Domain Identity Management (SCIM), take advantage of the SCIM capability in IAM Identity Center to automate user, group, and permission provisioning (synchronization). This allows AWS access to stay in sync with your corporate workflow for new hires, employees who are moving to another team, and employees who are leaving the company. At any given time, you can have only one directory or one SAML 2.0 identity provider connected to IAM Identity Center. However, you can switch to another identity provider.

## **IAM access advisor**

IAM access advisor provides traceability data in the form of service last accessed information for your AWS accounts and OUs. Use this detective control to contribute to a [least privilege strategy.](https://docs.aws.amazon.com/IAM/latest/UserGuide/best-practices.html#grant-least-privilege) For IAM entities, you can view two types of last accessed information: allowed AWS service information and allowed action information. The information includes the date and time when the attempt was made.

IAM access within the Org Management account lets you view service last accessed data for the Org Management account, OU, member account, or IAM policy in your AWS organization. This information is available in the IAM console within the management account and can also be obtained programmatically by using IAM access advisor APIs in AWS Command Line Interface (AWS CLI) or a programmatic client. The information indicates which principals in an organization or account last attempted to access the service and when. Last accessed information provides insight for actual service usage (see example [scenarios\)](https://docs.aws.amazon.com/IAM/latest/UserGuide/access_policies_access-advisor-example-scenarios.html), so you can reduce IAM permissions to only those services that are actually used.

## **AWS Systems Manager**

Quick Setup and Explorer, which are capabilities of AWS Systems [Manager](https://aws.amazon.com/systems-manager/), both support AWS Organizations and operate from the Org Management account.

[Quick Setup](https://docs.aws.amazon.com/systems-manager/latest/userguide/systems-manager-quick-setup.html) is an automation feature of Systems Manager. It enables the Org Management account to easily define configurations for Systems Manager to engage on your behalf across accounts in your AWS organization. You can enable Quick Setup across your entire AWS organization or choose specific OUs. Quick Setup can schedule AWS Systems Manager Agent (SSM Agent) to run biweekly updates on your EC2 instances and can set up a daily scan of those instances to identify missing patches.

[Explorer](https://docs.aws.amazon.com/systems-manager/latest/userguide/Explorer.html) is a customizable operations dashboard that reports information about your AWS resources. Explorer displays an aggregated view of operations data for your AWS accounts and across AWS Regions. This includes data about your EC2 instances and patch compliance details. After you complete Integrated Setup (which also includes Systems Manager OpsCenter) within AWS Organizations, you can aggregate data in Explorer by OU or for an entire AWS organization. Systems Manager aggregates the data into the AWS Org Management account before displaying it in Explorer.

The [Workloads](#page-100-0) OU section later in this guide discusses the use of the Systems Manager Agent (SSM Agent) on the EC2 instances in the Application account.

# **AWS Control Tower**

AWS [Control](https://aws.amazon.com/controltower/) Tower provides a straightforward way to set up and govern a secure, multi-account AWS environment, which is called a *landing zone*. AWS Control Tower creates your landing zone by using AWS Organizations, and provides ongoing account management and governance as well as implementation best practices. You can use AWS Control Tower to provision new accounts in a few steps while ensuring that the accounts conform to your organizational policies. You can even add existing accounts to a new AWS Control Tower environment.

AWS Control Tower has a broad and flexible set of features. A key feature is its ability to *orchestrate* the capabilities of several other AWS [services,](https://docs.aws.amazon.com/controltower/latest/userguide/integrated-services.html) including AWS Organizations, AWS Service Catalog, and IAM Identity Center, to build a landing zone. For examples, by default AWS Control Tower uses AWS CloudFormation to establish a baseline, AWS Organizations service control policies (SCPs) to prevent configuration changes, and AWS Config rules to continuously detect non-conformance. AWS Control Tower employs blueprints that help you quickly align your multi-account AWS environment with AWS Well [Architected](https://docs.aws.amazon.com/wellarchitected/latest/security-pillar/security.html) security foundation design principles. Among governance features, AWS Control Tower offers guardrails that prevent deployment of resources that don't conform to selected policies.

You can get started implementing AWS SRA guidance with AWS Control Tower. For example, AWS Control Tower establishes an AWS organization with the recommended multi-account architecture. It provides blueprints to provide identity management, provide federated access to accounts, centralize logging, establish cross-account security audits, define a workflow for provisioning new accounts, and implement account baselines with network configurations.

In the AWS SRA, AWS Control Tower is within the Org Management account because AWS Control Tower uses this account to set up an AWS organization automatically and designates that account as the management account. This account is used for billing across your AWS organization. It's also used for Account Factory provisioning of accounts, to manage OUs, and to manage guardrails. If you are launching AWS Control Tower in an existing AWS organization, you can use the existing management account. AWS Control Tower will use that account as the designated management account.

### **Design consideration**

• If you want to do additional baselining of controls and configurations across your accounts, you can use [Customizations](https://aws.amazon.com/solutions/implementations/customizations-for-aws-control-tower/) for AWS Control Tower (CfCT). With CfCT, you can customize your AWS Control Tower landing zone by using an AWS CloudFormation template and service control policies (SCPs). You can deploy the custom template and policies to individual accounts and OUs within your organization. CfCT integrates with AWS Control Tower lifecycle events to ensure that resource deployments stay in sync with your landing zone.

# **AWS Artifact**

AWS [Artifact](https://aws.amazon.com/artifact/) provides on-demand access to AWS security and compliance reports and select online agreements. Reports available in AWS Artifact include System and Organization Controls (SOC) reports, Payment Card Industry (PCI) reports, and certifications from accreditation bodies across geographies and compliance verticals that validate the implementation and operating effectiveness of AWS security controls. AWS Artifact helps you perform your due diligence of AWS with enhanced transparency into our security control environment. It also lets you continuously monitor the security and compliance of AWS with immediate access to new reports.

AWS Artifact Agreements enable you to review, accept, and track the status of AWS agreements such as the Business Associate Addendum (BAA) for an individual account and for the accounts that are part of your organization in AWS Organizations.

You can provide the AWS audit artifacts to your auditors or regulators as evidence of AWS security controls. You can also use the responsibility guidance provided by some of the AWS audit artifacts to design your cloud architecture. This guidance helps determine the additional security controls you can put in place to support the specific use cases of your system.

AWS Artifacts is hosted in the Org Management account to provide a central location where you can review, accept, and manage agreements with AWS. This is because agreements that are accepted at the management account flow down to the member accounts.

#### **Design consideration**

• Users within the Org Management account should be restricted to use only the Agreements feature of AWS Artifact and nothing else. To implement segregation of duties, AWS Artifact is also hosted in the Security Tooling account where you can delegate permissions to your compliance stakeholders and external auditors to access audit artifacts. You can implement this separation by defining fine-grained IAM permission policies. For examples, see [Example IAM policies](https://docs.aws.amazon.com/artifact/latest/ug/security-iam.html#example-iam-policies) in the AWS documentation.

## **Distributed and centralized security service guardrails**

In the AWS SRA, AWS Security Hub, Amazon GuardDuty, AWS Config, IAM Access Analyzer, AWS CloudTrail organization trails, and often Amazon Macie are deployed with appropriate delegated administration or aggregation to the Security Tooling account. This enables a consistent set of guardrails across accounts and also provides centralized monitoring, management, and governance across your AWS organization. You will find this group of services in every type of account represented in the AWS SRA. These should be part of the AWS services that must be provisioned as part of your account onboarding and baselining process. The GitHub code [repository](https://github.com/aws-samples/aws-security-reference-architecture-examples) provides a sample implementation of AWS security-focused services across your accounts, including the AWS Org Management account.

In addition to these services, AWS SRA includes two security-focused services, Amazon Detective and AWS Audit Manager, which support the integration and delegated administrator functionality in AWS Organizations. However, those are not included as part of the recommended services for account baselining. We have seen that these services are best used in the following scenarios:

- You have a dedicated team or group of resources that perform those digital forensics and IT audit functions. Amazon Detective is best utilized by security analyst teams, and AWS Audit Manager is helpful to your internal audit or compliance teams.
- You want to focus on a core set of tools such as GuardDuty and Security Hub at the start of your project, and then build on these by using services that provide additional capabilities.

# <span id="page-48-0"></span>**Security OU – Security Tooling account**

Influence the future of the AWS Security Reference Architecture (AWS SRA) by taking a [short](https://amazonmr.au1.qualtrics.com/jfe/form/SV_e3XI1t37KMHU2ua) [survey](https://amazonmr.au1.qualtrics.com/jfe/form/SV_e3XI1t37KMHU2ua).

The following diagram illustrates the AWS security services that are configured in the Security Tooling account.

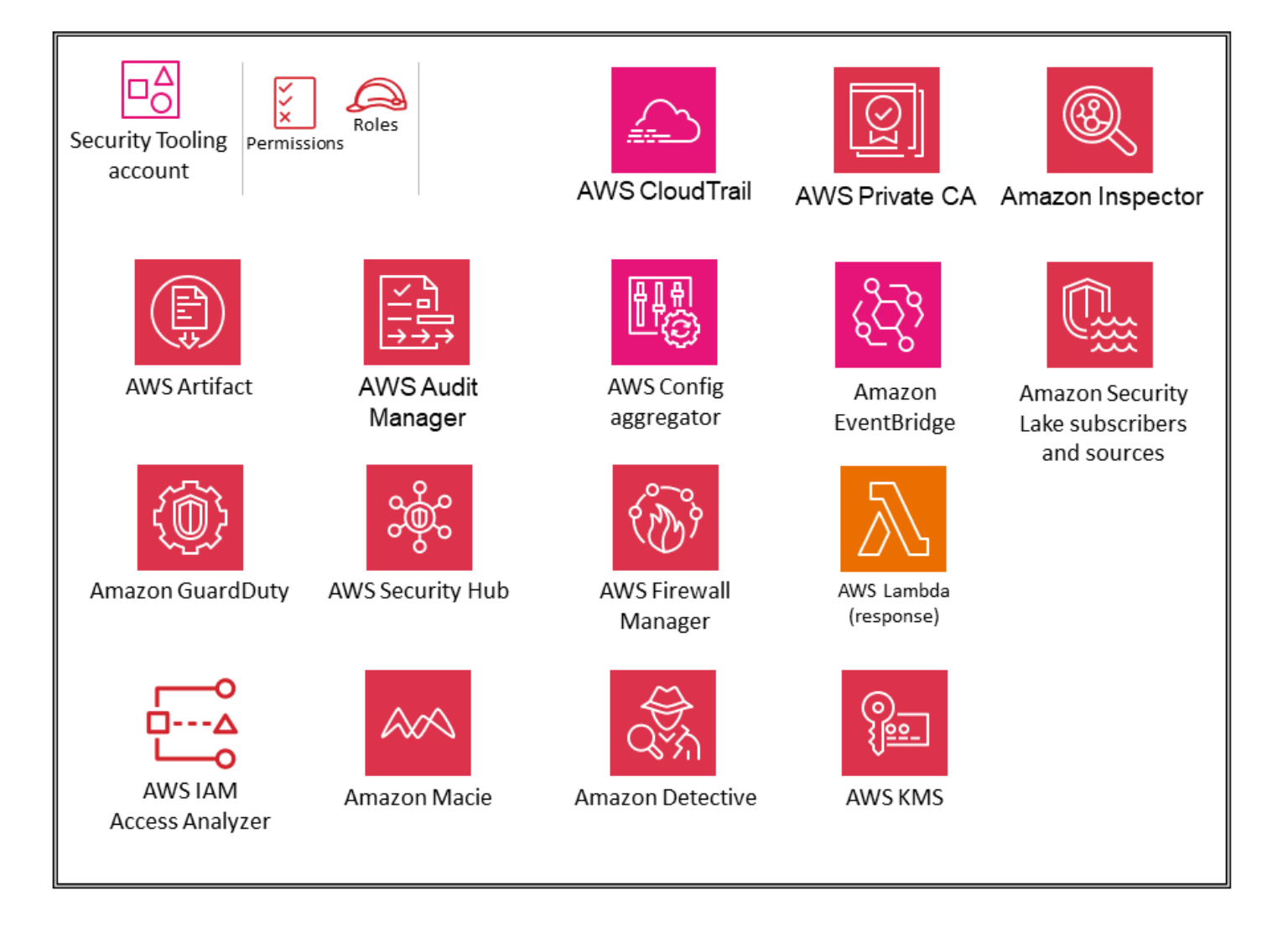

The Security Tooling account is dedicated to operating security services, monitoring AWS accounts, and automating security alerting and response. The security objectives include the following:

- Provide a dedicated account with controlled access to manage access to the security guardrails, monitoring, and response.
- Maintain the appropriate centralized security infrastructure to monitor security operations data and maintain traceability. Detection, investigation, and response are essential parts of the security lifecycle and can be used to support a quality process, a legal or compliance obligation, and for threat identification and response efforts.
- Further support a defense-in-depth organization strategy by maintaining another layer of control over appropriate security configuration and operations such as encryption keys and security group settings. This is an account where security operators work. Read-only/audit roles

to view AWS organization-wide information are typical, whereas write/modify roles are limited in number, tightly controlled, monitored, and logged.

#### **Design considerations**

- AWS Control Tower names the account under the Security OU the *Audit Account* by default. You can rename the account during the AWS Control Tower setup.
- It might be appropriate to have more than one Security Tooling account. For example, monitoring and responding to security events are often assigned to a dedicated team. Network security might warrant its own account and roles in collaboration with the cloud infrastructure or network team. Such splits retain the objective of separating centralized security enclaves and further emphasize the separation of duties, least privilege, and potential simplicity of team assignments. If you are using AWS Control Tower, it restricts the creation of additional AWS accounts under the Security OU.

## **Delegated administrator for security services**

The Security Tooling account serves as the administrator account for security services that are managed in an administrator/member structure throughout the AWS accounts. As mentioned earlier, this is handled through the AWS Organizations delegated administrator functionality. Services in the AWS SRA that currently support delegated [administrator](https://docs.aws.amazon.com/organizations/latest/userguide/orgs_integrate_services_list.html) include AWS Config, AWS Firewall Manager, Amazon GuardDuty, AWS IAM Access Analyzer, Amazon Macie, AWS Security Hub, Amazon Detective, AWS Audit Manager, Amazon Inspector, AWS CloudTrail, and AWS Systems Manager. Your security team manages the security features of these services and monitors any security-specific events or findings.

IAM Identity Center supports delegated administration to a member account. AWS SRA uses the Shared Services account as the delegated administrator account for IAM Identity Center, as explained later in the IAM [Identity](#page-98-0) Center section of the Shared Services account.

# **AWS CloudTrail**

AWS [CloudTrail](https://aws.amazon.com/cloudtrail/) is a service that supports the governance, compliance, and auditing of activity in your AWS account. With CloudTrail, you can log, continuously monitor, and retain account activity related to actions across your AWS infrastructure. CloudTrail is integrated with AWS Organizations,

and that integration can be used to create a single trail that logs all events for all accounts in the AWS organization. This is referred to as an *organization trail*. You can create and manage an organization trail only from within the management account for the organization or from a delegated administrator account. When you create an organization trail, a trail with the name that you specify is created in every AWS account that belongs to your AWS organization. The trail logs activity for all accounts, including the management account, in the AWS organization and stores the logs in a single S3 bucket. Because of the sensitivity of this S3 bucket, you should secure it by following the best practices outlined in the [Amazon](#page-77-0) S3 as central log store section later in this guide. All accounts in the AWS organization can see the organization trail in their list of trails. However, member AWS accounts have view-only access to this trail. By default, when you create an organization trail in the CloudTrail console, the trail is a multi-Region trail. For additional security best practices, see the AWS CloudTrail [documentation.](https://docs.aws.amazon.com/awscloudtrail/latest/userguide/best-practices-security.html)

In the AWS SRA, the Security Tooling account is the delegated administrator account for managing CloudTrail. The corresponding S3 bucket to store the organization trail logs is created in the Log Archive account. This is to separate the management and usage of CloudTrail log privileges. For information about how to create or update an S3 bucket to store log files for an organization trail, see the AWS CloudTrail [documentation.](https://docs.aws.amazon.com/awscloudtrail/latest/userguide/create-s3-bucket-policy-for-cloudtrail.html#org-trail-bucket-policy)

#### **A** Note

You can create and manage organization trails from both management and delegated administrator accounts. However, as a best practice, you should limit access to the management account and use the delegated administrator functionality where it is available.

### **Design consideration**

• If a member account requires access to CloudTrail log files for its own account, you can [selectively](https://docs.aws.amazon.com/awscloudtrail/latest/userguide/cloudtrail-sharing-logs.html) share the organization's CloudTrail log files from the central S3 bucket. However, if member accounts require local CloudWatch log groups for their account's CloudTrail logs or want to configure log management and data events (read-only, writeonly, management events, data events) differently from the organization trail, they can create a local trail with the appropriate controls. Local account-specific trails incur [additional](https://aws.amazon.com/cloudtrail/pricing/) cost.

# **AWS Security Hub**

AWS [Security](https://aws.amazon.com/security-hub/) Hub provides you with a comprehensive view of your security posture in AWS and helps you check your environment against security industry standards and best practices. Security Hub collects security data from across AWS integrated services, supported third-party products, and other custom security products that you might use. It helps you continuously monitor and analyze your security trends and identify the highest priority security issues. In addition to the ingested sources, Security Hub generates its own findings, which are represented by security controls that map to one or more security standards. These standards include AWS Foundational Security Best Practices (FSBP), Center for Internet Security (CIS) AWS Foundations Benchmark v1.20 and v1.4.0, National Institute of Standards and Technology (NIST) SP 800-53 Rev. 5, Payment Card Industry Data Security Standard (PCI DSS), and [service-managed](https://docs.aws.amazon.com/securityhub/latest/userguide/service-managed-standards.html) standards. For a list of current security standards and details on specific security controls, see the Security Hub [standards](https://docs.aws.amazon.com/securityhub/latest/userguide/standards-reference.html) [reference](https://docs.aws.amazon.com/securityhub/latest/userguide/standards-reference.html) in the Security Hub documentation.

Security Hub integrates with AWS Organizations to simplify security posture management across all your existing and future accounts in your AWS organization. You can use the Security Hub central [configuration](https://docs.aws.amazon.com/securityhub/latest/userguide/central-configuration-intro.html) feature from the delegated administrator account (in this case, Security Tooling) to specify how the Security Hub service, security standards, and security controls are configured in your organization accounts and organizational units (OUs) across Regions. You can configure these settings in a few steps from one primary Region, which is referred to as the home Region. If you don't use central configuration, you must configure Security Hub separately in each account and Region. The delegated administrator can designate accounts and OUs as selfmanaged, where the member can configure settings separately in each Region, or as centrally managed, where the delegated administrator can configure the member account or OU across Regions. You can designate all accounts and OUs in your organization as centrally managed, all self-managed, or a combination of both. This simplifies the enforcement of a consistent configuration while providing the flexibility to modify it for each OU and account.

The Security Hub delegated administrator account can also view findings, view insights, and control details from all member accounts. You can additionally designate an aggregation Region within the delegated administrator account to centralize your findings across your accounts and your linked Regions. Your findings are continuously and bidirectionally synced between the aggregator Region and all other Regions.

Security Hub supports integrations with several AWS services. Amazon GuardDuty, AWS Config, Amazon Macie, AWS IAM Access Analyzer, AWS Firewall Manager, Amazon Inspector, and AWS Systems Manager Patch Manager can feed findings to Security Hub. Security Hub processes

findings by using a standard format called the AWS [Security](https://docs.aws.amazon.com/securityhub/latest/userguide/securityhub-findings-format.html) Finding Format (ASFF). Security Hub correlates the findings across integrated products to prioritize the most important ones. You can enrich the metadata of Security Hub findings to help better contextualize, prioritize, and take action on the security findings. This enrichment adds resource tags, a new AWS application tag, and account name information to every finding that's ingested into Security Hub. This helps you fine-tune findings for automation rules, search or filter findings and insights, and assess security posture status by application. In addition, you can use [automation rules](https://docs.aws.amazon.com/securityhub/latest/userguide/automation-rules.html#automation-rules-how-it-works) to automatically update findings. As Security Hub ingests findings, it can apply a variety of rule actions, such as suppressing findings, changing their severity, and adding notes to findings. These rule actions take effect when findings match your specified criteria, such as the resource or account IDs the finding is associated with, or its title. You can use automation rules to update select finding fields in the ASFF. Rules apply to both new and updated findings.

During the investigation of a security event, you can navigate from Security Hub to Amazon Detective to investigate an Amazon GuardDuty finding. Security Hub recommends aligning the delegated administrator accounts for services such as Detective (where they exist) for smoother integration. For example, if you do not align administrator accounts between Detective and Security Hub, navigating from findings into Detective will not work. For a comprehensive list, see Overview of AWS service [integrations](https://docs.aws.amazon.com/securityhub/latest/userguide/securityhub-internal-providers.html#internal-integrations-summary) with Security Hub in the Security Hub documentation.

You can use Security Hub with the Network Access [Analyzer](https://aws.amazon.com/blogs/aws/new-amazon-vpc-network-access-analyzer/) feature of Amazon VPC to help continuously monitor the compliance of your AWS network configuration. This will help you block unwanted network access and help prevent your critical resources from external access. For further architecture and implementation details, see the AWS blog post [Continuous](https://aws.amazon.com/blogs/networking-and-content-delivery/continuous-verification-of-network-compliance-using-amazon-vpc-network-access-analyzer-and-aws-security-hub/) verification of network [compliance](https://aws.amazon.com/blogs/networking-and-content-delivery/continuous-verification-of-network-compliance-using-amazon-vpc-network-access-analyzer-and-aws-security-hub/) using Amazon VPC Network Access Analyzer and AWS Security Hub.

In addition to its monitoring features, Security Hub supports integration with Amazon EventBridge to automate the remediation of specific findings. You can define custom actions to take when a finding is received. For example, you can configure custom actions to send findings to a ticketing system or to an automated remediation system. For additional discussions and examples, see the AWS blog posts Automated Response and [Remediation](https://aws.amazon.com/blogs/security/automated-response-and-remediation-with-aws-security-hub/) with AWS Security Hub and How to [deploy](https://aws.amazon.com/blogs/security/how-to-deploy-the-aws-solution-for-security-hub-automated-response-and-remediation/) the AWS Solution for Security Hub Automated Response and [Remediation.](https://aws.amazon.com/blogs/security/how-to-deploy-the-aws-solution-for-security-hub-automated-response-and-remediation/)

Security Hub uses service-linked AWS Config rules to perform most of its security checks for controls. To support these controls, AWS Config must be enabled on all [accounts](https://docs.aws.amazon.com/securityhub/latest/userguide/securityhub-prereq-config.html)—including the administrator (or delegated administrator) account and member accounts—in each AWS Region where Security Hub is enabled.

### **Design considerations**

- If a compliance standard, such as PCI-DSS, is already present in Security Hub, the fully managed Security Hub service is the easiest way to operationalize it. However, if you want to assemble your own compliance or security standard, which might include security, operational, or cost optimization checks, AWS Config conformance packs offer a simplified customization process. (For more information about AWS Config and conformance packs, see the AWS [Config](#page-56-0) section.)
- Common use cases for Security Hub include the following:
	- As a dashboard that provides visibility for application owners into the security and compliance posture of their AWS resources
	- As a central view of security findings used by security operations, incident responders, and threat hunters to triage and take action on AWS security and compliance findings across AWS accounts and Regions
	- To aggregate and route security and compliance findings from across AWS accounts and Regions, to a centralized security information and event management (SIEM) or other security orchestration system

For additional guidance on these use cases, including how to set them up, see the blog post Three [recurring](https://aws.amazon.com/blogs/security/three-recurring-security-hub-usage-patterns-and-how-to-deploy-them/) Security Hub usage patterns and how to deploy them.

#### **Implementation example**

The AWS SRA code [library](https://github.com/aws-samples/aws-security-reference-architecture-examples) provides a sample implementation of [Security](https://github.com/aws-samples/aws-security-reference-architecture-examples/blob/main/aws_sra_examples/solutions/securityhub/securityhub_org) Hub. It includes automatic enablement of the service, delegated administration to a member account (Security Tooling), and configuration to enable Security Hub for all existing and future accounts in the AWS organization.

## **Amazon GuardDuty**

Amazon [GuardDuty](https://aws.amazon.com/guardduty/) is a threat detection service that continuously monitors for malicious activity and unauthorized behavior to protect your AWS accounts and workloads. You must always capture and store appropriate logs for monitoring and audit purposes, but Amazon GuardDuty pulls independent streams of data directly from AWS CloudTrail, Amazon VPC flow logs, and AWS DNS

logs. You don't have to manage Amazon S3 bucket policies or modify the way you collect and store your logs. GuardDuty permissions are managed as service-linked roles that you can revoke at any time by disabling GuardDuty. This makes it easy to enable the service without complex configuration, and it eliminates the risk that an IAM permission modification or S3 bucket policy change will affect the operation of the service.

In addition to providing [foundational](https://docs.aws.amazon.com/guardduty/latest/ug/guardduty_data-sources.html) data sources, GuardDuty provides optional features to identify security findings. These include EKS Protection, RDS Protection, S3 Protection, Malware Protection, and Lambda Protection. For new detectors, these optional features are enabled by default except for EKS Protection, which must be manually enabled.

- With [GuardDuty](https://docs.aws.amazon.com/guardduty/latest/ug/s3-protection.html) S3 Protection, GuardDuty monitors Amazon S3 data events in CloudTrail in addition to the default CloudTrail management events. Monitoring data events enables GuardDuty to monitor object-level API operations for potential security risks to data within your S3 buckets.
- [GuardDuty](https://docs.aws.amazon.com/guardduty/latest/ug/malware-protection.html) Malware Protection detects the presence of malware on Amazon EC2 instances or container workloads by initiating agentless scans on attached Amazon Elastic Block Store (Amazon EBS) volumes.
- [GuardDuty](https://docs.aws.amazon.com/guardduty/latest/ug/rds-protection.html) RDS Protection is designed to profile and monitor access activity to Amazon Aurora databases without impacting database performance.
- [GuardDuty](https://docs.aws.amazon.com/guardduty/latest/ug/kubernetes-protection.html) EKS Protection includes EKS Audit Log Monitoring and EKS Runtime Monitoring. With EKS Audit Log Monitoring, GuardDuty monitors [Kubernetes audit logs](https://docs.aws.amazon.com/guardduty/latest/ug/features-kubernetes-protection.html#guardduty_k8s-audit-logs) from Amazon EKS clusters and analyzes them for potentially malicious and suspicious activity. EKS Runtime Monitoring uses the GuardDuty security agent (which is an Amazon EKS add-on) to provide runtime visibility into individual Amazon EKS workloads. The GuardDuty security agent helps identify specific containers within your Amazon EKS clusters that are potentially compromised. It can also detect attempts to escalate privileges from an individual container to the underlying Amazon EC2 host or to the broader AWS environment.

GuardDuty is enabled in all accounts through AWS Organizations, and all findings are viewable and actionable by appropriate security teams in the GuardDuty delegated administrator account (in this case, the Security Tooling account).

When AWS Security Hub is enabled, GuardDuty findings automatically flow to Security Hub. When Amazon Detective is enabled, GuardDuty findings are included in the Detective log ingest process. GuardDuty and Detective support cross-service user workflows, where GuardDuty provides links from the console that redirect you from a selected finding to a Detective page that contains a curated set of visualizations for investigating that finding. For example, you can also integrate GuardDuty with Amazon EventBridge to automate best practices for GuardDuty, such as [automating](https://docs.aws.amazon.com/guardduty/latest/ug/guardduty_findings_cloudwatch.html) responses to new GuardDuty findings.

#### **Implementation example**

The AWS SRA code [library](https://github.com/aws-samples/aws-security-reference-architecture-examples) provides a sample implementation of Amazon [GuardDuty.](https://github.com/aws-samples/aws-security-reference-architecture-examples/blob/main/aws_sra_examples/solutions/guardduty/guardduty_org) It includes encrypted S3 bucket configuration, delegated administration, and GuardDuty enablement for all existing and future accounts in the AWS organization.

# <span id="page-56-0"></span>**AWS Config**

AWS [Config](https://aws.amazon.com/config/) is a service that enables you to assess, audit, and evaluate the configurations of supported AWS resources in your AWS accounts. AWS Config continuously monitors and records AWS resource configurations, and automatically evaluates recorded configurations against desired configurations. You can also integrate AWS Config with other services to do the heavy lifting in automated audit and monitoring pipelines. For example, AWS Config can monitor for changes in individual secrets in AWS Secrets Manager.

You can evaluate the configuration settings of your AWS resources by using AWS [Config](https://docs.aws.amazon.com/config/latest/developerguide/evaluate-config.html) rules. AWS Config provides a library of customizable, predefined rules called [managed rules](https://docs.aws.amazon.com/config/latest/developerguide/evaluate-config_use-managed-rules.html), or you can write your own [custom rules.](https://docs.aws.amazon.com/config/latest/developerguide/evaluate-config_develop-rules.html) You can run AWS Config rules in proactive mode (before resources have been deployed) or detective mode (after resources have been deployed). Resources can be evaluated when there are configuration changes, on a periodic schedule, or both.

A [conformance](https://docs.aws.amazon.com/config/latest/developerguide/conformance-packs.html) pack is a collection of AWS Config rules and remediation actions that can be deployed as a single entity in an account and Region, or across an organization in AWS Organizations. Conformance packs are created by authoring a YAML template that contains the list of AWS Config managed or custom rules and remediation actions. To get started evaluating your AWS environment, use one of the sample [conformance](https://docs.aws.amazon.com/config/latest/developerguide/conformancepack-sample-templates.html) pack templates.

AWS Config integrates with AWS Security Hub to send the results of AWS Config managed and custom rule evaluations as findings into Security Hub.

AWS Config rules can be used in conjunction with AWS Systems Manager to effectively remediate noncompliant resources. You use AWS Systems Manager Explorer to gather the compliance status of AWS Config rules in your AWS accounts across AWS Regions and then use [Systems](https://docs.aws.amazon.com/systems-manager/latest/userguide/systems-manager-automation.html) [Manager Automation documents \(runbooks\)](https://docs.aws.amazon.com/systems-manager/latest/userguide/systems-manager-automation.html) to resolve your noncompliant AWS Config rules. For

implementation details, see the blog post Remediate [noncompliant](https://aws.amazon.com/blogs/mt/remediate-noncompliant-aws-config-rules-with-aws-systems-manager-automation-runbooks/) AWS Config rules with AWS Systems Manager [Automation](https://aws.amazon.com/blogs/mt/remediate-noncompliant-aws-config-rules-with-aws-systems-manager-automation-runbooks/) runbooks.

The AWS Config aggregator collects configuration and compliance data across multiple accounts, Regions, and organizations in AWS Organizations. The aggregator dashboard displays the configuration data of aggregated resources. Inventory and compliance dashboards offer essential and current information about your AWS resource configurations and compliance status across AWS accounts, across AWS Regions, or within an AWS organization. They enable you to visualize and assess your AWS resource inventory without needing to write AWS Config advanced queries. You can get essential insights such as a summary of compliance by resources, the top 10 accounts that have noncompliant resources, a comparison of running and stopped EC2 instances by type, and EBS volumes by volume type and size.

If you use AWS Control Tower to manage your AWS organization, it will deploy a set of AWS [Config](https://docs.aws.amazon.com/controltower/latest/userguide/guardrails-reference.html) rules as detective [guardrails](https://docs.aws.amazon.com/controltower/latest/userguide/guardrails-reference.html) (categorized as mandatory, strongly recommended, or elective). These guardrails help you govern your resources and monitor compliance across accounts in your AWS organization. These AWS Config rules will automatically use an aws-control-tower tag that has a value of managed-by-control-tower.

AWS Config must be enabled for each member account in the AWS organization and AWS Region that contains the resources that you want to protect. You can centrally manage (for example, create, update, and delete) AWS Config rules across all accounts within your AWS organization. From the AWS Config delegated administrator account, you can deploy a common set of AWS Config rules across all accounts and specify accounts where AWS Config rules should not be created. The AWS Config delegated administrator account can also aggregate resource configuration and compliance data from all member accounts to provide a single view. Use the APIs from the delegated administrator account to enforce governance by ensuring that the underlying AWS Config rules cannot be modified by the member accounts in your AWS organization.

### **Design considerations**

• AWS Config streams configuration and compliance change notifications to Amazon EventBridge. This means that you can use the native filtering capabilities in EventBridge to filter AWS Config events so that you can route specific types of notifications to specific targets. For example, you can send compliance notifications for specific rules or resource types to specific email addresses, or route configuration change notifications to an external IT service management (ITSM) or configuration management database (CMDB) tool. For more information, see the blog post AWS Config best [practices.](https://aws.amazon.com/blogs/mt/aws-config-best-practices/)

• In addition to using [AWS](https://docs.aws.amazon.com/cfn-guard/latest/ug/what-is-guard.html) Config proactive rule evaluation, you can use AWS [CloudFormation](https://docs.aws.amazon.com/cfn-guard/latest/ug/what-is-guard.html) Guard, which is a a policy-as-code evaluation tool that proactively checks for resource configuration compliance. The AWS CloudFormation Guard command line interface (CLI) provides you with a declarative, domain-specific language (DSL) that you can use to express policy as code. In addition, you can use AWS CLI commands to validate JSON-formatted or YAML-formatted structured data such as CloudFormation change sets, JSON-based Terraform configuration files, or Kubernetes configurations. You can run the evaluations locally by using the AWS [CloudFormation](https://catalog.us-east-1.prod.workshops.aws/workshops/fff8e490-f397-43d2-ae26-737a6dc4ac68/en-US/70-cfn-guard/73-checking-templates) Guard CLI as part of your authoring process or run it within your [deployment](https://catalog.us-east-1.prod.workshops.aws/workshops/fff8e490-f397-43d2-ae26-737a6dc4ac68/en-US/70-cfn-guard/75-add-guard-to-pipeline) pipeline. If you have AWS Cloud [Development](https://aws.amazon.com/cdk/) Kit (AWS CDK) applications, you can use [cdk-nag](https://github.com/cdklabs/cdk-nag) for proactive checking of best practices.

#### **Implementation example**

The AWS SRA code [library](https://github.com/aws-samples/aws-security-reference-architecture-examples) provides a [sample implementation](https://github.com/aws-samples/aws-security-reference-architecture-examples/blob/main/aws_sra_examples/solutions/config/config_conformance_pack_org) that deploys AWS Config conformance packs to all AWS accounts and Regions within an AWS organization. The [AWS](https://github.com/aws-samples/aws-security-reference-architecture-examples/blob/main/aws_sra_examples/solutions/config/config_aggregator_org) Config [Aggregator](https://github.com/aws-samples/aws-security-reference-architecture-examples/blob/main/aws_sra_examples/solutions/config/config_aggregator_org) module helps you configure an AWS Config aggregator by delegating administration to a member account (Security Tooling) within the Org Management account and then configuring AWS Config Aggregator within the delegated administrator account for all existing and future accounts in the AWS organization. You can use the [AWS](https://github.com/aws-samples/aws-security-reference-architecture-examples/blob/main/aws_sra_examples/solutions/config/config_management_account) Config Control Tower [Management](https://github.com/aws-samples/aws-security-reference-architecture-examples/blob/main/aws_sra_examples/solutions/config/config_management_account) Account module to enable AWS Config within the Org Management account—it isn't enabled by AWS Control Tower.

## **Amazon Security Lake**

[Amazon](https://aws.amazon.com/security-lake/) Security Lake is a fully managed security data lake service. You can use Security Lake to automatically centralize security data from AWS environments, software as a service (SaaS) providers, on premises, and [third-party](https://docs.aws.amazon.com/security-lake/latest/userguide/integrations-third-party.html) sources. Security Lake helps you build a normalized data source that simplifies the usage of analytics tools over security data, so you can get a more complete understanding of your security posture across the entire organization. The data lake is backed by Amazon Simple Storage Service (Amazon S3) buckets, and you retain ownership over your data. Security Lake automatically collects logs for AWS services, including AWS CloudTrail, Amazon VPC, Amazon Route 53, Amazon S3, AWS Lambda, and Amazon EKS audit logs.

AWS SRA recommends that you use the Log Archive account as the delegated administrator account for Security Lake. For more information about setting up the delegated administrator account, see Amazon [Security](#page-78-0) Lake in the *Security OU – Log Archive account* section. Security teams that want to access Security Lake data or need the ability to write non-native logs to the Security Lake buckets by using custom extract, transform, and load (ETL) functions should operate within the Security Tooling account.

Security Lake can collect logs from different cloud providers, logs from third-party solutions, or other custom logs. We recommend that you use the Security Tooling account to perform the ETL functions to convert the logs to Open Cybersecurity Schema Framework (OCSF) format and output a file in Apache Parquet format. Security Lake creates the cross-account role with the proper permissions for the Security Tooling account and the custom source backed by AWS Lambda functions or AWS Glue crawlers, to write data to the S3 buckets for Security Lake.

The Security Lake administrator should configure security teams that use the Security Tooling account and require access to the logs that Security Lake collects as [subscribers.](https://docs.aws.amazon.com/security-lake/latest/userguide/subscriber-management.html) Security Lake supports two types of subscriber access:

- **Data access** Subscribers can directly access the Amazon S3 objects for Security Lake. Security Lake manages the infrastructure and permissions. When you configure the Security Tooling account as a Security Lake data access subscriber, the account is notified of new objects in the Security Lake buckets through Amazon Simple Queue Service (Amazon SQS), and Security Lake creates the permissions to access those new objects.
- **Query access** Subscribers can query source data from AWS Lake Formation tables in your S3 bucket by using services such as Amazon Athena. Cross-account access is automatically set up for query access by using AWS Lake Formation. When you configure the Security Tooling account as a Security Lake query access subscriber, the account is given read-only access to the logs in the Security Lake account. When you use this subscriber type, the Athena and AWS Glue tables are shared from the Security Lake Log Archive account with the Security Tooling account through AWS Resource Access Manager (AWS RAM). To enable this capability, you have to update the cross-account data sharing settings to version 3.

For more information about creating subscribers, see [Subscriber management](https://docs.aws.amazon.com/security-lake/latest/userguide/subscriber-management.html) in the Security Lake documentation.

For best practices for ingesting custom sources, see [Collecting](https://docs.aws.amazon.com/security-lake/latest/userguide/custom-sources.html) data from custom sources in the Security Lake documentation.

You can use Amazon [QuickSight](https://github.com/aws-samples/amazon-security-lake-quicksight), Amazon [OpenSearch](https://aws.amazon.com/blogs/big-data/ingest-transform-and-deliver-events-published-by-amazon-security-lake-to-amazon-opensearch-service), and Amazon [SageMaker](https://github.com/aws-samples/amazon-security-lake-machine-learning) to set up analytics against the security data that you store in Security Lake.

#### **Design consideration**

If an application team needs query access to Security Lake data to meet a business requirement, the Security Lake administrator should configure that Application account as a subscriber.

### **Amazon Macie**

[Amazon](https://aws.amazon.com/macie/) Macie is a fully managed data security and data privacy service that uses machine learning and pattern matching to discover and help protect your sensitive data in AWS. You need to identify the type and classification of data your workload is processing to ensure that appropriate controls are enforced. You can use Macie to automate the discovery and reporting of sensitive data in two ways: by [performing](https://docs.aws.amazon.com/macie/latest/user/discovery-asdd.html) automated sensitive data discovery and by creating and running [sensitive](https://docs.aws.amazon.com/macie/latest/user/discovery-jobs.html) data [discovery](https://docs.aws.amazon.com/macie/latest/user/discovery-jobs.html) jobs. With automated sensitive data discovery, Macie evaluates your S3 bucket inventory on a daily basis and uses sampling techniques to identify and select representative S3 objects from your buckets. Macie then retrieves and analyzes the selected objects, inspecting them for sensitive data. Sensitive data discovery jobs provide deeper and more targeted analysis. With this option, you define the breadth and depth of the analysis, including the S3 buckets to analyze, the sampling depth, and custom criteria that derive from the properties of S3 objects. If Macie detects a potential issue with the security or privacy of a bucket, it creates a policy [finding](https://docs.aws.amazon.com/macie/latest/user/findings-types.html#findings-policy-types) for you. Automated data discovery is enabled by default for all new Macie customers, and existing Macie customers can enable it with one click.

Macie is enabled in all accounts through AWS Organizations. Principals who have the appropriate permissions in the delegated administrator account (in this case, the Security Tooling account) can enable or suspend Macie in any account, create sensitive data discovery jobs for buckets that are owned by member accounts, and view all policy findings for all member accounts. Sensitive data findings can be viewed only by the account that created the sensitive findings job. For more information, see [Managing](https://docs.aws.amazon.com/macie/latest/user/macie-accounts.html) multiple accounts in Amazon Macie in the Macie documentation.

Macie findings flow to AWS Security Hub for review and analysis. Macie also integrates with Amazon EventBridge to facilitate automated responses to findings such as alerts, feeds to security information and event management (SIEM) systems, and automated remediation.

#### **Design considerations**

- If S3 objects are encrypted with an AWS Key Management Service (AWS KMS) key that you manage, you can add the Macie service-linked role as a key user to that KMS key to enable Macie to scan the data.
- Macie is optimized for scanning objects in Amazon S3. As a result, any Macie-supported object type that can be placed in Amazon S3 (permanently or temporarily) can be scanned for sensitive data. This means that data from other sources—for example, periodic snapshot exports of Amazon [Relational](https://aws.amazon.com/about-aws/whats-new/2020/01/announcing-amazon-relational-database-service-snapshot-export-to-s3/) Database Service (Amazon RDS) or Amazon Aurora [databases,](https://aws.amazon.com/about-aws/whats-new/2020/01/announcing-amazon-relational-database-service-snapshot-export-to-s3/) exported Amazon [DynamoDB](https://aws.amazon.com/blogs/big-data/how-to-export-an-amazon-dynamodb-table-to-amazon-s3-using-aws-step-functions-and-aws-glue/) tables, or extracted text files from native or third-party applications—can be moved to Amazon S3 and evaluated by Macie.

#### **Implementation example**

The AWS SRA code [library](https://github.com/aws-samples/aws-security-reference-architecture-examples) provides a sample implementation of [Amazon](https://github.com/aws-samples/aws-security-reference-architecture-examples/blob/main/aws_sra_examples/solutions/macie/macie_org) Macie. It includes delegating administration to a member account and configuring Macie within the delegated administrator account for all existing and future accounts in the AWS organization. Macie is also configured to send the findings to a central S3 bucket that is encrypted with a customer managed key in AWS KMS.

## **AWS IAM Access Analyzer**

As you accelerate your AWS Cloud adoption journey and continue to innovate, it's critical to maintain tight control over fine-grained access (permissions), contain access proliferation, and ensure that permissions are used effectively. Excessive and unused access presents security challenges and makes it harder for enterprises to enforce the principle of least privilege. This principle is an important security architecture pillar that involves continually right-sizing IAM permissions to balance security requirements with operational and application development requirements. This effort involves multiple stakeholder personas, including central security and Cloud Center of Excellence (CCoE) teams as well as decentralized development teams.

AWS IAM Access [Analyzer](https://docs.aws.amazon.com/IAM/latest/UserGuide/what-is-access-analyzer.html) provides tools to efficiently set fine-grained permissions, verify intended permissions, and refine permissions by removing unused access to help you meet your enterprise security standards. It gives you visibility into [external](https://docs.aws.amazon.com/IAM/latest/UserGuide/access-analyzer-findings.html) and unused access findings through

[dashboards](https://docs.aws.amazon.com/IAM/latest/UserGuide/access-analyzer-dashboard.html) and AWS [Security](https://docs.aws.amazon.com/IAM/latest/UserGuide/access-analyzer-securityhub-integration.html) Hub. Additionally, it supports Amazon [EventBridge](https://docs.aws.amazon.com/IAM/latest/UserGuide/access-analyzer-eventbridge.html) for event-based custom notification and remediation workflows.

The IAM Access Analyzer external findings feature helps you identify the resources in your AWS organization and accounts, such as [Amazon](https://docs.aws.amazon.com/IAM/latest/UserGuide/access-analyzer-resources.html) S3 buckets or IAM roles, that are shared with an external entity. The AWS organization or account you choose is known as the *zone of trust*. The analyzer uses [automated](https://aws.amazon.com/what-is/automated-reasoning/) reasoning to analyze all [supported](https://docs.aws.amazon.com/IAM/latest/UserGuide/access-analyzer-resources.html) resources within the zone of trust, and generates findings for principals that can access the resources from outside the zone of trust. These findings help identify resources that are shared with an external entity and help you preview how your policy affects public and cross-account access to your resource before you deploy resource permissions.

IAM Access Analyzer findings also help you identify unused access granted in your AWS organizations and accounts, including:

- **Unused IAM roles** Roles that have no access activity within the specified usage window.
- **Unused IAM users, credentials, and access keys** Credentials that belong to IAM users and are used to access AWS services and resources.
- **Unused IAM policies and permissions** Service-level and action-level permissions that weren't used by a role within a specified usage window. IAM Access Analyzer uses identity-based policies that are attached to roles to determine the services and actions that those roles can access. The analyzer provides a review of unused permissions for all service-level permissions.

You can use the findings generated from IAM Access Analyzer to gain visibility into, and remediate, any unintended or unused access based on your organization's policies and security standards. After remediation, these findings are marked as [resolved](https://docs.aws.amazon.com/IAM/latest/UserGuide/access-analyzer-findings-remediate.html) the next time the analyzer runs. If the finding is intentional, you can mark it as [archived](https://docs.aws.amazon.com/IAM/latest/UserGuide/access-analyzer-findings-archive.html) in IAM Access Analyzer and prioritize other findings that present a greater security risk. Additionally, you can set up [archive](https://docs.aws.amazon.com/IAM/latest/UserGuide/access-analyzer-archive-rules.html) rules to automatically archive specific findings. For example, you can create an archive rule to automatically archive any findings for a specific Amazon S3 bucket that you regularly grant access to.

As a builder, you can use IAM Access Analyzer to perform automated IAM policy [checks](https://docs.aws.amazon.com/IAM/latest/UserGuide/access-analyzer-checks-validating-policies.html) earlier in your development and deployment (CI/CD) process to adhere to your corporate security standards. You can integrate IAM Access Analyzer custom policy checks and policy reviews with AWS CloudFormation to automate policy reviews as a part of your development team's CI/CD pipelines. This includes:

- **IAM policy validation** IAM Access Analyzer validates your policies against IAM policy [grammar](https://docs.aws.amazon.com/IAM/latest/UserGuide/reference_policies_grammar.html) and AWS best [practices](https://docs.aws.amazon.com/IAM/latest/UserGuide/best-practices.html). You can view findings for policy validation checks, including security warnings, errors, general warnings, and suggestions for your policy. Over 100 policy [validation](https://docs.aws.amazon.com/IAM/latest/UserGuide/access-analyzer-reference-policy-checks.html) [checks](https://docs.aws.amazon.com/IAM/latest/UserGuide/access-analyzer-reference-policy-checks.html) are currently available and can be automated by using the AWS Command Line Interface (AWS CLI) and APIs.
- **IAM custom policy checks** IAM Access Analyzer custom policy checks validate your policies against your specified security standards. Custom policy checks use automated reasoning to provide a higher level of assurance on meeting your corporate security standards. The types of custom policy checks include:
	- **Check against a reference policy**: When you edit a policy, you can compare it with a reference policy, such as an existing version of the policy, to check whether the update grants new access. The [CheckNoNewAccess](https://docs.aws.amazon.com/access-analyzer/latest/APIReference/API_CheckNoNewAccess.html) API compares two policies (an updated policy and a reference policy) to determine whether the updated policy introduces new access over the reference policy, and returns a pass or fail response.
	- **Check against a list of IAM actions**: You can use the [CheckAccessNotGranted](https://docs.aws.amazon.com/access-analyzer/latest/APIReference/API_CheckAccessNotGranted.html) API to ensure that a policy doesn't grant access to a list of critical actions that are defined in your security standard. This API takes a policy and a list of up to 100 IAM actions to check whether the policy allows at least one of the actions, and returns a pass or fail response.

Security teams and other IAM policy authors can use IAM Access Analyzer to author policies that comply with IAM policy grammar and security standards. Authoring right-sized policies manually can be error prone and time consuming. The IAM Access Analyzer policy [generation](https://docs.aws.amazon.com/IAM/latest/UserGuide/access-analyzer-policy-generation.html) feature assists in authoring IAM policies that are based on a principal's access activity. IAM Access Analyzer reviews AWS CloudTrail logs for [supported](https://docs.aws.amazon.com/IAM/latest/UserGuide/access-analyzer-policy-generation-action-last-accessed-support.html) services and generates a policy template that contains the permissions that were used by the principal in the specified date range. You can then use this template to create a policy with fine-grained permissions that grants only the necessary permissions.

- You must have a CloudTrail trail enabled for your account to generate a policy based on access activity.
- IAM Access Analyzer doesn't identify action-level activity for data events, such as Amazon S3 data events, in generated policies.
- The iam:PassRole action isn't tracked by CloudTrail and isn't included in generated policies.

Access Analyzer is deployed in the Security Tooling account through the delegated administrator functionality in AWS Organizations. The delegated administrator has permissions to create and manage analyzers with the AWS organization as the zone of trust.

#### **Design consideration**

• To get account-scoped findings (where the account serves as the trusted boundary), you create an account-scoped analyzer in each member account. This can be done as part of the account pipeline. Account-scoped findings flow into Security Hub at the member account level. From there, they flow to the Security Hub delegated administrator account (Security Tooling).

#### **Implementation examples**

- The AWS SRA code [library](https://github.com/aws-samples/aws-security-reference-architecture-examples) provides a sample implementation of IAM Access [Analyzer.](https://github.com/aws-samples/aws-security-reference-architecture-examples/blob/main/aws_sra_examples/solutions/iam/iam_access_analyzer) It demonstrates how to configure an organization-level analyzer within a delegated administrator account and an account-level analyzer within each account.
- For information about how you can integrate custom policy checks into builder workflows, see the AWS blog post [Introducing](https://aws.amazon.com/blogs/security/introducing-iam-access-analyzer-custom-policy-checks/) IAM Access Analyzer custom policy checks.

## **AWS Firewall Manager**

AWS Firewall [Manager](https://aws.amazon.com/firewall-manager/) helps protect your network by simplifying your administration and maintenance tasks for AWS WAF, AWS Shield Advanced, Amazon VPC security groups, AWS Network Firewall, and Route 53 Resolver DNS Firewall across multiple accounts and resources. With Firewall Manager, you set up your AWS WAF firewall rules, Shield Advanced protections, Amazon VPC security groups, AWS Network Firewall firewalls, and DNS Firewall rule group associations only once. The service automatically applies the rules and protections across your accounts and resources, even as you add new resources.

Firewall Manager is particularly useful when you want to protect your entire AWS organization instead of a small number of specific accounts and resources, or if you frequently add new resources that you want to protect. Firewall Manager uses security policies to let you define a set of configurations, including relevant rules, protections, and actions that must be deployed and the accounts and resources (indicated by tags) to include or exclude. You can create granular and

flexible configurations while still being able to scale control out to large numbers of accounts and VPCs. These policies automatically and consistently enforce the rules you configure even when new accounts and resources are created. Firewall Manager is enabled in all accounts through AWS Organizations, and configuration and management are performed by the appropriate security teams in the Firewall Manager delegated administrator account (in this case, the Security Tooling account).

You must enable AWS Config for each AWS Region that contains the resources that you want to protect. If you don't want to enable AWS Config for all resources, you must enable it for resources that are associated with the type of Firewall [Manager](https://docs.aws.amazon.com/waf/latest/developerguide/enable-config.html) policies that you use. When you use both AWS Security Hub and Firewall Manager, Firewall Manager automatically sends your findings to Security Hub. Firewall Manager creates findings for resources that are out of compliance and for attacks that it detects, and sends the findings to Security Hub. When you set up a Firewall Manager policy for AWS WAF, you can centrally enable logging on web access control lists (web ACLs) for all in-scope accounts and centralize the logs under a single account.

### **Design consideration**

• Account managers of individual member accounts in the AWS organization can configure additional controls (such as AWS WAF rules and Amazon VPC security groups) in the Firewall Manager managed services according to their particular needs.

### **Implementation example**

The AWS SRA code [library](https://github.com/aws-samples/aws-security-reference-architecture-examples) provides a sample implementation of AWS Firewall [Manager.](https://github.com/aws-samples/aws-security-reference-architecture-examples/blob/main/aws_sra_examples/solutions/firewall_manager/firewall_manager_org) It demonstrates delegated administration (Security Tooling), deployss a maximum allowed security group, configuress a security group policy, and configures multiple WAF policies.

# **Amazon EventBridge**

Amazon [EventBridge](https://aws.amazon.com/eventbridge/) is a serverless event bus service that makes it straightforward to connect your applications with data from a variety of sources. It is frequently used in security automation. You can set up routing rules to determine where to send your data to build application architectures that react in real time to all your data sources. You can create a custom event bus to receive events from your custom applications, in addition to using the default event bus in each account. You can

create an event bus in the Security Tooling account that can receive security-specific events from other accounts in the AWS organization. For example, by linking AWS Config rules, GuardDuty, and Security Hub with EventBridge, you create a flexible, automated pipeline for routing security data, raising alerts, and managing actions to resolve issues.

#### **Design considerations**

- EventBridge is capable of routing events to a number of different targets. One valuable pattern for automating security actions is to connect particular events to individual AWS Lambda responders, which take appropriate actions. For example, in certain circumstances you might want to use EventBridge to route a public S3 bucket finding to a Lambda responder that corrects the bucket policy and removes the public permissions. These responders can be integrated into your investigative playbooks and runbooks to coordinate response activities.
- A best practice for a successful security operations team is to integrate the flow of security events and findings into a notification and workflow system such as a ticketing system, a bug/issue system, or another security information and event management (SIEM) system. This takes the workflow out of email and static reports, and helps you route, escalate, and manage events or findings. The flexible routing abilities in EventBridge are a powerful enabler for this integration.

## **Amazon Detective**

Amazon [Detective](https://aws.amazon.com/detective/) supports your responsive security control strategy by making it straightforward to analyze, investigate, and quickly identify the root cause of security findings or suspicious activities for your security analysts. Detective automatically extracts time-based events such as login attempts, API calls, and network traffic from AWS CloudTrail logs and Amazon VPC flow logs. You can use Detective to access up to a year of historical event data. Detective consumes these events by using independent streams of CloudTrail logs and Amazon VPC flow logs. Detective uses machine learning and visualization to create a unified, interactive view of the behavior of your resources and the interactions among them over time—this is called a *behavior graph*. You can explore the behavior graph to examine disparate actions such as failed logon attempts or suspicious API calls.

Detective integrates with Amazon Security Lake to enable security analysts to query and retrieve logs that are stored in Security Lake. You can use this integration to get additional information

from AWS CloudTrail logs and Amazon VPC flow logs that are stored in Security Lake while conducting security investigations in Detective.

Detective also ingests findings that are detected by Amazon GuardDuty, including threats that are detected by GuardDuty Runtime [Monitoring](https://docs.aws.amazon.com/guardduty/latest/ug/runtime-monitoring.html). When an account enables Detective, it becomes the administrator account for the behavior graph. Before you try to enable Detective, make sure that your account has been enrolled in GuardDuty for at least 48 hours. If you do not meet this requirement, you cannot enable Detective.

Detective automatically groups multiple findings that are related to a single security compromise event into [finding](https://docs.aws.amazon.com/detective/latest/userguide/groups-about.html) groups. Threat actors typically perform a sequence of actions that lead to multiple security findings spread across time and resources. Therefore, finding groups should be the starting point for investigations that involve multiple entities and findings. Detective also provides finding group summaries by using generative AI that automatically analyzes finding groups and provides insights in natural language to help you accelerate security investigations.

Detective integrates with AWS Organizations. The Org Management account delegates a member account as the Detective administrator account. In the AWS SRA, this is the Security Tooling account. The Detective administrator account has the ability to automatically enable all current member accounts in the organization as detective member accounts, and also add new member accounts as they get added to the AWS organization. Detective administrator accounts also have the ability to invite member accounts that currently do not reside in the AWS organization, but are within the same Region, to contribute their data to the primary account's behavior graph. When a member account accepts the invitation and is enabled, Detective begins to ingest and extract the member account's data into that behavior graph.

#### **Design consideration**

• You can navigate to Detective finding profiles from the GuardDuty and AWS Security Hub consoles. These links can help streamline the investigation process. Your account must be the administrative account for both Detective and the service you are pivoting from (GuardDuty or Security Hub). If the primary accounts are the same for the services, the integration links work seamlessly.

## **AWS Audit Manager**

AWS Audit [Manager](https://aws.amazon.com/audit-manager/) helps you continually audit your AWS usage to simplify how you manage audits and compliance with regulations and industry standards. It enables you to move from manually collecting, reviewing, and managing evidence to a solution that automates evidence collection, provides a simple way to track the source of audit evidence, enables teamwork collaboration, and helps to manage evidence security and integrity. When it's time for an audit, Audit Manager helps you manage stakeholder reviews of your controls.

With Audit Manager you can audit against prebuilt [frameworks](https://docs.aws.amazon.com/audit-manager/latest/userguide/framework-overviews.html) such as the Center for Internet Security (CIS) benchmark, the CIS AWS Foundations Benchmark, System and Organization Controls 2 (SOC 2), and the Payment Card Industry Data Security Standard (PCI DSS).It also gives you the ability to create your own frameworks with standard or custom controls based on your specific requirements for internal audits.

Audit Manager collects four types of evidence. Three types of evidence are automated: compliance check evidence from AWS Config and AWS Security Hub, management events evidence from AWS CloudTrail, and configuration evidence from AWS service-to-service API calls. For evidence that cannot be automated, Audit Manager lets you upload manual evidence.

#### **A** Note

Audit Manager assists in collecting evidence that's relevant for verifying compliance with specific compliance standards and regulations. However, it doesn't assess your compliance. Therefore, the evidence that's collected through Audit Manager might not include details of your operational processes that are needed for audits. Audit Manager isn't a substitute for legal counsel or compliance experts. We recommend that you engage the services of a third-party assessor who is certified for the compliance framework(s) that you are evaluated against.

Audit Manager assessments can run over multiple accounts in your AWS organizations. Audit Manager collects and consolidates evidence into a delegated administrator account in AWS Organizations. This audit functionality is primarily used by compliance and internal audit teams, and requires only read access to your AWS accounts.

### **Design considerations**

- Audit Manager complements other AWS security services such as Security Hub and AWS Config to help implement a risk management framework. Audit Manager provides independent risk assurance functionality, whereas Security Hub helps you oversee your risk and AWS Config conformance packs assist in managing your risks. Audit professionals who are familiar with the Three Lines [Model](https://www.theiia.org/en/content/position-papers/2020/the-iias-three-lines-model-an-update-of-the-three-lines-of-defense/) developed by the [Institute of](https://na.theiia.org/Pages/IIAHome.aspx) [Internal Auditors \(IIA\)](https://na.theiia.org/Pages/IIAHome.aspx) should note that this combination of AWS services helps you cover the three lines of defense. For more information, see the-two part [blog series](https://aws.amazon.com/blogs/mt/integrate-across-the-three-lines-model-part-2-transform-aws-config-conformance-packs-into-aws-audit-manager-assessments/) on the AWS Cloud Operations & Migrations blog.
- In order for Audit Manager to collect Security Hub evidence, the delegated administrator account for both services has to be the same AWS account. For this reason, in the AWS SRA, the Security Tooling account is the delegated administrator for Audit Manager.

## **AWS Artifact**

AWS [Artifact](https://aws.amazon.com/artifact/) is hosted within the Security Tooling account to separate the compliance artifact management functionality from the AWS Org Management account. This separation of duty is important because we recommend that you avoid using the AWS Org Management account for deployments unless absolutely necessary. Instead, pass on deployments to member accounts. Because audit artifact management can be done from a member account and the function closely aligns with the security and compliance team, the Security Tooling account is designated as the administrator account for AWS Artifact. You can use AWS Artifact reports to download AWS security and compliance documents, such as AWS ISO certifications, Payment Card Industry (PCI), and System and Organization Controls (SOC) reports.

AWS Artifact doesn't support the delegated administration feature. Instead, you can restrict this capability to only IAM roles in the Security Tooling account that pertain to your audit and compliance teams, so they can download, review, and provide those reports to external auditors as needed. You can additionally restrict specific IAM roles to have access to only specific AWS Artifact reports through IAM policies. For sample IAM policies, see the AWS Artifact [documentation.](https://docs.aws.amazon.com/artifact/latest/ug/security-iam.html)

### **Design consideration**

• If you choose to have a dedicated AWS account for audit and compliance teams, you can host AWS Artifact in a security audit account, which is separate from the Security Tooling account. AWS Artifact reports provide evidence that demonstrates that an organization is following a documented process or meeting a specific requirement. Audit artifacts are gathered and archived throughout the system development lifecycle and can be used as evidence in internal or external audits and assessments.

# **AWS KMS**

AWS Key [Management](https://aws.amazon.com/kms/) Service (AWS KMS) helps you create and manage cryptographic keys and control their use across a wide range of AWS services and in your applications. AWS KMS is a secure and resilient service that uses hardware security modules to protect cryptographic keys. It follows industry standard lifecycle processes for key material, such as storage, rotation, and access control of keys. AWS KMS can help protect your data with encryption and signing keys, and can be used for both server-side encryption and client-side encryption through the AWS [Encryption](https://docs.aws.amazon.com/encryption-sdk/latest/developer-guide/introduction.html) SDK. For protection and flexibility, AWS KMS supports three types of keys: customer managed keys, AWS managed keys, and AWS owned keys. Customer managed keys are AWS KMS keys in your AWS account that you create, own, and manage. AWS managed keys are AWS KMS keys in your account that are created, managed, and used on your behalf by an AWS service that is integrated with AWS KMS. AWS owned keys are a collection of AWS KMS keys that an AWS service owns and manages for use in multiple AWS accounts. For more information about using KMS keys, see the [AWS](https://docs.aws.amazon.com/kms/latest/developerguide/concepts.html) KMS [documentation](https://docs.aws.amazon.com/kms/latest/developerguide/concepts.html) and AWS KMS [Cryptographic](https://docs.aws.amazon.com/kms/latest/cryptographic-details/intro.html) Details.

One deployment option is to centralize the responsibility of KMS key management to a single account while delegating the ability to use keys in the Application account by application resources by using a combination of key and IAM policies. This approach is secure and straightforward to manage, but you can encounter hurdles due to AWS KMS throttling limits, account service limits, and the security team being inundated with operational key management tasks. Another deployment option is to have a decentralized model in which you allow AWS KMS to reside in multiple accounts, and you allow those responsible for the infrastructure and workloads in a specific account to manage their own keys. This model gives your workload teams more control, flexibility, and agility over the use of encryption keys. It also helps avoid API limits, limits the scope of impact to one AWS account only, and simplifies reporting, auditing, and other compliancerelated tasks. In a decentralized model it is important to deploy and enforce guardrails so that the decentralized keys are managed in the same way and usage of KMS keys is audited according to established best practices and policies. For more information, see the whitepaper [AWS](https://d0.awsstatic.com/whitepapers/aws-kms-best-practices.pdf) Key [Management](https://d0.awsstatic.com/whitepapers/aws-kms-best-practices.pdf) Service Best Practices. AWS SRA recommends a distributed key management model in which the KMS keys reside locally within the account where they are used. We recommend that

you avoid using a single key in one account for all cryptographic functions. Keys can be created based on function and data protection requirements, and to enforce the principle of least privilege. In some cases, encryption permissions would be kept separate from decryption permissions, and administrators would manage lifecycle functions but would not be able to encrypt or decrypt data with the keys that they manage.

In the Security Tooling account, AWS KMS is used to manage the encryption of centralized security services such as the AWS CloudTrail organization trail that is managed by the AWS organization.

# **AWS Private CA**

AWS Private [Certificate](https://docs.aws.amazon.com/privateca/latest/userguide/PcaWelcome.html) Authority (AWS Private CA) is a managed private CA service that helps you securely manage the lifecycle of your private end-entity TLS certificates for EC2 instances, containers, IoT devices, and on-premises resources. It allows encrypted TLS communications to running applications. With AWS Private CA, you can create your own CA hierarchy (a root CA, through subordinate CAs, to end-entity certificates) and issue certificates with it to authenticate internal users, computers, applications, services, servers, and other devices, and to sign computer code. Certificates issued by a private CA are trusted only within your AWS organization, not on the internet.

A public key infrastructure (PKI) or security team can be responsible for managing all PKI infrastructure. This includes the management and creation of the private CA. However, there must be a provision that allows workload teams to self-serve their certificate requirements. The AWS SRA depicts a centralized CA hierarchy in which the root CA is hosted within the Security Tooling account. This enables security teams to enforce stringent security control, because the root CA is the foundation of the entire PKI. However, creation of private certificates from the private CA is delegated to application development teams by sharing out the CA to an Application account by using AWS Resource Access Manager (AWS RAM). AWS RAM manages the permissions required for cross-account sharing. This removes the need for a private CA in every account and provides a more cost-effective way of deployment. For more information about the workflow and implementation, see the blog post How to use AWS RAM to share your AWS Private CA [cross-account](https://aws.amazon.com/blogs/security/how-to-use-aws-ram-to-share-your-acm-private-ca-cross-account/).

### **A** Note

ACM also helps you provision, manage, and deploy public TLS certificates for use with AWS services. To support this functionality, ACM has to reside in the AWS account that would use the public certificate. This is discussed later in this guide, in the [Application](#page-100-0) account section.
#### **Design considerations**

- With AWS Private CA, you can create a hierarchy of certificate authorities with up to five levels. You can also create multiple hierarchies, each with its own root. The AWS Private CA hierarchy should adhere to your organization's PKI design. However, keep in mind that increasing the CA hierarchy increases the number of certificates in the certification path, which, in turn, increases the validation time of an end-entity certificate. A welldefined CA hierarchy provides benefits that include granular security control appropriate to each CA, delegation of subordinate CA to a different application, which leads to division of administrative tasks, use of CA with limited revocable trust, the ability to define different validity periods, and the ability to enforce path limits. Ideally, your root and subordinate CAs are in separate AWS accounts. For more information about planning a CA hierarchy by using AWS Private CA, see the AWS Private CA [documentation](https://docs.aws.amazon.com/privateca/latest/userguide/ca-hierarchy.html) and the blog post How to secure an enterprise scale AWS Private CA hierarchy for [automotive](https://aws.amazon.com/blogs/security/how-to-secure-an-enterprise-scale-acm-private-ca-hierarchy-for-automotive-and-manufacturing/) and [manufacturing](https://aws.amazon.com/blogs/security/how-to-secure-an-enterprise-scale-acm-private-ca-hierarchy-for-automotive-and-manufacturing/).
- AWS Private CA can integrate with your existing CA hierarchy, which allows you to use the automation and native AWS integration capability of ACM in conjunction with the existing root of trust that you use today. You can create a subordinate CA in AWS Private CA backed by a parent CA on premises. For more information about implementation, see Installing a [subordinate](https://docs.aws.amazon.com/privateca/latest/userguide/PCACertInstall.html#InstallSubordinateExternal) CA certificate signed by an external parent CA in the AWS Private CA documentation.

### **Amazon Inspector**

Amazon [Inspector](https://aws.amazon.com/inspector/) is an automated vulnerability management service that automatically discovers and scans Amazon EC2 instances, container images in Amazon Container Registry (Amazon ECR), and AWS Lambda functions for known software vulnerabilities and unintended network exposure.

Amazon Inspector continuously assesses your environment throughout the lifecycle of your resources by automatically scanning resources whenever you make changes to them. Events that initiate rescanning a resource include installing a new package on an EC2 instance, installing a patch, and the publication of a new common vulnerabilities and exposures (CVE) report that affects the resource. Amazon Inspector supports Center of Internet Security (CIS) Benchmark assessments for operating systems in EC2 instances.

Amazon Inspector integrates with developer tools such as Jenkins and TeamCity for container image assessments. You can assess your container images for software vulnerabilities within your continuous integration and continuous delivery (CI/CD) tools, and push security to an earlier point in the software development lifecycle. Assessment findings are available in the CI/CD tool's dashboard, so you can perform automated actions in response to critical security issues such as blocked builds or image pushes to container registries. If you have an active AWS account, you can install the Amazon Inspector plugin from your CI/CD tool marketplace and add an Amazon Inspector scan in your build pipeline without needing to activate the Amazon Inspector service. This feature works with CI/CD tools hosted anywhere—on AWS, on premises, or in hybrid clouds —so you can consistently use a single solution across all your development pipelines. When Amazon Inspector is activated, it automatically discovers all your EC2 instances, container images in Amazon ECR and CI/CD tools, and AWS Lambda functions at scale, and continuously monitors them for known vulnerabilities.

The network reachability findings of Amazon Inspector assess the accessibility of your EC2 instances to or from VPC edges such as internet gateways, VPC peering connections, or virtual private networks (VPNs) through a virtual gateway. These rules help automate the monitoring of your AWS networks and identify where network access to your EC2 instances might be misconfigured through mismanaged security groups, access control lists (ACLs), internet gateways, and so on. For more information, see the Amazon Inspector [documentation.](https://docs.aws.amazon.com/inspector/latest/user/what-is-inspector.html)

When Amazon Inspector identifies vulnerabilities or open network paths, it produces a finding that you can investigate. The finding includes comprehensive details about the vulnerability, including a risk score, the affected resource, and remediation recommendations. The risk score is specifically tailored to your environment and is calculated by correlating up-to-date CVE information with temporal and environmental factors such as network accessibility and exploitability information to provide a contextual finding.

In order to scan for vulnerabilities, EC2 instances must be [managed](https://docs.aws.amazon.com/systems-manager/latest/userguide/managed_instances.html) in AWS Systems Manager by using AWS Systems Manager Agent (SSM Agent). No agents are required for network reachability of EC2 instances or vulnerability scanning of container images in Amazon ECR or Lambda functions.

Amazon Inspector is integrated with AWS Organizations and supports delegated administration. In the AWS SRA, the Security Tooling account is made the delegated administrator account for Amazon Inspector. The Amazon Inspector delegated administrator account can manage findings data and certain settings for members of the AWS organization. This includes viewing the details of aggregated findings for all member accounts, enabling or disabling scans for member accounts, and reviewing scanned resources within the AWS organization.

#### **Design considerations**

- Amazon Inspector integrates with AWS Security Hub automatically when both services are enabled. You can use this integration to send all findings from Amazon Inspector to Security Hub, which will then include those findings in its analysis of your security posture.
- Amazon Inspector automatically exports events for findings, resource coverage changes, and initial scans of individual resources to Amazon EventBridge, and, optionally, to an Amazon Simple Storage Service (Amazon S3) bucket. To export active findings to an S3 bucket, you need an AWS KMS key that Amazon Inspector can use to encrypt findings and an S3 bucket with permissions that allow Amazon Inspector to upload objects. EventBridge integration enables you to monitor and process findings in near real time as part of your existing security and compliance workflows. EventBridge events are published to the Amazon Inspector delegated administrator account in addition to the member account from which they originated.

#### **Implementation example**

The AWS SRA code [library](https://github.com/aws-samples/aws-security-reference-architecture-examples) provides a sample implementation of Amazon [Inspector.](https://github.com/aws-samples/aws-security-reference-architecture-examples/blob/main/aws_sra_examples/solutions/inspector/inspector_org) It demonstrates delegated administration (Security Tooling) and configures Amazon Inspector for all existing and future accounts in the AWS organization.

## **Deploying common security services within all AWS accounts**

The Apply security services across your AWS [organization](#page-29-0) section earlier in this reference highlighted security services that protect an AWS account, and noted that many of these services can also be configured and managed within AWS Organizations. Some of these services should be deployed in all accounts, and you will see them in the AWS SRA. This enables a consistent set of guardrails and provides centralized monitoring, management, and governance across your AWS organization.

Security Hub, GuardDuty, AWS Config, Access Analyzer, and AWS CloudTrail organization trails appear in all accounts. The first three support the delegated administrator feature discussed previously in the Management account, trusted access, and delegated [administrators](#page-23-0) section. CloudTrail currently uses a different aggregation mechanism.

The AWS SRA GitHub code [repository](https://github.com/aws-samples/aws-security-reference-architecture-examples) provides a sample implementation of enabling Security Hub, GuardDuty, AWS Config, Firewall Manager, and CloudTrail organization trails across all your accounts, including the AWS Org Management account.

#### **Design considerations**

- Specific account configurations might necessitate additional security services. For example, accounts that manage S3 buckets (the Application and Log Archive accounts) should also include Amazon Macie, and consider turning on CloudTrail S3 data event logging in these common security services. (Macie supports delegated administration with centralized configuration and monitoring.) Another example is Amazon Inspector, which is applicable only for accounts that host either EC2 instances or Amazon ECR images.
- In addition to the services described previously in this section, the AWS SRA includes two security-focused services, Amazon Detective and AWS Audit Manager, which support AWS Organizations integration and the delegated administrator functionality. However, those are not included as part of the recommended services for account baselining, because we have seen that these services are best used in the following scenarios:
	- You have a dedicated team or group of resources that perform these functions. Detective is best utilized by security analyst teams and Audit Manager is helpful to your internal audit or compliance teams.
	- You want to focus on a core set of tools such as GuardDuty and Security Hub at the start of your project, and then build on these by using services that provide additional capabilities.

# **Security OU – Log Archive account**

Influence the future of the AWS Security Reference Architecture (AWS SRA) by taking a [short](https://amazonmr.au1.qualtrics.com/jfe/form/SV_e3XI1t37KMHU2ua) [survey](https://amazonmr.au1.qualtrics.com/jfe/form/SV_e3XI1t37KMHU2ua).

#### The following diagram illustrates the AWS security services that are configured in the Log Archive account.

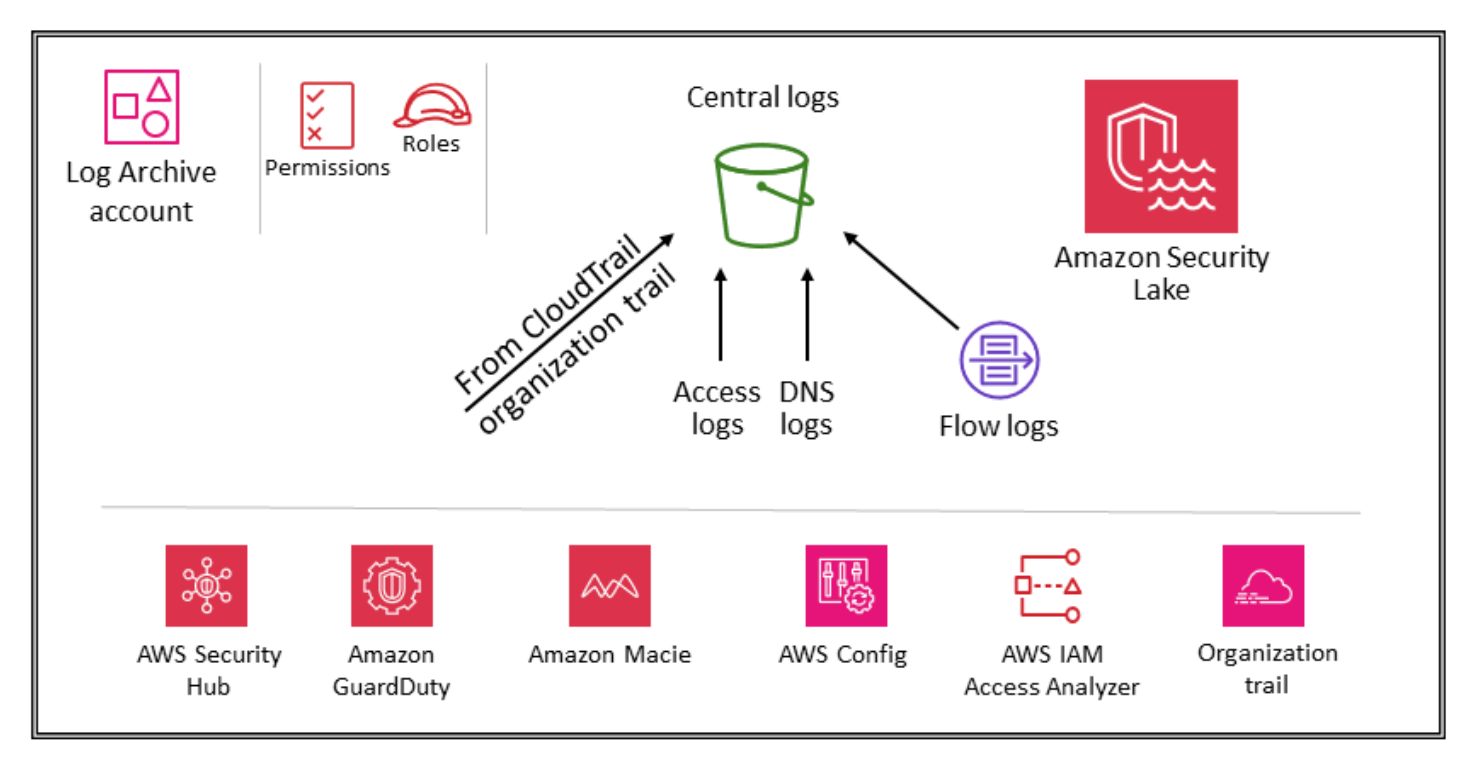

The Log Archive account is dedicated to ingesting and archiving all security-related logs and backups. With centralized logs in place, you can monitor, audit, and alert on Amazon S3 object access, unauthorized activity by identities, IAM policy changes, and other critical activities performed on sensitive resources. The security objectives are straightforward: This should be immutable storage, accessed only by controlled, automated, and monitored mechanisms, and built for durability (for example, by using the appropriate replication and archival processes). Controls can be implemented at depth to protect the integrity and availability of the logs and log management process. In addition to preventive controls, such as assigning least privilege roles to be used for access and encrypting logs with a controlled AWS KMS key, use detective controls such as AWS Config to monitor (and alert and remediate) this collection of permissions for unexpected changes.

#### **Design consideration**

• Operational log data used by your infrastructure, operations, and workload teams often overlaps with the log data used by security, audit, and compliance teams. We recommend that you consolidate your operational log data into the Log Archive account. Based on your specific security and governance requirements, you might need to filter operational

log data saved to this account. You might also need to specify who has access to the operational log data in the Log Archive account.

# **Types of logs**

The primary logs shown in the AWS SRA include CloudTrail (organization trail), Amazon VPC flow logs, access logs from Amazon CloudFront and AWS WAF, and DNS logs from Amazon Route 53. These logs provide an audit of actions taken (or attempted) by a user, role, AWS service, or network entity (identified, for example, by an IP address). Other log types (for example, application logs or database logs) can be captured and archived as well. For more information about log sources and logging best practices, see the security [documentation](https://docs.aws.amazon.com/security/) for each service.

# **Amazon S3 as central log store**

Many AWS services log information in Amazon S3—either by default or exclusively. AWS CloudTrail, Amazon VPC Flow Logs, AWS Config, and Elastic Load Balancing are some examples of services that log information in Amazon S3. This means that log integrity is achieved through S3 object integrity; log confidentiality is achieved through S3 object access controls; and log availability is achieved through S3 Object Lock, S3 object versions, and S3 Lifecycle rules. By logging information in a dedicated and centralized S3 bucket that resides in a dedicated account, you can manage these logs in just a few buckets and enforce strict security controls, access, and separation of duties.

In the AWS SRA, the primary logs stored in Amazon S3 come from CloudTrail, so this section describes how to protect those objects. This guidance also applies to any other S3 objects created either by your own applications or by other AWS services. Apply these patterns whenever you have data in Amazon S3 that needs high integrity, strong access control, and automated retention or destruction.

All new objects (including CloudTrail logs) that are uploaded to S3 buckets are [encrypted](https://docs.aws.amazon.com/AmazonS3/latest/userguide/default-encryption-faq.html) by [default](https://docs.aws.amazon.com/AmazonS3/latest/userguide/default-encryption-faq.html) by using Amazon server-side encryption with Amazon S3-managed encryption keys (SSE-S3). This helps protect the data at rest, but access control is controlled exclusively by IAM policies. To provide an additional managed security layer, you can use server-side encryption with AWS KMS keys that you manage (SSE-KMS) on all security S3 buckets. This adds a second level of access control. To read log files, a user must have both Amazon S3 read permissions for the S3 object and an IAM policy or role applied that allows them permissions to decrypt by the associated key policy.

Two options help you protect or verify the integrity of CloudTrail log objects that are stored in Amazon S3. CloudTrail provides log file integrity [validation](https://docs.aws.amazon.com/awscloudtrail/latest/userguide/cloudtrail-log-file-validation-intro.html) to determine whether a log file was modified or deleted after CloudTrail delivered it. The other option is S3 [Object](https://docs.aws.amazon.com/AmazonS3/latest/userguide/object-lock.html) Lock.

In addition to protecting the S3 bucket itself, you can adhere to the principle of least privilege for the logging services (for example, CloudTrail) and the Log Archive account. For example, users with permissions granted by the AWS managed IAM policy AWSCloudTrail\_FullAccess can disable or reconfigure the most sensitive and important auditing functions in their AWS accounts. Limit the application of this IAM policy to as few individuals as possible.

Use detective controls, such as those delivered by AWS Config and AWS IAM Access Analyzer, to monitor (and alert and remediate) this broader collective of preventive controls for unexpected changes.

For a deeper discussion of security best practices for S3 buckets, see the [Amazon](https://docs.aws.amazon.com/AmazonS3/latest/dev/security-best-practices.html) S3 [documentation](https://docs.aws.amazon.com/AmazonS3/latest/dev/security-best-practices.html), [online tech talks,](https://www.youtube.com/watch?v=7M3s_ix9ljE) and the blog post Top 10 security best [practices](https://aws.amazon.com/blogs/security/top-10-security-best-practices-for-securing-data-in-amazon-s3/) for securing data in [Amazon](https://aws.amazon.com/blogs/security/top-10-security-best-practices-for-securing-data-in-amazon-s3/) S3.

#### **Implementation example**

The AWS SRA code [library](https://github.com/aws-samples/aws-security-reference-architecture-examples) provides a sample implementation of [Amazon](https://github.com/aws-samples/aws-security-reference-architecture-examples/blob/main/aws_sra_examples/solutions/s3/s3_block_account_public_access) S3 block account public [access](https://github.com/aws-samples/aws-security-reference-architecture-examples/blob/main/aws_sra_examples/solutions/s3/s3_block_account_public_access). This module blocks Amazon S3 public access for all existing and future accounts in the AWS organization.

# **Amazon Security Lake**

AWS SRA recommends that you use the Log Archive account as the delegated administrator account for Amazon Security Lake. When you do this, Security Lake collects supported logs in dedicated S3 buckets in the same account as other SRA-recommended security logs.

To protect the availability of the logs and the log management process, the S3 buckets for Security Lake should be accessed only by the Security Lake service or by IAM roles that are managed by Security Lake for sources or subscribers. In addition to using preventive controls—such as assigning least-privilege roles for access, and encrypting logs with a controlled AWS Key Management Services (AWS KMS) key—use detective controls such as AWS Config to monitor (and alert and remediate) this collection of permissions for unexpected changes.

The Security Lake administrator can enable log collection across your AWS organization. These logs are stored in regional S3 buckets in the Log Archive account. Additionally, to centralize logs and facilitate easier storage and analysis, the Security Lake administrator can choose one or more rollup Regions where logs from all the regional S3 buckets are consolidated and stored. Logs from supported AWS services are automatically converted into a standardized open-source schema called Open Cybersecurity Schema Framework (OCSF) and saved in Apache Parquet format in Security Lake S3 buckets. With OCSF support, Security Lake efficiently normalizes and consolidates security data from AWS and other enterprise security sources to create a unified and reliable repository of security-related information.

Security Lake can collect logs that are associated with AWS CloudTrail management events and CloudTrail data events for Amazon S3 and AWS Lambda. To collect CloudTrail management events in Security Lake, you must have at least one CloudTrail multi-Region organization trail that collects read and write CloudTrail management events. Logging must be enabled for the trail. A multi-Region trail delivers log files from multiple Regions to a single S3 bucket for a single AWS account. If the Regions are in different countries, consider data export requirements to determine whether multi-Region trails can be enabled.

AWS Security Hub is a supported native data source in Security Lake, and you should add Security Hub findings to Security Lake. Security Hub generates findings from many different AWS services and third-party integrations. These findings help you get an overview of your compliance posture and whether you're following security recommendations for AWS and AWS Partner solutions.

To gain visibility and actionable insights from logs and events, you can query the data by using tools such as [Amazon](https://docs.aws.amazon.com/athena/latest/ug/what-is.html) Athena, Amazon [OpenSearch](https://docs.aws.amazon.com/opensearch-service/latest/developerguide/what-is.html) Service, Amazon [Quicksight,](https://docs.aws.amazon.com/quicksight/latest/developerguide/welcome.html) and third-party solutions. Users who require access to the Security Lake log data shouldn't access the Log Archive account directly. They should access data only from the Security Tooling account. Or they can use other AWS accounts or on-premises locations that provide analytics tools such as OpenSearch Service, QuickSight, or third-party tools such as security information and event management (SIEM) tools. To provide access to the data, the administrator should configure [Security](https://docs.aws.amazon.com/security-lake/latest/userguide/subscriber-management.html) Lake [subscribers](https://docs.aws.amazon.com/security-lake/latest/userguide/subscriber-management.html) in the Log Archive account and configure the account that needs access to the data as a query access [subscriber](https://docs.aws.amazon.com/security-lake/latest/userguide/subscriber-query-access.html). For more information, see [Amazon](#page-58-0) Security Lake in the *Security OU – Security Tooling account* section of this guide.

Security Lake provides an AWS managed policy to help you manage administrator access to the service. For more information, see the [Security](https://docs.aws.amazon.com/security-lake/latest/userguide/security-iam-awsmanpol.html) Lake User Guide. As a best practice, we recommend that you restrict the configuration of Security Lake through development pipelines and prevent configuration changes through the AWS consoles or the AWS Command Line Interface (AWS CLI). Additionally, you should set up strict IAM policies and service control policies (SCPs) to provide

only necessary permissions to manage Security Lake. You can configure [notifications](https://docs.aws.amazon.com/AmazonS3/latest/userguide/ways-to-add-notification-config-to-bucket.html) to detect any direct access to these S3 buckets.

# **Infrastructure OU – Network account**

Influence the future of the AWS Security Reference Architecture (AWS SRA) by taking a [short](https://amazonmr.au1.qualtrics.com/jfe/form/SV_e3XI1t37KMHU2ua) [survey](https://amazonmr.au1.qualtrics.com/jfe/form/SV_e3XI1t37KMHU2ua).

The following diagram illustrates the AWS security services that are configured in the Network account.

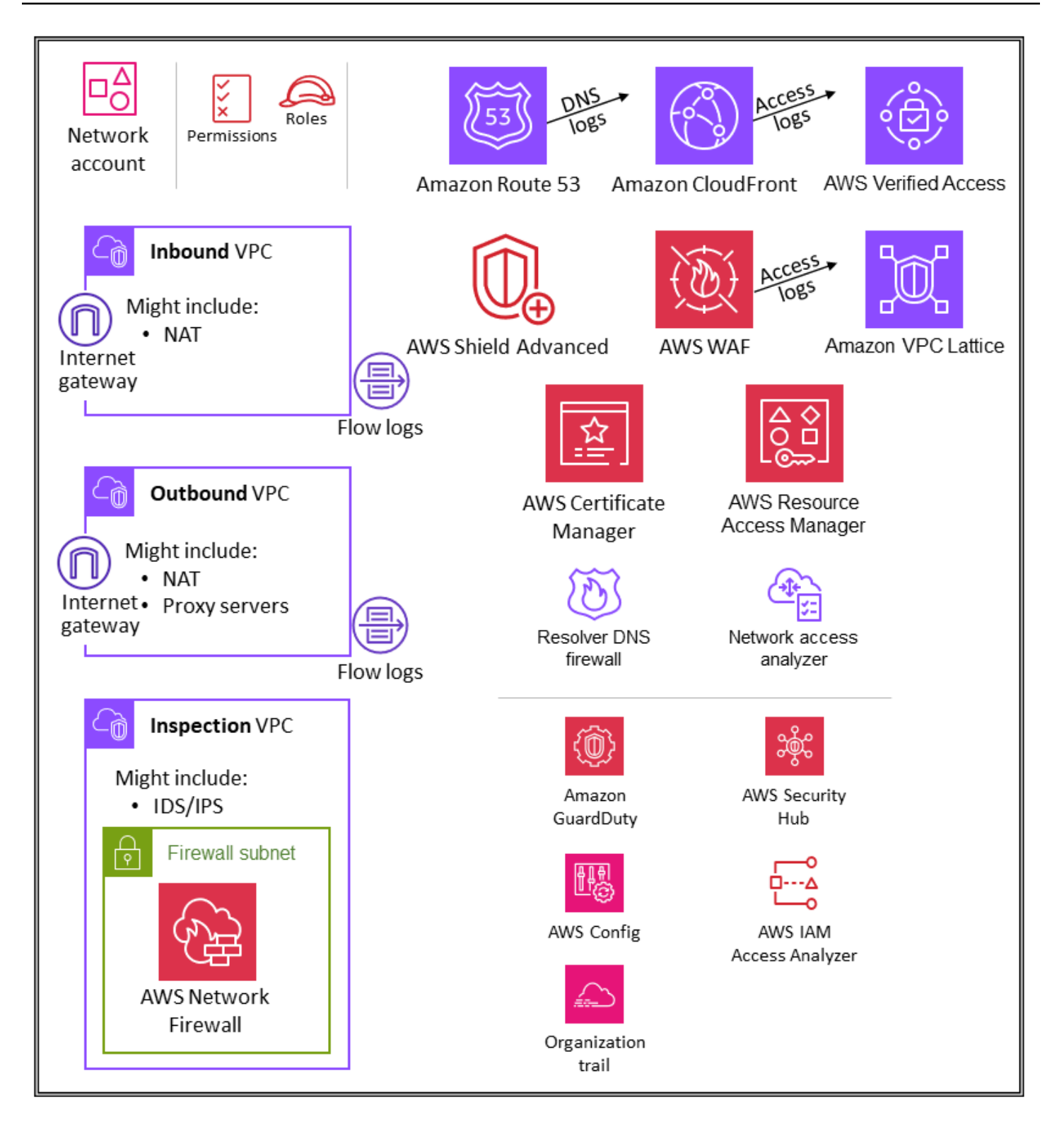

The Network account manages the gateway between your application and the broader internet. It is important to protect that two-way interface. The Network account isolates the networking services, configuration, and operation from the individual application workloads, security, and other infrastructure. This arrangement not only limits connectivity, permissions, and data flow, but also supports separation of duties and least privilege for the teams that need to operate in these accounts. By splitting network flow into separate inbound and outbound virtual private clouds (VPCs), you can protect sensitive infrastructure and traffic from undesired access. The inbound network is generally considered higher risk and deserves appropriate routing, monitoring, and potential issue mitigations. These infrastructure accounts will inherit permission guardrails from the Org Management account and the Infrastructure OU. Networking (and security) teams manage the majority of the infrastructure in this account.

## **Network architecture**

Although network design and specifics are beyond the scope of this document, we recommend these three options for network connectivity between the various accounts: VPC peering, AWS PrivateLink, and AWS Transit Gateway. Important considerations in choosing among these are operational norms, budgets, and specific bandwidth needs.

- [VPC peering](https://docs.aws.amazon.com/vpc/latest/peering/what-is-vpc-peering.html)  $-$  The simplest way to connect two VPCs is to use VPC peering. A connection enables full bidirectional connectivity between the VPCs. VPCs that are in separate accounts and AWS Regions can also be peered together. At scale, when you have tens to hundreds of VPCs, interconnecting them with peering results in a mesh of hundreds to thousands of peering connections, which can be challenging to manage and scale. VPC peering is best used when resources in one VPC must communicate with resources in another VPC, the environment of both VPCs is controlled and secured, and the number of VPCs to be connected is fewer than 10 (to allow for the individual management of each connection).
- AWS [PrivateLink](https://aws.amazon.com/privatelink) PrivateLink provides private connectivity between VPCs, services, and applications. You can create your own application in your VPC and configure it as a PrivateLinkpowered service (referred to as an *endpoint service*). Other AWS principals can create a connection from their VPC to your endpoint service by using an interface VPC [endpoint](https://docs.aws.amazon.com/vpc/latest/userguide/vpce-interface.html) or a Gateway Load Balancer [endpoint](https://docs.aws.amazon.com/vpc/latest/userguide/vpce-gateway-load-balancer.html), depending on the type of service. When you use PrivateLink, service traffic doesn't pass across a publicly routable network. Use PrivateLink when you have a client-server setup where you want to give one or more consumer VPCs unidirectional access to a specific service or set of instances in the service provider VPC. This is also a good option when clients and servers in the two VPCs have overlapping IP addresses, because PrivateLink uses elastic network interfaces within the client VPC so that there are no IP conflicts with the service provider.
- AWS Transit [Gateway](https://aws.amazon.com/transit-gateway) Transit Gateway provides a hub-and-spoke design for connecting VPCs and on-premises networks as a fully managed service without requiring you to provision virtual appliances. AWS manages high availability and scalability. A transit gateway is a regional

resource and can connect thousands of VPCs within the same AWS Region. You can attach your hybrid connectivity (VPN and AWS Direct Connect connections) to a single transit gateway, thereby consolidating and controlling your AWS organization's entire routing configuration in one place. A transit gateway solves the complexity involved with creating and managing multiple VPC peering connections at scale. It is the default for most network architectures, but specific needs around cost, bandwidth, and latency might make VPC peering a better fit for your needs.

# **Inbound (ingress) VPC**

The inbound VPC is intended to accept, inspect, and route network connections initiated outside the application. Depending on the specifics of the application, you can expect to see some network address translation (NAT) in this VPC. Flow logs from this VPC are captured and stored in the Log Archive account.

# **Outbound (egress) VPC**

The outbound VPC is intended to handle network connections initiated from within the application. Depending on the specifics of the application, you can expect to see traffic NAT, AWS service-specific VPC endpoints, and hosting of external API endpoints in this VPC. Flow logs from this VPC are captured and stored in the Log Archive account.

# **Inspection VPC**

A dedicated inspection VPC provides a simplified and central approach for managing inspections between VPCs (in the same or in different AWS Regions), the internet, and on-premises networks. For the AWS SRA, ensure that all traffic between VPCs passes through the inspection VPC, and avoid using the inspection VPC for any other workload.

# **AWS Network Firewall**

AWS [Network](https://aws.amazon.com/network-firewall/) Firewall is a highly available, managed network firewall service for your VPC. It enables you to effortlessly deploy and manage stateful inspection, intrusion prevention and detection, and web filtering to help protect your virtual networks on AWS. You can use Network Firewall to decrypt TLS sessions and inspect inbound and outbound traffic. For more information about configuring Network Firewall, see the AWS Network Firewall – New [Managed](https://aws.amazon.com/blogs/aws/aws-network-firewall-new-managed-firewall-service-in-vpc/) Firewall Service [in VPC](https://aws.amazon.com/blogs/aws/aws-network-firewall-new-managed-firewall-service-in-vpc/) blog post.

You use a firewall on a per-Availability Zone basis in your VPC. For each Availability Zone, you choose a subnet to host the firewall endpoint that filters your traffic. The firewall endpoint in an Availability Zone can protect all the subnets inside the zone except for the subnet where it's located. Depending on the use case and deployment model, the firewall subnet could be either public or private. The firewall is completely transparent to the traffic flow and does not perform network address translation (NAT). It preserves the source and destination address. In this reference architecture, the firewall endpoints are hosted in an inspection VPC. All traffic from the inbound VPC and to the outbound VPC is routed through this firewall subnet for inspection.

Network Firewall makes firewall activity visible in real time through Amazon CloudWatch metrics, and offers increased visibility of network traffic by sending logs to Amazon Simple Storage Service (Amazon S3), CloudWatch, and Amazon Data Firehose. Network Firewall is interoperable with your existing security approach, including technologies from AWS [Partners](https://aws.amazon.com/network-firewall/partners/). You can also import existing [Suricata](https://suricata-ids.org/) rulesets, which might have been written internally or sourced externally from third-party vendors or open-source platforms.

In the AWS SRA, Network Firewall is used within the network account because the network controlfocused functionality of the service aligns with the intent of the account.

#### **Design considerations**

- AWS Firewall Manager supports Network Firewall, so you can centrally configure and deploy Network Firewall rules across your organization. (For details, see AWS [Network](https://docs.aws.amazon.com/waf/latest/developerguide/network-firewall-policies.html) [Firewall](https://docs.aws.amazon.com/waf/latest/developerguide/network-firewall-policies.html) policies in the AWS documentation.) When you configure Firewall Manager, it automatically creates a firewall with sets of rules in the accounts and VPCs that you specify. It also deploys an endpoint in a dedicated subnet for every Availability Zone that contains public subnets. At the same time, any changes to the centrally configured set of rules are automatically updated downstream on the deployed Network Firewall firewalls.
- There are multiple [deployment](https://aws.amazon.com/blogs/networking-and-content-delivery/deployment-models-for-aws-network-firewall/) models available with Network Firewall. The right model depends on your use case and requirements. Examples include the following:
	- A distributed deployment model where Network Firewall is deployed into individual VPCs.
	- A centralized deployment model where Network Firewall is deployed into a centralized VPC for east-west (VPC-to-VPC) or north-south (internet egress and ingress, onpremises) traffic.
	- A combined deployment model where Network Firewall is deployed into a centralized VPC for east-west and a subset of north-south traffic.

• As a best practice, do not use the Network Firewall subnet to deploy any other services. This is because Network Firewall cannot inspect traffic from sources or destinations within the firewall subnet.

### **Network Access Analyzer**

Network Access [Analyzer](https://docs.aws.amazon.com/vpc/latest/network-access-analyzer/what-is-vaa.html) is a feature of Amazon VPC that identifies unintended network access to your resources. You can use Network Access Analyzer to validate network segmentation, identify resources that are accessible from the internet or accessible only from trusted IP address ranges, and validate that you have appropriate network controls on all network paths.

Network Access Analyzer uses automated reasoning algorithms to analyze the network paths that a packet can take between resources in an AWS network, and produces findings for paths that match your defined [Network](https://docs.aws.amazon.com/vpc/latest/network-access-analyzer/working-with-vaa.html) Access Scope. Network Access Analyzer performs a static analysis of a network configuration, meaning that no packets are transmitted in the network as part of this analysis.

The Amazon Inspector Network Reachability rules provide a related feature. The findings generated by these rules are used in the Application account. Both Network Access Analyzer and Network Reachability use the latest technology from the AWS [Provable](https://aws.amazon.com/security/provable-security/) Security initiative, and they apply this technology with different areas of focus. The Network Reachability package focuses specifically on EC2 instances and their internet accessibility.

The network account defines the critical network infrastructure that controls the traffic in and out of your AWS environment. This traffic needs to be tightly monitored. In the AWS SRA, Network Access Analyzer is used within the Network account to help identify unintended network access, identify internet-accessible resources through internet gateways, and verify that appropriate network controls such as network firewalls and NAT gateways are present on all network paths between resources and internet gateways.

#### **Design consideration**

• Network Access Analyzer is a feature of Amazon VPC, and it can be used in any AWS account that has a VPC. Network administrators can get tightly scoped, cross-account IAM roles to validate that approved network paths are enforced within each AWS account.

## **AWS RAM**

AWS [Resource](https://aws.amazon.com/ram/) Access Manager (AWS RAM) helps you securely share the AWS resources that you create in one AWS account with other AWS accounts. AWS RAM provides a central place to manage the sharing of resources and to standardize this experience across accounts. This makes it simpler to manage resources while taking advantage of the administrative and billing isolation, and reduce the scope of impact containment benefits provided by a multi-account strategy. If your account is managed by AWS Organizations, AWS RAM lets you share resources with all accounts in the organization, or only with the accounts within one or more specified organizational units (OUs). You can also share with specific AWS accounts by account ID, regardless of whether the account is part of an organization. You can also share some [supported](https://docs.aws.amazon.com/ram/latest/userguide/shareable.html) resource types with specified IAM roles and users.

AWS RAM enables you to share resources that do not support IAM resource-based policies, such as VPC subnets and Route 53 rules. Furthermore, with AWS RAM, the owners of a resource can see which principals have access to individual resources that they have shared. IAM entities can retrieve the list of resources shared with them directly, which they can't do with resources shared by IAM resource policies. If AWS RAM is used to share resources outside your AWS organization, an invitation process is initiated. The recipient must accept the invitation before access to the resources is granted. This provides additional checks and balances.

AWS RAM is invoked and managed by the resource owner, in the account where the shared resource is deployed. One common use case for AWS RAM illustrated in the AWS SRA is for network administrators to share VPC subnets and transit gateways with the entire AWS organization. This provides the ability to decouple AWS account and network management functions and helps achieve separation of duties. For more information about VPC sharing, see the AWS blog post VPC sharing: A new approach to multiple accounts and VPC [management](https://aws.amazon.com/blogs/networking-and-content-delivery/vpc-sharing-a-new-approach-to-multiple-accounts-and-vpc-management/) and the AWS [network](https://docs.aws.amazon.com/whitepapers/latest/building-scalable-secure-multi-vpc-network-infrastructure/amazon-vpc-sharing.html) [infrastructure](https://docs.aws.amazon.com/whitepapers/latest/building-scalable-secure-multi-vpc-network-infrastructure/amazon-vpc-sharing.html) whitepaper.

#### **Design consideration**

• Although AWS RAM as a service is deployed only within the Network account in the AWS SRA, it would typically be deployed in more than one account. For example, you can centralize your data lake management to a single data lake account, and then share the AWS Lake Formation data catalog resources (databases and tables) with other accounts in your AWS organization. For more information, see the AWS Lake [Formation](https://docs.aws.amazon.com/lake-formation/latest/dg/sharing-catalog-resources.html) [documentation](https://docs.aws.amazon.com/lake-formation/latest/dg/sharing-catalog-resources.html) and the AWS blog post Securely share your data across AWS [accounts](https://aws.amazon.com/blogs/big-data/securely-share-your-data-across-aws-accounts-using-aws-lake-formation/) using AWS Lake [Formation](https://aws.amazon.com/blogs/big-data/securely-share-your-data-across-aws-accounts-using-aws-lake-formation/).. Additionally, security administrators can use AWS RAM to

follow best practices when they build an AWS Private CA hierarchy. CAs can be shared with external third parties, who can issue certificates without having access to the CA hierarchy. This allows origination organizations to limit and revoke third-party access.

## **AWS Verified Access**

AWS [Verified](https://aws.amazon.com/verified-access/) Access provides secure access to corporate applications without a VPN. It improves security posture by evaluating each access request in real time against predefined requirements. You can define a unique access policy for each application with conditions based on [identity](https://docs.aws.amazon.com/verified-access/latest/ug/user-trust.html) data and device [posture.](https://docs.aws.amazon.com/verified-access/latest/ug/device-trust.html) Verified Access also simplifies security operations by helping administrators efficiently set and monitor access policies. This frees up time to update policies, respond to security and connectivity incidents, and audit for compliance standards. Verified Access also supports integration with AWS WAF to help you filter out common threats such as SQL injection and crosssite scripting (XSS). Verified Access is seamlessly integrated with AWS IAM Identity Center, which allows users to authenticate with SAML-based third-party identity providers (IdPs). If you already have a custom IdP solution that is compatible with OpenID Connect (OIDC), Verified Access can also authenticate users by directly connecting with your IdP. Verified Access logs every access attempt so that you can quickly respond to security incidents and audit requests. Verified Access supports delivery of these logs to Amazon Simple Storage Service (Amazon S3), Amazon CloudWatch Logs, and Amazon Data Firehose.

Verified Access supports two common corporate application patterns: internal and internet-facing. Verified Access integrates with applications by using Application Load Balancers or elastic network interfaces. If you're using an Application Load Balancer, Verified Access requires an internal load balancer. Because Verified Access supports AWS WAF at the instance level, an existing application that has AWS WAF integration with an Application Load Balancer can move policies from the load balancer to the Verified Access instance. A corporate application is represented as a Verified Access endpoint. Each endpoint is associated with a Verified Access group and inherits the access policy for the group. A Verified Access group is a collection of Verified Access endpoints and a grouplevel Verified Access policy. Groups simplify policy management and enable IT administrators to set up baseline criteria. Application owners can further define granular policies depending on the sensitivity of the application.

In the AWS SRA, Verified Access is hosted within the Network account. The central IT team sets up centrally managed configurations. For example, they might connect trust providers such as identity providers (for example, Okta) and device trust providers (for example, Jamf), create groups, and determine the group-level policy. These configurations can then be shared with tens, hundreds, or

thousands of workload accounts by using AWS Resource Access Manager (AWS RAM). This enables application teams to manage the underlying endpoints that manage their applications without overhead from other teams. AWS RAM provides a scalable way to leverage Verified Access for corporate applications that are hosted in different workload accounts.

#### **Design consideration**

• You can group endpoints for applications that have similar security requirements to simplify policy administration, and then share the group with application accounts. All applications in the group share the group policy. If an application in the group requires a specific policy because of an edge case, you can apply application-level policy for that application.

### **Amazon VPC Lattice**

[Amazon](https://aws.amazon.com/vpc/lattice/) VPC Lattice is an application networking service that connects, monitors, and secures service-to-service communications. A [service](https://docs.aws.amazon.com/vpc-lattice/latest/ug/services.html), often called a *microservice*, is an independently deployable unit of software that delivers a specific task. VPC Lattice automatically manages network connectivity and application-layer routing between services across VPCs and AWS accounts without requiring you to manage the underlying network connectivity, frontend load balancers, or sidecar proxies. It provides a fully managed application-layer proxy that provides application-level routing based on request characteristics such a paths and headers. VPC Lattice is built into the VPC infrastructure, so it provides a consistent approach across a wide range of compute types such as Amazon Elastic Compute Cloud (Amazon EC2), Amazon Elastic Kubernetes Service (Amazon EKS), and AWS Lambda. VPC Lattice also supports weighted routing for blue/ green and canary-style deployments. You can use VPC Lattice to create a service network with a logical boundary that automatically implements service discovery and connectivity. VPC Lattice integrates with AWS Identity and Access Management (IAM) for service-to-service authentication and authorization using auth policies.

VPC Lattice integrates with AWS Resource Access Manager (AWS RAM) to enable sharing of services and service networks. AWS SRA depicts a distributed architecture where developers or service owners create VPC Lattice services in their Application account. Service owners define the listeners, routing rules, and target groups along with auth policies. They then share the services with other accounts, and associate the services with VPC Lattice service networks. These networks are created by network administrators in the Network account and shared with the Application

account. Network administrators configure service network-level auth policies and monitoring. Administrators associate VPCs and VPC Lattice services with one or more service networks. For a detailed walkthrough of this distributed architecture, see the AWS blog post Build [secure](https://aws.amazon.com/blogs/networking-and-content-delivery/build-secure-multi-account-multi-vpc-connectivity-for-your-applications-with-amazon-vpc-lattice/) multiaccount multi-VPC [connectivity](https://aws.amazon.com/blogs/networking-and-content-delivery/build-secure-multi-account-multi-vpc-connectivity-for-your-applications-with-amazon-vpc-lattice/) for your applications with Amazon VPC Lattice.

#### **Design consideration**

• Depending on your organization's operating model of service or service network visibility, network administrators can share their service networks and can give service owners the control to associate their services and VPCs with these service networks. Or, service owners can share their services, and network administrators can associate the services with service networks.

A client can send requests to services that are associated with a service network only if the client is in a VPC that's associated with the same service network. Client traffic that traverses a VPC peering connection or a transit gateway is denied.

# **Edge security**

Edge security generally entails three types of protections: secure content delivery, network and application-layer protection, and distributed denial of service (DDoS) mitigation. Content such as data, videos, applications, and APIs have to be delivered quickly and securely, using the recommended version of TLS to encrypt communications between endpoints. The content should also have access restrictions through signed URLs, signed cookies, and token authentication. Application-level security should be designed to control bot traffic, block common attack patterns such as SQL injection or cross-site scripting (XSS), and provide web traffic visibility. At the edge, DDoS mitigation provides an important defense layer that ensures continued availability of mission-critical business operations and services. Applications and APIs should be protected from SYN floods, UDP floods, or other reflection attacks, and have inline mitigation to stop basic network-layer attacks.

AWS offers several services to help provide a secure environment, from the core cloud to the edge of the AWS network. Amazon CloudFront, AWS Certificate Manager (ACM), AWS Shield, AWS WAF, and Amazon Route 53 work together to help create a flexible, layered security perimeter. With Amazon CloudFront, content, APIs, or applications can be delivered over HTTPS by using TLSv1.3 to encrypt and secure communication between viewer clients and CloudFront. You can

use ACM to create a custom SSL [certificate](https://aws.amazon.com/cloudfront/custom-ssl-domains/) and deploy it to an CloudFront distribution for free. ACM automatically handles certificate renewal. AWS Shield is a managed DDoS protection service that helps safeguard applications that run on AWS. It provides dynamic detection and automatic inline mitigations that minimize application downtime and latency. AWS WAF lets you create rules to filter web traffic based on specific conditions (IP addresses, HTTP headers and body, or custom URIs), common web attacks, and pervasive bots. Route 53 is a highly available and scalable DNS web service. Route 53 connects user requests to internet applications that run on AWS or on premises. The AWS SRA adopts a centralized network ingress architecture by using AWS Transit Gateway, hosted within the Network account, so the edge security infrastructure is also centralized in this account.

# **Amazon CloudFront**

Amazon [CloudFront](https://aws.amazon.com/cloudfront/) is a secure content delivery network (CDN) that provides inherent protection against common network layer and transport DDoS attempts. You can deliver your content, APIs, or applications by using TLS certificates, and advanced TLS features are enabled automatically. You can use ACM to create a custom TLS certificate and enforce HTTPS communications between viewers and CloudFront, as described later in the ACM [section.](#page-94-0) You can additionally require that the communications between CloudFront and your custom origin implement end-to-end encryption in transit. For this scenario, you must install a TLS certificate on your origin server. If your origin is an elastic load balancer, you can use a certificate that is generated by ACM or a certificate that is validated by a third-party certificate authority (CA) and imported into ACM. If S3 bucket website endpoints serve as the origin for CloudFront, you can't configure CloudFront to use HTTPS with your origin, because Amazon S3 doesn't support HTTPS for website endpoints. (However, you can still require HTTPS between viewers and CloudFront.) For all other origins that support installing HTTPS certificates, you must use a certificate that is signed by a trusted third-party CA.

CloudFront provides multiple options to secure and restrict access to your content. For example, it can restrict access to your Amazon S3 origin by using signed URLs and signed cookies. For more information, see [Configuring](https://docs.aws.amazon.com/AmazonCloudFront/latest/DeveloperGuide/SecurityAndPrivateContent.html) secure access and restricting access to content in the CloudFront documentation.

The AWS SRA illustrates centralized CloudFront distributions in the Network account because they align with the centralized network pattern that's implemented by using Transit Gateway. By deploying and managing CloudFront distributions in the Network account, you gain the benefits of centralized controls. You can manage all CloudFront distributions in a single place, which makes it easier to control access, configure settings, and monitor usage across all accounts. Additionally, you can manage the ACM certificates, DNS records, and CloudFront logging from one centralized

account. The CloudFront security dashboard provides AWS WAF visibility and controls directly in your CloudFront distribution. You get visibility into your application's top security trends, allowed and blocked traffic, and bot activity. You can use investigative tools such as visual log analyzers and built-in blocking controls to isolate traffic patterns and block traffic without querying logs or writing security rules.

#### **Design considerations**

- Alternatively, you can deploy CloudFront as part of the application in the Application account. In this scenario, the application team makes decisions such as how the CloudFront distributions are deployed, determines the appropriate cache policies, and takes responsibility for governance, auditing, and monitoring of the CloudFront distributions. By spreading CloudFront distributions across multiple accounts, you can benefit from additional service quotas. As another benefit, you can use CloudFront's inherent and automated origin access [identity](https://docs.aws.amazon.com/AmazonCloudFront/latest/DeveloperGuide/private-content-restricting-access-to-s3.html) (OAI) and origin access control (OAC) configuration to restrict access to Amazon S3 origins.
- When you deliver web content through a CDN such as CloudFront, you have to prevent viewers from bypassing the CDN and accessing your origin content directly. To achieve this origin access restriction, you can use CloudFront and AWS WAF to add custom headers and verify the headers before you forward requests to your custom origin. For a detailed explanation of this solution, see the AWS security blog post [How](https://aws.amazon.com/blogs/security/how-to-enhance-amazon-cloudfront-origin-security-with-aws-waf-and-aws-secrets-manager/) to enhance Amazon [CloudFront](https://aws.amazon.com/blogs/security/how-to-enhance-amazon-cloudfront-origin-security-with-aws-waf-and-aws-secrets-manager/) origin security with AWS WAF and AWS Secrets Manager. An alternate method is to limit only the CloudFront prefix list in the security group that's associated with the Application Load Balancer. This will help ensure that only a CloudFront distribution can access the load balancer.

## **AWS WAF**

[AWS](https://aws.amazon.com/waf/) WAF is a web application firewall that helps protect your web applications from web exploits such as common vulnerabilities and bots that could affect application availability, compromise security, or consume excessive resources. It can be integrated with an Amazon CloudFront distribution, an Amazon API Gateway REST API, an Application Load Balancer, an AWS AppSync GraphQL API, an Amazon Cognito user pool, and the AWS App Runner service.

AWS WAF uses web access [control](https://docs.aws.amazon.com/waf/latest/developerguide/web-acl.html) lists (ACLs) to protect a set of AWS resources. A web ACL is a set of [rules](https://docs.aws.amazon.com/waf/latest/developerguide/how-aws-waf-works-components.html) that defines the inspection criteria, and an associated action to take (block, allow, count,

or run bot control) if a web request meets the criteria. AWS WAF provides a set of [managed rules](https://aws.amazon.com/marketplace/solutions/security/waf-managed-rules) that provides protection against common application vulnerabilities. These rules are curated and managed by AWS and AWS Partners. AWS WAF also offers a powerful rule language for authoring custom rules. You can use custom rules to write inspection criteria that fit your particular needs. Examples include IP restrictions, geographical restrictions, and customized versions of managed rules that better fit your specific application behavior.

AWS WAF provides a set of intelligent tier-managed rules for common and targeted bots and account takeover protection (ATP). You are charged a subscription fee and a traffic inspection fee when you use the bot control and ATP rule groups. Therefore, we recommend that you monitor your traffic first and then decide what to use. You can use the bot management and account takeover dashboards that are available for free on the AWS WAF console to monitor these activities and then decide whether you need an intelligent tier AWS WAF rule group.

In the AWS SRA, AWS WAF is integrated with CloudFront in the Network account. In this configuration, WAF rule processing happens at the edge locations instead of within the VPC. This enables filtering of malicious traffic closer to the end user who requested the content, and helps restrict malicious traffic from entering your core network.

You can send full AWS WAF logs to an S3 bucket in the Log Archive account by configuring crossaccount access to the S3 bucket. For more information, see the AWS [re:Post](https://repost.aws/knowledge-center/waf-send-logs-centralized-account) article on this topic.

#### **Design considerations**

- As an alternative to deploying AWS WAF centrally in the Network account, some use cases are better met by deploying AWS WAF in the Application account. For example, you might choose this option when you deploy your CloudFront distributions in your Application account or have public-facing Application Load Balancers, or if you're using Amazon API Gateway in front of your web applications. If you decide to deploy AWS WAF in each Application account, use AWS Firewall Manager to manage the AWS WAF rules in these accounts from the centralized Security Tooling account.
- You can also add general AWS WAF rules at the CloudFront layer and additional application-specific AWS WAF rules at a Regional resource such as the Application Load Balancer or the API gateway.

# **AWS Shield**

AWS [Shield](https://aws.amazon.com/shield/) is a managed DDoS protection service that safeguards applications that run on AWS. There are two tiers of Shield: Shield Standard and Shield Advanced. Shield Standard provides all AWS customers with protection against the most common infrastructure (layers 3 and 4) events at no additional charge. Shield Advanced provides more sophisticated automatic mitigations for unauthorized events that target applications on protected Amazon Elastic Compute Cloud (Amazon EC2), Elastic Load Balancing (ELB), Amazon CloudFront, AWS Global Accelerator, and Route 53 hosted zones. If you own high-visibility websites or are prone to frequent DDoS attacks, you can consider the additional features that Shield Advanced provides.

You can use the Shield Advanced automatic [application](https://docs.aws.amazon.com/waf/latest/developerguide/ddos-automatic-app-layer-response.html) layer DDoS mitigation feature to configure Shield Advanced to respond automatically to mitigate application layer (layer 7) attacks against your protected CloudFront distributions and Application Load Balancers. When you enable this feature, Shield Advanced automatically generates custom AWS WAF rules to mitigate DDoS attacks. Shield Advanced also gives you access to the AWS Shield [Response](https://docs.aws.amazon.com/waf/latest/developerguide/ddos-srt-support.html) Team (SRT). You can contact SRT at any time to create and manage custom mitigations for your application or during an active DDoS attack. If you want SRT to proactively monitor your protected resources and contact you during a DDoS attempt, consider enabling the proactive [engagement](https://docs.aws.amazon.com/waf/latest/developerguide/ddos-srt-proactive-engagement.html) feature.

#### **Design considerations**

- If you are have any workloads that are fronted by internet-facing resources in the Application account, such as Amazon CloudFront, an Application Load Balancer, or a Network Load Balancer, configure Shield Advanced in the Application account and add those resources to Shield protection. You can use AWS Firewall Manager to configure these options at scale.
- If you have multiple resources in the data flow, such as a CloudFront distribution in front of an Application Load Balancer, only use the entry-point resource as the protected resource. This will ensure that you are not paying Shield Data [Transfer](https://aws.amazon.com/shield/pricing/) Out (DTO) fees twice for two resources.
- Shield Advanced records metrics that you can monitor in Amazon CloudWatch. (For more information, see AWS Shield [Advanced](https://docs.aws.amazon.com/waf/latest/developerguide/monitoring-cloudwatch.html#set-ddos-alarms) metrics and alarms in the AWS documentation.) Set up CloudWatch alarms to receive SNS notifications to your security center when a DDoS event is detected. In a suspected DDoS event, contact the AWS [Enterprise](https://aws.amazon.com/premiumsupport/plans/enterprise/) Support [team](https://aws.amazon.com/premiumsupport/plans/enterprise/) by filing a support ticket and assigning it the highest priority. The Enterprise Support team will include the Shield Response Team (SRT) when handling the event. In

addition, you can preconfigure the AWS Shield engagement Lambda function to create a support ticket and send an email to the SRT team.

## <span id="page-94-0"></span>**AWS Certificate Manager**

AWS [Certificate](https://aws.amazon.com/certificate-manager/) Manager (ACM) lets you provision, manage, and deploy public and private TLS certificates for use with AWS services and your internal connected resources. With ACM, you can quickly request a certificate, deploy it on ACM-integrated AWS resources, such as Elastic Load Balancing load balancers, Amazon CloudFront distributions, and APIs on Amazon API Gateway, and let ACM handle certificate renewals. When you request ACM public certificates, there is no need to generate a key pair or a certificate signing request (CSR), submit a CSR to a certificate authority (CA), or upload and install the certificate when it is received. ACM also provides the option to import TLS certificates issued by third-party CAs and deploy them with ACM integrated services. When you use ACM to manage certificates, certificate private keys are securely protected and stored by using strong encryption and key management best practices. With ACM there is no additional charge for provisioning public certificates, and ACM manages the renewal process.

ACM is used in the Network account to generate a public TLS certificate, which, in turn, is used by CloudFront distributions to establish the HTTPS connection between viewers and CloudFront. For more information, see the CloudFront [documentation.](https://docs.aws.amazon.com/AmazonCloudFront/latest/DeveloperGuide/using-https-viewers-to-cloudfront.html)

#### **Design consideration**

• For externally facing certificates, ACM must reside in the same account as the resources for which it provisions certificates. Certificates cannot be shared across accounts.

### **Amazon Route 53**

[Amazon](https://aws.amazon.com/route53/) Route 53 is a highly available and scalable DNS web service. You can use Route 53 to perform three main functions: domain registration, DNS routing, and health checking.

You can use Route 53 as a DNS service to map domain names to your EC2 instances, S3 buckets, CloudFront distributions, and other AWS resources. The distributed nature of the AWS DNS servers helps ensure that your end users are routed to your application consistently. Features such as Route 53 traffic flow and routing control help you improve reliability. If your primary application endpoint becomes unavailable, you can configure your failover to reroute your users to an alternate location.

Route 53 Resolver provides recursive DNS for your VPC and on-premises networks over AWS Direct Connect or AWS managed VPN.

By using the AWS Identity and Access Management (IAM) service with Route 53, you get finegrained control over who can update your DNS data. You can enable DNS Security Extensions (DNSSEC) signing to let DNS resolvers validate that a DNS response came from Route 53 and has not been tampered with.

Route 53 [Resolver](https://docs.aws.amazon.com/Route53/latest/DeveloperGuide/resolver-dns-firewall.html) DNS Firewall provides protection for outbound DNS requests from your VPCs. These requests go through Route 53 Resolver for domain name resolution. A primary use of DNS Firewall protections is to help prevent DNS exfiltration of your data. With DNS Firewall, you can monitor and control the domains that your applications can query. You can deny access to the domains that you know are bad, and allow all other queries to pass through. Alternately, you can deny access to all domains except for the ones that you explicitly trust. You can also use DNS Firewall to block resolution requests to resources in private hosted zones (shared or local), including VPC endpoint names. It can also block requests for public or private EC2 instance names.

Route 53 resolvers are created by default as part of every VPC. In the AWS SRA, Route 53 is used in the Network account primarily for the DNS firewall capability.

#### **Design consideration**

- DNS Firewall and AWS Network Firewall both offer domain name filtering, but for different types of traffic. You can use DNS Firewall and Network Firewall together to configure domain-based filtering for application-layer traffic over two different network paths.
	- DNS Firewall provides filtering for outbound DNS queries that pass through the Route 53 Resolver from applications within your VPCs. You can also configure DNS Firewall to send custom responses for queries to blocked domain names.
	- Network Firewall provides filtering for both network-layer and application-layer traffic, but does not have visibility into queries made by Route 53 Resolver.

# **Infrastructure OU – Shared Services account**

Influence the future of the AWS Security Reference Architecture (AWS SRA) by taking a [short](https://amazonmr.au1.qualtrics.com/jfe/form/SV_e3XI1t37KMHU2ua) [survey](https://amazonmr.au1.qualtrics.com/jfe/form/SV_e3XI1t37KMHU2ua).

The following diagram illustrates the AWS security services that are configured in the Shared Services account.

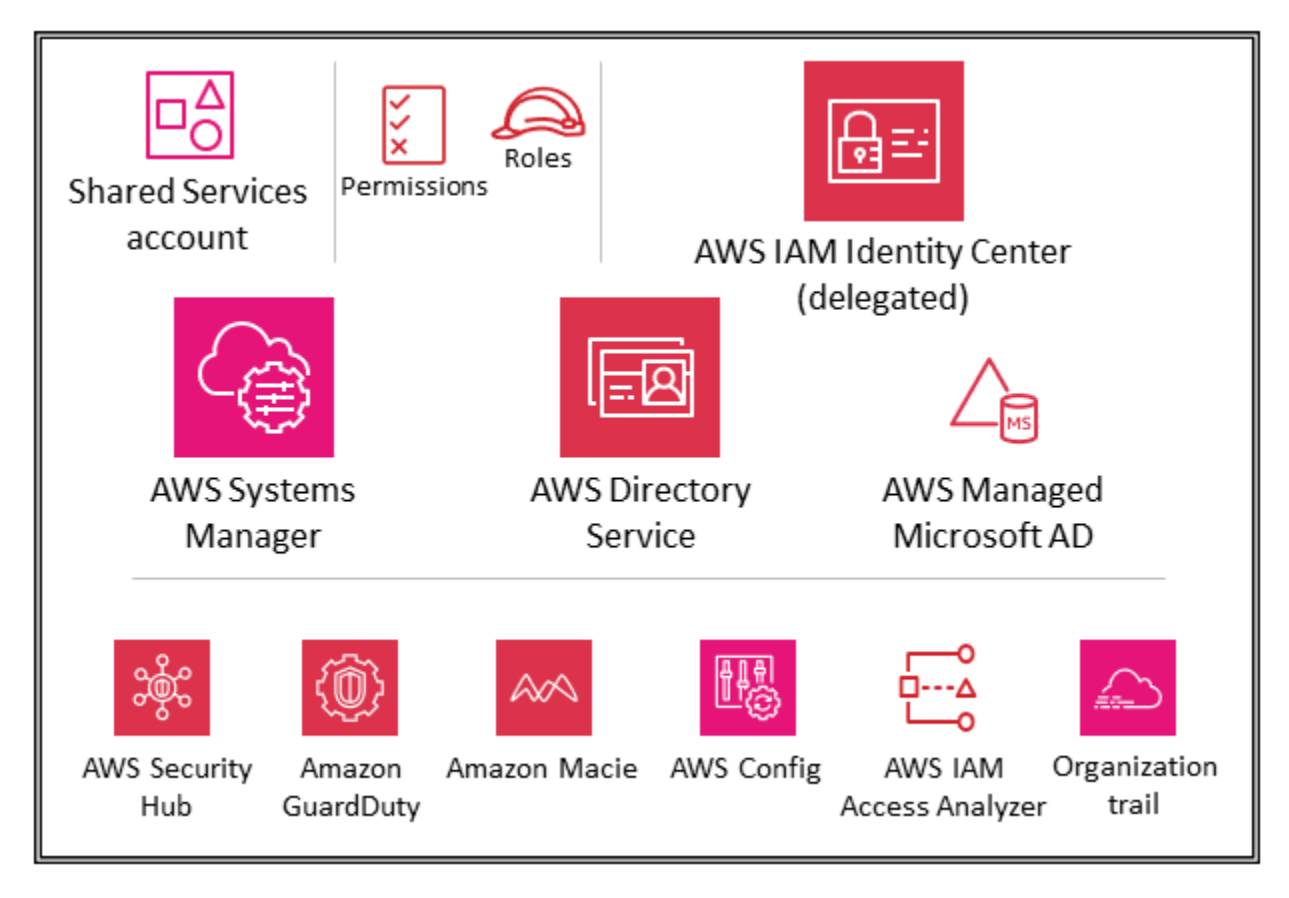

The Shared Services account is part of the Infrastructure OU, and its purpose is to support the services that multiple applications and teams use to deliver their outcomes. For example, directory services (Active Directory), messaging services, and metadata services are in this category. The AWS SRA highlights the shared services that support security controls. Although the Network accounts are also part of the Infrastructure OU, they are removed from the Shared Services account to support the separation of duties. The teams that will manage these services don't need permissions or access to the Network accounts.

# **AWS Systems Manager**

AWS Systems [Manager](https://aws.amazon.com/systems-manager/) (which is also included in the Org Management account and in the Application account) provides a collection of capabilities that enable visibility and control of your AWS resources. One of these capabilities, Systems Manager Explorer, is a customizable operations dashboard that reports information about your AWS resources. You can synchronize operations data across all accounts in your AWS organization by using AWS Organizations and Systems

Manager Explorer. Systems Manager is deployed in the Shared Services account through the delegated administrator functionality in AWS Organizations.

Systems Manager helps you work to maintain security and compliance by scanning your managed instances and reporting (or taking corrective action) on any policy violations it detects. By pairing Systems Manager with appropriate deployment in individual member AWS accounts (for example, the Application account), you can coordinate instance inventory data collection and centralize automation such as patching and security updates.

# **AWS Managed Microsoft AD**

AWS [Directory](https://aws.amazon.com/directoryservice/) Service for Microsoft Active Directory, also known as AWS Managed Microsoft AD, enables your directory-aware workloads and AWS resources to use managed Active Directory on AWS. You can use AWS Managed Microsoft AD to join Amazon EC2 for [Windows](https://aws.amazon.com/windows/) Server, [Amazon](https://aws.amazon.com/mp/linux/) EC2 for [Linux](https://aws.amazon.com/mp/linux/), and [Amazon](https://aws.amazon.com/rds/sqlserver/) RDS for SQL Server instances to your domain, and use [AWS](https://aws.amazon.com/products/end-user-computing/) end user [computing](https://aws.amazon.com/products/end-user-computing/) (EUC) services, such as Amazon [WorkSpaces,](https://aws.amazon.com/workspaces/) with Active Directory users and groups.

AWS Managed Microsoft AD helps you extend your existing Active Directory to AWS and use your existing on-premises user credentials to access cloud resources. You can also administer your on-premises users, groups, applications, and systems without the complexity of running and maintaining an on-premises, highly available Active Directory. You can join your existing computers, laptops, and printers to an AWS Managed Microsoft AD domain.

AWS Managed Microsoft AD is built on Microsoft Active Directory and doesn't require you to synchronize or replicate data from your existing Active Directory to the cloud. You can use familiar Active Directory administration tools and features, such as Group Policy Objects (GPOs), domain trusts, fine-grained password policies, group Managed Service Accounts (gMSAs), schema extensions, and Kerberos-based single sign-on. You can also delegate administrative tasks and authorize access using Active Directory security groups.

Multi-Region replication enables you to deploy and use a single AWS Managed Microsoft AD directory across multiple AWS Regions. This makes it easier and more cost-effective for you to deploy and manage your Microsoft Windows and Linux workloads globally. When you use the automated multi-Region replication capability, you get higher resiliency while your applications use a local directory for optimal performance.

AWS Managed Microsoft AD supports Lightweight Directory Access Protocol (LDAP) over SSL/ TLS, also known as LDAPS, in both client and server roles. When acting as a server, AWS Managed Microsoft AD supports LDAPS over ports 636 (SSL) and 389 (TLS). You enable server-side LDAPS

communications by installing a certificate on your AWS Managed Microsoft AD domain controllers from an AWS-based Active Directory Certificate Services (AD CS) certificate authority (CA). When acting as a client, AWS Managed Microsoft AD supports LDAPS over ports 636 (SSL). You can enable client-side LDAPS communications by registering CA certificates from your server certificate issuers into AWS, and then enable LDAPS on your directory.

In the AWS SRA, AWS Directory Service is used within the Shared Services account to provide domain services for Microsoft-aware workloads across multiple AWS member accounts.

#### **Design consideration**

• You can grant your on-premises Active Directory users access to sign in to the AWS Management Console and AWS Command Line Interface (AWS CLI) with their existing Active Directory credentials by using IAM Identity Center and selecting AWS Managed Microsoft AD as the identity source. This enables your users to assume one of their assigned roles at sign-in, and to access and take action on the resources according to the permissions defined for the role. An alternative option is to use AWS Managed Microsoft AD to enable your users to assume an AWS Identity and Access [Management](https://aws.amazon.com/iam/) (IAM) role.

## **IAM Identity Center**

The AWS SRA uses the delegated administrator feature supported by IAM Identity Center to delegate most of the administration of IAM Identity Center to the Shared Services account. This helps restrict the number of users who require access to the Org Management account. IAM Identity Center still needs to be enabled in the Org Management account to perform certain tasks, including the management of permission sets that are provisioned within the Org Management account.

The primary reason for using the Shared Services account as the delegated administrator for IAM Identity Center is the Active Directory location. If you plan to use Active Directory as your IAM Identity Center identity source, you will need to locate the directory in the member account that you have designated as your IAM Identity Center delegated administrator account. In the AWS SRA, the Shared Services account hosts AWS Managed Microsoft AD, so that account is made the delegated administrator for IAM Identity Center.

IAM Identity Center supports the registration of a single member account as a delegated administrator at one time. You can register a member account only when you sign in with credentials from the management account. To enable delegation, you have to consider the prerequisites listed in the IAM Identity Center [documentation.](https://docs.aws.amazon.com/singlesignon/latest/userguide/delegated-admin.html#delegated-admin-prereqs) The delegated administrator account can perform most IAM Identity Center management tasks, but with some restrictions, which are listed in the IAM Identity Center [documentation](https://docs.aws.amazon.com/singlesignon/latest/userguide/delegated-admin.html#delegated-admin-tasks-member-account). Access to the IAM Identity Center delegated administrator account should be tightly controlled.

#### **Design considerations**

- If you decide to change the IAM Identity Center identity source from any other source to Active Directory, or change it from Active Directory to any other source, the directory must reside in (be owned by) the IAM Identity Center delegated administrator member account, if one exists; otherwise, it must be in the management account.
- You can host your AWS Managed Microsoft AD within a dedicated VPC in a different account and then use AWS [Resource](https://docs.aws.amazon.com/ram/latest/userguide/what-is.html) Access Manager (AWS RAM) to share subnets from this other account to the delegated administrator account. That way, the AWS Managed Microsoft AD instance is controlled in the delegated administrator account, but from the network perspective it acts as if it is deployed in the VPC of another account. This is helpful when you have multiple AWS Managed Microsoft AD instances and you want to deploy them locally to where your workload is running but manage them centrally through one account.
- If you have a dedicated identity team that performs regular identity and access management activities or have strict security requirements to separate identity management functions from other shared services functions, you can host a dedicated AWS account for identity management. In this scenario, you designate this account as your delegated administrator for IAM Identity Center, and it also hosts your AWS Managed Microsoft AD directory. You can achieve the same level of logical isolation between your identity management workloads and other shared services workloads by using fine-grained IAM permissions within a single shared service account.
- IAM Identity Center currently doesn't provide [multi-Region](https://docs.aws.amazon.com/singlesignon/latest/userguide/regions.html#region-data) support. (To enable IAM Identity Center in a different Region, you must first delete your current IAM Identity Center configuration.) Furthermore, it doesn't support the use of different identity sources for different set of accounts or let you delegate permissions management to different parts of your organization (that is, multiple delegated administrators) or to different groups of administrators. If you require any of these features, you can use [IAM](https://docs.aws.amazon.com/IAM/latest/UserGuide/id_roles_providers.html) [federation](https://docs.aws.amazon.com/IAM/latest/UserGuide/id_roles_providers.html) to manage your user identities within an identity provider (IdP) outside of AWS and give these external user identities permission to use AWS resources in your

account. IAM supports IdPs that are compatible with OpenID [Connect](http://openid.net/connect/) (OIDC) or SAML 2.0. As a best practice, use SAML 2.0 federation with third-party identity providers such as Active Directory Federation Service (AD FS), Okta, Azure Active Directory (Azure AD), or Ping Identity to provide single sign-on capability for users to log into the AWS Management Console or to call AWS API operations. For more information about IAM federation and identity providers, see [About SAML 2.0-based federation](https://docs.aws.amazon.com/IAM/latest/UserGuide/id_roles_providers_saml.html) in the IAM documentation and the AWS Identity Federation [workshops.](https://identity-federation.awssecworkshops.com/)

# **Workloads OU – Application account**

Influence the future of the AWS Security Reference Architecture (AWS SRA) by taking a [short](https://amazonmr.au1.qualtrics.com/jfe/form/SV_e3XI1t37KMHU2ua) [survey](https://amazonmr.au1.qualtrics.com/jfe/form/SV_e3XI1t37KMHU2ua).

The following diagram illustrates the AWS security services that are configured in the Application account (along with the application itself).

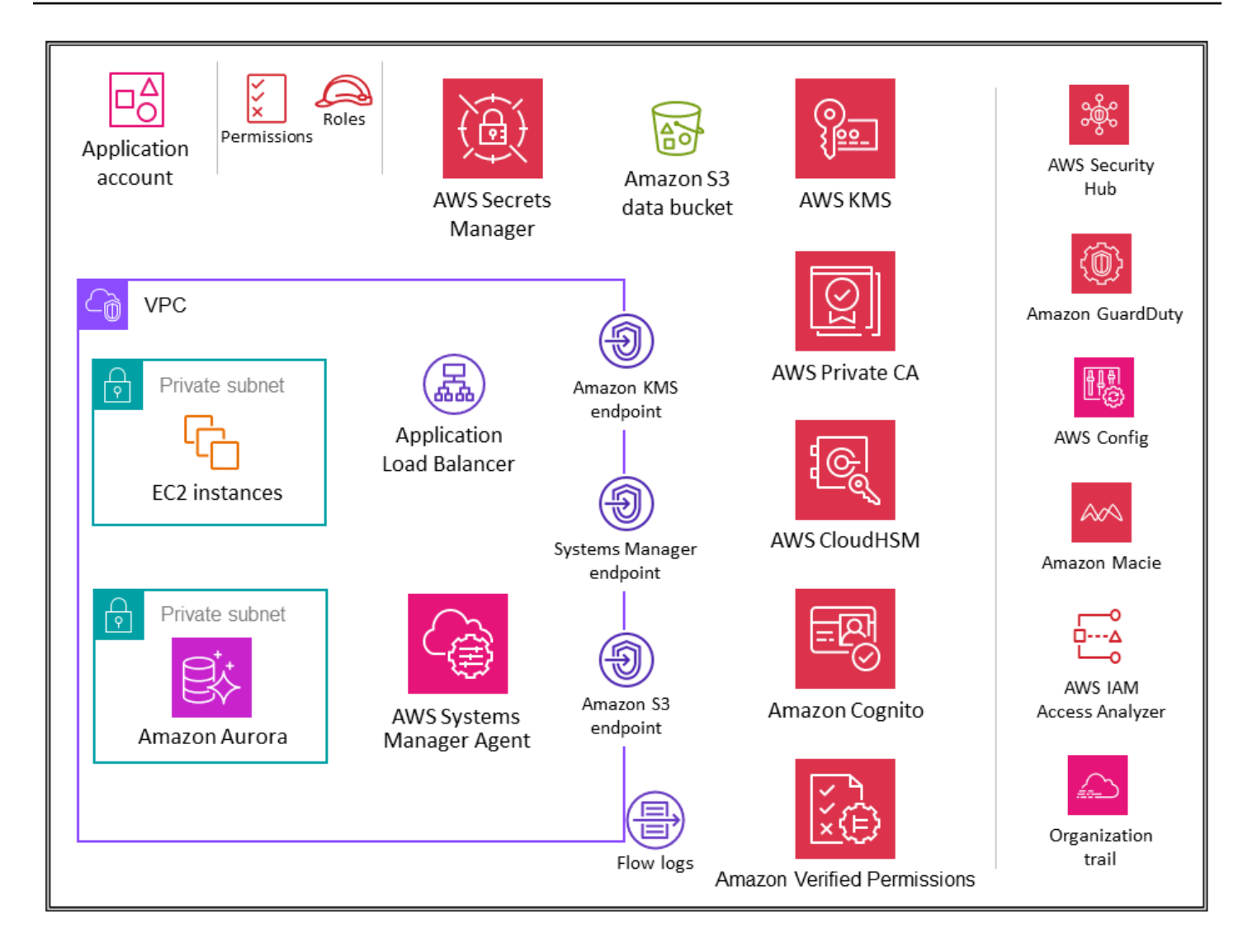

The Application account hosts the primary infrastructure and services to run and maintain an enterprise application. The Application account and Workloads OU serve a few primary security objectives. First, you create a separate account for each application to provide boundaries and controls between workloads so that you can avoid issues of comingling roles, permissions, data, and encryption keys. You want to provide a separate account container where the application team can be given broad rights to manage their own infrastructure without affecting others. Next, you add a layer of protection by providing a mechanism for the security operations team to monitor and collect security data. Employ an organization trail and local deployments of account security services (Amazon GuardDuty, AWS Config, AWS Security Hub, Amazon EventBridge, AWS IAM Access Analyzer), which are configured and monitored by the security team. Finally, you enable your enterprise to set controls centrally. You align the application account to the broader security structure by making it a member of the Workloads OU through which it inherits appropriate service permissions, constraints, and guardrails.

#### **Design consideration**

• In your organization you are likely to have more than one business application. The Workloads OU is intended to house most of your business-specific workloads, including both production and non-production environments. These workloads can be a mix of commercial off-the-shelf (COTS) applications and your own internally developed custom applications and data services. There are few patterns for organizing different business applications along with their development environments. One pattern is to have multiple child OUs based on your development environment, such as production, staging, test, and development, and to use separate child AWS accounts under those OUs that pertain to different applications. Another common pattern is to have separate child OUs per application and then use separate child AWS accounts for individual development environments. The exact OU and account structure depends on your application design and the teams that manage those applications. Consider the security controls that you want to enforce, whether they are environment-specific or application-specific, because it is easier to implement those controls as SCPs on OUs. For further considerations on organizing workload-oriented OUs, see the Organizing [workload-oriented](https://docs.aws.amazon.com/whitepapers/latest/organizing-your-aws-environment/organizing-workload-oriented-ous.html) OUs section of the AWS whitepaper *Organizing Your AWS Environment Using Multiple Accounts*.

# **Application VPC**

The virtual private cloud (VPC) in the Application account needs both inbound access (for the simple web services that you are modeling) and outbound access (for application needs or AWS service needs). By default, resources inside a VPC are routable to one another. There are two private subnets: one to host the EC2 instances (application layer) and the other for Amazon Aurora (database layer). Network segmentation between different tiers, such as the application tier and database tier, is accomplished through VPC security groups, which restrict traffic at the instance level. For resiliency, the workload spans two or more Availability Zones and utilizes two subnets per zone.

#### **Design consideration**

• You can use Traffic [Mirroring](https://docs.aws.amazon.com/vpc/latest/mirroring/what-is-traffic-mirroring.html) to copy network traffic from an elastic network interface of EC2 instances. You can then send the traffic to out-of-band security and monitoring appliances for content inspection, threat monitoring, or troubleshooting. For example,

you might want to monitor the traffic that is leaving your VPC or the traffic whose source is outside your VPC. In this case, you will mirror all traffic except for the traffic passing within your VPC and send it to a single monitoring appliance. Amazon VPC flow logs do not capture mirrored traffic; they generally capture information from packet headers only. Traffic Mirroring provides deeper insight into the network traffic by allowing you to analyze actual traffic content, including payload. Enable Traffic Mirroring only for the elastic network interface of EC2 instances that might be operating as part of sensitive workloads or for which you expect to need detailed diagnostics in the event of an issue.

# **VPC endpoints**

[VPC endpoints](https://docs.aws.amazon.com/vpc/latest/userguide/vpc-endpoints.html) provide another layer of security control as well as scalability and reliability. Use these to connect your application VPC to other AWS services. (In the Application account, the AWS SRA employs VPC endpoints for AWS KMS, AWS Systems Manager, and Amazon S3.) Endpoints are virtual devices. They are horizontally scaled, redundant, and highly available VPC components. They allow communication between instances in your VPC and services without imposing availability risks or bandwidth constraints on your network traffic. You can use a VPC endpoint to privately connect your VPC to supported AWS services and VPC endpoint services powered by AWS PrivateLink without requiring an internet gateway, NAT device, VPN connection, or AWS Direct Connect connection. Instances in your VPC do not require public IP addresses to communicate with other AWS services. Traffic between your VPC and the other AWS service does not leave the Amazon network.

Another benefit of using VPC endpoints is to enable the configuration of endpoint policies. A VPC endpoint policy is an IAM resource policy that you attach to an endpoint when you create or modify the endpoint. If you do not attach an IAM policy when you create an endpoint, AWS attaches a default IAM policy for you that allows full access to the service. An endpoint policy does not override or replace IAM policies or service-specific policies (such as S3 bucket policies). It is a separate IAM policy for controlling access from the endpoint to the specified service. In this way, it adds another layer of control over which AWS principals can communicate with resources or services.

## **Amazon EC2**

The [Amazon](https://aws.amazon.com/ec2/) EC2 instances that compose our application make use of version 2 of the Instance Metadata Service (IMDSv2). IMDSv2 adds protections for four types of vulnerabilities that could be used to try to access the IMDS: website application firewalls, open reverse proxies, server-side request forgery (SSRF) vulnerabilities, open layer 3 firewalls, and NATs. For more information, see the blog post Add defense in depth against open firewalls, reverse proxies, and SSRF [vulnerabilities](https://aws.amazon.com/blogs/security/defense-in-depth-open-firewalls-reverse-proxies-ssrf-vulnerabilities-ec2-instance-metadata-service/) with [enhancements](https://aws.amazon.com/blogs/security/defense-in-depth-open-firewalls-reverse-proxies-ssrf-vulnerabilities-ec2-instance-metadata-service/) to the EC2 Instance Metadata Service.

Use separate VPCs (as subset of account boundaries) to isolate infrastructure by workload segments. Use subnets to isolate the tiers of your application (for example, web, application, and database) within a single VPC. Use private subnets for your instances if they should not be accessed directly from the internet. To call the Amazon EC2 API from your private subnet without using an internet gateway, use AWS PrivateLink. Restrict access to your instances by using [security](https://docs.aws.amazon.com/AWSEC2/latest/UserGuide/ec2-security-groups.html) [groups](https://docs.aws.amazon.com/AWSEC2/latest/UserGuide/ec2-security-groups.html). Use VPC [Flow](https://docs.aws.amazon.com/vpc/latest/userguide/flow-logs.html) Logs to monitor the traffic that reaches your instances. Use [Session Manager](https://docs.aws.amazon.com/systems-manager/latest/userguide/session-manager.html), a capability of AWS Systems Manager, to access your instances remotely instead of opening inbound SSH ports and managing SSH keys. Use separate Amazon Elastic Block Store (Amazon EBS) volumes for the operating system and your data. You can [configure](https://docs.aws.amazon.com/AWSEC2/latest/UserGuide/EBSEncryption.html#encryption-by-default) your AWS account to enforce the encryption of the new EBS volumes and snapshot copies that you create.

#### **Implementation example**

The AWS SRA code [library](https://github.com/aws-samples/aws-security-reference-architecture-examples) provides a sample implementation of default [Amazon](https://github.com/aws-samples/aws-security-reference-architecture-examples/blob/main/aws_sra_examples/solutions/ec2/ec2_default_ebs_encryption) EBS [encryption](https://github.com/aws-samples/aws-security-reference-architecture-examples/blob/main/aws_sra_examples/solutions/ec2/ec2_default_ebs_encryption) in Amazon EC2. It demonstrates how you can enable the account-level default Amazon EBS encryption within each AWS account and AWS Region in the AWS organization.

# **Application Load Balancers**

[Application](https://aws.amazon.com/elasticloadbalancing/application-load-balancer/) Load Balancers distribute incoming application traffic across multiple targets, such as EC2 instances, in multiple Availability Zones. In the AWS SRA, the target group for the load balancer are the application EC2 instances. The AWS SRA uses HTTPS listeners to ensure that the communication channel is encrypted. The Application Load Balancer uses a server certificate to terminate the front-end connection, and then to decrypt requests from clients before sending them to the targets.

AWS Certificate Manager (ACM) natively integrates with Application Load Balancers, and the AWS SRA uses ACM to generate and manage the necessary X.509 (TLS server) public certificates. You can enforce TLS 1.2 and strong ciphers for front-end connections through the Application Load Balancer security policy. For more information, see the [Elastic Load Balancing documentation.](https://docs.aws.amazon.com/elasticloadbalancing/latest/application/create-https-listener.html)

#### **Design considerations**

- For common scenarios such as strictly internal applications that require a private TLS certificate on the Application Load Balancer, you can use ACM within this account to generate a private certificate from AWS Private CA. In the AWS SRA, the ACM root Private CA is hosted in the Security Tooling account and can be shared with the whole AWS organization or with specific AWS accounts to issue end-entity certificates, as described earlier in the [Security](#page-71-0) Tooling account section.
- For public certificates, you can use ACM to generate those certificates and manage them, including automated rotation. Alternatively, you can generate your own certificates by using SSL/TLS tools to create a certificate signing request (CSR), get the CSR signed by a certificate authority (CA) to produce a certificate, and then import the certificate into ACM or upload the certificate to IAM for use with the Application Load Balancer. If you import a certificate into ACM, you must monitor the expiration date of the certificate and renew it before it expires.
- For additional layers of defense, you can deploy AWS WAF policies to protect the Application Load Balancer. Having edge policies, application policies, and even private or internal policy enforcement layers adds to the visibility of communication requests and provides unified policy enforcement. For more information, see the blog post [Deploying](https://aws.amazon.com/blogs/security/deploying-defense-in-depth-using-aws-managed-rules-for-aws-waf-part-2/) defense in depth using AWS [Managed](https://aws.amazon.com/blogs/security/deploying-defense-in-depth-using-aws-managed-rules-for-aws-waf-part-2/) Rules for AWS WAF.

## **AWS Private CA**

AWS Private [Certificate](https://docs.aws.amazon.com/privateca/latest/userguide/PcaWelcome.html) Authority (AWS Private CA) is used in the Application account to generate private certificates to be used with an Application Load Balancer. It is a common scenario for Application Load Balancers to serve secure content over TLS. This requires TLS certificates to be installed on the Application Load Balancer. For applications that are strictly internal, private TLS certificates can provide the secure channel.

In the AWS SRA, AWS Private CA is hosted in the Security Tooling account and is shared out to the Application account by using AWS RAM. This allows developers in an Application account to request a certificate from a shared private CA. Sharing CAs across your organization or across AWS accounts helps reduce the cost and complexity of creating and managing duplicate CAs in all your AWS accounts. When you use ACM to issue private certificates from a shared CA, the certificate

is generated locally in the requesting account, and ACM provides full lifecycle management and renewal.

## **Amazon Inspector**

The AWS SRA uses Amazon [Inspector](https://aws.amazon.com/inspector/) to automatically discover and scan EC2 instances and container images that reside in the Amazon Elastic Container Registry (Amazon ECR) for software vulnerabilities and unintended network exposure.

Amazon Inspector is placed in the Application account, because it provides vulnerability management services to EC2 instances in this account. Additionally, Amazon Inspector reports on [unwanted](https://docs.aws.amazon.com/inspector/latest/user/findings-types.html#findings-types-network) network paths to and from EC2 instances.

Amazon Inspector in member accounts is centrally managed by the delegated administrator account. In the AWS SRA, the Security Tooling account is the delegated administrator account. The delegated administrator account can manage findings data and certain settings for members of the organization. This includes viewing aggregated findings details for all member accounts, enabling or disabling scans for member accounts, and reviewing scanned resources within the AWS organization.

#### **Design consideration**

• You can use Patch [Manager,](https://docs.aws.amazon.com/systems-manager/latest/userguide/systems-manager-patch.html) a capability of AWS Systems Manager, to trigger ondemand patching to remediate Amazon Inspector zero-day or other critical security vulnerabilities. Patch Manager helps you patch those vulnerabilities without having to wait for your normal patching schedule. The remediation is carried out by using the Systems Manager Automation runbook. For more information, see the two part blog series Automate vulnerability [management](https://aws.amazon.com/blogs/mt/automate-vulnerability-management-and-remediation-in-aws-using-amazon-inspector-and-aws-systems-manager-part-1/) and remediation in AWS using Amazon [Inspector](https://aws.amazon.com/blogs/mt/automate-vulnerability-management-and-remediation-in-aws-using-amazon-inspector-and-aws-systems-manager-part-1/) and AWS Systems Manager.

## **Amazon Systems Manager**

AWS Systems [Manager](https://aws.amazon.com/systems-manager/) is an AWS service that you can use to view operational data from multiple AWS services and automate operational tasks across your AWS resources. With automated approval workflows and runbooks, you can work to reduce human error and simplify maintenance and deployment tasks on AWS resources.

In addition to these general automation capabilities, Systems Manager supports a number of preventive, detective, and responsive security features. AWS Systems [Manager](https://docs.aws.amazon.com/systems-manager/latest/userguide/ssm-agent.html) Agent (SSM Agent) is Amazon software that can be installed and configured on an EC2 instance, an onpremises server, or a virtual machine (VM). SSM Agent makes it possible for Systems Manager to update, manage, and configure these resources. Systems Manager helps you maintain security and compliance by scanning these managed instances and reporting (or taking corrective action) on any violations it detects in your patch, configuration, and custom policies.

The AWS SRA uses [Session Manager](https://docs.aws.amazon.com/systems-manager/latest/userguide/session-manager.html), a capability of Systems Manager, to provide an interactive, browser-based shell and CLI experience. This provides secure and auditable instance management without the need to open inbound ports, maintain bastion hosts, or manage SSH keys. The AWS SRA uses Patch Manager, a capability of Systems Manager, to apply patches to EC2 instances for both operating systems and applications.

The AWS SRA also uses [Automation,](https://docs.aws.amazon.com/systems-manager/latest/userguide/systems-manager-automation.html) a capability of Systems Manager, to simplify common maintenance and deployment tasks of Amazon EC2 instances and other AWS resources. Automation can simplify common IT tasks such as changing the state of one or more nodes (using an approval automation) and managing node states according to a schedule. Systems Manager includes features that help you target large groups of instances by using tags, and velocity controls that help you roll out changes according to the limits you define. Automation offers one-click automations for simplifying complex tasks such as creating golden Amazon Machine Images (AMIs) and recovering unreachable EC2 instances. Additionally, you can enhance operational security by giving IAM roles access to specific runbooks to perform certain functions, without directly giving permissions to those roles. For example, if you want an IAM role to have permissions to restart specific EC2 instances after patch updates, but you don't want to grant the permission directly to that role, you can instead create an Automation runbook and give the role permissions to only run the runbook.

#### **Design considerations**

- Systems Manager relies on EC2 instance metadata to function correctly. Systems Manager can access instance metadata by using either version 1 or version 2 of the Instance Metadata Service (IMDSv1 and IMDSv2).
- SSM Agent has to communicate with different AWS services and resources such as Amazon EC2 messages, Systems Manager, and Amazon S3. For this communication to happen, the subnet requires either outbound internet connectivity or provisioning of
appropriate VPC endpoints. The AWS SRA uses VPC endpoints for the SSM Agent to establish private network paths to various AWS services.

• Using Automation, you can share best practices with the rest of your organization. You can create best practices for resource management in runbooks and share the runbooks across AWS Regions and groups. You can also constrain the allowed values for runbook parameters. For these use cases, you might have to create Automation runbooks in a central account such as Security Tooling or Shared Services and share them with the rest of the AWS organization. Common use cases include the capability to centrally implement patching and security updates, remediate drift on VPC configurations or S3 bucket policies, and manage EC2 instances at scale. For implementation details, see the Systems Manager [documentation.](https://docs.aws.amazon.com/systems-manager/latest/userguide/systems-manager-automation-multiple-accounts-and-regions.html)

### **Amazon Aurora**

In the AWS SRA, [Amazon](https://aws.amazon.com/rds/aurora/) Aurora and [Amazon](https://aws.amazon.com/s3/) S3 make up the logical data tier. Aurora is a fully managed relational database engine that's compatible with MySQL and PostgreSQL. An application that is running on the EC2 instances communicates with Aurora and Amazon S3 as needed. Aurora is configured with a database cluster inside a DB subnet group.

#### **Design consideration**

• As in many database services, security for Aurora is managed at three levels. To control who can perform Amazon Relational Database Service (Amazon RDS) management actions on Aurora DB clusters and DB instances, you use IAM. To control which devices and EC2 instances can open connections to the cluster endpoint and port of the DB instance for Aurora DB clusters in a VPC, you use a VPC security group. To authenticate logins and permissions for an Aurora DB cluster, you can take the same approach as with a stand-alone DB instance of MySQL or PostgreSQL, or you can use IAM database authentication for Aurora MySQL-Compatible Edition. With this latter approach, you authenticate to your Aurora MySQL-Compatible DB cluster by using an IAM role and an authentication token.

# **Amazon S3**

[Amazon](https://aws.amazon.com/s3/) S3 is an object storage service that offers industry-leading scalability, data availability, security, and performance. It is the data backbone of many applications built on AWS, and appropriate permissions and security controls are critical for protecting sensitive data. For recommended security best practices for Amazon S3, see the [documentation,](https://docs.aws.amazon.com/AmazonS3/latest/dev/security-best-practices.html) [online tech talks](https://www.youtube.com/watch?v=7M3s_ix9ljE), and deeper dives in [blog posts.](https://aws.amazon.com/blogs/storage/protect-amazon-s3-buckets-using-access-analyzer-for-s3/) The most important best practice is to block overly permissive access (especially public access) to S3 buckets.

# **AWS KMS**

The AWS SRA illustrates the recommended distribution model for key management, where the KMS key resides within the same AWS account as the resource to be encrypted. For this reason, AWS KMS is used in the Application account in addition to being included in the Security Tooling account. In the Application account, AWS KMS is used to manage keys that are specific to the application resources. You can implement a separation of duties by using key [policies](https://docs.aws.amazon.com/kms/latest/developerguide/key-policies.html) to grant key usage permissions to local application roles and to restrict management and monitoring permissions to your key custodians.

#### **Design consideration**

- In a distributed model, the AWS KMS key management responsibility resides with the application team. However, your central security team can be responsible for the governance and [monitoring](https://docs.aws.amazon.com/kms/latest/developerguide/monitoring-cloudwatch.html) of important cryptographic events such as the following:
	- The imported key material in a KMS key is nearing its expiration date.
	- The key material in a KMS key was automatically rotated.
	- A KMS key was deleted.
	- There is a high rate of decryption failure.

# **AWS CloudHSM**

AWS [CloudHSM](https://aws.amazon.com/cloudhsm/) provides managed hardware security modules (HSMs) in the AWS Cloud. It enables you to generate and use your own encryption keys on AWS by using FIPS 140-2 level 3 validated HSMs that you control access to. You can use CloudHSM to offload SSL/TLS processing for your web servers. This reduces the burden on the web server and provides extra security by storing the

web server's private key in CloudHSM. You could similarly deploy an HSM from CloudHSM in the inbound VPC in the Network account to store your private keys and sign certificate requests if you need to act as an issuing certificate authority.

#### **Design consideration**

• If you have a hard requirement for FIPS 140-2 level 3, you can also choose to configure AWS KMS to use the CloudHSM cluster as a custom key store rather than using the native KMS key store. By doing this, you benefit from the integration between AWS KMS and AWS services that encrypt your data, while being responsible for the HSMs that protect your KMS keys. This combines single-tenant HSMs under your control with the ease of use and integration of AWS KMS. To manage your CloudHSM infrastructure, you have to employ a public key infrastructure (PKI) and have a team that has experience managing HSMs.

## **AWS Secrets Manager**

AWS Secrets [Manager](https://aws.amazon.com/secrets-manager/) helps you protect the credentials (*secrets*) that you need to access your applications, services, and IT resources. The service enables you to efficiently rotate, manage, and retrieve database credentials, API keys, and other secrets throughout their lifecycle. You can replace hardcoded credentials in your code with an API call to Secrets Manager to retrieve the secret programmatically. This helps ensure that the secret can't be compromised by someone who is examining your code, because the secret no longer exists in the code. Additionally, Secrets Manager helps you move your applications between environments (development, pre-production, production). Instead of changing the code, you can ensure that an appropriately named and referenced secret is available in the environment. This promotes the consistency and reusability of application code across different environments, while requiring fewer changes and human interactions after the code has been tested.

With Secrets Manager, you can manage access to secrets by using fine-grained IAM policies and resource-based policies. You can help secure secrets by encrypting them with encryption keys that you manage by using AWS KMS. Secrets Manager also integrates with AWS logging and monitoring services for centralized auditing.

Secrets Manager uses envelope [encryption](https://docs.aws.amazon.com/kms/latest/developerguide/concepts.html#enveloping) with AWS KMS keys and data keys to protect each secret value. When you create a secret, you can choose any symmetric customer managed key in the AWS account and Region, or you can use the AWS managed key for Secrets Manager.

As a best practice, you can monitor your secrets to log any changes to them. This helps you ensure that any unexpected usage or change can be investigated. Unwanted changes can be rolled back. Secrets Manager currently supports two AWS services that enable you to monitor your organization and activity: AWS CloudTrail and AWS Config. CloudTrail captures all API calls for Secrets Manager as events, including calls from the Secrets Manager console and from code calls to the Secrets Manager APIs. In addition, CloudTrail captures other related (non-API) events that might have a security or compliance impact on your AWS account or might help you troubleshoot operational problems. These include certain secrets rotation events and deletion of secret versions. AWS Config can provide detective controls by tracking and monitoring changes to secrets in Secrets Manager. These changes include a secret's description, rotation configuration, tags, and relationship to other AWS sources such as the KMS encryption key or the AWS Lambda functions used for secret rotation. You can also configure Amazon EventBridge, which receives configuration and compliance change notifications from AWS Config, to route particular secrets events for notification or remediation actions.

In the AWS SRA, Secrets Manager is located in the Application account to support local application use cases and to manage secrets close to their usage. Here, an instance profile is attached to the EC2 instances in the Application account. Separate secrets can then be configured in Secrets Manager to allow that instance profile to retrieve secrets—for example, to join the appropriate Active Directory or LDAP domain and to access the Aurora database. Secrets Manager [integrates](https://docs.aws.amazon.com/AmazonRDS/latest/UserGuide/rds-secrets-manager.html)  with [Amazon](https://docs.aws.amazon.com/AmazonRDS/latest/UserGuide/rds-secrets-manager.html) RDS to manage user credentials when you create, modify, or restore an Amazon RDS DB instance or Multi-AZ DB cluster. This helps you manage the creation and rotation of keys and replaces the hardcoded credentials in your code with programmatic API calls to Secrets Manager.

#### **Design consideration**

• In general, configure and manage Secrets Manager in the account that is closest to where the secrets will be used. This approach takes advantage of the local knowledge of the use case and provides speed and flexibility to application development teams. For tightly controlled information where an additional layer of control might be appropriate, secrets can be centrally managed by Secrets Manager in the Security Tooling account.

# **Amazon Cognito**

[Amazon](https://aws.amazon.com/cognito/) Cognito lets you add user sign-up, sign-in, and access control to your web and mobile apps quickly and efficiently. Amazon Cognito scales to millions of users and supports sign-in with social identity providers, such as Apple, Facebook, Google, and Amazon, and enterprise identity providers through SAML 2.0 and OpenID Connect. The two main components of Amazon Cognito are [user pools](https://docs.aws.amazon.com/cognito/latest/developerguide/cognito-user-identity-pools.html) and [identity](https://docs.aws.amazon.com/cognito/latest/developerguide/cognito-identity.html) pools. User pools are user directories that provide sign-up and sign-in options for your application users. Identity pools enable you to grant your users access to other AWS services. You can use identity pools and user pools separately or together. For common usage scenarios, see the Amazon Cognito [documentation.](https://docs.aws.amazon.com/cognito/latest/developerguide/cognito-scenarios.html)

Amazon Cognito provides a built-in and customizable UI for user sign-up and sign-in. You can use Android, iOS, and JavaScript SDKs for Amazon Cognito to add user sign-up and sign-in pages to your apps. [Amazon](https://docs.aws.amazon.com/cognito/latest/developerguide/cognito-sync.html) Cognito Sync is an AWS service and client library that enables cross-device syncing of application-related user data.

Amazon Cognito supports multi-factor authentication and encryption of data at rest and data in transit. Amazon Cognito user pools provide [advanced](https://docs.aws.amazon.com/cognito/latest/developerguide/cognito-user-pool-settings-advanced-security.html) security features to help protect access to accounts in your application. These advanced security features provide risk-based adaptive authentication and protection from the use of compromised credentials.

#### **Design considerations**

- You can create an AWS Lambda function and then trigger that function during user pool operations such as user sign-up, confirmation, and sign-in (authentication) with an AWS Lambda trigger. You can add authentication challenges, migrate users, and customize verification messages. For common operations and user flow, see the [Amazon](https://docs.aws.amazon.com/cognito/latest/developerguide/cognito-user-identity-pools-working-with-aws-lambda-triggers.html) Cognito [documentation](https://docs.aws.amazon.com/cognito/latest/developerguide/cognito-user-identity-pools-working-with-aws-lambda-triggers.html). Amazon Cognito calls Lambda functions synchronously.
- You can use Amazon Cognito user pools to secure small, multi-tenant applications. A common use case of multi-tenant design is to run workloads to support testing multiple versions of an application. Multi-tenant design is also useful for testing a single application with different datasets, which allows full use of your cluster resources. However, make sure that the number of tenants and expected volume align with the related Amazon Cognito service [quotas.](https://docs.aws.amazon.com/cognito/latest/developerguide/limits.html) These quotas are shared across all tenants in your application.

# **Amazon Verified Permissions**

Amazon Verified [Permissions](https://aws.amazon.com/verified-permissions/) is a scalable permissions management and fine-grained authorization service for the applications that you build. Developers and administrators can use [Cedar,](https://www.cedarpolicy.com/en) a

purpose-built and security-first open-source policy language, with roles and attributes to define more granular, context-aware, policy-based access controls. Developers can build more secure applications faster by externalizing authorization and centralizing policy management and administration. Verified Permissions includes schema definitions, policy statement grammar, and [automated](https://aws.amazon.com/blogs/security/aws-security-profile-byron-cook-director-aws-automated-reasoning-group/) reasoning that scale across millions of permissions, so you can enforce the principles of default deny and least privilege. The service also includes an evaluation simulator tool to help you test your authorization decisions and author policies. These features facilitate the deployment of an in-depth, fine-grained authorization model to support your [zero-trust](https://aws.amazon.com/security/zero-trust/) objectives. Verified Permissions centralizes permissions in a policy store and helps developers use those permissions to authorize user actions within their applications.

You can connect your application to the service through the API to authorize user access requests. For each authorization request, the service retrieves the relevant policies and evaluates those policies to determine whether a user is permitted to take an action on a resource, based on context inputs such as users, roles, group membership, and attributes. You can configure and connect Verified Permissions to send your policy management and authorization logs to AWS CloudTrail. If you use Amazon Cognito as your identity store, you can integrate with Verified Permissions and use the ID and access tokens that Amazon Cognito returns in the authorization decisions in your applications. You provide Amazon Cognito tokens to Verified Permissions, which uses the attributes that the tokens contain to represent the principal and identify the principal's entitlements. For more information about this integration, see the AWS blog post Simplifying [fine-grained](https://aws.amazon.com/blogs/security/simplify-fine-grained-authorization-with-amazon-verified-permissions-and-amazon-cognito/) [authorization](https://aws.amazon.com/blogs/security/simplify-fine-grained-authorization-with-amazon-verified-permissions-and-amazon-cognito/) with Amazon Verified Permissions and Amazon Cognito.

Verified Permissions helps you define policy-based access control (PBAC). PBAC is an access control model that uses permissions that are expressed as policies to determine who can access which resources in an application. PBAC brings together role-based access control (RBAC) and attributebased access control (ABAC), resulting in a more powerful and flexible access control model. To learn more about PBAC and how you can design an authorization model by using Verified Permissions, see the AWS blog post Policy-based access control in application [development](https://aws.amazon.com/blogs/devops/policy-based-access-control-in-application-development-with-amazon-verified-permissions/) with Amazon Verified [Permissions.](https://aws.amazon.com/blogs/devops/policy-based-access-control-in-application-development-with-amazon-verified-permissions/)

In the AWS SRA, Verified Permissions is located in the Application account to support permission management for applications through its integration with Amazon Cognito.

# **Layered defense**

The Application account provides an opportunity to illustrate layered defense principals that AWS enables. Consider the security of the EC2 instances that make up the core of a simple example

application represented in the AWS SRA and you can see the way AWS services work together in a layered defense. This approach aligns to the structural view of AWS security services, as described in the section Apply security services across your AWS [organization](#page-29-0) earlier in this guide.

- The innermost layer is the EC2 instances. As mentioned earlier, EC2 instances include many native security features either by default or as options. Examples include [IMDSv2](https://docs.aws.amazon.com/AWSEC2/latest/UserGuide/configuring-instance-metadata-service.html), the [Nitro](https://aws.amazon.com/blogs/security/confidential-computing-an-aws-perspective/) [system](https://aws.amazon.com/blogs/security/confidential-computing-an-aws-perspective/), and Amazon EBS storage [encryption](https://docs.aws.amazon.com/AWSEC2/latest/UserGuide/EBSEncryption.html).
- The second layer of protection focuses on the operating system and software running on the EC2 instances. Services such as Amazon [Inspector](https://aws.amazon.com/about-aws/whats-new/2021/11/amazon-inspector-continual-vulnerability-management/) and AWS Systems [Manager](https://aws.amazon.com/systems-manager/) enable you to monitor, report, and take corrective action on these configurations. Inspector [monitors](https://aws.amazon.com/blogs/security/how-to-visualize-multi-account-amazon-inspector-findings-with-amazon-elasticsearch-service/) your software for [vulnerabilities](https://aws.amazon.com/blogs/security/how-to-visualize-multi-account-amazon-inspector-findings-with-amazon-elasticsearch-service/) and Systems Manager helps you work to maintain security and compliance by scanning managed instances for their [patch](https://docs.aws.amazon.com/systems-manager/latest/userguide/systems-manager-patch.html) and [configuration](https://docs.aws.amazon.com/systems-manager/latest/userguide/systems-manager-compliance.html) status, and then reporting and taking any [corrective](https://docs.aws.amazon.com/systems-manager/latest/userguide/systems-manager-automation.html) actions you specify.
- The instances, and the software running on these instances, sit with your AWS networking infrastructure. In addition to using the security [features](https://docs.aws.amazon.com/vpc/latest/userguide/security.html) of Amazon VPC, the AWS SRA also makes use of VPC endpoints to provide private connectivity between the VPC and supported AWS services, and to provide a mechanism to place access policies at the network boundary.
- The activity and configuration of the EC2 instances, software, network, and IAM roles and resources are further monitored by AWS account-focused services such as AWS Security Hub, Amazon GuardDuty, AWS CloudTrail, AWS Config, AWS IAM Access Analyzer, and Amazon Macie.
- Finally, beyond the Application account, AWS RAM helps control which resources are shared with other accounts, and IAM service control policies help you enforce consistent permissions across the AWS organization.

# **Architecture deep dive**

Influence the future of the AWS Security Reference Architecture (AWS SRA) by taking a [short](https://amazonmr.au1.qualtrics.com/jfe/form/SV_e3XI1t37KMHU2ua) [survey](https://amazonmr.au1.qualtrics.com/jfe/form/SV_e3XI1t37KMHU2ua).

As you build out your baseline security architecture as outlined in the [previous](#page-38-0) section, you might want to focus on specific security functional areas and further develop them to help achieve a higher level of maturity in your overall security architecture. This section focuses on [perimeter](#page-115-0) security, [forensics](#page-128-0) in the context of security incident response, identity [management](#page-137-0), and [generative](#page-175-0) AI, and provides in-depth prescriptive guidance around common architectural patterns. This guidance builds on the previous sections of the AWS SRA design guidance and crossreferences relevant sections of that guidance.

# <span id="page-115-0"></span>**Perimeter security**

Influence the future of the AWS Security Reference Architecture (AWS SRA) by taking a [short](https://amazonmr.au1.qualtrics.com/jfe/form/SV_e3XI1t37KMHU2ua) [survey](https://amazonmr.au1.qualtrics.com/jfe/form/SV_e3XI1t37KMHU2ua).

This section extends the AWS SRA guidance to provide recommendations for building a secure perimeter on AWS. It dives deep into AWS perimeter services and how they fit into the OUs that are defined by the AWS SRA.

In the context of this guidance, a *perimeter* is defined as the boundary where your applications connect to the internet. The security of the perimeter includes secure content delivery, applicationlayer protection, and distributed denial of service (DDoS) mitigation. AWS perimeter services include Amazon CloudFront, AWS WAF, AWS Shield, Amazon Route 53, and AWS Global Accelerator. These services are designed to provide secure, low-latency, high-performance access to AWS resources and content delivery. You can use these perimeter services with other security services such as Amazon GuardDuty and AWS Firewall Manager to help build a secure perimeter for your applications.

Multiple architecture patterns for perimeter security are available to support different organizational needs. This section focuses on two common patterns: deploying perimeter services in a central (Network) account, and deploying some of the perimeter services into individual workload (Application) accounts. The section covers the benefits of both architectures and their key considerations.

# **Deploying perimeter services in a single Network account**

The following diagram builds on the baseline AWS SRA to illustrate the architecture where perimeter services are deployed into the Network account.

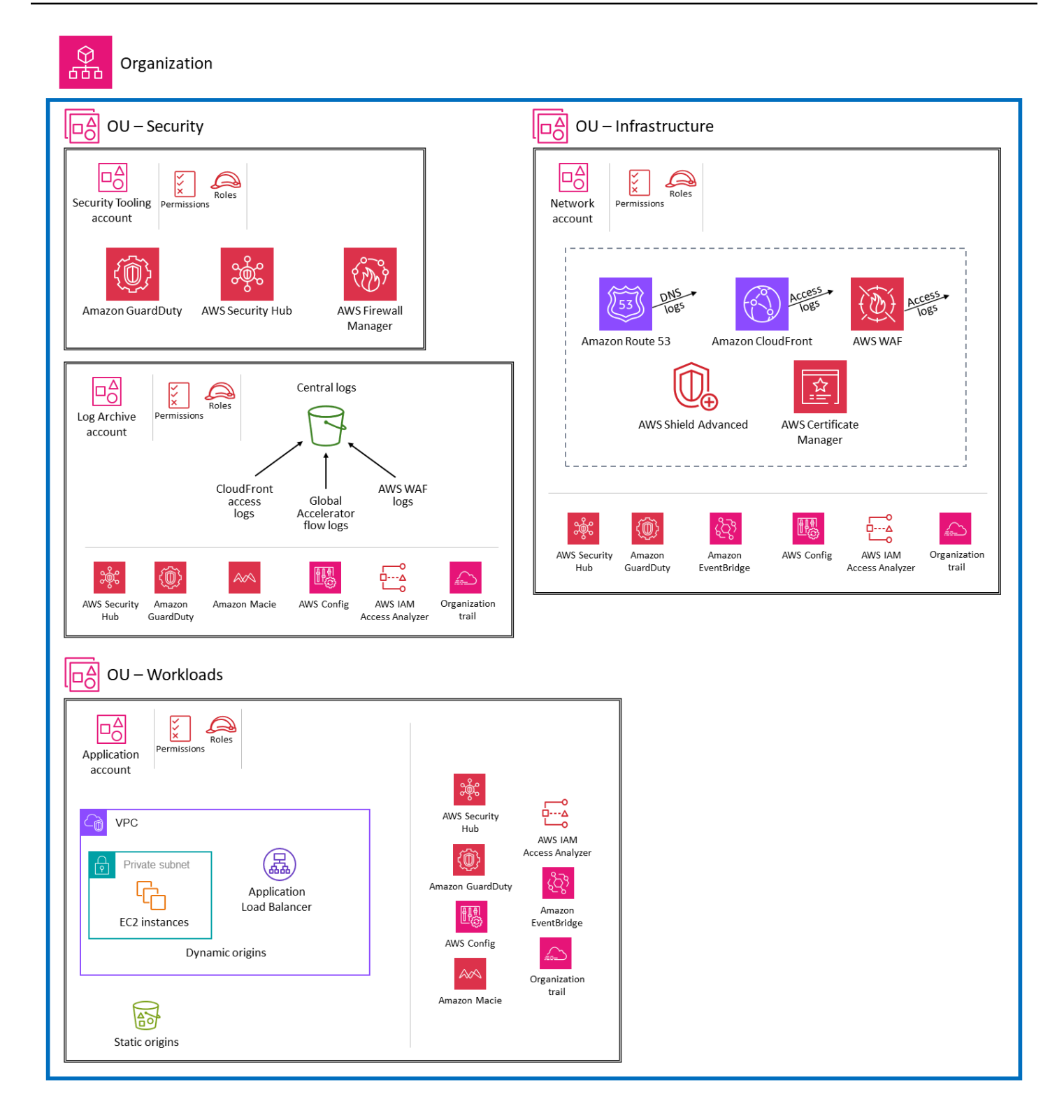

Deploying the perimeter services into a single Network account has several benefits:

• This pattern supports use cases such as highly regulated industries, where you want to restrict the administration of perimeter services across your organization to a single specialized team.

- It simplifies the configuration required to limit the creation, modification, and deletion of networking components.
- It simplifies detection, because inspection happens in a single place, which leads to fewer log aggregation points.
- You can create custom best practice resources such as CloudFront policies and edge functions, and share these across distributions in the same account.
- It simplifies the management of business-critical resources that are sensitive to configuration errors, such as content delivery network (CDN) cache settings or DNS records, by reducing the locations where that change is implemented.

The following sections dive into each service and discuss architectural considerations.

#### **Amazon CloudFront**

Amazon [CloudFront](https://aws.amazon.com/cloudfront/) is a content delivery network (CDN) service that's built for high performance, security, and developer convenience. For public, internet-facing HTTP endpoints, we recommend that you use CloudFront to distribute your internet-facing content. CloudFront is a reverse proxy that serves as a single point of entry for your application globally. It can also be combined with AWS WAF and edge functions such as Lambda@Edge and CloudFront functions to help create secure and customizable solutions for content delivery.

In this deployment architecture, all CloudFront configurations, including edge functions, are deployed into the Network account and managed by a centralized networking team. Only authorized employees on the networking team should have access to this account. Application teams that want to make changes to their CloudFront configuration or web access control list (web ACL) for AWS WAF should request those changes from the networking team. We recommend that you establish a workflow such as a ticketing system for application teams to request configuration changes.

In this pattern, both dynamic and static origins are located in the individual Application accounts, so accessing these origins requires cross-account permissions and cross-account roles. Logs from CloudFront distributions are configured to be sent to the Log Archive account.

#### **AWS WAF**

[AWS](https://docs.aws.amazon.com/waf/latest/developerguide/what-is-aws-waf.html) WAF is a web application firewall that lets you monitor the HTTP and HTTPS requests that are forwarded to your protected web application resources. This service can help protect your resources against common web exploits and volumetric threats, as well as against more

sophisticated threats such as account creation fraud, unauthorized access to user accounts, and bots that attempt to evade detection. AWS WAF can help protect the following resource types: CloudFront distributions, Amazon API Gateway REST APIs, Application Load Balancers, AWS AppSync GraphQL APIs, Amazon Cognito user pools, AWS App Runner services, and AWS Verified Access instances.

In this deployment architecture, AWS WAF is attached to the CloudFront distributions that are configured in the Network account. When you configure AWS WAF with CloudFront, the perimeter footprint is extended to CloudFront edge locations instead of the application VPC. This pushes the filtering of malicious traffic closer to the source of that traffic and helps restrict malicious traffic from entering your core network.

Although web ACLs are deployed in the Network account, we recommend that you use AWS Firewall Manager to centrally manage web ACLs and make sure that all resources are compliant. Set the Security Tooling account as the administrator account for Firewall Manager. Deploy Firewall Manager policies with auto-remediation to enforce that all (or selected) CloudFront distributions in your account have a web ACL attached.

You can send full AWS WAF logs to an S3 bucket in the Log Archive account by configuring crossaccount access to the S3 bucket. For more information, see the AWS [re:Post](https://repost.aws/knowledge-center/waf-send-logs-centralized-account) article on this topic.

### **AWS Shield and AWS Route 53 health checks**

AWS [Shield](https://aws.amazon.com/shield/) Standard and AWS Shield Advanced provide protections against distributed denial of service (DDoS) attacks for AWS resources at the network and transport layers (layers 3 and 4) and the application layer (layer 7). Shield Standard is automatically included at no extra cost beyond what you already pay for AWS WAF and your other AWS services. Shield Advanced provides expanded DDoS event protection for your Amazon EC2 instances, Elastic Load Balancing load balancers, CloudFront distributions, and Route 53 hosted zones. If you own high-visibility websites or your applications are prone to frequent DDoS events, consider the additional features that Shield Advanced provides.

This section focuses on Shield Advanced configurations, because Shield Standard isn't user configurable.

To configure Shield Advanced to protect your CloudFront distributions, subscribe the Network account to Shield Advanced. In the account, add Shield [Response](https://docs.aws.amazon.com/waf/latest/developerguide/ddos-srt-access.html) Team (SRT) support and provide the necessary permissions for the SRT team to access your web ACLs during a DDoS event. You can contact the SRT at any time to create and manage custom mitigations for your application during

an active DDoS event. Configuring access in advance give the SRT the flexibility to debug and revise the web ACLs without having to manage permissions during an event.

Use Firewall Manager with auto-remediation to add your CloudFront distributions as protected resources. If you have other internet-facing resources such as Application Load Balancers, you might consider adding them as Shield Advanced protected resources. However, if you have multiple Shield Advanced protected resources in the data flow (for example, your Application Load Balancer is the origin to CloudFront), we recommend that you use only the entry point as a protected resource to reduce duplicate data transfer out (DTO) fees for Shield Advanced.

Enable the proactive [engagement](https://docs.aws.amazon.com/waf/latest/developerguide/ddos-srt-proactive-engagement.html) feature to allow the SRT to proactively monitor your protected resources and contact you as required. To configure the proactive engagement feature effectively, create Route 53 health checks for your application and associate them with CloudFront distributions. Shield Advanced uses the health checks as an additional data point when it evaluates an event. Health checks should be properly defined to reduce false positives with detection. For more information about identifying the correct metrics for health checks, see Best [practices](https://docs.aws.amazon.com/waf/latest/developerguide/health-checks-best-practices.html) for using health checks with Shield [Advanced](https://docs.aws.amazon.com/waf/latest/developerguide/health-checks-best-practices.html) in the AWS documentation. If you detect a DDoS attempt, you can contact the SRT and choose the highest severity available for your support plan.

### **AWS Certificate Manager and AWS Route 53**

AWS [Certificate](https://aws.amazon.com/certificate-manager/) Manager (ACM) helps you provision, manage, and renew public and private SSL/ TLS X.509 certificates. When you use ACM to manage certificates, certificate private keys are securely protected and stored by using strong encryption and key management best practices.

ACM is deployed in the Network account in order to generate a public TLS certificate for CloudFront distributions. TLS certificates are needed to establish a HTTPS connection between viewers and CloudFront. For more information, see the CloudFront [documentation.](https://docs.aws.amazon.com/AmazonCloudFront/latest/DeveloperGuide/using-https-viewers-to-cloudfront.html) ACM provides DNS or email validation to validate domain ownership. We recommend that you use DNS validation instead of email validation, because by using Route 53 to manage your public DNS records, you can update your records through ACM directly. ACM automatically renews DNS-validated certificates for as long as a certificate remains in use and the DNS record is in place.

### **CloudFront access logs and AWS WAF Logs**

By default, CloudFront access logs are stored in the Network account and AWS WAF logs are aggregated in the Security Tooling account by using the Firewall Manager logging option. We recommend that you replicate these logs in the Log Archive account so that centralized security teams can access them for monitoring purposes.

#### **Design considerations**

- In this architecture, the large number of dependencies on a single networking team can affect your ability to make changes quickly.
- Monitor the service quotas for each account. Service quotas, also referred to as *limits*, are the maximum number of service resources or operations for your AWS account. For more information, see AWS [service](https://docs.aws.amazon.com/general/latest/gr/aws-service-information.html) quotas in the AWS documentation.
- Providing specific metrics to workload teams might introduce complexities.
- Application teams have restricted access to configurations, which might result in an overhead of waiting for the networking teams to implement changes on their behalf.
- Teams that share resources in a single account might compete for the same resources and budgets, which might lead to resource allocation challenges. We recommend that you put mechanisms in place to charge back from the application teams that use the perimeter services deployed in the Networking account.

# **Deploying perimeter services in individual Application accounts**

The following diagram illustrates the architecture pattern where the perimeter services are deployed and managed independently in individual Application accounts.

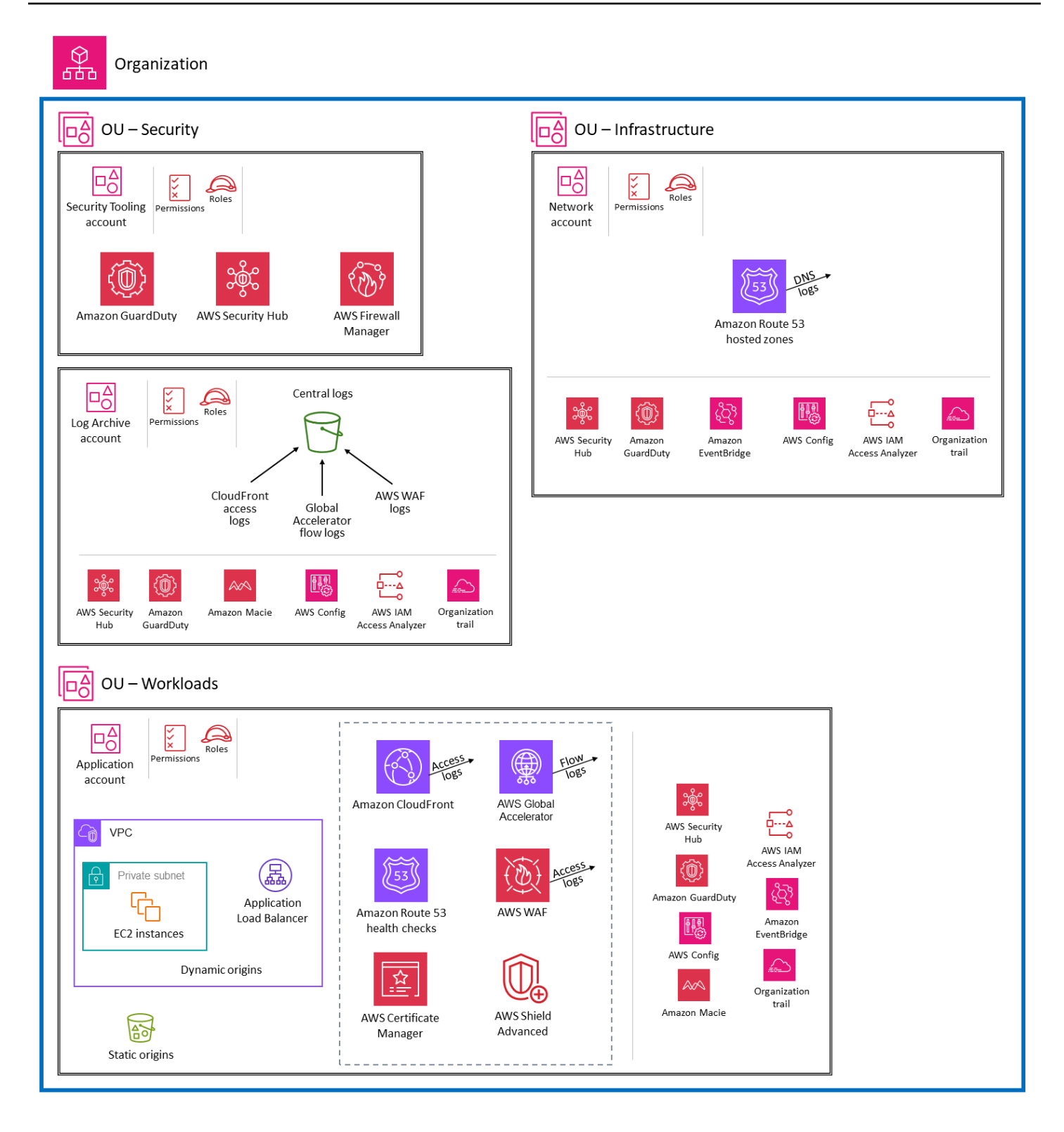

There are several benefits of deploying the perimeter services into Application accounts:

• This design provides the autonomy for individual workload accounts to customize service configurations based on their needs. This approach removes the dependency on a specialized team to implement changes to resources in a shared account, and enables developers in each team to manage configurations independently.

- Each account has its own service quotas, so application owners don't have to work within the quotas of a shared account.
- This design helps contain the impact of malicious activity by limiting it to a particular account and preventing the attack from spreading to other workloads.
- It removes the risks of change, because the scope of impact is limited to just the workload in question. You can also use IAM to limit the teams that can implement changes, so there's a logical separation between workload teams and the central networking team.
- By decentralizing the implementation of network ingress and egress, but having common logical controls (by using services such as AWS Firewall Manager) you can tune network controls to specific workloads while continuing to meet a minimum standard of control objectives.

The following sections dive into each service and discuss architectural considerations.

### **Amazon CloudFront**

In this deployment architecture, Amazon [CloudFront](https://aws.amazon.com/cloudfront/) configurations, including edge functions, are managed and deployed in the individual Application accounts. This verifies that each application owner and workload account has the autonomy to configure perimeter services based on the needs of their application.

The dynamic and static origins are located in the same Application account, and CloudFront distributions have account-level access to these origins. Logs from CloudFront distributions are stored locally in each Application account. Logs can be replicated to the Log Archive account to support compliance and regulatory needs.

### **AWS WAF**

In this deployment architecture, [AWS](https://aws.amazon.com/waf/) WAF is attached to the CloudFront distributions that are configured in the Application account. As with the previous pattern, we recommend that you use AWS Firewall Manager to centrally manage web ACLs and make sure that all resources are compliant. Common AWS WAF rules such as the AWS managed core rule set and the Amazon IP reputation list should be added as default. These rules are automatically applied to any eligible resource in the Application account.

In addition to the rules enforced by Firewall Manager, each application owner can add AWS WAF rules that are relevant to their application security to the web ACL. This allows for flexibility in each Application account while still retaining overall control in the Security Tooling account.

Use the Firewall Manager logging option to centralize logs and send them to an S3 bucket in the Security Tooling account. Each application team is provided access to review the AWS WAF dashboards for their application. You can set up the dashboard by using a service such as Amazon QuickSight. If any false positives are identified or other updates to the AWS WAF rules are needed, you can add application-level AWS WAF rules to the web ACL that's deployed by Firewall Manager. The logs are replicated to the Log Archive account and archived for security investigations.

### **AWS Global Accelerator**

AWS Global [Accelerator](https://aws.amazon.com/global-accelerator/) lets you create accelerators to improve the performance of your applications for local and global users. Global Accelerator provides you with static IP addresses that serve as fixed entry points to your applications that are hosted in one or more AWS Regions. You can associate these addresses with regional AWS resources or endpoints, such as Application Load Balancers, Network Load Balancers, EC2 instances, and Elastic IP addresses. This enables traffic to ingress to the AWS global network as close to your users as possible.

Global Accelerator doesn't currently support cross-account origins. Therefore, it is deployed into the same account as the origin endpoint. Deploy the accelerators in each Application account and add them as protected resources for AWS Shield Advanced in the same account. Shield Advanced mitigations will allow only valid traffic to reach the Global Accelerator listener endpoints.

### **AWS Shield Advanced and AWS Route 53 health checks**

To configure AWS [Shield](https://aws.amazon.com/shield/) Advanced to help protect your CloudFront distributions, you need to subscribe each Application account to Shield Advanced. You should configure features such as access to the Shield Response Team (SRT) and proactive engagement at the account level, because they should be configured in the same account as the resource. Use Firewall Manager with autoremediation to add your CloudFront distributions as protected resources, and apply the policy to each account. Route 53 health checks for each CloudFront distribution should be deployed in the same account and associated with the resource.

### **Amazon Route 53 zones and ACM**

When you use services such as Amazon [CloudFront,](https://aws.amazon.com/cloudfront/) the Application accounts require access to the account that hosts the root domain in order to create custom subdomains and to apply certificates issued by Amazon [Certificate](https://aws.amazon.com/certificate-manager/) Manager (ACM) or a third-party certificate. You can delegate a public domain from the central Shared Services account to individual Application accounts by using [Amazon](https://aws.amazon.com/route53/) Route 53 zone delegation. Zone delegation gives each account the ability to create and manage application-specific subdomains such as API or static subdomains. The ACM in each account allows each Application account to manage the certificate vetting and verification processes (organization validation, extended validation, or domain validation) according to their needs.

### **CloudFront access logs, Global Accelerator flow logs, and AWS WAF Logs**

In this pattern, we configure CloudFront access logs and Global Accelerator flow logs in S3 buckets in individual Application accounts. Developers who want to analyze the logs for performance tuning or false positive reduction will have direct access to these logs without having to request access to a central log archive. Locally stored logs can also support regional compliance requirements such as data residency or PII obfuscation.

Full AWS WAF logs are stored in the S3 buckets in the Log Archive account by using Firewall Manager logging. Application teams can view logs by using dashboards that are set up by using a service such as Amazon QuickSight. In addition, each application team has access to the sampled [AWS](https://docs.aws.amazon.com/waf/latest/developerguide/web-acl-testing-view-sample.html) WAF logs from their own account for quick debugging.

We recommend that you replicate logs to a centralized data lake that's located in the Log Archive account. Aggregating the logs in a centralized data lake gives you a comprehensive view of all the traffic to your AWS WAF resources and distributions. This helps security teams centrally analyze and respond to global security threat patterns.

#### **Design considerations**

- This pattern shifts the responsibility of network and security administration to account owners and developers, which could add overhead to the development process.
- There can be inconsistencies in decision-making. You should establish effective communications, templates, and training to make sure that the services are configured correctly and follow security recommendations.
- There is a dependency on automation and clear expectations on the baseline security controls combined with the application-specific controls.
- Use services such as Firewall Manager and AWS Config to make sure that the deployed architecture is compliant with security best practices. In addition, configure AWS CloudTrail monitoring to detect any misconfigurations.

• Aggregating logs and metrics in a central place for analysis might introduce complexities.

# **Additional AWS services for perimeter security configurations**

### **Dynamic origins: Application Load Balancers**

You can configure Amazon CloudFront to use [Application](https://aws.amazon.com/elasticloadbalancing/application-load-balancer/) Load Balancer origins for dynamic content delivery. This setup allows you to route requests to different Application Load Balancer origins based on various factors such as the request path, hostname, or query string parameters.

Application Load Balancer origins are deployed in the Application account. If your CloudFront distributions are in the Network account, you must set up cross-account permissions for the CloudFront distribution to access the Application Load Balancer origin. The logs from the Application Load Balancer are sent to the Log Archive account.

To help prevent users from directly accessing an Application Load Balancer without going through CloudFront, complete these high-level steps:

- Configure CloudFront to add a custom HTTP header to requests that it sends to the Application Load Balancer, and configure the Application Load Balancer to forward only the requests that contain the custom HTTP header.
- Use an AWS-managed prefix list for CloudFront from the Application Load Balancer security group. This limits the inbound HTTP/HTTPS traffic to your Application Load Balancer from only the IP addresses that belong to CloudFront's origin-facing servers.

For more information, see Restricting access to [Application](https://docs.aws.amazon.com/AmazonCloudFront/latest/DeveloperGuide/restrict-access-to-load-balancer.html) Load Balancers in the CloudFront documentation.

### **Static origins: Amazon S3 and AWS Elemental MediaStore**

You can configure CloudFront to use Amazon S3 or AWS Elemental MediaStore origins for static content delivery. These origins are deployed in the Application account. If your CloudFront distributions are in the Network account, you must set up cross-account permissions for the CloudFront distribution in the Network account to access the origins.

To verify that your static origin endpoints are accessed only through CloudFront and not directly through the public internet, you can use origin access control (OAC) configurations. For more

information about restricting access, see [Restricting](https://docs.aws.amazon.com/AmazonCloudFront/latest/DeveloperGuide/private-content-restricting-access-to-s3.html) access to an Amazon S3 origin and [Restricting](https://docs.aws.amazon.com/AmazonCloudFront/latest/DeveloperGuide/private-content-restricting-access-to-mediastore.html) access to a [MediaStore](https://docs.aws.amazon.com/AmazonCloudFront/latest/DeveloperGuide/private-content-restricting-access-to-mediastore.html) origin in the CloudFront documentation.

#### **AWS Firewall Manager**

AWS Firewall Manager simplifies administration and maintenance tasks across multiple accounts and resources, including AWS WAF, AWS Shield Advanced, Amazon VPC security groups, AWS Network Firewall, and Amazon Route 53 Resolver DNS Firewall, for a variety of protections.

Delegate the Security Tooling account as the Firewall Manager default administrator account and use it to centrally manage AWS WAF rules and Shield Advanced protections across your organization accounts. Use Firewall Manager to centrally manage common AWS WAF rules while giving each application team flexibility to add application-specific rules to the web ACL. This helps enforce organization-wide security policies such as protection against common vulnerabilities while allowing application teams to add AWS WAF rules that are specific to their application.

Use Firewall Manager logging to centralize AWS WAF logs to an S3 bucket in the Security Tooling account, and replicate the logs to the Log Archive account so you can archive it for security investigations. In addition, [integrate](https://docs.aws.amazon.com/securityhub/latest/userguide/securityhub-internal-providers.html) Firewall Manager with AWS Security Hub to centrally visualize configuration details and DDoS notifications in Security Hub.

For additional recommendations, see AWS Firewall [Manager](#page-64-0) in the *Security Tooling account* section of this guide.

### **AWS Security Hub**

The integration between Firewall Manager and Security Hub sends four types of findings to Security Hub:

- Resources that aren't properly protected by AWS WAF rules
- Resources that aren't properly protected by AWS Shield Advanced
- Shield Advanced findings that indicate that a DDoS attack is under way
- Security groups that are being used incorrectly

These findings from all organization member accounts are aggregated into the Security Hub delegated administrator (Security Tooling) account. The security tooling account aggregates, organizes, and prioritizes your security alerts or findings in a single place. Use Amazon CloudWatch Events rules to send the findings to ticketing systems or create auto-remediations such as blocking malicious IP ranges.

For additional recommendations, see AWS [Security](#page-52-0) Hub in the *Security Tooling account* section of this guide.

### **Amazon GuardDuty**

You can use the threat intelligence provided by Amazon GuardDuty to [automatically update](https://aws.amazon.com/blogs/security/how-to-use-amazon-guardduty-and-aws-waf-v2-to-automatically-block-suspicious-hosts/) web ACLs in response to GuardDuty findings. For example, if GuardDuty detects suspicious activity, the automation can be used to update the entry in the AWS WAF IP sets and apply the AWS WAF web ACLs to affected resources to block communication from the suspicious host while you perform additional investigation and remediation. The Security Tooling account is the delegated administrator account for GuardDuty. Therefore, you should use an AWS Lambda function with cross-account permissions to update the AWS WAF IP sets in the Application account.

For additional recommendations, see Amazon [GuardDuty](#page-54-0) in the *Security Tooling account* section of this guide.

### **AWS Config**

AWS Config is a prerequisite for Firewall Manager and is deployed in AWS accounts, including the Network account and Application account. In addition, use AWS Config rules to verify that deployed resources are compliant with security best practices. For example, you could use an AWS Config rule to check if every CloudFront distribution is associated with a web ACL, or enforce all CloudFront distributions to be configured to deliver access logs to an S3 bucket.

<span id="page-128-0"></span>For general recommendations, see AWS [Config](#page-56-0) in the *Security Tooling account* section of this guide.

# **Cyber forensics**

Influence the future of the AWS Security Reference Architecture (AWS SRA) by taking a [short](https://amazonmr.au1.qualtrics.com/jfe/form/SV_e3XI1t37KMHU2ua) [survey](https://amazonmr.au1.qualtrics.com/jfe/form/SV_e3XI1t37KMHU2ua).

In the context of the AWS SRA, we use the following definition of forensics provided by the National Institute of Standards and Technology (NIST): "the application of science to the identification, collection, examination, and analysis of data while preserving the integrity of the information and maintaining a strict chain of custody for the data" (source: [NIST Special](https://nvlpubs.nist.gov/nistpubs/Legacy/SP/nistspecialpublication800-86.pdf)  [Publication](https://nvlpubs.nist.gov/nistpubs/Legacy/SP/nistspecialpublication800-86.pdf) 800-86 – Guide to Integrating Forensic Techniques into Incident Response).

# **Forensics in the context of security incident response**

The incident response (IR) guidance in this section is provided only in the context of forensics and how different services and solutions can improve the IR process.

The AWS Security Incident [Response](https://docs.aws.amazon.com/whitepapers/latest/aws-security-incident-response-guide/aws-security-incident-response-guide.html) Guide lists best practices for responding to security incidents in the AWS Cloud, based on the experiences of the AWS [Customer](https://aws.amazon.com/blogs/security/welcoming-the-aws-customer-incident-response-team/) Incident Response Team (AWS [CIRT\)](https://aws.amazon.com/blogs/security/welcoming-the-aws-customer-incident-response-team/). For additional guidance from AWS CIRT, see the AWS CIRT [workshops](https://aws.amazon.com/blogs/security/aws-cirt-announces-the-release-of-five-publicly-available-workshops/) and [lessons](https://aws.amazon.com/blogs/security/two-real-life-examples-of-why-limiting-permissions-works-lessons-from-aws-cirt/) from the [AWS](https://aws.amazon.com/blogs/security/two-real-life-examples-of-why-limiting-permissions-works-lessons-from-aws-cirt/) CIRT.

The National Institute of Standards and Technology [Cybersecurity](https://csrc.nist.gov/pubs/sp/800/61/r2/final) Framework (NIST CSF) defines four steps in the IR lifecycle: preparation; detection and analysis; containment, eradication, and recovery; and post-incident activity. These steps can be implemented sequentially. However, that sequence is often cyclical because some of the steps have to be [repeated](https://docs.aws.amazon.com/whitepapers/latest/aws-security-incident-response-guide/introduction.html#aws-incident-response-overview) after moving to the next step of the [cycle](https://docs.aws.amazon.com/whitepapers/latest/aws-security-incident-response-guide/introduction.html#aws-incident-response-overview). For example, after containment and eradication, you need to analyze again to confirm that you were successful in removing the adversary from the environment.

This repeated cycle of analysis, containment, eradication, and back to analysis again allows you to gather more information each time new indicators of compromise (IoCs) are detected. Those IoCs are useful from a number of perspectives. They provide you with a story of the steps that were taken by the adversary in order to compromise your environment. Also, by performing proper [post](https://docs.aws.amazon.com/whitepapers/latest/aws-security-incident-response-guide/post-incident-activity.html)[incident](https://docs.aws.amazon.com/whitepapers/latest/aws-security-incident-response-guide/post-incident-activity.html) review, you can improve your defenses and detections so that you can prevent the incident in the future or detect the adversary's actions faster and thus reduce the impact of the incident.

Although this IR process isn't the main objective of forensics, many of the tools, techniques, and best practices are shared with IR (especially the analysis step). For example, after the detection of an incident, the forensic collection process gathers the evidence. Next, evidence examination and analysis can help to extract IoCs. At the end, forensic reporting can assist in post-IR activities.

We recommend that you automate the forensic process as much as possible to speed up the response and reduce the load on IR stakeholders. In addition, you can add more automated analyses after the forensic collection process has finished and the evidence has been securely stored to avoid contamination. For more information, see the pattern Automate incident response and forensics on the AWS Prescriptive Guidance website.

#### **Design considerations**

To improve your security IR preparedness:

- Enable and securely store logs that might be required during an investigation or incident response.
- Prebuild queries for known scenarios and provide automated ways to search logs. Consider using Amazon Detective.
- Prepare your IR tooling by running simulations.
- Regularly test backup and recovery processes to make sure they are successful.
- Use scenario-based playbooks, starting with common potential events related to AWS based on Amazon GuardDuty findings. For information about how to build your own playbooks, see the Playbook [resources](https://docs.aws.amazon.com/whitepapers/latest/aws-security-incident-response-guide/appendix-b-incident-response-resources.html#playbook-resources) section of the *AWS Security Incident Response Guide*.

## **Forensics account**

#### **Disclaimer**

The following description of an AWS Forensics account should only be used by organizations as a starting point for organizations to develop their own forensic capabilities in conjunction with guidance from their legal advisors.

We make no claim as to the suitability of this guidance in the detection or investigation of crime, nor the ability of data or forensics evidence captured through the application of this guidance to be used in a court of law. You should independently evaluate the suitability of best practices described here for your use case.

The following diagram illustrates the AWS security services that can be configured in a dedicated Forensics account. For context, the diagram shows the [Security](#page-48-0) Tooling account to depict the AWS services that are used to provide detection or notifications in the Forensics account.

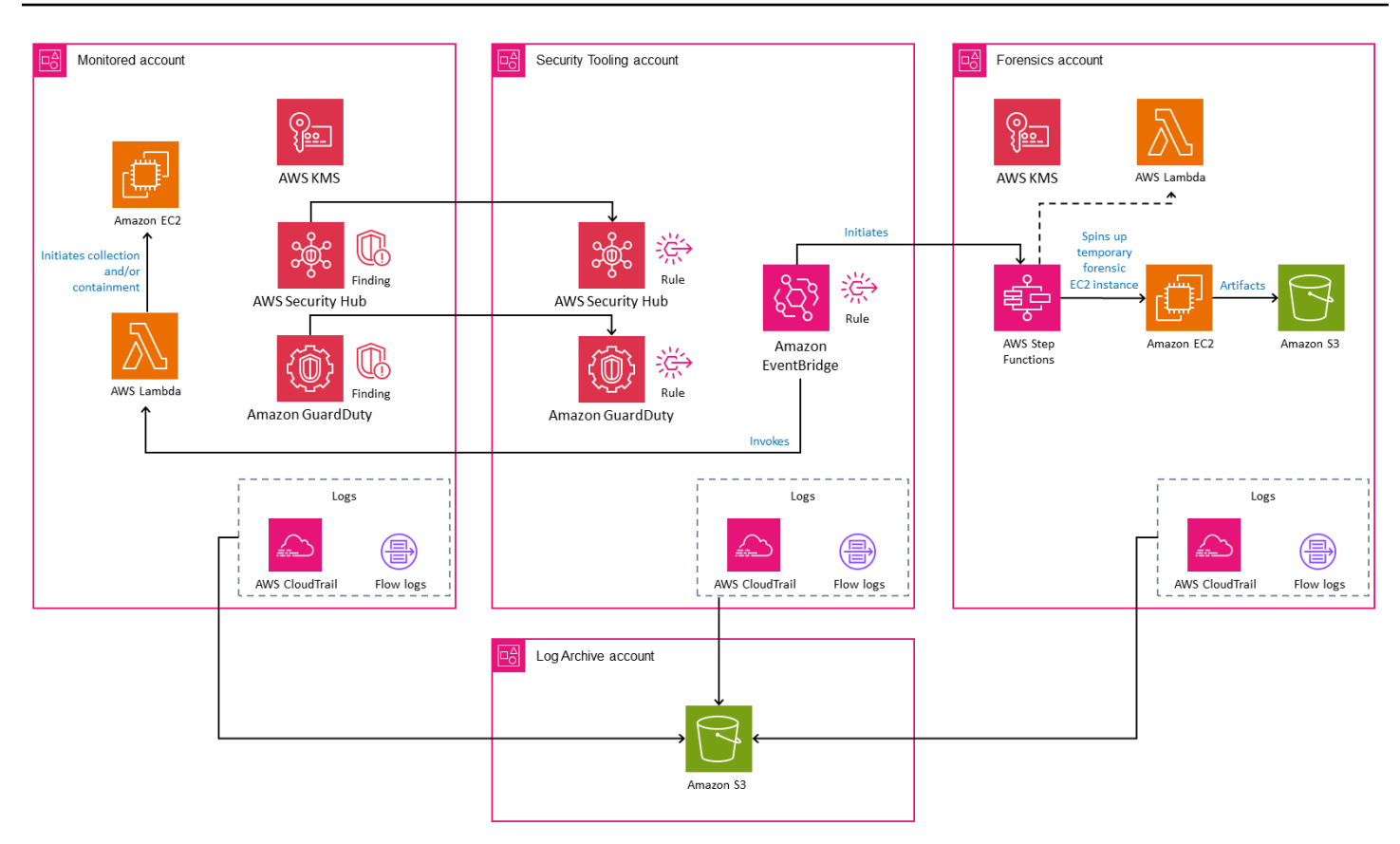

The Forensics account is a separate and dedicated type of Security Tooling account that is within the Security OU. The purpose of the Forensics account is to provide a standard, pre-configured, and repeatable clean room to allow an organization's forensics team to implement all phases of the forensics process: collection, examination, analysis, and reporting. In addition, the quarantine and isolation process for in-scope resources are also included in this account.

Containing the entire forensics process in a separate account allows you to apply additional access controls to the forensic data that's collected and stored. We recommend that you separate the Forensics and Security Tooling accounts for the following reasons:

- Forensics and security resources might be on different teams or have different permissions.
- The Security Tooling account might have automation that's focused on responding to security events at the AWS control plane, such as enabling [Amazon](https://docs.aws.amazon.com/AmazonS3/latest/userguide/access-control-block-public-access.html) S3 Block Public Access for S3 buckets, whereas the Forensics account also includes AWS data plane artifacts that the customer might be responsible for, such as operating system (OS) or application-specific data within an EC2 instance.
- You might need to implement additional access restrictions or legal holds depending on your organizational or regulatory requirements.

• The forensic analysis process might require analysis of malicious code such as malware in a secured environment in alignment with the AWS terms of service.

The Forensics account should include automation to expedite evidence collection at scale while minimizing human interaction in the forensic collection process. The automation to respond and quarantine resources would also be included in this account to simplify tracking and reporting mechanisms.

The forensic capabilities described in this section should be deployed into every available AWS Region, even if your organization isn't actively using the capabilities. If you don't plan to use specific AWS Regions, you should apply a service control policy (SCP) to restrict provisioning AWS resources. Additionally, maintaining investigations and storage of forensic artifacts within the same Region helps avoid issues with the changing regulatory landscape of data residency and ownership.

This guidance uses the Log Archive [account](#page-75-0) as outlined previously to record actions taken in the environment through AWS APIs, including the APIs that you run in the Forensics account. Having such logs can help avoid allegations of mishandling or tampering of artifacts. Depending on the level of detail that you enable (see Logging [management](https://docs.aws.amazon.com/awscloudtrail/latest/userguide/logging-management-events-with-cloudtrail.html) events and [Logging](https://docs.aws.amazon.com/awscloudtrail/latest/userguide/logging-data-events-with-cloudtrail.html) data events in the AWS CloudTrail documentation), the logs can include information about the account used to collect the artifacts, the time the artifacts were collected, and the steps taken to collect the data. By storing artifacts in Amazon S3, you can also use advanced access controls and log information about who had access to the objects. A detailed log of actions allows others to repeat the process later if needed (assuming that the resources in scope are still available).

#### **Design considerations**

- Automation is helpful when you have many concurrent incidents, because it helps speed up and scale the collection of vital evidence. However, you should consider these benefits carefully. For example, in case of a false positive incident, a fully automated forensic response might negatively impact a business process that's supported by an AWS workload in scope. For more information, see the design considerations for AWS GuardDuty, AWS Security Hub, and AWS Step Functions in the following sections.
- We recommend separate Security Tooling and Forensics accounts, even if your organization's forensics and security resources are on the same team and all functions can be performed by any member of the team. Splitting the functions into separate accounts further supports least privilege, helps avoid contamination from an ongoing security event analysis, and helps enforce the integrity of artifacts that are gathered.
- You can create a separate Forensics OU to host this account if you want to further emphasize the separation of duties, least privilege, and restrictive guardrails.
- If your organization uses immutable infrastructure resources, information that is forensically valuable might get lost if a resource is automatically deleted (for example, during a scaling down event) and before a security incident is detected. To avoid this, consider running a forensic collection process for each such resource. To reduce the volume of data collected, you can consider factors such as environments, business criticality of the workload, type of data processed, and so on.
- Consider using Amazon WorkSpaces to spin up clean workstations. This can help separate actions of stakeholders during an investigation.

# **Amazon GuardDuty**

Amazon [GuardDuty](https://aws.amazon.com/guardduty/) is a detection service that continuously monitors for malicious activity and unauthorized behavior to protect your AWS accounts and workloads. For general AWS SRA guidance, see Amazon [GuardDuty](#page-54-0) in the *Security Tooling account* section.

You can use GuardDuty findings to initiate the forensic workflow that captures disk and memory images of potentially compromised EC2 instances. This reduces human interaction and can significantly increase the speed of forensic data collection. You can integrate GuardDuty with Amazon EventBridge to automate responses to new [GuardDuty](https://docs.aws.amazon.com/guardduty/latest/ug/guardduty_findings_cloudwatch.html) findings.

The list of [GuardDuty](https://docs.aws.amazon.com/guardduty/latest/ug/guardduty_finding-types-active.html) finding types is growing. You should consider which finding types (for example, Amazon EC2, Amazon EKS, malware protection, and so on) should initiate the forensic workflow.

You can fully automate the integration of the containment and forensic data collection process with GuardDuty findings to capture the investigation of disk and memory artifacts and quarantine EC2 instances. For example, if all ingress and egress rules are removed from a security group, you can apply a network ACL to interrupt the existing connection and attach an IAM policy to deny all requests.

#### **Design considerations**

• Depending on the AWS service, the customer's shared responsibility can vary. For example, capturing volatile data on EC2 instances is possible only on the instance itself, and might include valuable data that can be used as forensic evidence. Conversely, responding and investigating a finding for Amazon S3 primarily involves CloudTrail data or Amazon S3 access logs. Response automation should be organized across both the Security Tooling and Forensics accounts depending on the customer's shared responsibility, the general process flow, and the captured artifacts that need to be secured.

• Before you quarantine an EC2 instance, weigh its overall business impact and criticality. Consider establishing a process where appropriate stakeholders are consulted before you use automation to contain the EC2 instance.

# **AWS Security Hub**

AWS [Security](https://aws.amazon.com/security-hub/) Hub provides you with a comprehensive view of your security posture on AWS and helps you check your environment against security industry standards and best practices. Security Hub collects security data from AWS integrated services, supported third-party products, and other custom security products that you might use. It helps you continuously monitor and analyze your security trends and identify the highest priority security issues. For general AWS SRA guidance, see AWS [Security](#page-52-0) Hub in the *Security Tooling account* section.

In addition to monitoring your security posture, Security Hub supports integration with Amazon EventBridge to automate the remediation of specific findings. For example, you can define custom actions that can be programmed to run an AWS Lambda function or an AWS Step Functions workflow to implement a forensic process.

Security Hub custom actions provide a standardized mechanism for authorized security analysts or resources to implement containment and forensic automation. This reduces human interactions in the containment and capture of forensic evidence. You can add a manual checkpoint in the automated process to confirm that a forensic collection is actually required.

#### **Design consideration**

• Security Hub can be integrated with many services, including AWS Partner solutions. If your organization uses detective security controls that aren't fully fine-tuned and sometimes result in false positive alerts, fully automating the forensic collection process would result in running that process unnecessarily.

# **Amazon EventBridge**

Amazon [EventBridge](https://aws.amazon.com/eventbridge/) is a serverless event bus service that makes it straightforward to connect your applications with data from a variety of sources. It is frequently used in security automation. For general AWS SRA guidance, see Amazon [EventBridge](#page-65-0) in the *Security Tooling account* section.

For example, you can use EventBridge as a mechanism to initiate a forensic workflow in Step Functions to capture disk and memory images based on detections from security monitoring tools such as GuardDuty. Or you could use it in a more manual way: EventBridge could detect tag change events in CloudTrail, which could initiate the forensic workflow in Step Functions.

# **AWS Step Functions**

AWS Step [Functions](https://aws.amazon.com/step-functions/) is a serverless orchestration service that you can integrate with AWS [Lambda](https://aws.amazon.com/lambda/) functions and other AWS services to build business-critical applications. On the Step Functions graphical console, you see your application's workflow as a series of event-driven steps. Step Functions is based on state machines and tasks. In Step Functions, a workflow is called a state machine, which is a series of event-driven steps. Each step in a workflow is called a state. A Task state represents a unit of work that another AWS service, such as Lambda, performs. A Task state can call any AWS service or API. You can use the built-in controls in Step Functions to examine the state of each step in your workflow to make sure that each step runs in the correct order and as expected. Depending on your use case, you can have Step Functions call AWS services, such as Lambda, to perform tasks. You also can create long-running, automated workflows for applications that require human interaction.

Step Functions is ideal for use with a forensic process because it supports a repeatable, automated set of predefined steps that can be verified through AWS logs. This helps you exclude any human involvement and avoid mistakes in your forensic process.

#### **Design considerations**

- You can initiate a Step Functions workflow manually or automatically to capture and analyze security data when GuardDuty or Security Hub indicates a compromise. Automation with minimal or no human interaction enables your team to quickly scale in case of a significant security event that affects many resources.
- To limit fully automated workflows, you can include steps in the automation flow for some manual intervention. For example, you might require an authorized security analyst

or team member to review the generated security findings and determine whether to initiate a collection of forensic evidence, or quarantine and contain affected resources, or both.

• If you want to initiate a forensic investigation without an active finding created from security tooling (such as GuardDuty or Security Hub), you should implement additional integrations to invoke a forensic Step Functions workflow. This can be done by creating an EventBridge rule that looks for a specific CloudTrail event (such as a tag change event) or by allowing a security analyst or team member to start a forensic Step Functions workflow directly from the console. You can also use Step Functions to create actionable tickets by integrating it with your organization's ticketing system.

# **AWS Lambda**

With AWS [Lambda](https://aws.amazon.com/lambda/) you can run code without provisioning or managing servers. You pay only for the compute time that you consume. There's no charge when your code isn't running. Lambda runs your code on a high-availability compute infrastructure and administers all compute resources, including server and operating system maintenance, capacity provisioning and automatic scaling, and logging. You supply your code in one of the language runtimes that Lambda supports, and then organize your code into Lambda functions. The Lambda service runs your function only when needed and scales automatically.

In the context of a forensic investigation, using Lambda functions helps you achieve constant results through repeatable, automated, and predefined steps that are defined in the Lambda code. When a Lambda function runs, it creates a log that helps you verify that the proper process was implemented.

#### **Design considerations**

- Lambda functions have a timeout of 15 minutes, whereas a comprehensive forensic process to collect relevant evidence might take longer. For this reason, we recommend that you orchestrate your forensic process by using Lambda functions that are integrated in a Step Functions workflow. The workflow lets you create Lambda functions in the correct order, and each Lambda function implements an individual collection step.
- By organizing your forensic Lambda functions into a Step Functions workflow, you can run parts of the forensic collection procedure in parallel to speed up the collection. For

example, you can collect information about the creation of disk images faster when multiple volumes are in scope.

## **AWS KMS**

AWS Key [Management](https://aws.amazon.com/kms/) Service (AWS KMS) helps you create and manage cryptographic keys and control their use across a wide range of AWS services and in your applications. For general AWS SRA guidance, see [AWS](#page-70-0) KMS in the *Security Tooling account* section.

As part of the forensics process, data collection and investigation should be done in an isolated environment to minimize business impact. Data security and integrity cannot be compromised during this process, and a process will need to be put in place to allow sharing of encrypted resources, such as snapshots and disk volumes, between the potentially compromised account and the Forensics account. In order to accomplish this, your organization will have to make sure that the associated AWS KMS resource policy supports reading the encrypted data as well as securing the data by re-encrypting it with an AWS KMS key in the Forensics account.

#### **Design consideration**

• An organization's KMS key policies should allow authorized IAM principals for forensics to use the key to decrypt data in the source account and re-encrypt it in the Forensics account. Use infrastructure as code (IaC) to centrally manage all your organization's keys in AWS KMS to help ensure that only authorized IAM principals have the appropriate and least privilege access. These permissions should exist on all KMS keys that can be used to encrypt resources on AWS that could be collected during a forensics investigation. If you update the KMS key policy after a security event, the subsequent resource policy update for a KMS key that's in use might impact your business. Additionally, permission issues can increase the overall mean time to respond (MTTR) for a security event.

# <span id="page-137-0"></span>**Identity management**

To operate securely in the cloud, your starting point is to determine who can access what in your environment. This section of the guide provides recommendations on how you can implement a scalable, robust, and centralized identity and access management solution on AWS.

AWS identity management solutions offer you the option to design a centralized identity and access management system, a delegated identity and access management system, or a combination of both while ensuring strict adherence to security standards. Achieving these requirements means ensuring that the right identities can access the right resources under the right conditions. These identities could be humans within your organizations (workforce identities), applications or services within and outside AWS (machine identities), or your customers who want to sign into your applications in ways that are comfortable for them (customer identities).

Identity is now considered the primary perimeter for security. This means that getting identity management right can significantly improve your cloud security posture by eliminating unauthorized use of access, preventing accidental or intentional introduction of malicious code to systems, and ensuring secure, efficient, and compliant operations.

AWS provides fault-tolerant and highly available identity services that can help you to adequately meet your identity management requirements. These services include AWS IAM Identity Center, AWS Directory Service for Microsoft Active Directory (AWS Managed Microsoft AD) to centrally manage workforce access to multiple AWS accounts and applications, IAM roles and IAM Roles Anywhere for secure machine-to-machine communications, and Amazon Cognito to implement secure and frictionless customer identity and access management into your web and mobile applications.

The following sections provide detailed information about managing different identity types and recommendations for implementing AWS identity services, to help you scale as your identities scale with your environment.

# **Workforce identity management**

Workforce identity management, which is illustrated in the following diagram, refers to managing human access to resources that help build and manage your businesses within your cloud infrastructure and applications. It supports secure provisioning, managing, and removing access, as employees join an organization, move between roles, and leave an organization. Identity administrators can create identities directly in AWS or connect to an external identity provider (IdP) to enable employees to use their corporate credentials to securely access AWS accounts and business applications from one place.

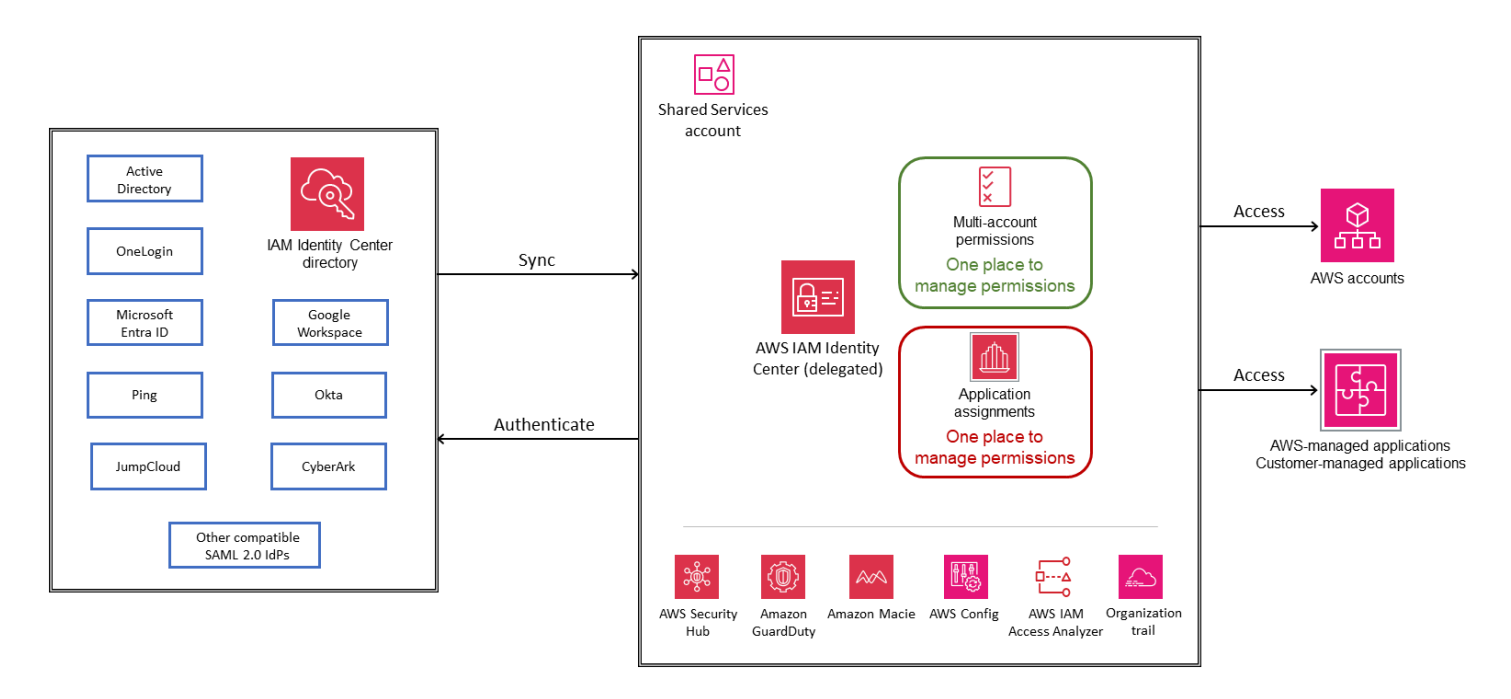

By using AWS IAM Identity Center to manage access to AWS managed applications, you can benefit from new capabilities such as trusted identity propagation from your query application to the AWS data service, and new services such as Amazon Q that provide a continuous user experience as users move from one Amazon Q-enabled service to another. The use of IAM Identity Center for AWS account access prevents the creation and use of IAM users, which have long-term access to resources. Instead, it enables workforce identities to access resources in AWS accounts by using temporary credentials from IAM Identity Center, which is a security best practice. Workforce identity management services let you define fine-grained access control for AWS resources or applications in your multi-account AWS environment based on specific job functions or user attributes. These services also help audit and review user activities within your AWS environment.

AWS offers several several options for workforce identity and access management: AWS IAM Identity Center, IAM SAML federation, and AWS Managed Microsoft AD.

• AWS IAM [Identity](#page-140-0) Center is the recommended service for managing workforce access to AWS applications and multiple AWS accounts. You can use this service with an existing identity source, such as Okta, Microsoft Entra ID, or on-premises Active Directory, or by creating users in its directory. IAM Identity Center supplies all AWS services with a shared understanding of your workforce users and groups. AWS managed applications integrate with it, so you do not need to connect your identity source individually to each service, and you can manage and view your workforce access from a central location. You can use IAM Identity Center to manage access to AWS applications while you continue to use your established configuration to access AWS accounts. For new multi-account environments, IAM Identity Center is the recommended service

to manage your workforce access to the environment. You can assign permissions consistently across AWS accounts, and your users receive single sign-on access across AWS.

- An alternate way to grant your workforce access to AWS accounts is by using [IAM SAML 2.0](#page-148-0)  [federation.](#page-148-0) This involves creating one-to-one trust between your organization's IdP and each AWS account, and isn't recommended for multi-account environments. Inside your organization, you must have an IdP that [supports](https://docs.aws.amazon.com/IAM/latest/UserGuide/id_roles_providers_saml_3rd-party.html) SAML 2.0, such as Microsoft Entra ID, Okta, or another compatible SAML 2.0 provider.
- Another option is to use [Microsoft](#page-152-0) Active Directory (AD) as a managed service to run directoryaware workloads in AWS. You can also configure a trust relationship between AWS Managed Microsoft AD in the AWS Cloud and your existing on-premises Microsoft Active Directory, to provide users and groups with access to resources in either domain by using AWS IAM Identity Center.

#### **Design considerations**

- Although this section discusses several services and options, we recommend that you use IAM Identity Center to manage workforce access, because it has advantages over the other two approaches. Later sections discuss the advantages and use cases for individual approaches. A growing number of AWS managed applications require the use of IAM Identity Center. If you are currently using IAM federation, you can enable and use IAM Identity Center with AWS applications without changing your existing configurations.
- To improve federation resiliency, we recommend that you configure your IdP and AWS federation to support multiple SAML sign-in endpoints. For details, see the AWS blog post How to use regional SAML [endpoints](https://aws.amazon.com/blogs/security/how-to-use-regional-saml-endpoints-for-failover) for failover.

#### <span id="page-140-0"></span>**AWS IAM Identity Center**

AWS IAM [Identity](https://aws.amazon.com/iam/identity-center/) Center provides a single place to create or connect your growing workforce identities and centrally manage secure access for those identities across your AWS environment. You can enable IAM Identity Center in conjunction with AWS Organizations. This is the recommended approach to provide centrally managed access to multiple AWS accounts within your AWS organization and AWS managed applications.

AWS managed services, including Amazon Q, Amazon Q Developer, Amazon SageMaker Studio, and Amazon QuickSight, integrate and use IAM Identity Center for authentication and authorization.

You connect your identity source only once to IAM Identity Center and manage workforce access to all onboarded [AWS-managed](https://docs.aws.amazon.com/singlesignon/latest/userguide/awsapps.html) applications. Identities from your existing corporate directories, such as Microsoft Entra ID, Okta, Google Workspace, and Microsoft Active Directory, must be provisioned into IAM Identity Center before you can look up users or groups to grant them single sign-on access to AWS managed services. IAM Identity Center also powers application-specific, user-centric experiences. For example, users of Amazon Q experience continuity as they move from one Amazon Q-integrated service to another.

#### *(b)* Note

You can use IAM Identity Center capabilities individually. For example, you might choose to use Identity Center only to manage access to AWS managed services such as Amazon Q while using direct account federation and IAM roles to manage access to your AWS accounts.

Trusted identity [propagation](https://docs.aws.amazon.com/singlesignon/latest/userguide/trustedidentitypropagation.html) provides a streamlined single sign-on experience for users of query tools and business intelligence (BI) applications who require access to data in AWS services. Data access management is based on a user's identity, so administrators can grant access based on the user's existing user and group memberships. Trusted identity propagation is built on the [OAuth](https://datatracker.ietf.org/doc/html/rfc6749) 2.0 [Authorization](https://datatracker.ietf.org/doc/html/rfc6749) Framework, which allows applications to access and share user data securely without sharing passwords.

AWS managed services that integrate with trusted identity propagation, such as Amazon Redshift query editor v2, Amazon EMR, and Amazon QuickSight, obtain tokens from IAM Identity Center directly. IAM Identity Center also provides an option for applications to exchange identity tokens and access tokens from an external OAuth 2.0 authorization server. User access to AWS services and other events is recorded in service-specific logs and in CloudTrail events, so auditors know what actions the users took and which resources they accessed.

To use trusted identity propagation, you must enable IAM Identity Center and provision users and groups. We recommend that you use an organization instance of IAM Identity Center.

#### **A** Note

Trusted identity propagation doesn't require you to set up [multi-account](https://docs.aws.amazon.com/singlesignon/latest/userguide/manage-your-accounts.html) [permissions](https://docs.aws.amazon.com/singlesignon/latest/userguide/manage-your-accounts.html) (permission sets). You can enable IAM Identity Center and use it for trusted identity propagation only.

For more information, see the prerequisites and [considerations](https://docs.aws.amazon.com/singlesignon/latest/userguide/trustedidentitypropagation-overall-prerequisites-considerations.html) for using trusted identity propagation and view the [specific use cases](https://docs.aws.amazon.com/singlesignon/latest/userguide/trustedidentitypropagation-integrations.html) supported by applications that can initiate identity propagation.

The AWS [access](https://docs.aws.amazon.com/singlesignon/latest/userguide/using-the-portal.html) portal provides authenticated users with single sign-on access to their AWS accounts and cloud applications. You can also use the credentials generated from the AWS access portal to [configure](https://docs.aws.amazon.com/cli/latest/userguide/cli-configure-sso.html) AWS CLI or [AWS](https://docs.aws.amazon.com/sdkref/latest/guide/access-sso.html) SDK access to resources in your AWS accounts. This helps you eliminate the use of long-term credentials for programmatic access ,which significantly reduces the chances of credentials becoming compromised and improves your security posture.

You can also automate management of account and application access by using IAM [Identity](https://docs.aws.amazon.com/singlesignon/latest/APIReference/welcome.html) [Center APIs.](https://docs.aws.amazon.com/singlesignon/latest/APIReference/welcome.html)

IAM Identity Center is integrated with AWS [CloudTrail,](https://docs.aws.amazon.com/singlesignon/latest/userguide/logging-using-cloudtrail.html) which provides a record of the actions taken by a user in IAM Identity Center. CloudTrail records API events such as a **CreateUser** API call, which is recorded when a user is either manually created or provisioned or synchronized to IAM identity Center from an external IdP by using the System for Cross-domain Identity Management (SCIM) protocol. Every event or log entry recorded in CloudTrail contains information about who generated the request. This capability helps you identify unexpected changes or activities that might require further investigation. For a complete list of supported IAM Identity Center operations in CloudTrail, see the IAM [Identity](https://docs.aws.amazon.com/singlesignon/latest/userguide/sso-info-in-cloudtrail.html) Center documentation.

#### **Connecting your existing identity source to IAM Identity Center**

Identity federation is a common approach to building access control systems, which manage user authentication by using a central IdP and govern their access to multiple applications and services that act as service providers (SPs). IAM Identity Center gives you the flexibility to bring identities from your existing corporate identity source, including Okta, Microsoft Entra ID, Ping, Google Workspace, JumpCloud, OneLogin, on-premises Active Directory, and any SAML 2.0 compatible identity source.

Connecting your existing identity source to IAM Identity Center is the recommended approach, because it gives your workforce single sign-on access and a consistent experience across AWS services. It is also best practice to manage identities from a single location instead of maintaining multiple sources. IAM Identity Center supports identity federation with SAML 2.0, which is an open identity standard that allows IAM Identity Center to authenticate users from external IdPs. IAM Identity Center also provides support for the SCIM v2.0 [standard.](https://docs.aws.amazon.com/singlesignon/latest/developerguide/what-is-scim.html) This standard enables [automatic](https://docs.aws.amazon.com/singlesignon/latest/userguide/provision-automatically.html#auto-provisioning-considerations) [provisioning,](https://docs.aws.amazon.com/singlesignon/latest/userguide/provision-automatically.html#auto-provisioning-considerations) updating, and deprovisioning of users and groups between any of the [supported](https://docs.aws.amazon.com/singlesignon/latest/userguide/supported-idps.html)

[external](https://docs.aws.amazon.com/singlesignon/latest/userguide/supported-idps.html) IdPs and IAM Identity Center, except Google Workspace and PingOne, which currently support provisioning of users only through SCIM.

You can also connect other SAML 2.0-based external IdPs to IAM Identity Center, if they conform to specific standards and [considerations.](https://docs.aws.amazon.com/singlesignon/latest/userguide/other-idps.html)

You can also connect your existing Microsoft Active Directory to IAM Identity Center. This option allows you to synchronize users, groups, and group memberships from an existing Microsoft Active Directory by using AWS Directory Service. This option is suitable for large enterprises that are already managing identities, either in a self-managed Active Directory that's located on premises or in a directory in AWS Managed Microsoft AD. You can connect a [directory](https://docs.aws.amazon.com/singlesignon/latest/userguide/connectawsad.html) in AWS Managed [Microsoft](https://docs.aws.amazon.com/singlesignon/latest/userguide/connectawsad.html) AD to IAM Identity Center. You can also connect your [self-managed](https://docs.aws.amazon.com/singlesignon/latest/userguide/connectonpremad.html) directory in Active [Directory](https://docs.aws.amazon.com/singlesignon/latest/userguide/connectonpremad.html) to IAM Identity Center by establishing a two-way trust relationship that permits IAM Identity Center to trust your domain for authentication. Another method is to use [AD](https://docs.aws.amazon.com/directoryservice/latest/admin-guide/directory_ad_connector.html)  [Connector](https://docs.aws.amazon.com/directoryservice/latest/admin-guide/directory_ad_connector.html), which is a directory gateway that can redirect directory requests to your self-managed Active Directory without caching any information in the cloud. The following diagram illustrates this option.

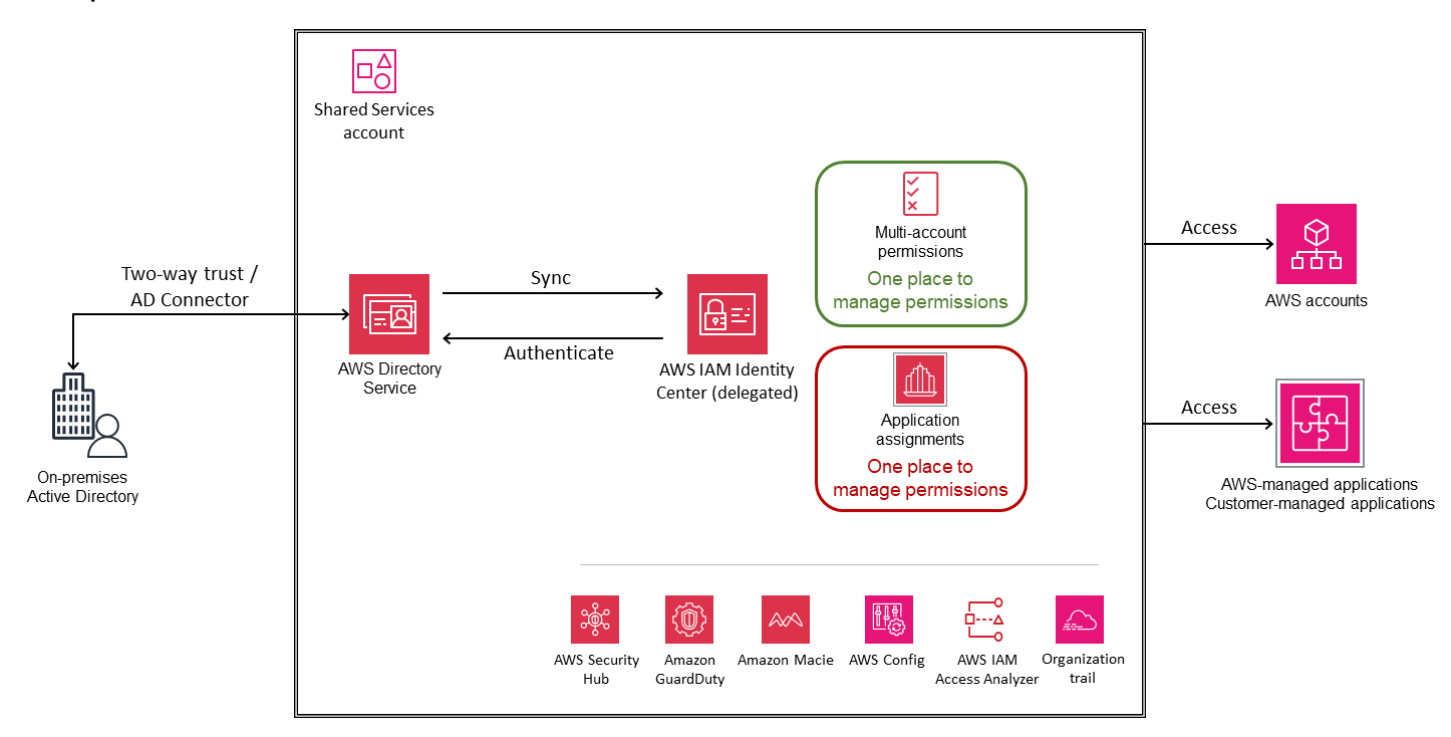

#### **Benefits**

• Connect your existing identity source to IAM identity Center to streamline access and provide a consistent experience to your workforce across AWS services.
- Efficiently manage workforce access to AWS applications. You can manage and audit user access to AWS services more easily by making user and group information from your identity source available through IAM Identity Center.
- Improve control and visibility of user access to data in AWS services. You can enable the transfer of user identity context from your business intelligence tool to the AWS data services you use while continuing to use your chosen identity source and other AWS access management configurations.
- Manage workforce access to a multi-account AWS environment. You can use IAM Identity Center with your existing identity source or create a new directory, and manage workforce access to part or all of your AWS environment.
- Provide an additional layer of protection in the event of service disruption in the AWS Region where you enabled IAM Identity Center by setting up emergency access to the AWS [Management](https://docs.aws.amazon.com/singlesignon/latest/userguide/emergency-access.html) [Console](https://docs.aws.amazon.com/singlesignon/latest/userguide/emergency-access.html).

#### **G** Service consideration

• IAM Identity Center doesn't currently support the use of idle timeout, where the user's session times out or is extended based on activity. It does support [session duration](https://docs.aws.amazon.com/singlesignon/latest/userguide/configure-user-session.html) for the AWS access portal and IAM Identity Center integrated applications. You can configure session duration between 15 minutes and 90 days. You can view and [delete](https://docs.aws.amazon.com/singlesignon/latest/userguide/delete-user-session.html) active AWS access portal [sessions](https://docs.aws.amazon.com/singlesignon/latest/userguide/delete-user-session.html) for IAM Identity Center users. However, modifying and ending AWS access portal sessions have no effect on the session duration of the AWS Management Console, which is defined in [permission sets.](https://docs.aws.amazon.com/singlesignon/latest/userguide/howtosessionduration.html)

#### **Design considerations**

• You can enable an instance of IAM Identity Center in a single AWS Region at a time. When you enable IAM Identity Center, it controls access to its permission sets and integrated applications from the primary Region. This means that in the unlikely event of a disruption of the IAM Identity Center service in this Region, users will not be able to sign in to access accounts and applications. To provide extra protection, we recommend that you set up emergency access to the AWS [Management](https://docs.aws.amazon.com/singlesignon/latest/userguide/emergency-access.html) Console by using SAML 2.0 based federation.

### **A** Note

This emergency access recommendation is applicable if you are using a thirdparty external IdP as your identity source and works when the IAM service data plane and your external IdP are available.

- If you use Active Directory or create users in IAM Identity Center, follow the standard AWS [break-glass](https://docs.aws.amazon.com/whitepapers/latest/organizing-your-aws-environment/break-glass-access.html) guidance.
- If you plan to use AD Connector to connect your on-premises Active Directory to IAM Identity Center, consider that AD Connector has a one-on-one trust relationship with your Active Directory domain and doesn't support transitive trusts. This means that IAM Identity Center can access only the users and groups of the single domain that's attached to the AD Connector you created. If you need to support multiple domains or forests, use AWS Managed Microsoft AD.
- If you are using an external IdP, multi-factor authentication (MFA) is managed from the external IdP and not in IAM Identity Center. IAM Identity Center supports MFA capabilities only when your identity source is configured with IAM Identity Center's identity store, AWS Managed Microsoft AD, or AD Connector.

#### **Creating and managing identities in AWS**

We recommend that you use IAM Identity Center with an external IdP. However, if you don't have an existing IdP, you can create and manage users and groups in the IAM Identity Center directory, which is the default identity source for the service. This option is illustrated in the following diagram. It is preferred over creating IAM users or roles in each AWS account for workforce users. For more information, see the IAM [Identity](https://docs.aws.amazon.com/singlesignon/latest/userguide/manage-your-identity-source-sso.html) Center documentation.

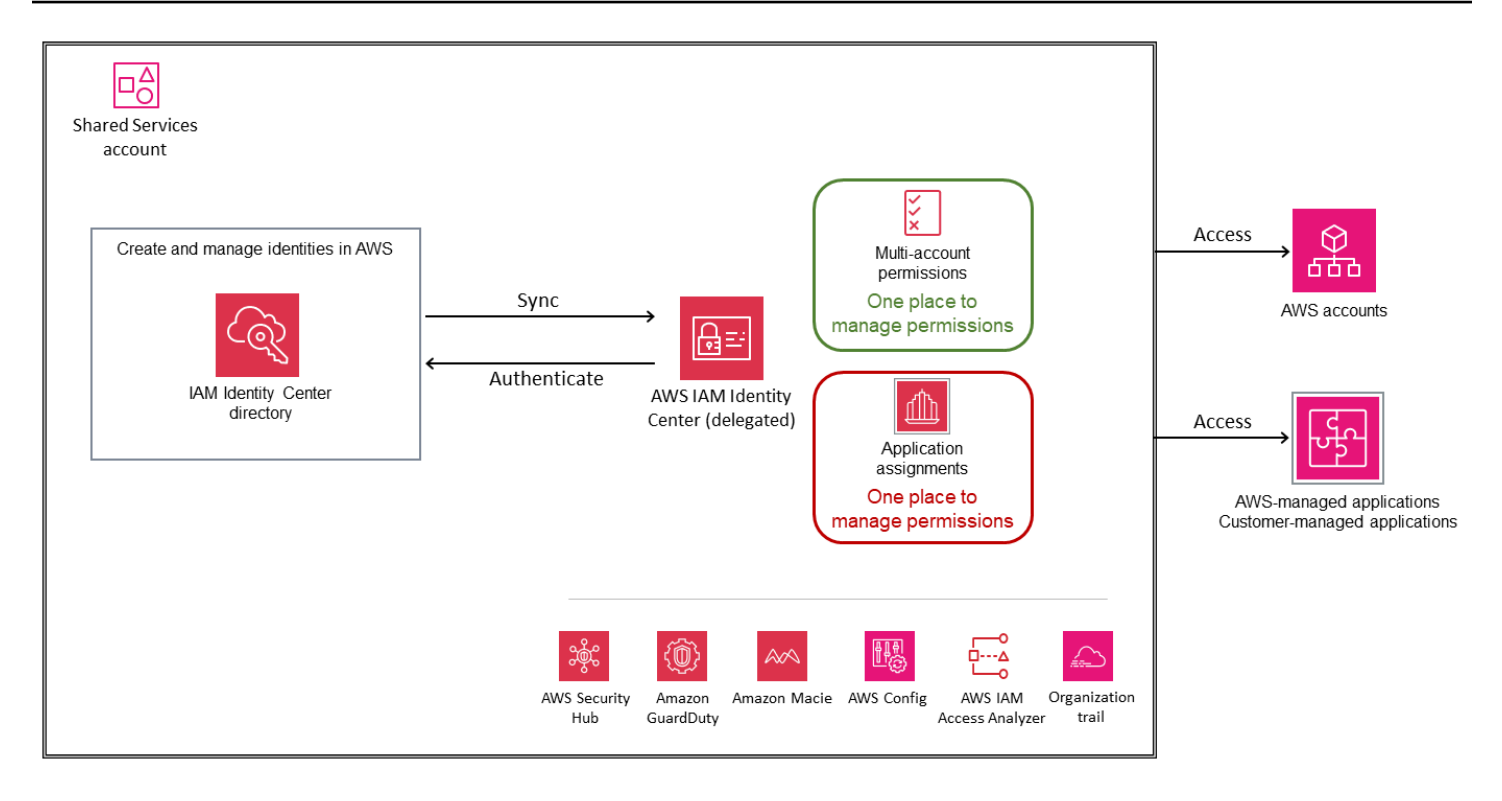

#### **G** Service considerations

- When you create and manage identities in IAM Identity Center, your users must adhere to the default [password](https://docs.aws.amazon.com/singlesignon/latest/userguide/password-requirements.html) policy, which can't be modified. If you want to define and use your own password policy for your identities, change your [identity](https://docs.aws.amazon.com/singlesignon/latest/userguide/manage-your-identity-source-considerations.html#changing-between-sso-and-active-directory) source to either Active Directory or to an external IdP.
- When you create and manage identities in IAM Identity Center, consider planning for disaster recovery. IAM Identity Center is a regional service that is built to operate across multiple Availability Zones to withstand the failure of an Availability Zone. However, in the unlikely event of a disruption in the Region where your IAM identity Center is enabled, you will not be able to implement and use the [emergency](https://docs.aws.amazon.com/singlesignon/latest/userguide/emergency-access.html) access [setup](https://docs.aws.amazon.com/singlesignon/latest/userguide/emergency-access.html) recommended by AWS, because the IAM Identity Center directory that contains your users and groups will also be affected by any disruption in that Region. To implement disaster recovery, you need to change your identity source to either an external SAML 2.0 IdP or to Active Directory.

#### **Design considerations**

- IAM Identity Center supports the use of only one identity source at a time. However, you can change your current Identity source to one of the other two identity source options. Before you make this change, evaluate the impact by reviewing the [considerations](https://docs.aws.amazon.com/singlesignon/latest/userguide/manage-your-identity-source-considerations.html) for [changing](https://docs.aws.amazon.com/singlesignon/latest/userguide/manage-your-identity-source-considerations.html) your identity source.
- When you use the IAM Identity Center directory as your identity source, MFA is [enabled](https://aws.amazon.com/about-aws/whats-new/2023/11/aws-iam-identity-center-mfa-defaults-iam-identity-center-instances/) by [default](https://aws.amazon.com/about-aws/whats-new/2023/11/aws-iam-identity-center-mfa-defaults-iam-identity-center-instances/) for instances that were created after November 15, 2023. New users are prompted to register an MFA device when they sign in to IAM Identity Center for the first time. Administrators can update MFA settings for their users based on their security requirements.

#### **General design considerations for IAM Identity Center**

- IAM Identity Center supports attribute-based access control (ABAC), which is an authorization strategy that enables you to create fine-grained permissions by using attributes. There are two ways to pass attributes for access control to IAM Identity Center:
	- If you're using an external IdP, you can pass attributes directly in the SAML assertion by using the prefix https://aws.amazon.com/SAML/Attributes/AccessControl.
	- If you're using IAM Identity Center as an identity source, you can add and use attributes that are in the IAM Identity Center identity store.
	- To use ABAC in all cases, you must first select the access control [attribute](https://docs.aws.amazon.com/singlesignon/latest/userguide/attributesforaccesscontrol.html) on the **Attributes for access control** page on the IAM Identity Center console. To pass it by using SAML assertion, you must set the attribute name in the IdP to https://aws.amazon.com/SAML/ Attributes/AccessControl:<AttributeName>.
	- The attributes that are defined on the IAM Identity Center console **Attributes for access control** page take precedence over the attributes passed through SAML assertions from your IdP. If you want to use attributes passed from SAML assertion only, don't define any attributes manually in IAM Identity Center. After you define attributes either in the IdP or in IAM Identity Center, you can create custom permissions policies in your permission set by using the [aws:PrincipalTag](https://docs.aws.amazon.com/singlesignon/latest/userguide/configure-abac-policies.html) global condition key. This ensures that that only users with attributes that match the tags on your resources have access to those resources in your AWS accounts.
- IAM Identity Center is a workforce identity management service, so it requires human interaction to complete the authentication process for programmatic access. If you need short-term

credentials for machine-to-machine authentication, explore Amazon EC2 [instance](https://docs.aws.amazon.com/IAM/latest/UserGuide/id_roles_use_switch-role-ec2.html) profiles for workloads in AWS or IAM Roles [Anywhere](https://docs.aws.amazon.com/rolesanywhere/latest/userguide/introduction.html) for workloads outside AWS.

- IAM Identity Center provides access to resources in AWS accounts within your organizations. However, if you want to provide single sign-on access to external accounts (that is, AWS accounts outside your organisation) by using IAM Identity Center without inviting those accounts into your organizations, you can configure the external accounts as SAML [applications](https://static.global.sso.amazonaws.com/app-4a24b6fe5e450fa2/instructions/index.htm?metadata=https%3A%2F%2Fportal.sso.us-east-1.amazonaws.com%2Fsaml%2Fmetadata%2FMjg0OTUxNTA0NTA4X2lucy1iNDFjNTQ5NzAxNmY3MDEw&signin_url=https%3A%2F%2Fportal.sso.us-east-1.amazonaws.com%2Fsaml%2Fassertion%2FMjg0OTUxNTA0NTA4X2lucy1iNDFjNTQ5NzAxNmY3MDEw&signout_url=https%3A%2F%2Fportal.sso.us-east-1.amazonaws.com%2Fsaml%2Flogout%2FMjg0OTUxNTA0NTA4X2lucy1iNDFjNTQ5NzAxNmY3MDEw&issuer_url=https%3A%2F%2Fportal.sso.us-east-1.amazonaws.com%2Fsaml%2Fassertion%2FMjg0OTUxNTA0NTA4X2lucy1iNDFjNTQ5NzAxNmY3MDEw&idp_certificate=https%3A%2F%2Fus-east-1.console.aws.amazon.com%2Fsinglesignon%2Fapplications%2Fhome%23%2Fins-b41c5497016f7010%2FdownloadIdPCert) in IAM Identity [Center.](https://static.global.sso.amazonaws.com/app-4a24b6fe5e450fa2/instructions/index.htm?metadata=https%3A%2F%2Fportal.sso.us-east-1.amazonaws.com%2Fsaml%2Fmetadata%2FMjg0OTUxNTA0NTA4X2lucy1iNDFjNTQ5NzAxNmY3MDEw&signin_url=https%3A%2F%2Fportal.sso.us-east-1.amazonaws.com%2Fsaml%2Fassertion%2FMjg0OTUxNTA0NTA4X2lucy1iNDFjNTQ5NzAxNmY3MDEw&signout_url=https%3A%2F%2Fportal.sso.us-east-1.amazonaws.com%2Fsaml%2Flogout%2FMjg0OTUxNTA0NTA4X2lucy1iNDFjNTQ5NzAxNmY3MDEw&issuer_url=https%3A%2F%2Fportal.sso.us-east-1.amazonaws.com%2Fsaml%2Fassertion%2FMjg0OTUxNTA0NTA4X2lucy1iNDFjNTQ5NzAxNmY3MDEw&idp_certificate=https%3A%2F%2Fus-east-1.console.aws.amazon.com%2Fsinglesignon%2Fapplications%2Fhome%23%2Fins-b41c5497016f7010%2FdownloadIdPCert)
- IAM Identity Center supports integration with temporary elevated access management (TEAM) solutions (also known as just-in-time access). This integration provides time-bound elevated access to your multi-account AWS environment at scale. Temporary elevated access allows users to request access to perform a specific task for a specific period of time. An approver reviews each request and decides whether to approve or reject it. IAM Identity Center supports both vendor-managed TEAM solutions from [supported](https://docs.aws.amazon.com/singlesignon/latest/userguide/temporary-elevated-access.html#validatedpartners) AWS security partners or [self-managed](https://aws-samples.github.io/iam-identity-center-team/) [solution](https://aws-samples.github.io/iam-identity-center-team/)s, which you maintain and tailor to address your time-bound access requirements.

## **IAM federation**

#### **Note**

If you already have a central user directory for managing users and groups, we recommend that you use IAM Identity Center as your primary workforce access service. If any of the design [considerations](#page-151-0) discussed later in this section prevent you from using IAM Identity Center, use IAM federation instead of creating separate IAM users within AWS.

IAM federation establishes a trust system between two parties for the purpose of authenticating users and sharing the information needed to authorize their access to resources. This system requires an identity provider (IdP) that's connected to your user directory and a service provider (SP) that is managed in IAM. The IdP is responsible for authenticating users and supplying relevant authorization context data to IAM, and IAM controls access to resources in AWS accounts and environments.

IAM federation supports commonly used standards such as SAML 2.0 and OpenID Connect (OIDC). SAML-based federation is supported by many IdPs and enables federated single sign-on access for users to sign in to the AWS Management Console or call an AWS API without having to create IAM users. You can create user identities in AWS by using IAM or connect to your existing IdP (for example, Microsoft Active Directory, Okta, Ping Identity, or Microsoft Entra ID). Alternatively, you

can use an IAM OIDC identity provider when you want to establish trust between an OIDCcompatible IdP and your AWS account.

There are two design patterns for IAM federation: multi-account federation or single-account federation.

#### **Multi-account IAM federation**

In this multi-account IAM pattern, you establish a separate SAML-trust relationship between the IdP and all AWS accounts that need to be integrated. The permissions are mapped and provisioned on an individual account basis. This design pattern provides a distributed approach to managing roles and policies, and gives you the flexibility to enable a separate SAML or OIDC IdP for each account and use federated user attributes for access control.

Multi-account IAM federation provides these benefits:

- Provides central access to all your AWS accounts and lets you manage permissions in a distributed way for each AWS account.
- Achieves scalability in a multi-account setup.
- Meets compliance requirements.
- Lets you manage identities from a central location.

The design is particularly helpful if you want to manage permissions in a distributed manner, separated by AWS accounts. It also helps in scenarios where you do not have repeatable IAM permissions across Active Directory users in their AWS accounts. For example, it supports network administrators who might provide resource access with slight variations across accounts.

SAML providers have to be created separately in each account, so each AWS account requires processes to manage the creation, update, and deletion of IAM roles and their permissions. This means that you can define precise and distinct IAM role permissions for AWS accounts with different levels of sensitivity for the same job function.

The following diagram illustrates the multi-account IAM federation pattern.

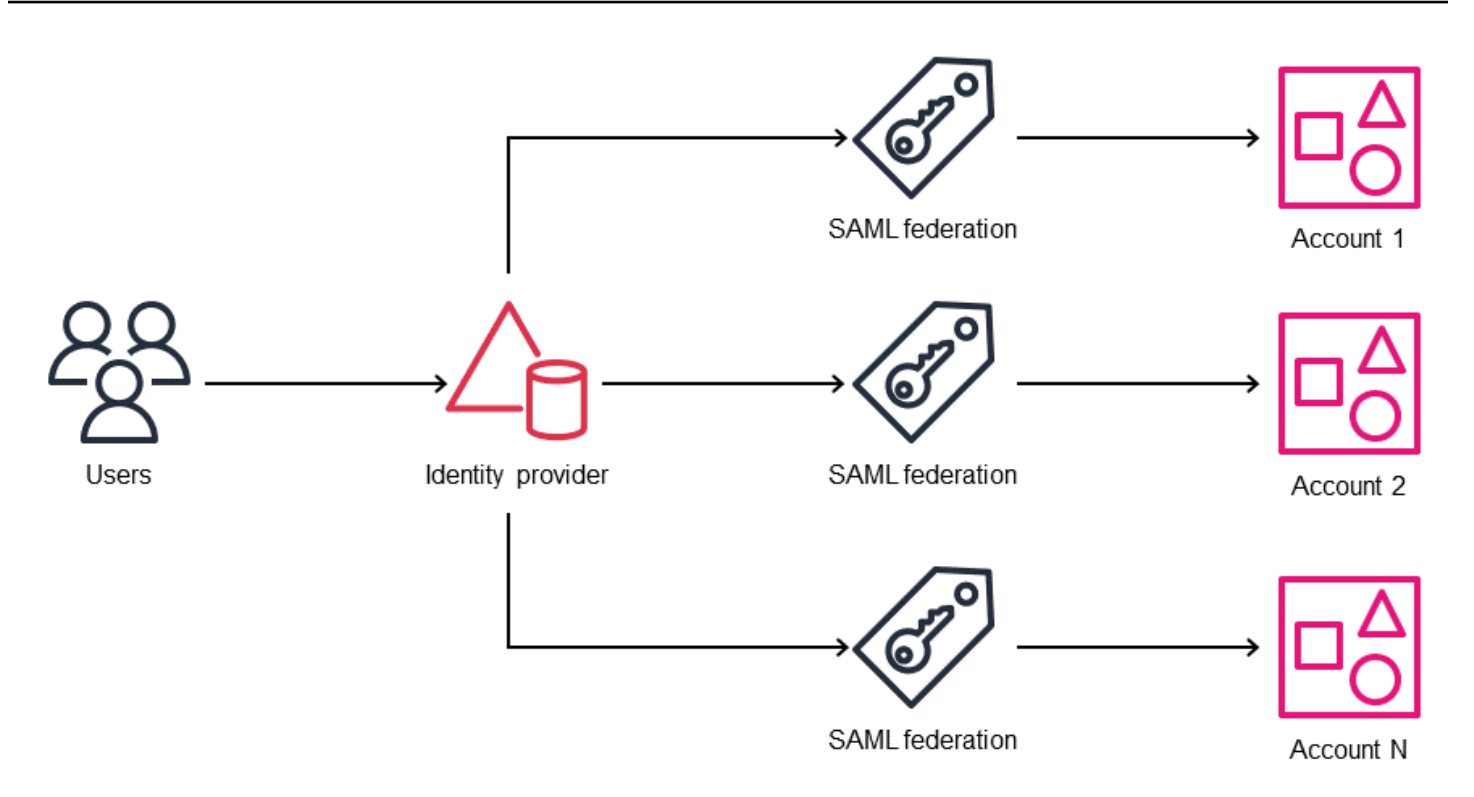

#### **Single-account IAM federation (hub-and-spoke model)**

#### *(i)* Note

Use this design pattern for the specific scenarios described in this section. For most scenarios, IAM Identity Center-based federation or multi-account IAM federation is the recommended approach. For questions, contact AWS [Support.](https://aws.amazon.com/contact-us/)

In the single-account federation pattern, the SAML trust relationship is established between the IdP and a single AWS account (the identity account). The permissions are mapped and provisioned through the centralized identity account. This design pattern provides simplicity and efficiency. The identity provider provides SAML assertions that are mapped to specific IAM roles (and permissions) in the identity account. Federated users can then assume cross-account-roles to access other AWS accounts from the identity account.

The following diagram illustrates the single-account IAM federation pattern.

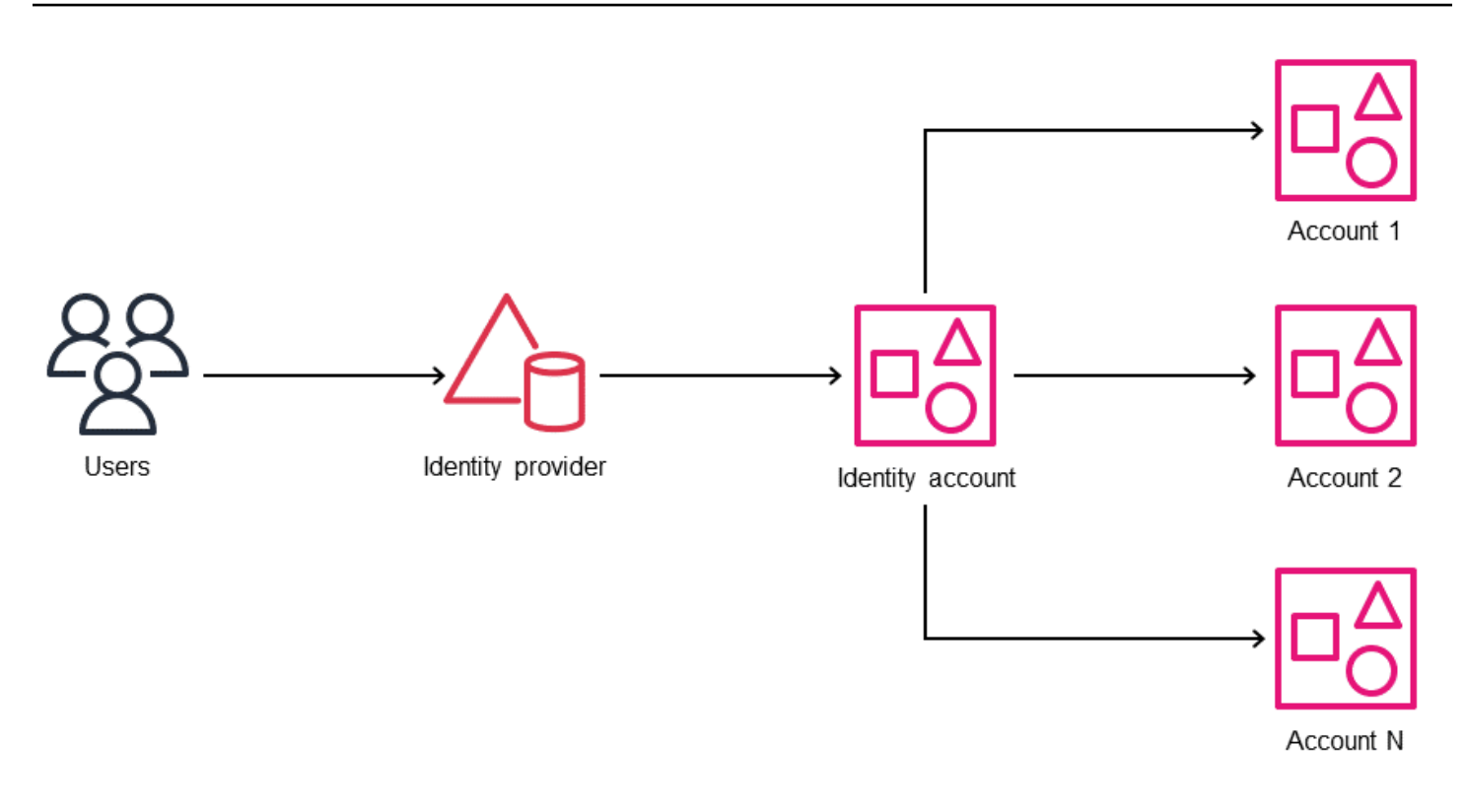

#### Use cases:

- Companies that have a single AWS account, but sometimes need to create short-lived AWS accounts for isolated sandbox or testing.
- Educational institutions that maintain their production services in a main account but provide temporary, project-based student accounts.

#### **A** Note

These use cases require strong governance and time-bound recycling processes to ensure that production data doesn't pass into the federated accounts and to remove potential security risks. The auditing process is also difficult in these scenarios.

#### <span id="page-151-0"></span>**Design considerations for choosing between IAM federation and IAM Identity Center**

• IAM Identity Center supports connecting accounts to only one directory at a time. If you use multiple directories or want to manage permissions based on user attributes, consider using IAM federation as a design alternative. You should have an IdP that

supports the SAML 2.0 protocol, such as Microsoft Active Directory Federation Service (AD FS), Okta, or Microsoft Entra ID. You can establish two-way trust by exchanging IdP and SP metadata, and configuring SAML assertions to map IAM roles to corporate directory groups and users.

- If you use an IAM OIDC identity provider to establish trust between an OIDC-compatible IdP and your AWS account, consider using IAM federation. When you use the IAM console to create an OIDC identity provider, the console attempts to fetch the thumbprint for you. We recommend that you also obtain the thumbprint for your OIDC IdP manually and verify that the console fetched the correct thumbprint. For more information, see [Create](https://docs.aws.amazon.com/IAM/latest/UserGuide/id_roles_providers_create_oidc.html) an OIDC identity [provider](https://docs.aws.amazon.com/IAM/latest/UserGuide/id_roles_providers_create_oidc.html) in IAM in the IAM documentation.
- Use IAM federation if your corporate directory users don't have repeatable permissions for a job function. For example, different network or database administrators might needs customized IAM role permissions in AWS accounts. To achieve this in IAM Identity Center, you can create separate customer managed policies and reference them in your permission sets. For more information, see the AWS blog post How to use [customer](https://aws.amazon.com/blogs/security/how-to-use-customer-managed-policies-in-aws-single-sign-on-for-advanced-use-cases/) managed policies in AWS IAM Identity Center for [advanced](https://aws.amazon.com/blogs/security/how-to-use-customer-managed-policies-in-aws-single-sign-on-for-advanced-use-cases/) use cases.
- If you are using a distributed permissions model, where each account manages their own permissions, or a centralized permissions model through AWS CloudFormation StackSets, consider using IAM federation. If you are using a hybrid model that involves both centralized and distributed permissions, consider using IAM Identity Center. For more information, see Identity providers and [federation](https://docs.aws.amazon.com/IAM/latest/UserGuide/id_roles_providers.html) in the IAM documentation.
- Services and features such as Amazon Q Developer Professional and AWS CLI version 2 have built-in support for AWS Identity Center. However, some of those capabilities aren't supported with IAM federation.
- IAM Access Analyzer currently doesn't support the analysis of IAM Identity Center users actions.

## **AWS Managed Microsoft AD**

AWS Directory Service for Microsoft Active Directory (AWS Managed Microsoft AD) is a AWS managed service that provides a managed Active Directory solution based on Microsoft Windows Server Active Directory Domain Services (AD DS). The domain controllers run in different Availability Zones in a Region of your choice. Host monitoring and recovery, data replication, snapshots, and software updates are automatically configured and managed for you. You can configure a trust relationship between AWS Managed Microsoft AD in the AWS Cloud and your

existing on-premises Microsoft Active Directory. This gives users and groups access to resources in either domain by using IAM Identity Center.

For strict access restriction, you can create a separate AWS account or AWS organizational unit (OU) within your organization for identity services such as Active Directory, including AWS Managed Microsoft AD, and give only a very limited group of administrators access to this account. Generally, we recommend that you treat Active Directory on AWS in the same manner as on-premises Active Directory. Make sure to limit administrative access to the AWS account, similar to how you would limit access to a physical data center. Whoever owns the AWS account that contains Active Directory can own the Active Directory. For more information, see Design [consideration](https://docs.aws.amazon.com/whitepapers/latest/active-directory-domain-services/design-consideration-for-aws-managed-microsoft-active-directory.html) for AWS Managed [Microsoft](https://docs.aws.amazon.com/whitepapers/latest/active-directory-domain-services/design-consideration-for-aws-managed-microsoft-active-directory.html) AD in the *Active Directory Domain Services on AWS* whitepaper.

When you use AWS Managed Microsoft AD sharing by using AWS Organizations, you must deploy AWS Managed Microsoft AD to the Org Management account as shown in the following diagram.

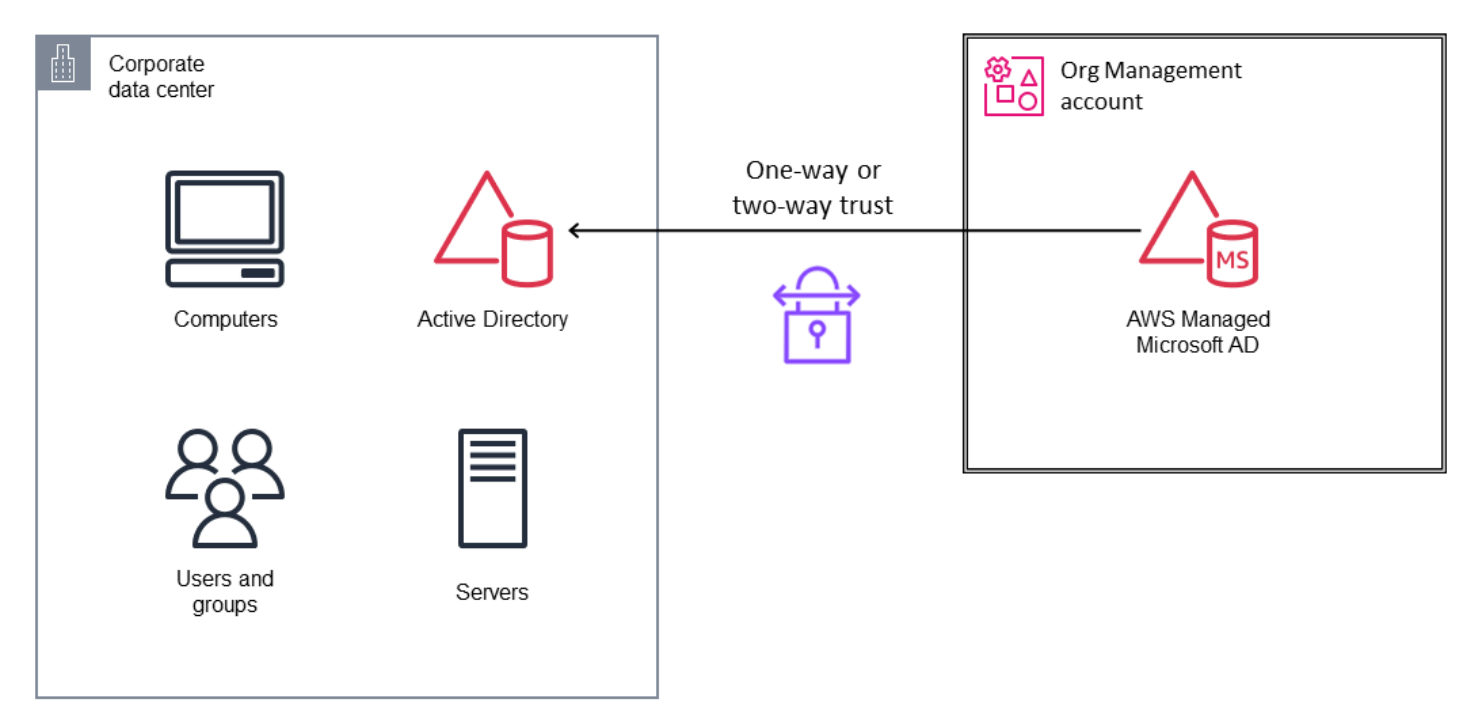

If you use sharing by using the handshake method, where consumer accounts accept the directory sharing request, you can deploy AWS Managed Microsoft AD to any account within or outside your organization in AWS Organizations. In the AWS SRA, AWS Managed Microsoft AD is deployed in the Shared Services account, as shown in the following diagram. This AWS Organizations sharing method makes it easier to share the directory within your organization because you can browse and validate the Active Directory consumer accounts.

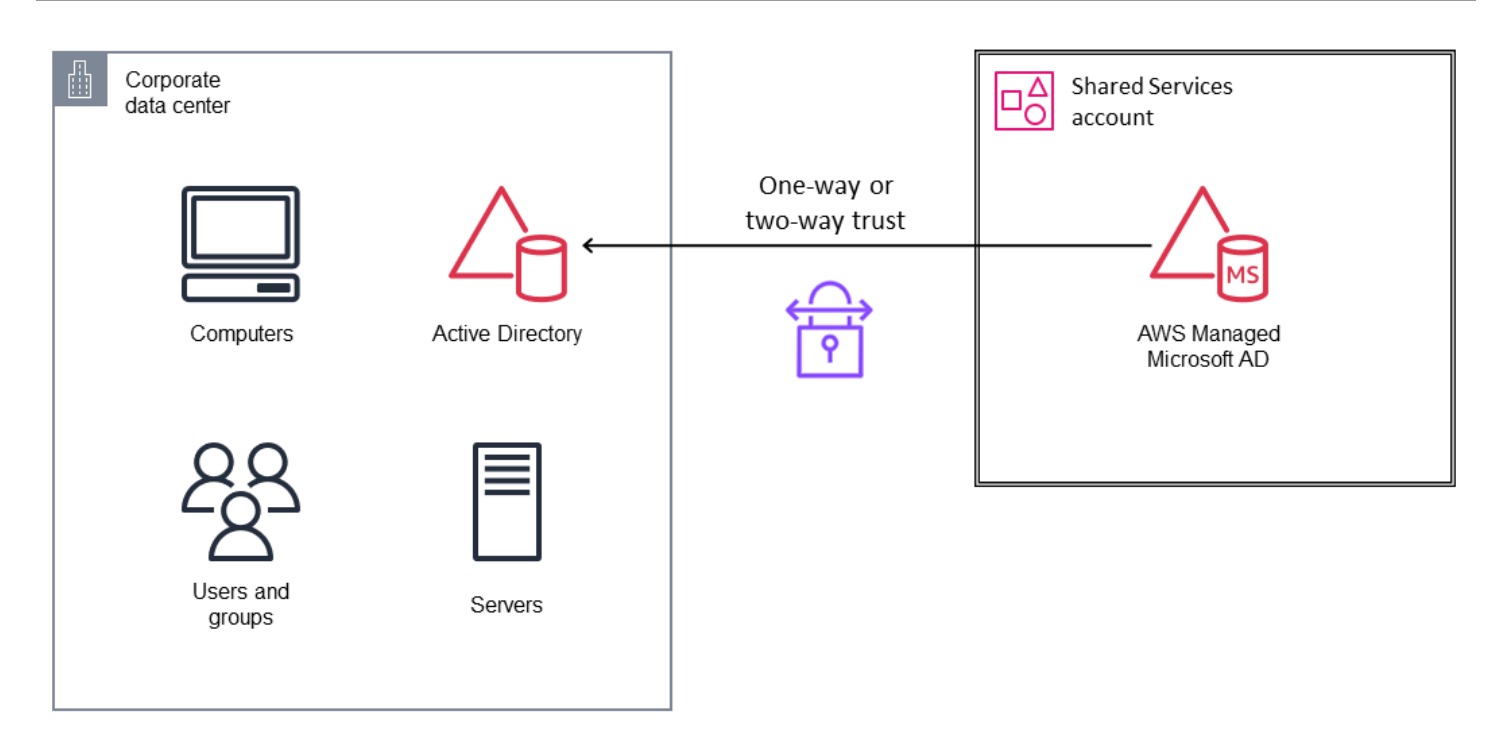

All AWS services observe a shared [responsibility](https://aws.amazon.com/compliance/shared-responsibility-model/) model. This model divides the responsibilities for AWS Managed Microsoft AD between AWS and customers.

AWS responsibility:

- Directory availability
- Directory patching and service improvements
- Security of directory infrastructure
- Domain controller security posture through group policy objects (GPOs) and other methods
- Improving security posture when needed; for example, for Server Message Block (SMB) version 1 depreciation
- Management and creation of objects outside the customer's OU

Customer responsibility:

- Setting fine-grained password policies for users
- Security of objects within the customer's OU
- Initializing a directory restore operation
- Active Directory trust creation and security
- Server-side and client-side Lightweight Directory Access Protocol (LDAP) over SSL implementation
- Implementing multi-factor authentication (MFA)
- Disabling legacy network ciphers and protocols

Based on these responsibilities, you have some influence over the security of your directory. Because AWS provides managed services, it doesn't give customers full control. In this model, the security controls you manage are smaller in scope than for a self-managed Active Directory.

#### **Design considerations**

- Use [fine-grained](https://docs.aws.amazon.com/directoryservice/latest/admin-guide/ms_ad_password_policies.html) password policies to set advanced password policies. The default password policy in AWS Managed Microsoft AD offers compatibility with this practice, but it is relatively weak because of a short password length. We recommend that you use passwords that contain 15 or more characters so that Active Directory won't store LAN Manager (LM) hashes for your account. For more information, see the [Microsoft](https://learn.microsoft.com/en-us/troubleshoot/windows-server/windows-security/prevent-windows-store-lm-hash-password) [documentation](https://learn.microsoft.com/en-us/troubleshoot/windows-server/windows-security/prevent-windows-store-lm-hash-password).
- Disable any unused network and protocol ciphers on AWS Managed Microsoft AD. For details, see [Configure](https://docs.aws.amazon.com/directoryservice/latest/admin-guide/ms_ad_directory_settings.html) directory security settings in the AWS Directory Service documentation.
- To further enhance the security of your AWS Managed AD, you can restrict the network ports and sources of the AWS security group that's attached to your AWS Managed Microsoft AD. For more information, see Enhance your AWS Managed [Microsoft](https://docs.aws.amazon.com/directoryservice/latest/admin-guide/ms_ad_network_security.html) AD network security [configuration](https://docs.aws.amazon.com/directoryservice/latest/admin-guide/ms_ad_network_security.html) in the AWS Directory Service documentation.
- Enable log [forwarding](https://docs.aws.amazon.com/directoryservice/latest/admin-guide/ms_ad_enable_log_forwarding.html) for your AWS Managed Microsoft AD. This allows AWS Managed Microsoft AD to forward the raw Windows security event logs of your AWS Managed Microsoft AD domain controllers to an Amazon CloudWatch log group in your account.
- Create a group policy object (GPO) that denies domain and enterprise administrators network or remote access rights to domain-joined computer accounts. For more information, see the Microsoft documentation for the security policy settings [Deny](https://learn.microsoft.com/en-us/previous-versions/windows/it-pro/windows-10/security/threat-protection/security-policy-settings/deny-log-on-locally) log [on locally](https://learn.microsoft.com/en-us/previous-versions/windows/it-pro/windows-10/security/threat-protection/security-policy-settings/deny-log-on-locally) and Deny log on through Remote [Desktop](https://learn.microsoft.com/en-us/previous-versions/windows/it-pro/windows-10/security/threat-protection/security-policy-settings/deny-log-on-through-remote-desktop-services) Services.
- Implement a public key infrastructure (PKI) to issue certificates to their domain controllers to encrypt LDAP traffic. For more information, see the AWS blog post [How](https://aws.amazon.com/blogs/security/how-to-enable-ldaps-for-your-aws-microsoft-ad-directory/) to enable [server-side](https://aws.amazon.com/blogs/security/how-to-enable-ldaps-for-your-aws-microsoft-ad-directory/) LDAPS for your AWS Managed Microsoft AD directory.
- To establish Active Directory trust relationships with AWS Managed Microsoft AD, create a forest trust. This type of trust allows for maximum Kerberos compatibility. We recommend that you use a one-way trust whenever possible, although some use cases require a two-way trust. Another option for trust security is to enable selective authentication on the trust. When you enable selective authentication, you must set the **Allowed to Authenticate** permission on each computer object the trusted user will access in addition to any other permissions that are required to access the computer object. For details, see the AWS blog post [Everything](https://aws.amazon.com/blogs/security/everything-you-wanted-to-know-about-trusts-with-aws-managed-microsoft-ad/) you wanted to know about trusts with AWS Managed [Microsoft](https://aws.amazon.com/blogs/security/everything-you-wanted-to-know-about-trusts-with-aws-managed-microsoft-ad/) AD
- Each AWS Managed Microsoft AD deployment has an Active Directory account that's provisioned to administer the directory. This account is named *Admin*. After you deploy the directory, we recommend that you create individual Active Directory user accounts for each elevated person who needs to access the directory. After you create these accounts, we recommend that you set the account credentials for the Admin to a random password and store it for break-glass scenarios. Do not use shared or generic accounts such as the Admin account for standard administration. Otherwise, it will be difficult to audit the directory.

# **Machine-to-machine identity management**

Machine-to-machine (M2M) authentication enables services and applications that run on AWS to securely communicate with one another to access resources and data. Instead of using longterm static credentials, machine authentication systems issue temporary credentials or tokens to identify trusted machines. They allow precise control over which machines can access specific parts of the environment without human intervention. Well-designed machine authentication helps improve your security posture by limiting broad credential exposure, enabling dynamic revocation of permissions, and simplifying credential rotation. Typical methods for machine authentication include EC2 instance profiles, the Amazon Cognito client credentials grant, mutually authenticated TLS (mTLS) connections, and IAM Roles Anywhere. This section provides guidance on implementing secure and scalable M2M authentication flows on AWS.

## **EC2 instance profiles**

For scenarios where you have an application or service running on Amazon Elastic Compute Cloud (Amazon EC2) that needs to call AWS APIs, consider using EC2 instance profiles. Instance profiles allow applications that run on EC2 instances to securely access other AWS services without

requiring static, long-lived IAM access keys. Instead, you should assign an IAM role to your instance to provide the required permissions through the instance profile. The EC2 instance can then automatically obtain temporary security credentials from the instance profile to access other AWS services.

The following diagram illustrates this scenario.

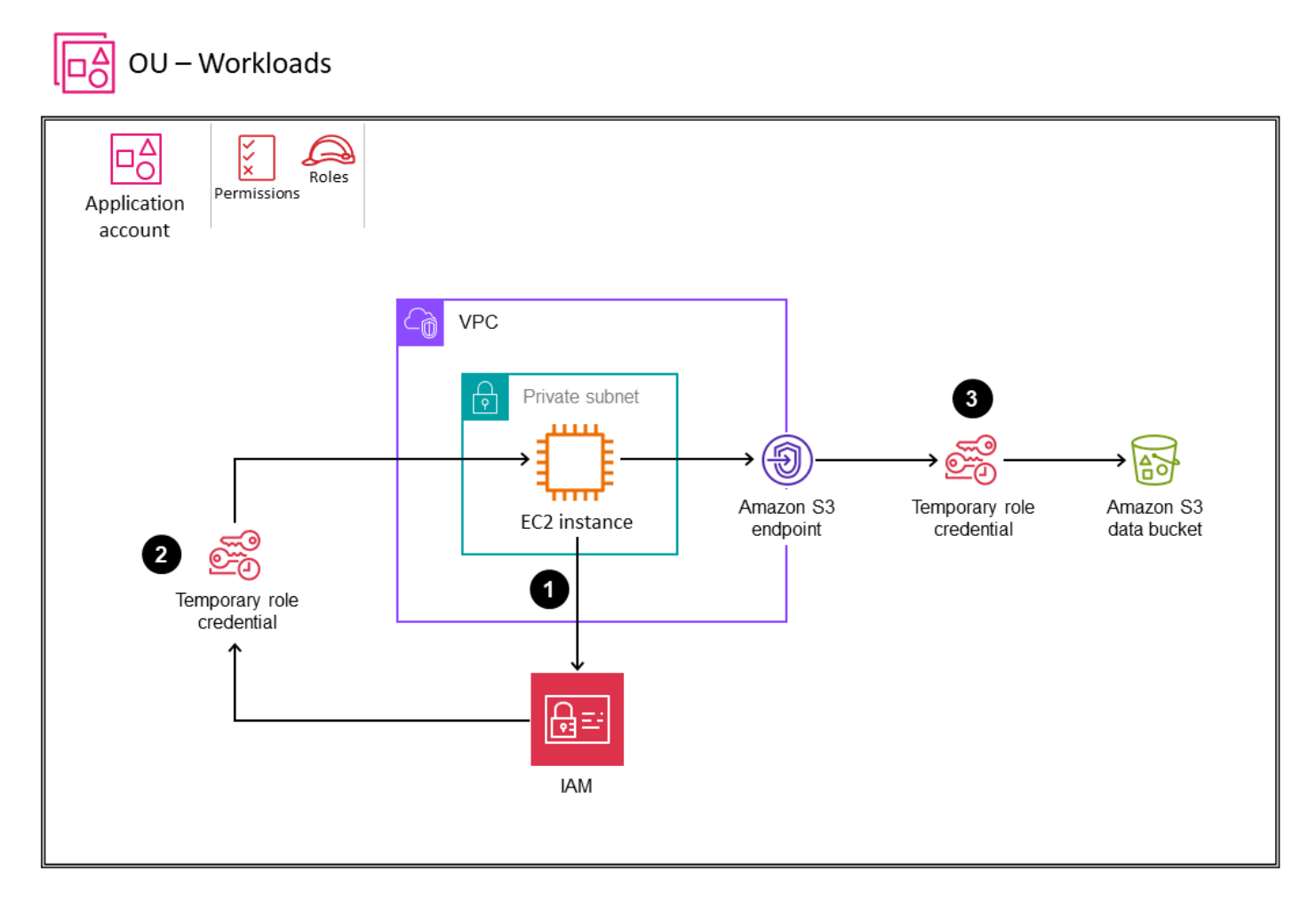

- 1. An application on the EC2 instance that needs to call an AWS API retrieves the security credentials provided by the role from the instance metadata item iam/securitycredentials/<role-name>.
- 2. The application receives the AccessKeyId, SecretAccessKey, and a secret token that can be used to sign AWS API requests.
- 3. The application calls an AWS API. If the role permits the API action, the request is successful.

To learn more about using temporary credentials with AWS resources, see Using [temporary](https://docs.aws.amazon.com/IAM/latest/UserGuide/id_credentials_temp_use-resources.html) [credentials](https://docs.aws.amazon.com/IAM/latest/UserGuide/id_credentials_temp_use-resources.html) with AWS resources in the IAM documentation.

Machine-to-machine identity management 151

#### **Benefits**

- Improved security. This method avoids the distribution of long-term credentials to EC2 instances. Credentials are provided temporarily through the instance profile.
- Easy integration. Applications that run on the instance can automatically obtain credentials without any additional coding or configuration. The AWS SDKs automatically use the instance profile credentials.
- Dynamic permissions. You can change the permissions that are available to the instance by updating the IAM role that's assigned to the instance profile. New credentials that reflect the updated permissions are automatically obtained.
- Rotation. AWS automatically rotates the temporary credentials to reduce the risk from compromised credentials.
- Revocation. You can revoke the credentials immediately by removing the role assignment from the instance profile.

#### **Design considerations**

- An EC2 instance can have only one attached instance profile.
- Use least privilege IAM roles. Assign only the permissions that your application requires to the IAM role for the instance profile. Start with minimum permissions and add more permissions later if needed.
- Use IAM conditions in the role policy to restrict permissions based on tags, IP address ranges, time of day, and so on. This limits the services and resources the application can access.
- Consider how many instance profiles you require. All applications that run on an EC2 instance share the same profile and have the same AWS permissions. You can apply the same instance profile to multiple EC2 instances, so you can reduce administrative overhead by reusing instance profiles where appropriate.
- Monitor activity. Use tools such as AWS CloudTrail to monitor API calls that use the instance profile credentials. Watch for unusual activity that could indicate compromised credentials.
- Delete unneeded credentials. Remove role assignments from unused instance profiles to prevent the use of credentials. You can use IAM access advisor to identify unused roles.
- Use the PassRole permission to restrict which role a user can pass to an EC2 instance when they launch the instance. This prevents the user from running applications that have more permissions than the user has been granted.
- If your architecture spans multiple AWS accounts, consider how EC2 instances in one account might need to access resources in another account. Use cross-account roles appropriately to ensure secure access without having to embed long-term AWS security credentials.
- To manage instance profiles at scale, you can use one of these options:
	- Use AWS Systems Manager Automation runbooks to automate the association of instance profiles to EC2 instances. This can be done at launch time, or after an instance is running.
	- Use AWS CloudFormation to apply instance profiles to EC2 instances programmatically at creation time, instead of configuring them through the AWS console.
- It's good practice to use VPC endpoints to privately connect to supported AWS services such as Amazon S3 and Amazon DynamoDB from applications that run on EC2 instances.

## **Amazon Cognito client credentials grant**

[Amazon](https://aws.amazon.com/cognito/) Cognito is a managed customer identity and access management service. Amazon Cognito provides OAuth-compliant authentication flows, including the ability to authenticate machines or applications instead of users through the client credentials grant type. This grant allows an application to directly retrieve temporary AWS credentials to access AWS services. Amazon Cognito client credentials are a secure way to provide AWS permissions to applications without human user interaction. Applications present their client ID and client secret to the Amazon Cognito token endpoint. In return, they receive an access token, which they can use to authenticate subsequent requests to various resources and services. The scope of this access is dictated by the permissions that are associated with the client ID. The application that receives the request must validate the token by checking its signature, expiration timestamp, and audience. After these checks, the application verifies that the requested action is allowed by validating the claims in the token.

The following diagram illustrates this method.

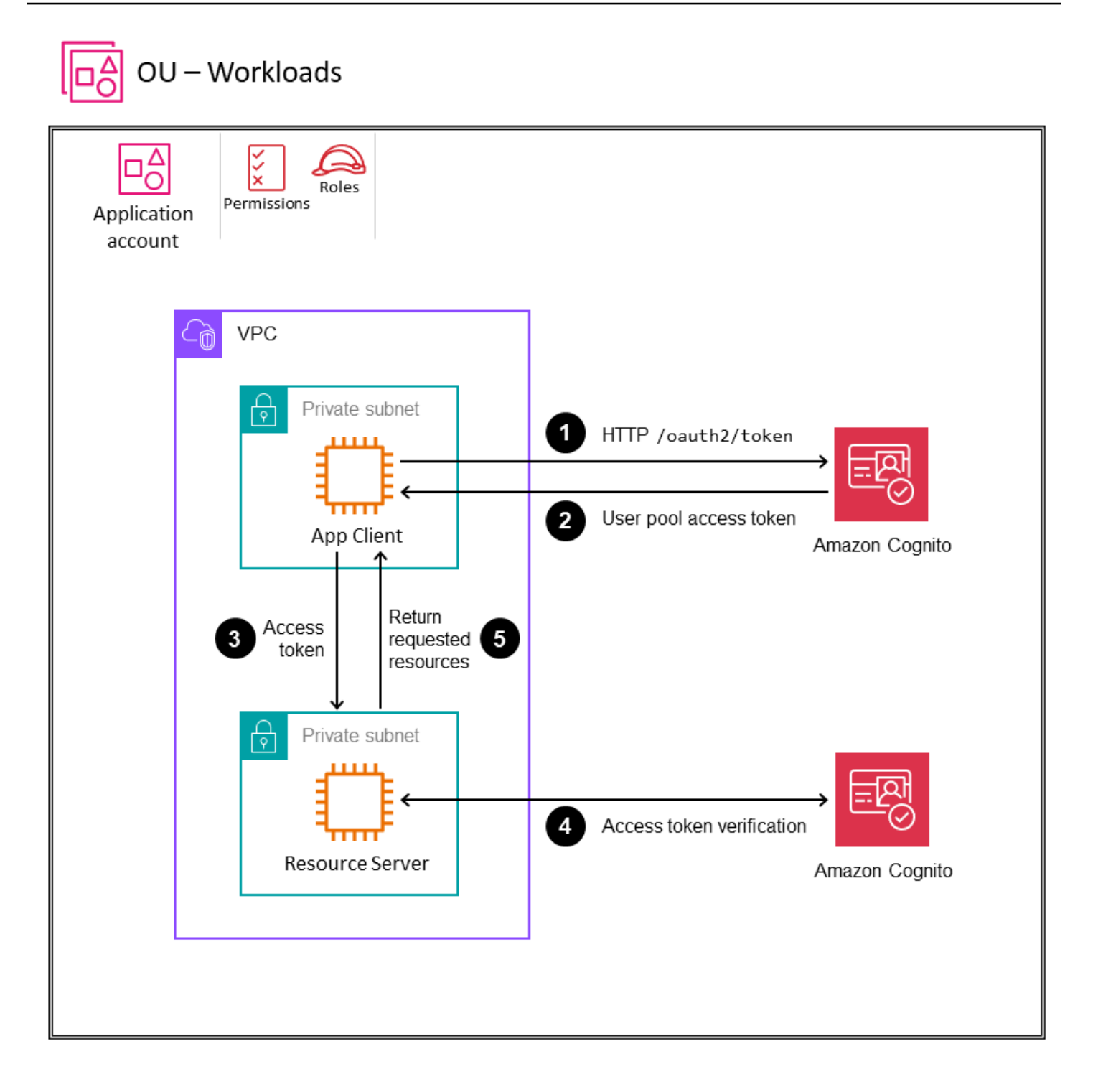

- 1. The application (App Client) that wants to request resources from a server (Resource Server) requests a token from Amazon Cognito.
- 2. Amazon Cognito user pools return an access token.
- 3. App Client sends a request to Resource Server and includes the access token.
- 4. Resource Server validates the token with Amazon Cognito.

5. If validation is successful and the requested action is allowed, Resource Server responds with the requested resource.

#### **Benefits**

- Machine authentication. This method doesn't require user context or logins. The application authenticates directly with tokens.
- Short-term credentials. Applications can obtain an access token first from Amazon Cognito and then use the time-bound access token to access data from the resource server.
- OAuth2 support. This method reduces inconsistencies and helps with application development because it follows the established OAuth2 standard.
- Enhanced security. Using the client credentials grant provides enhanced security, because the client ID and client secret aren't transferred to the resource server, unlike an API key authorization mechanism. The client ID and secret are shared and used only when making calls to Amazon Cognito to get time-bound access tokens.
- Fine-grained access control through scopes. The application can define and request scopes and additional claims to limit access to only specific resources.
- Audit trail. You can use the information collected by CloudTrail to determine the request that was made to Amazon Cognito, the IP address from which the request was made, who made the request, when it was made, and additional details.

#### **Design considerations**

- Carefully define and constrain the scope of access for each client ID to the minimum required. Tight scopes help reduce potential vulnerabilities and ensure that services have access only to necessary resources.
- Protect client IDs and secrets by using secure storage services such as AWS Secrets Manager to store credentials. Do not check credentials into source code.
- Monitor and audit token requests and usage with tools such as CloudTrail and CloudWatch. Watch for unexpected activity patterns that could indicate issues.
- Automate the rotation of client secrets on a regular schedule. With each rotation, create a new application client, delete the old client, and update the client ID and secret. Facilitate these rotations without disrupting service communications.
- Enforce rate limits on token endpoint requests to help prevent abuse and denial of service (DoS) attacks.
- Have a strategy ready for [revoking](https://docs.aws.amazon.com/cognito/latest/developerguide/token-revocation.html) tokens in the event of a security breach. Although tokens are short-lived, compromised tokens should be invalidated immediately.
- Use AWS CloudFormation to programmatically create Amazon Cognito user pools and the application clients that represent the machines that need to authenticate to other services.
- Where appropriate, cache [tokens](https://docs.aws.amazon.com/cognito/latest/developerguide/amazon-cognito-user-pools-using-tokens-caching-tokens.html) to provide performance efficiency and cost optimization.
- Ensure that the expiration of access tokens aligns with your organization's security posture.
- If you use a custom resource server, always verify the access token to ensure that the signature is valid, the token hasn't expired, and the correct scopes are present. Verify any additional claims as needed.
- To manage client credentials at scale, you can use one of these options:
	- Centralize the management of all client credentials in a single centralized Amazon Cognito instance. This can reduce the management overhead of multiple Amazon Cognito instances, and can make configuration and auditing simpler. However, make sure to plan for scale and consider the [Amazon](https://docs.aws.amazon.com/cognito/latest/developerguide/limits.html) Cognito service quotas.
	- Federate the responsibility for client credentials to workload accounts and allow multiple Amazon Cognito instances. This option promotes flexibility but can increase overhead and overall complexity compared with the centralized option.

## **mTLS connections**

Mutual TLS (mTLS) authentication is a mechanism that allows both the client and the server to authenticate to each other before they communicate by using certificates with TLS. Common use cases for mTLS include industries with high regulations, Internet of Things (IoT) applications, and business-to-business (B2B) applications. Amazon API Gateway currently supports mTLS in addition to its existing authorization options. You can enable mTLS on custom domains to authenticate against Regional REST and HTTP APIs. Requests can be authorized by using Bearer, JSON Web Tokens (JWTs), or sign requests with IAM-based authorization.

The following diagram shows the mTLS authentication flow for an application that's running on an EC2 instance and an API that's set up on Amazon API Gateway.

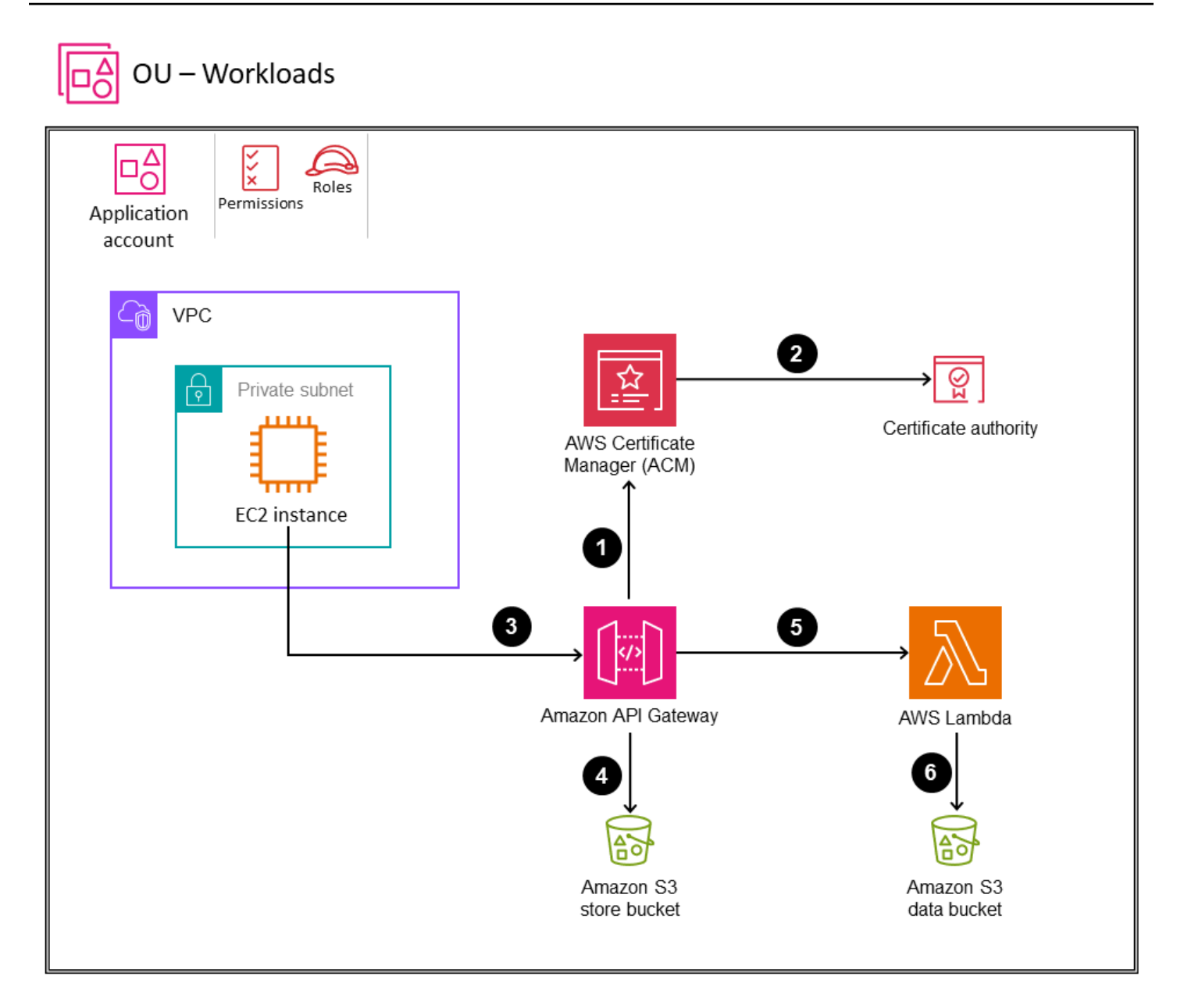

- 1. API Gateway requests a publicly trusted certificate directly from AWS Certificate Manager (ACM).
- 2. ACM generates the certificate from its certificate authority (CA).
- 3. The client that calls the API presents a certificate with the API request.
- 4. API Gateway checks the Amazon S3 trust store bucket that you have created. This bucket contains the X.509 certificates that you trust to access your API. For API Gateway to proceed with the request, the certificate's issuer and the complete chain of trust up to the root CA certificate must be in your trust store.
- 5. If the clients' certificate is trusted, API Gateway approves the request and calls the method.

6. The associated API action (in this case, an AWS Lambda function) processes the request and returns a response that is sent to the requestor.

#### **Benefits**

- M2M authentication. Services authenticate one another directly instead of using shared secrets or tokens. This removes the need to store and manage static credentials.
- Tamper protection. TLS encryption protects data in transit between services. Communications cannot be read or altered by third parties.
- Easy integration. mTLS support is built into major programming languages and frameworks. Services can enable mTLS with minimal code changes.
- Granular permissions. Services trust only specific certificates, which allows fine-grained control over permitted callers.
- Revocation. Compromised certificates can be revoked immediately so they are no longer trusted, preventing further access.

#### **Design considerations**

- When you use API Gateway:
	- By default, clients can call your API by using the execute-api endpoint that API Gateway generates for your API. To ensure that clients can access your API only by using a custom domain name with mTLS, disable this default endpoint. To learn more, see [Disabling the default endpoint for a REST API](https://docs.aws.amazon.com/apigateway/latest/developerguide/rest-api-disable-default-endpoint.html) in the API Gateway documentation.
	- API Gateway doesn't verify whether certificates have been revoked.
	- To configure mTLS for a REST API, you must use a Regional custom domain name for your API, with a minimum TLS version of 1.2. mTLS isn't supported for private APIs.
- You can issue certificates for API Gateway from your own CA or import them from AWS Private Certificate Authority.
- Create processes to securely issue, distribute, renew, and revoke service certificates. Automate issuance and renewal where possible. If one side of your M2M communication is an API gateway, you can integrate with AWS Private CA.
- Safeguard access to the private CA. Compromising the CA compromises trust in all certificates it issued.
- Store private keys securely and separately from certificates. Rotate keys periodically to limit impact if compromised.
- Revoke certificates immediately when they're no longer needed or if they're compromised. Distribute certificate revocation lists to services.
- Where possible, issue certificates that are intended for only specific purposes or resources to limit their utility if they're compromised.
- Have contingency plans for certificate expirations and outages of the CA or certificate revocation list (CRL) infrastructure.
- Monitor your system for certificate failures and outages. Watch for spikes in failures that could indicate issues.
- If you are using AWS Certificate Manager (ACM) with AWS Private CA, you can use AWS CloudFormation to programmatically request public and private certificates.
- If you are using ACM, use AWS Resource Access Manager (AWS RAM) to share the certificate from a security account to the workload account.

## **IAM Roles Anywhere**

We recommend that you use IAM Roles Anywhere for M2M identity management when machines or systems need to connect to AWS services but do not support IAM roles. IAM Roles Anywhere is an extension of IAM that uses public key infrastructure (PKI) to grant access to workloads by using temporary security credentials. You can use X.509 certificates, which can be issued either through a CA or by AWS Private CA, to establish a trust anchor between the CA and IAM Roles Anywhere. As with IAM roles, the workload can access AWS services based on its permission policy, which is attached to the role.

The following diagram shows how you can use IAM Roles Anywhere to connect AWS with external resources.

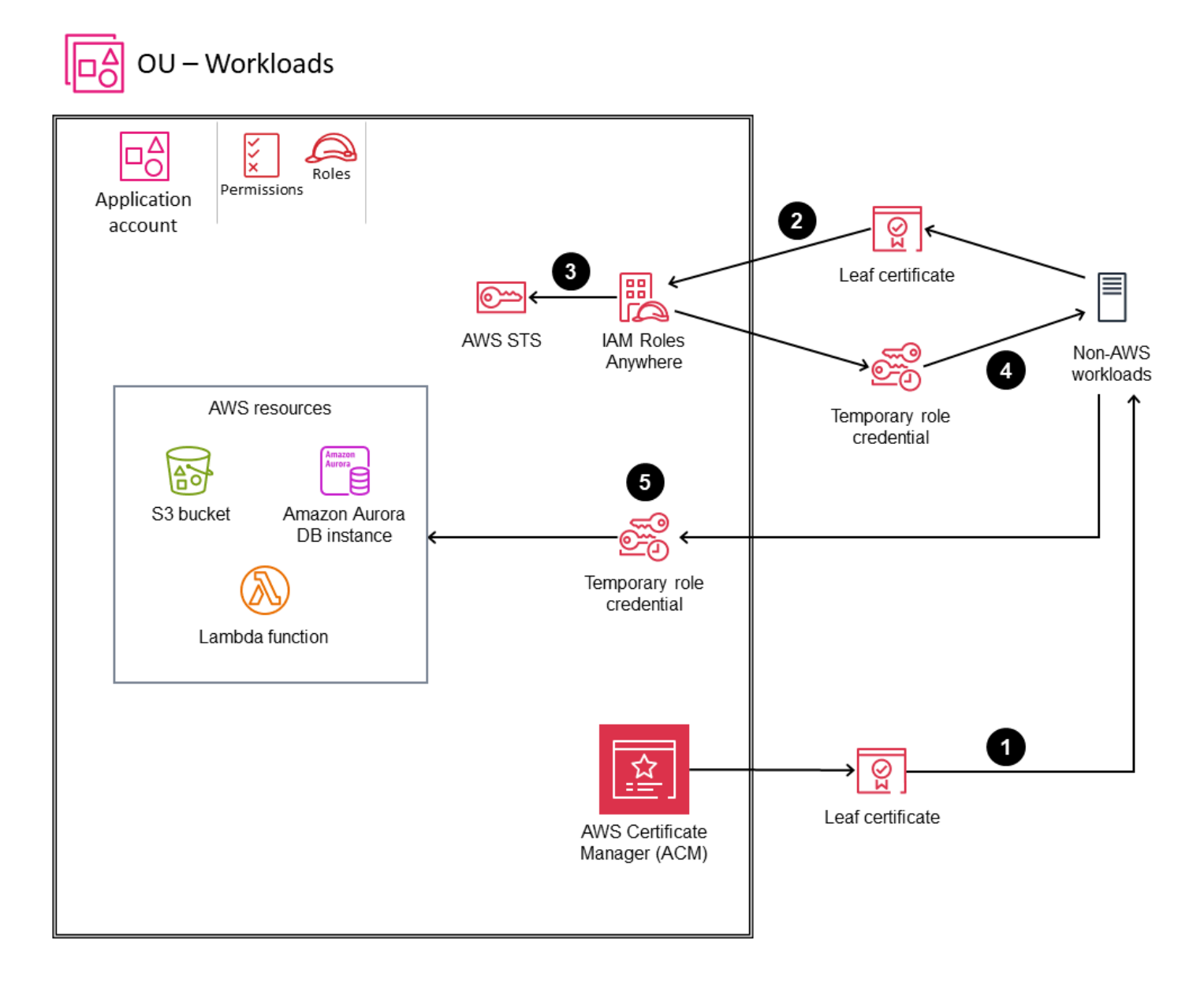

- 1. You create a trust anchor to establish trust between your AWS account and the CA that issues certificates to your on-premises workloads. The certificates are issued by a CA that you register as a [trust anchor](https://docs.aws.amazon.com/rolesanywhere/latest/userguide/introduction.html#first-time-user) (root of trust) in IAM Roles Anywhere. The CA can be part of your existing public key infrastructure (PKI) system, or it can be a CA that you created with AWS [Private](https://aws.amazon.com/private-ca/) [Certificate](https://aws.amazon.com/private-ca/) Authority and manage with ACM. In this example, we are using ACM.
- 2. Your application makes an authentication request to IAM Roles Anywhere, and sends its public key (encoded in a certificate) and a signature signed by the corresponding private key. Your application also specifies the role to assume in the request.
- 3. When IAM Roles Anywhere receives the request, it first validates the signature with the public key, and then validates that the certificate was issued by a trust anchor. After both validations

succeed, your application is authenticated and IAM Roles Anywhere creates a new role session for the role specified in the request by calling AWS [Security](https://docs.aws.amazon.com/IAM/latest/UserGuide/id_credentials_temp.html) Token Service (AWS STS).

- 4. You use the [credential](https://docs.aws.amazon.com/rolesanywhere/latest/userguide/credential-helper.html) helper tool that IAM Roles Anywhere provides to manage the process of creating a signature with the certificate and to call the endpoint to obtain session credentials. The tool returns the credentials to the calling process in a standard JSON format.
- 5. By using this bridged trust model between IAM and PKI, on-premises workloads use these temporary credentials (access key, secret key, and session token) to assume the IAM role to interact with AWS resources without needing long-term credentials. You can also configure these credentials by using the AWS CLI or AWS SDKs.

#### **Benefits**

- No permanent credentials. Applications don't need long-term AWS access keys with broad permissions.
- Fine-grained access. Policies determine which IAM role can be assumed for a specific entity.
- Context-aware roles. The role can be customized based on the details of the authenticated entity.
- Revocation. Revoking trust permissions immediately blocks an entity from assuming a role.

## **Design considerations**

- Servers must be able to support certificate-based authentication.
- It's good practice to lock down the trust policy to use aws:SourceArn or aws:SourceAccount for the account where the trust anchor has been configured.
- Principal tags are carried forward from the certificate details. These include the common name (CN), the subject alternative name (SAN), the subject, and the issuer.
- If you are using ACM, use AWS RAM to share the certificate from a security account to the workload account.
- Use operating system (OS) file system permissions to restrict read access to the owning user.
- Never check keys into source control. Store them separately from source code to reduce the risk of accidentally including them in a change set. If possible, consider using a secure storage mechanism.

• Make sure that you have a process to rotate and revoke certificates.

## **Customer identity management**

Customer identity and access management (CIAM) is a technology that allows organizations to manage customer identities. It provides security and an enhanced user experience for signing up, signing in, and accessing consumer applications, web portals, or digital services offered by an organization. CIAM helps you identify your customers, create personalized experiences, and determine the correct access they need for customer-facing applications and services. A CIAM solution can also help an organization meet compliance mandates across industry regulatory standards and frameworks. For more information, see [What is CIAM?](https://aws.amazon.com/what-is/ciam/) on the AWS website.

Amazon Cognito is an identity service for web and mobile applications that provides CIAM capabilities to businesses of any scale. Amazon Cognito includes a user directory, an authentication server, and an authorization service for OAuth 2.0 access tokens, and can also provide temporary AWS credentials. You can use Amazon Cognito to authenticate and authorize users from the builtin user directory, from a federated identity provider such as your enterprise directory, or from social identity providers such as Google and Facebook.

The two main components of Amazon Cognito are user pools and identity pools. [User pools](https://docs.aws.amazon.com/cognito/latest/developerguide/what-is-amazon-cognito.html#what-is-amazon-cognito-user-pools) are user directories that provide sign-up and sign-in options for your web and mobile application users. [Identity](https://docs.aws.amazon.com/cognito/latest/developerguide/what-is-amazon-cognito.html#what-is-amazon-cognito-identity-pools) pools provide temporary AWS credentials to grant your users access to other AWS services.

### **When to use Amazon Cognito**

Amazon Cognito is a good choice when you require a secure and cost-effective user management solution for your web and mobile applications. Here are some scenarios where you might decide to use Amazon Cognito:

• Authentication. If you're prototyping an application or want to implement user login functionality quickly, you can use Amazon Cognito's user pools and hosted UI to speed up development. You can focus on your core application features while Amazon Cognito handles user sign-up, sign-in, and security.

Amazon Cognito supports various authentication methods, including usernames and passwords, social identity providers. and enterprise identity providers through SAML and OpenID Connect (OIDC).

- User management. Amazon Cognito supports user management, including user registration, verification, and account recovery. Users can sign up and sign in with their preferred identity provider, and you can customize the registration process according to your application's requirements.
- Secure access to AWS resources. Amazon Cognito integrates with IAM to provide fine-grained access control to AWS resources. You can define IAM roles and policies to control access to AWS services based on user identity and group membership.
- Federated identity. Amazon Cognito supports federated identity, which allows a user to sign in by using their existing social or enterprise identities. This eliminates the need for users to create new credentials for your application, so it enhances the user experience and reduces friction during the sign-up process.
- Mobile and web applications. Amazon Cognito is well-suited for both mobile and web applications. It provides SDKs for various platforms, and makes it easy to integrate authentication and access control into your application code. It supports offline access and synchronization for mobile applications, so users can access their data even when they're offline.
- Scalability. Amazon Cognito is a highly available and fully managed service that can scale to millions of users. It processes more than 100 billion authentications per month.
- Security. Amazon Cognito has several built-in security features, such as encryption of sensitive data, multi-factor authentication (MFA), and protection against common web attacks such as cross-site scripting (XSS) and cross-site request forgery (CSRF). Amazon Cognito also provides advanced security features such as adaptive authentication, checking for usage of compromised credentials, and access token customization.
- Integration with existing AWS services. Amazon Cognito integrates [seamlessly](https://docs.aws.amazon.com/cognito/latest/developerguide/amazon-cognito-integrating-user-pools-with-identity-pools.html) with AWS services. This can simplify development and streamline user management for functionality that relies on AWS resources.

The following diagram illustrates some of these scenarios.

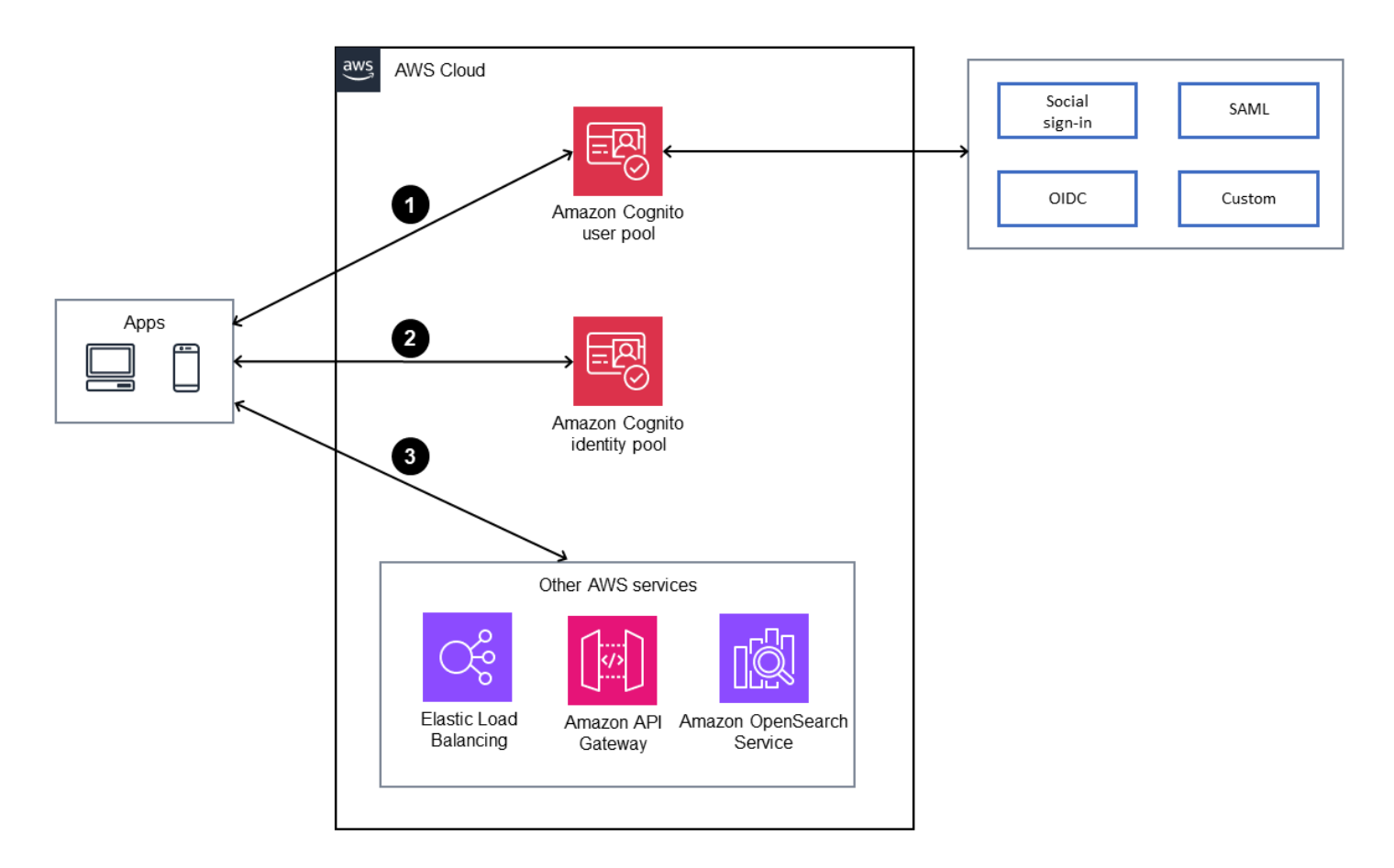

- 1. The application authenticates with Amazon Cognito user pools and gets tokens.
- 2. The application uses Amazon Cognito identity pools to exchange tokens for AWS credentials.
- 3. The application accesses AWS services with credentials.

We recommend that you use Amazon Cognito whenever you need to add user authentication, authorization, and user management capabilities to your web or mobile applications, especially when you have multiple identity providers, require secure access to AWS resources, and have scalability requirements.

#### **Design considerations**

- Create an Amazon Cognito user pool or identity pool based on your requirements.
- Don't update the user profile too frequently (for example, with every sign-in request). If an update is required, store the updated attributes in an external database such as Amazon DynamoDB.
- Do not use Amazon Cognito workforce identity management.
- Your application should always validate JSON Web Tokens (JWTs) before trusting them by verifying their signature and validity. This validation should be done on the client side without sending API calls to the user pool. After the token is verified, you can trust the claims in the token and use them instead of making additional getUser API calls. For more information, see [Verifying](https://docs.aws.amazon.com/cognito/latest/developerguide/amazon-cognito-user-pools-using-tokens-verifying-a-jwt.html) a JSON Web Token in the Amazon Cognito documentation. You can also use [additional](https://jwt.io/#libraries-io) JWT libraries for token verification.
- Enable Amazon Cognito's advanced security features only if you aren't using a CUSTOM\_AUTH flow, AWS Lambda triggers for custom [authentication](https://docs.aws.amazon.com/cognito/latest/developerguide/user-pool-lambda-challenge.html) challenges, or federated sign-in. For considerations and limitations around advanced security features, see the [Amazon](https://docs.aws.amazon.com/cognito/latest/developerguide/cognito-user-pool-settings-advanced-security.html#cognito-user-pool-advanced-security-considerations) Cognito documentation.
- Enable AWS WAF to protect Amazon Cognito user pools by using rate-based rules and combining multiple request parameters. For more information, see the AWS blog post Protect your [Amazon](https://aws.amazon.com/blogs/security/protect-your-amazon-cognito-user-pool-with-aws-waf/) Cognito user pool with AWS WAF.
- If you want an extra layer of protection, use an Amazon CloudFront proxy for additional processing and validation of incoming requests, as explained in the AWS blog post Protect public clients for Amazon Cognito by using an Amazon [CloudFront](https://aws.amazon.com/blogs/security/protect-public-clients-for-amazon-cognito-by-using-an-amazon-cloudfront-proxy/) proxy.
- All API calls after user sign-in should be made from backend services. For example, use AWS WAF to deny calls to UpdateUserAttribute, but then call AdminUpdateUserAttribute from the application backend instead, to update the user attribute.
- When you create a user pool, you choose how users will sign in—for example, with a username, email address, or phone number. This configuration cannot be changed after the user pool is created. Similarly, custom attributes cannot be changed or removed after they are added to the user pool.
- We recommend that you enable multi-factor [authentication](https://docs.aws.amazon.com/cognito/latest/developerguide/user-pool-settings-mfa.html) (MFA) in your user pool.
- Amazon Cognito doesn't currently provide built-in backup or export functions. To back up or export your users' data, you can use the Amazon Cognito Profiles Export [Reference](https://aws.amazon.com/solutions/implementations/cognito-user-profiles-export-reference-architecture/) [Architecture.](https://aws.amazon.com/solutions/implementations/cognito-user-profiles-export-reference-architecture/)
- Use IAM roles for general access to AWS resources. For fine-grained authorization requirements, use Amazon Verified Permissions. This permission management service natively [integrates](https://aws.amazon.com/blogs/security/simplify-fine-grained-authorization-with-amazon-verified-permissions-and-amazon-cognito/) with Amazon Cognito. You can also use access token [customization](https://aws.amazon.com/blogs/security/how-to-customize-access-tokens-in-amazon-cognito-user-pools/) to enrich application-specific claims in order to determine the level of access and content available to the user. If your application uses Amazon API Gateway as an entry point, use

the Amazon Cognito feature to secure Amazon API Gateway by using Amazon Verified Permissions. This service manages and evaluates granular security policies that reference user attributes and groups.You can ensure that only users in authorized Amazon Cognito groups have access to the application's APIs. For more information, see the article [Protect](https://community.aws/content/2euY03dfEImW1VDerX1ILegHqRb/protect-api-gateway-with-amazon-verified-permissions) API Gateway with Amazon Verified [Permissions](https://community.aws/content/2euY03dfEImW1VDerX1ILegHqRb/protect-api-gateway-with-amazon-verified-permissions) on the AWS Community website.

• Use AWS SDKs to access user data from the backend by calling and retrieving user attributes, statuses, and group information. You can store custom app data in Amazon Cognito's user attributes and keep it synchronized across devices.

The following sections discuss three patterns for integrating Amazon Cognito with other AWS services: Application Load Balancers, Amazon API Gateway, and Amazon OpenSearch Service.

## **Integration with an Application Load Balancer**

You can configure an Application Load Balancer with Amazon Cognito to authenticate application users, as illustrated in the following diagram.

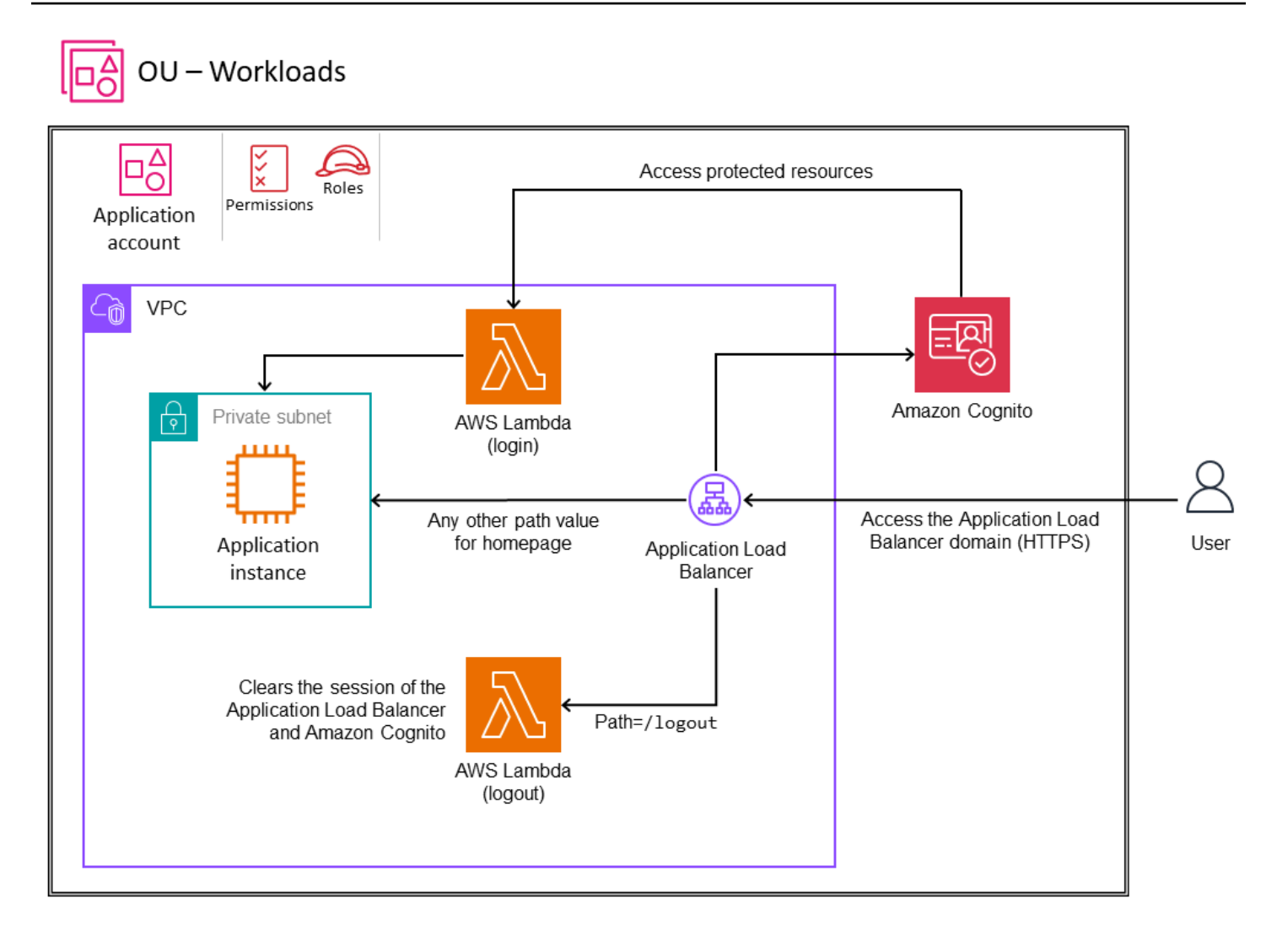

By configuring the HTTPS listener default rule, you can offload user identification to the Application Load Balancer and create an automatic authentication process. For details, see [How](https://repost.aws/knowledge-center/cognito-user-pool-alb-authentication) do I set up an Application Load Balancer to [authenticate](https://repost.aws/knowledge-center/cognito-user-pool-alb-authentication) users through an Amazon Cognito user [pool](https://repost.aws/knowledge-center/cognito-user-pool-alb-authentication) in the AWS Knowledge Center. If your application is hosted on Kubernetes, see the AWS blog post How to use Application Load Balancer and Amazon Cognito to [authenticate](https://aws.amazon.com/blogs/containers/how-to-use-application-load-balancer-and-amazon-cognito-to-authenticate-users-for-your-kubernetes-web-apps/) users for your [Kubernetes](https://aws.amazon.com/blogs/containers/how-to-use-application-load-balancer-and-amazon-cognito-to-authenticate-users-for-your-kubernetes-web-apps/) web apps.

## **Integration with Amazon API Gateway**

Amazon API Gateway is a fully managed, cloud-based API gateway service that makes it easy to create, publish and manage APIs at scale. It is an entry point for user traffic into the backend services. You can integrate Amazon Cognito with API Gateway service to implement authentication and access control, either to protect the APIs from misuse or for any other security or business use case. There are two methods for securing access to API Gateway: by using an Amazon Cognito

authorizer (as illustrated in the following diagram) or by using an AWS Lambda authorizer. For more information about these implementations, see How do I set up an [Amazon](https://repost.aws/knowledge-center/api-gateway-cognito-user-pool-authorizer) Cognito user pool as an [authorizer](https://repost.aws/knowledge-center/api-gateway-cognito-user-pool-authorizer) on an API Gateway REST API? in the AWS Knowledge Base.

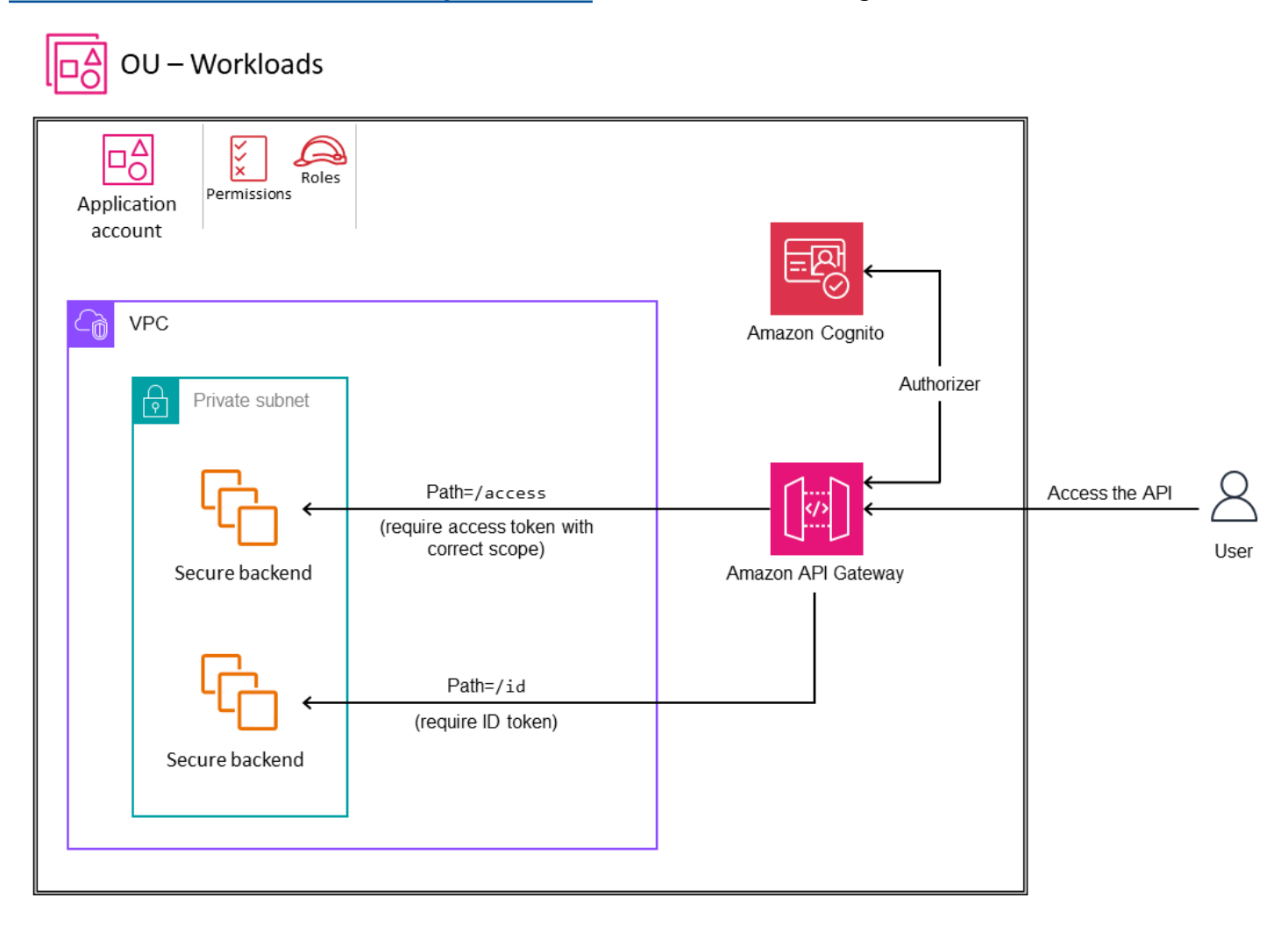

## **Integration with Amazon OpenSearch Service**

You can use Amazon Cognito to secure Amazon OpenSearch Service domains. For example, if a user might need access to OpenSearch Dashboards from the internet, as illustrated in the following diagram. In this scenario, Amazon Cognito can provide access permissions, including fine-grained permissions, by mapping Amazon Cognito groups and users to internal OpenSearch Service permissions. For more information, see Configuring Amazon Cognito [authentication](https://docs.aws.amazon.com/opensearch-service/latest/developerguide/cognito-auth.html) for [OpenSearch](https://docs.aws.amazon.com/opensearch-service/latest/developerguide/cognito-auth.html) Dashboards in the OpenSearch Service documentation.

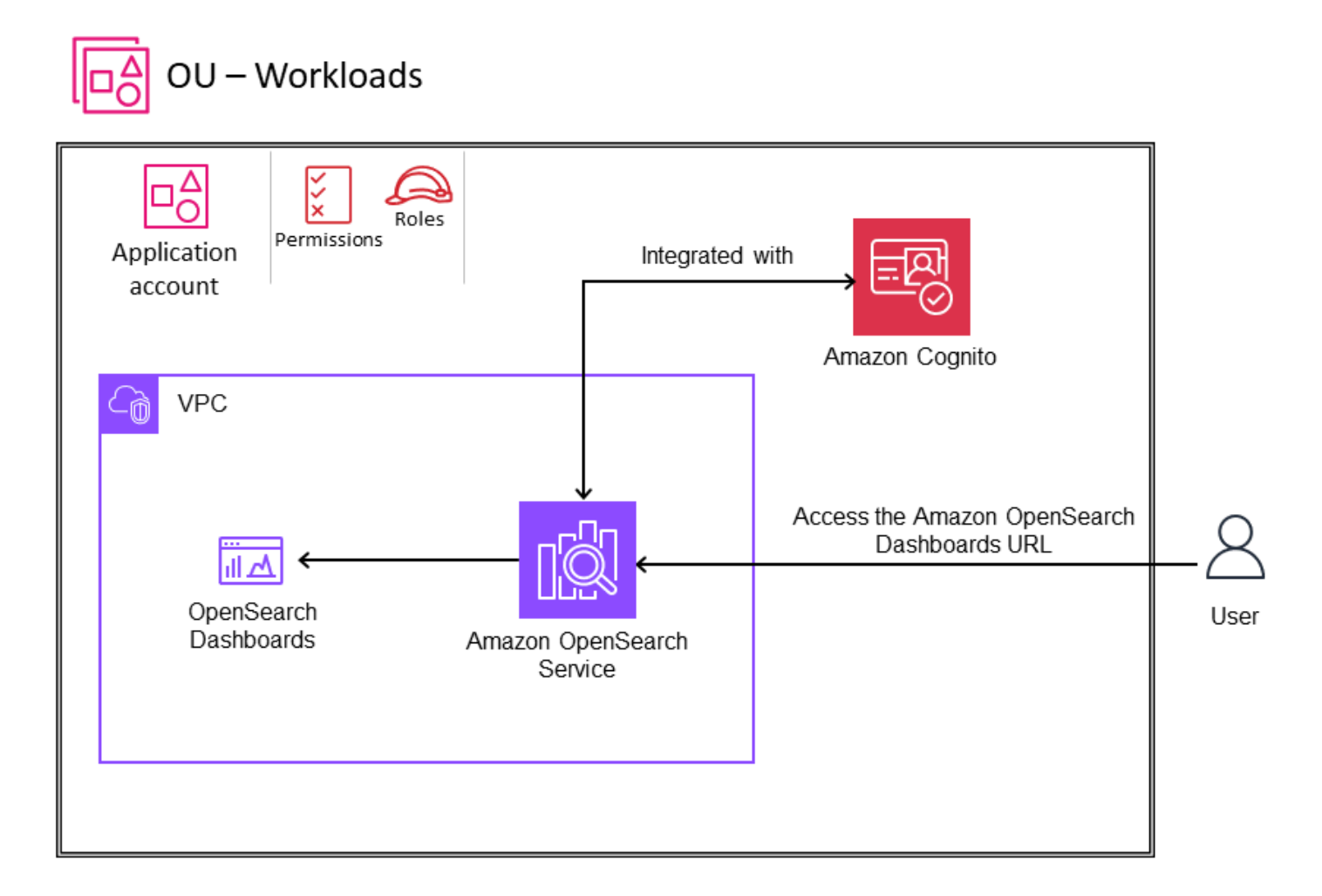

# **Generative AI**

Generative AI solutions cover multiple use cases that affect your security scope. To better understand the scope and corresponding key security disciplines, see the AWS blog post [Securing](https://aws.amazon.com/blogs/security/securing-generative-ai-an-introduction-to-the-generative-ai-security-scoping-matrix/)  generative AI: An [introduction](https://aws.amazon.com/blogs/security/securing-generative-ai-an-introduction-to-the-generative-ai-security-scoping-matrix/) to the Generative AI Security Scoping Matrix. Depending on your use case, you might use a managed service where the service provider takes more responsibility for the management of the service and model, or you might build your own service and model. AWS offers a wide range of services to help you build, run, and integrate artificial intelligence and machine learning (AI/ML) solutions of any size, complexity, or use case. These services operate at all [three](https://aws.amazon.com/blogs/machine-learning/welcome-to-a-new-era-of-building-in-the-cloud-with-generative-ai-on-aws/) layers of the [generative](https://aws.amazon.com/blogs/machine-learning/welcome-to-a-new-era-of-building-in-the-cloud-with-generative-ai-on-aws/) AI stack. This guidance focuses on the middle layer, which provides access to all the models and tools you need to build and scale generative AI applications by using Amazon Bedrock.

For an introduction to generative AI, see What is [Generative](https://aws.amazon.com/what-is/generative-ai/) AI? on the AWS website.

#### **A** Note

The scope of this current guidance is exclusively around the generative AI capabilities of Amazon Bedrock. Future updates will iteratively expand the scope and add guidance to include the full array of AWS services for generative AI.

#### **Topics**

- [Generative](#page-176-0) AI for the AWS SRA
- Generative AI [capabilities](#page-183-0)
- [Integrating](#page-207-0) a traditional cloud workload with Amazon Bedrock

## <span id="page-176-0"></span>**Generative AI for the AWS SRA**

This section provides current recommendations for using generative AI securely to improve the productivity and efficiency for users and organizations. It focuses on the use of Amazon Bedrock based on the AWS SRA's holistic set of guidelines for deploying the full complement of AWS security services in a multi-account environment. This guidance builds upon the SRA to enable generative AI capabilities within an enterprise-grade, secure framework. It covers key security controls such as IAM permissions, data protection, input/output validation, network isolation, logging, and monitoring that's specific to Amazon Bedrock generative AI capabilities.

The target audience for this guidance are security professionals, architects, and developers who are responsible for securely integrating generative AI capabilities into their organizations and applications.

The SRA explores the security considerations and best practices for these Amazon Bedrock generative AI capabilities:

- Capability 1. Providing [developers](#page-183-1) and data scientists with secure access to, and use of, [foundational](#page-183-1) models (model inference)
- Capability 2. Providing secure access, usage, and [implementation](#page-190-0) of retrieval augmented [generation](#page-190-0) (RAG) solutions
- Capability 3. Providing secure access, usage, and [implementation](#page-196-0) of autonomous generative AI [agents](#page-196-0)
- Capability 4. Providing secure access, usage, and [implementation](#page-202-0) of model customization

The guidance also covers how to integrate Amazon Bedrock generative AI [functionality](#page-207-0) into [traditional](#page-207-0) AWS workloads based on your use case.

The following sections of this guidance expand on each of these four capabilities, discuss the rationale of what the capability is and its usage, cover security considerations pertaining to the capability, and explain how you can use AWS services and features to address the security considerations (remediation). The rationale, security considerations, and remediations of using foundation models (capability 1) applies to all other capabilities, because they all use model inference. For example, if your business application uses a customized Amazon Bedrock model with retrieval augmented generation (RAG) capability, you have to consider the rationale, security considerations and remediations of capabilities 1, 2, and 4.

The architecture illustrated in the following diagram is an extension of the AWS SRA [Workloads](#page-100-0) OU previously depicted in this guide.

A specific OU is dedicated for applications that use generative AI. The OU consists of an Application account where you host your traditional AWS application that provides specific business functionality. This AWS application uses the generative AI capabilities that Amazon Bedrock provides. These capabilities are served out of the Generative AI account, which hosts relevant Amazon Bedrock and associated AWS services. Grouping AWS services based on application type helps enforce security controls through OU-specific and AWS account-specific service control policies. This also makes it easier to implement strong access control and least privilege. In addition to these specific OUs and accounts, the reference architecture depicts additional OUs and accounts that provide foundational security capabilities that apply to all application types. The [Org](#page-41-0) [Management,](#page-41-0) [Security](#page-48-0) Tooling, Log [Archive](#page-75-0), [Network,](#page-80-0) and Shared [Services](#page-95-0) accounts are discussed in earlier sections of this guide.

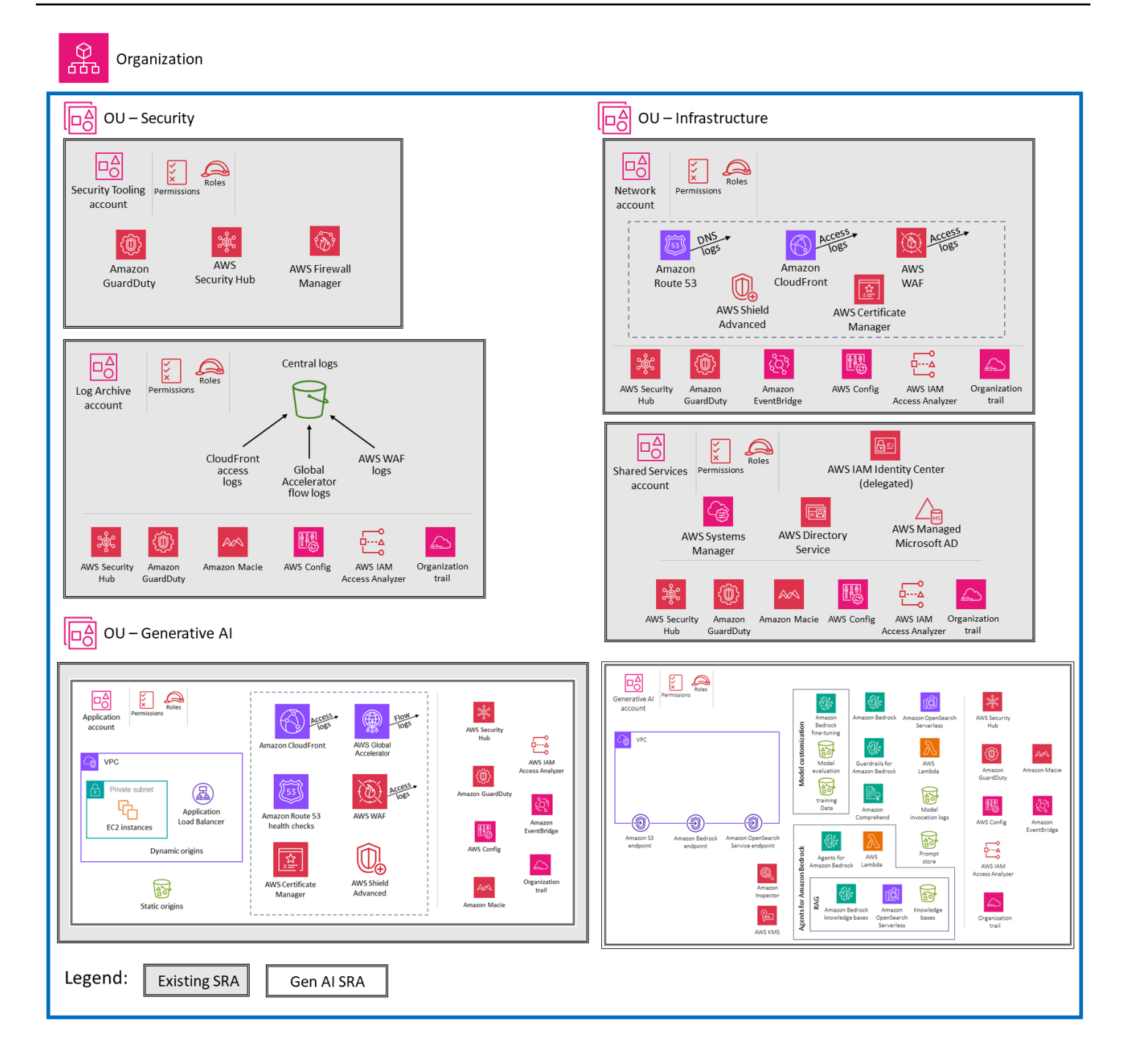

#### **Design considerations**

You can further break out your Generative AI account based on the software development lifecycle (SDLC) environment (for example, development, test, or production), or by model or user community.

- Account separation based on the SDLC environment: As a best practice, [separate the](https://docs.aws.amazon.com/whitepapers/latest/organizing-your-aws-environment/workloads-ou.html) SDLC [environments](https://docs.aws.amazon.com/whitepapers/latest/organizing-your-aws-environment/workloads-ou.html) into separate OUs. This separation ensures proper isolation and control over each environment and supports. It provides:
	- Controlled access. Different teams or individuals can be granted access to specific environments based on their roles and responsibilities.
	- Resource isolation. Each environment can have its own dedicated resources (such as models or knowledge bases) without interfering with other environments.
	- Cost tracking. Costs associated with each environment can be tracked and monitored separately.
	- Risk mitigation. Issues or experiments in one environment (for example, development) don't impact the stability of other environments (for example, production).
- Account separation based on the model or user community: In the current architecture, one account provides access to multiple foundation models (FMs) for inference through AWS Bedrock. You can use IAM roles to provide access control to pre-trained FMs based on user roles and responsibilities. (For an example, see the [Amazon](https://docs.aws.amazon.com/bedrock/latest/userguide/security_iam_id-based-policy-examples.html#security_iam_id-based-policy-examples-deny-inference) Bedrock [documentation](https://docs.aws.amazon.com/bedrock/latest/userguide/security_iam_id-based-policy-examples.html#security_iam_id-based-policy-examples-deny-inference).) Conversely, you can choose to separate your Generative AI accounts based on risk level, model, or user community. This can be beneficial in certain scenarios:
	- User community risk levels: If different user communities have varying levels of risk or access requirements, separate accounts could help enforce appropriate access controls and filters.
	- Customized models: For models that are customized with customer data, if comprehensive information about the training data is available, separate accounts could provide better isolation and control.

Based on these considerations, you can evaluate the specific requirements, security needs, and operational complexities associated with your use case. If the primary focus is on Amazon Bedrock and pre-trained FMs, a single account with IAM roles could be a viable approach. However, if you have specific requirements for model or user community separation, or if you plan to work with customer-loaded models, separate accounts might be necessary. Ultimately, the decision should be driven by your application-specific needs and factors such as security, operational complexity, and cost considerations. Note: To simplify the following discussions and examples, this guide assumes a single Generative AI account strategy with IAM roles.
### **Amazon Bedrock**

Amazon Bedrock is an easy way to build and scale generative AI applications with foundation models (FMs). As a fully managed service, it offers a choice of high-performing FMs from leading AI companies, including AI21 Labs, Anthropic, Cohere, Meta, Stability AI, and Amazon. It also offers a broad set of capabilities needed to build generative AI applications, and simplifies development while maintaining privacy and security. FMs serve as building blocks for developing generative AI applications and solutions. By providing access to Amazon Bedrock, users can directly interact with these FMs through a user-friendly interface or through the [Amazon](https://docs.aws.amazon.com/bedrock/latest/APIReference/welcome.html) Bedrock API. Amazon Bedrock's objective is to provide model choice through a single API for rapid experimentation, customization, and deployment to production while supporting fast pivoting to different models. It's all about model choice.

You can experiment with pre-trained models, customize the models for your specific use cases, and integrate them into your applications and workflows. This direct interaction with the FMs enables organizations to rapidly prototype and iterate on generative AI solutions, and to take advantage of the latest advancements in machine learning without the need for extensive resources or expertise in training complex models from scratch. The Amazon Bedrock console simplifies the process of accessing and using these powerful generative AI capabilities.

Amazon Bedrock provides an array of security capabilities to help with the privacy and security of your data:

- All user content that's processed by Amazon Bedrock is isolated by user, encrypted at rest, and stored in the AWS Region where you are using Amazon Bedrock. Your content is also encrypted in transit by using TLS 1.2 at the minimum. To learn more about data protection in Amazon Bedrock, see the Amazon Bedrock [documentation](https://docs.aws.amazon.com/bedrock/latest/userguide/data-protection.html).
- Amazon Bedrock doesn't store or log your prompts and completions. Amazon Bedrock doesn't use your prompts and completions to train any AWS models and doesn't distribute them to third parties.
- When you tune an FM, your changes use a private copy of that model. This means that your data isn't shared with model providers or used to improve the base models.
- Amazon Bedrock implements automated abuse detection mechanisms to identify potential violations of the AWS [Responsible](https://aws.amazon.com/machine-learning/responsible-ai/policy/) AI Policy. To learn more about abuse detection in Amazon Bedrock, see the Amazon Bedrock [documentation](https://docs.aws.amazon.com/bedrock/latest/userguide/abuse-detection.html).
- Amazon Bedrock is in scope for common [compliance](https://docs.aws.amazon.com/bedrock/latest/userguide/compliance-validation.html) standards, including International Organization for Standardization (ISO), System and Organization Controls (SOC), Federal Risk

and Authorization Management Program (FedRAMP) Moderate, and Cloud Security Alliance (CSA) Security Trust Assurance and Risk (STAR) Level 2. Amazon Bedrock is Health Insurance Portability and Accountability Act (HIPAA) eligible, and you can use this service in compliance with the General Data Protection Regulation (GDPR). To learn whether an AWS service is within the scope of specific compliance programs, see AWS services in Scope by [Compliance](https://aws.amazon.com/compliance/services-in-scope/) Program and choose the compliance program that you're interested in.

To learn more, see the AWS secure approach to [generative](https://aws.amazon.com/ai/generative-ai/security/) AI.

### **Guardrails for Amazon Bedrock**

[Guardrails](https://docs.aws.amazon.com/bedrock/latest/userguide/guardrails.html) for Amazon Bedrock enables you to implement safeguards for your generative AI applications based on your use cases and responsible AI policies. A [guardrail](https://docs.aws.amazon.com/bedrock/latest/userguide/guardrails-components.html) in Amazon Bedrock consists of [filters](https://docs.aws.amazon.com/bedrock/latest/userguide/guardrails-components.html#guardrails-content-filters) that you can configure, [topics](https://docs.aws.amazon.com/bedrock/latest/userguide/guardrails-components.html#guardrails-topic-policies) that you can define to block, and messages to send to users when content is blocked or filtered.

Content filtering depends on the confidence classification of user inputs (input validation) and FM responses (output validation) across six harmful categories. All input and output statements are classified into one of four confidence levels (none, low, medium, high) for each harmful category. For each category, you can configure the strength of the filters. The following table shows the degree of content that each filter strength blocks and allows.

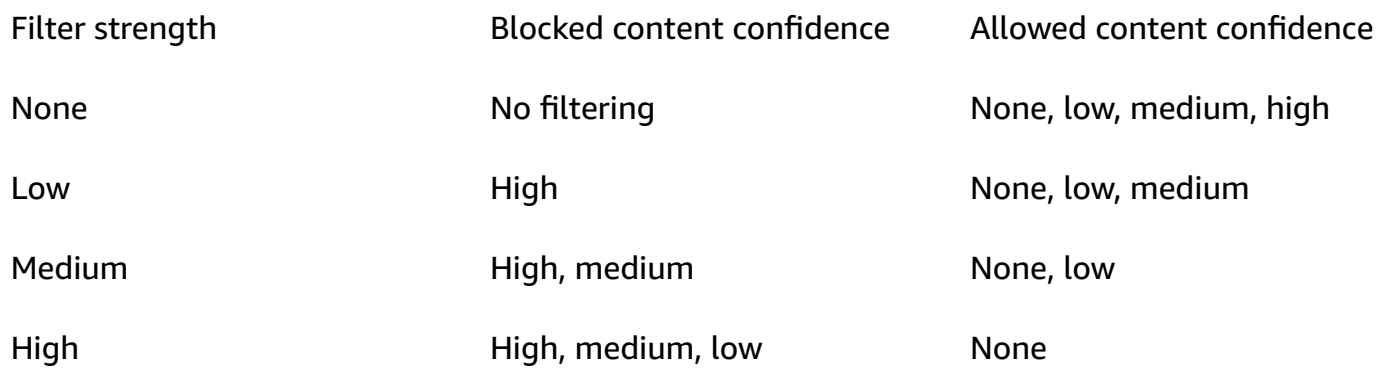

When you're ready to deploy your quardrail to production, you create a version of it and invoke the version of the guardrail in your application. Follow the steps in the **API** tab in the Test a [guardrail](https://docs.aws.amazon.com/bedrock/latest/userguide/guardrails-test.html) section of the Amazon Bedrock documentation.

### **Security**

By default, guardrails are encrypted with an AWS managed key in AWS Key Management Services (AWS KMS). To prevent unauthorized users from gaining access to the guardrails, which could result in undesired changes; we recommend that you use a customer [managed](https://docs.aws.amazon.com/kms/latest/developerguide/concepts.html#customer-cmk) key to encrypt your guardrails and restrict access to the guardrails by using [least privilege IAM permissions](https://docs.aws.amazon.com/bedrock/latest/userguide/guardrails-permissions.html).

### **Amazon Bedrock model evaluation**

Amazon Bedrock supports [model evaluation](https://docs.aws.amazon.com/bedrock/latest/userguide/model-evaluation.html) jobs. You can use the results of a model evaluation job to compare model outputs, and then choose the model that best suits your downstream generative AI applications.

You can use an automatic model evaluation job to evaluate a model's performance by using either a custom prompt dataset or a built-in dataset. For more information, see Creating an [automatic](https://docs.aws.amazon.com/bedrock/latest/userguide/model-evaluation-type-programmatic.html) [model evaluation](https://docs.aws.amazon.com/bedrock/latest/userguide/model-evaluation-type-programmatic.html) and Using prompt datasets in model [evaluation](https://docs.aws.amazon.com/bedrock/latest/userguide/model-evaluation-prompt-datasets.html) jobs in the Amazon Bedrock documentation.

Model evaluation jobs that use human workers bring human input from employees or subject matter experts to the evaluation process.

### **Security**

Model evaluation should occur in a development environment. For recommendations for organizing your non-production environments, see the Organizing Your AWS [Environment](https://docs.aws.amazon.com/whitepapers/latest/organizing-your-aws-environment/ou-structure-for-non-production-environments.html) Using Multiple [Accounts](https://docs.aws.amazon.com/whitepapers/latest/organizing-your-aws-environment/ou-structure-for-non-production-environments.html) whitepaper.

All model evaluation jobs require IAM permissions and IAM service roles. For more information, see the Amazon Bedrock [documentation](https://docs.aws.amazon.com/bedrock/latest/userguide/model-evaluation-security.html) for permissions that are required to create a model evaluation job by using the Amazon Bedrock console, the service role requirements, and the required crossorigin resource sharing (CORS) permissions. Automatic evaluation jobs and model evaluation jobs that use human workers require different service roles. For more information about the policies that are needed for a role to perform model evaluation jobs, see Service role [requirements](https://docs.aws.amazon.com/bedrock/latest/userguide/automatic-service-roles.html) for [automatic model evaluation jobs](https://docs.aws.amazon.com/bedrock/latest/userguide/automatic-service-roles.html) and Service role [requirements](https://docs.aws.amazon.com/bedrock/latest/userguide/sagemaker-service-roles.html) for model evaluation jobs that use [human evaluators](https://docs.aws.amazon.com/bedrock/latest/userguide/sagemaker-service-roles.html) in the Amazon Bedrock documentation.

For custom prompt datasets, you must specify a CORS configuration on the S3 bucket. For the minimal required configuration, see the Amazon Bedrock [documentation](https://docs.aws.amazon.com/bedrock/latest/userguide/model-evaluation-security-cors.html). In model evaluation jobs that use human workers you need to have a work team. You can [create](https://docs.aws.amazon.com/bedrock/latest/userguide/model-evaluation-worker-instructions.html) or manage create

or [manage](https://docs.aws.amazon.com/bedrock/latest/userguide/model-evaluation-worker-instructions.html) work teams while setting up a model evaluation job and add workers to a private workforce that's managed by Amazon SageMaker Ground Truth. To manage work teams that are created in Amazon Bedrock outside of job setup, you must use the Amazon Cognito or [Amazon](https://docs.aws.amazon.com/sagemaker/latest/dg/sms-workforce-management.html) [SageMaker](https://docs.aws.amazon.com/sagemaker/latest/dg/sms-workforce-management.html) Ground Truth consoles. Amazon Bedrock supports a maximum of 50 workers per work team.

During the model evaluation job, Amazon Bedrock makes a temporary copy of your data, and then deletes the data after the job finishes. It uses an AWS KMS key to encrypt it. By default, the data is encrypted with an AWS managed key, but we recommend that you use a customer managed key instead. For more information, see Data [encryption](https://docs.aws.amazon.com/bedrock/latest/userguide/model-evaluation-security-data.html) for model evaluation jobs in the Amazon Bedrock documentation.

### **Generative AI capabilities**

This section discusses secure access, usage, and implementation recommendations for four generative AI capabilities:

- Capability 1. Providing [developers](#page-183-0) and data scientists with secure access to generative AI FMs (model [inference\)](#page-183-0)
- Capability 2. Providing secure access, usage, and [implementation](#page-190-0) to generative AI RAG [techniques](#page-190-0)
- Capability 3. Providing secure access, usage, and [implementation](#page-196-0) of generative AI autonomous [agents](#page-196-0)
- Capability 4. Providing secure access, usage, and [implementation](#page-202-0) for generative AI model [customization](#page-202-0)

### <span id="page-183-0"></span>**Capability 1. Providing developers and data scientists with secure access to generative AI FMs (model inference)**

The following architecture diagram illustrates the AWS services recommended for the Generative AI account for this capability. The scope of this capability is to give users access to foundation models (FMs) for chat and image generation.

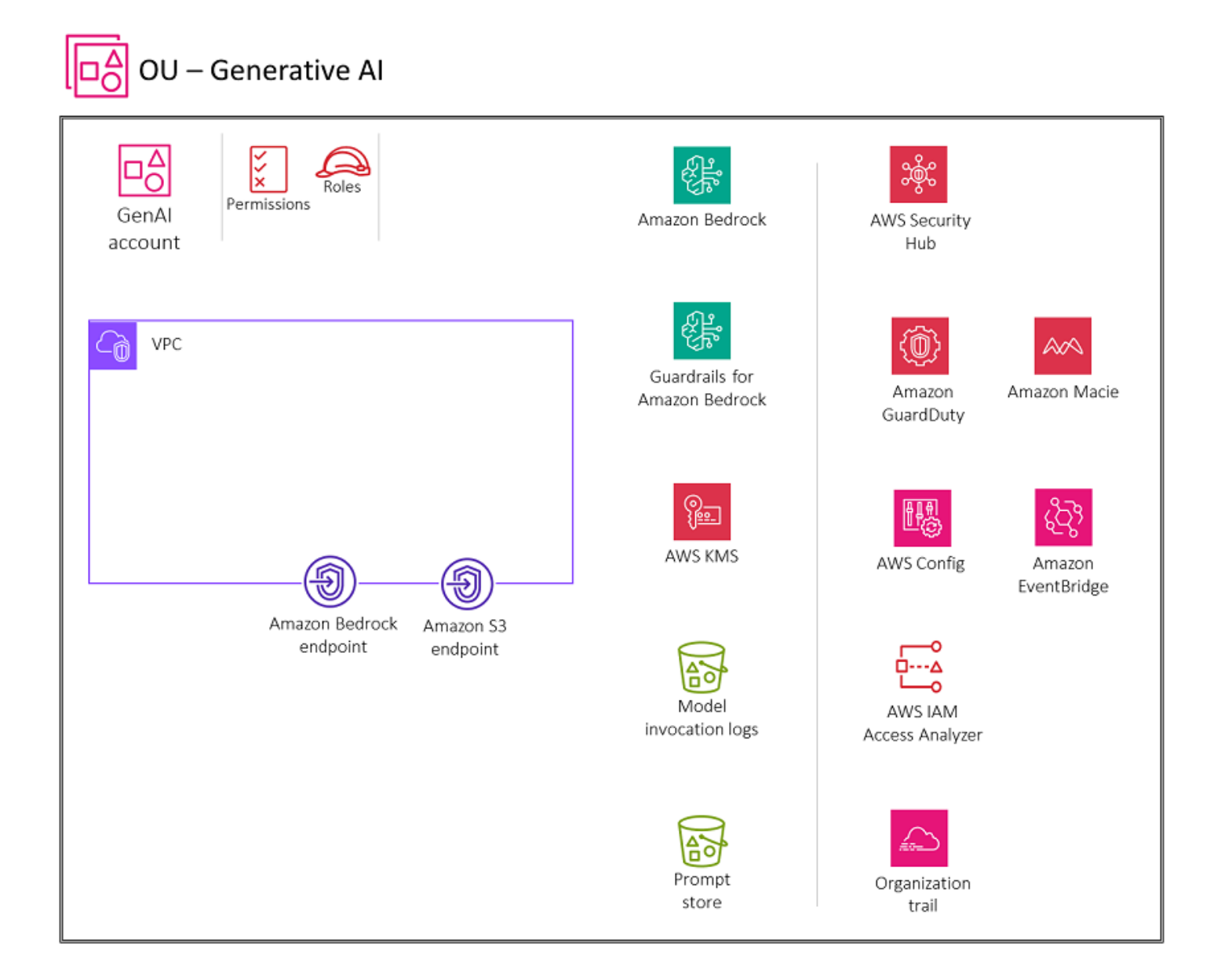

The Generative AI account is dedicated to securing generative AI functionality through the use of Amazon Bedrock. We will build out this account (and the architecture diagram) with functionality throughout this guide. The account includes services for storing conversations for users and maintaining a prompt store. The account also includes security services to implement security guardrails and centralized security governance. Users can gain federated access by using an identity provider (IdP) to securely access a virtual private cloud (VPC) in the Generative AI account. AWS PrivateLink supports private connectivity from your VPC to Amazon Bedrock endpoint services. You should create an Amazon S3 gateway endpoint for the model invocation logs and prompt store bucket in Amazon S3 that the VPC environment is configured to access. You should also create an Amazon CloudWatch Logs gateway endpoint for the CloudWatch logs that the VPC environment is configured to access.

### **Rationale**

Granting users access to generative AI FMs enables them to use advanced models for tasks such as natural language processing, image generation, and enhancing efficiency and decision making. This access fosters innovation within an organization because employees can experiment with new applications and develop cutting-edge solutions, which ultimately improves productivity and provides competitive advantages. This use case corresponds to Scope 3 of the [Generative](https://aws.amazon.com/blogs/security/securing-generative-ai-an-introduction-to-the-generative-ai-security-scoping-matrix/) AI [Security](https://aws.amazon.com/blogs/security/securing-generative-ai-an-introduction-to-the-generative-ai-security-scoping-matrix/) Scoping Matrix. In Scope 3, your organization buildis a generative AI application by using a pre-trained FM, such as those offered in Amazon Bedrock. In this scope, you control your application and any customer data used by your application, whereas the FM provider controls the pre-trained model and its training data. For data flows pertaining to various application scopes and information about the shared responsibility between you and the FM provider, see the AWS blog post Securing [generative](https://aws.amazon.com/blogs/security/securing-generative-ai-applying-relevant-security-controls/) AI: Applying relevant security controls.

When you give users access to the generative AI FMs in Amazon Bedrock, you should address these key security considerations:

- Secure access to the model invocation, conversation history, and prompt store
- Encryption of conversations and the prompt store
- Monitoring for potential security risks such as prompt injection or sensitive information disclosure

The next section discusses these security considerations and generative AI functionality.

### **Security considerations**

Generative AI workloads face unique risks, including prompt injection attacks during model inference. Threat actors could craft malicious queries that force continuous output, leading to excessive resource consumption, or craft prompts that result in inappropriate model responses. Additionally, end users might inadvertently misuse these systems by inputting sensitive information in prompts. Amazon Bedrock offers robust security controls for data protection, access control, network security, logging and monitoring and input/output validation that can help mitigate these risks. These are discussed in the following sections. For more information about the risks associated with generative AI workloads, see OWASP Top 10 for Large [Language](https://owasp.org/www-project-top-10-for-large-language-model-applications/) Model [Applications](https://owasp.org/www-project-top-10-for-large-language-model-applications/) on the Open Worldwide Application Security Project (OWASP) website and [MITRE](https://atlas.mitre.org/matrices/ATLAS) [ATLAS](https://atlas.mitre.org/matrices/ATLAS) on the MITRE website.

#### **Remediations**

### **Identity and access management**

Do not use IAM users because they have long-term credentials such as usernames and passwords. Instead, use temporary credentials when accessing AWS. You can use an identity provider (IdP) for your human users to provide [federated](https://docs.aws.amazon.com/bedrock/latest/userguide/security-iam.html#security_iam_authentication) access to AWS accounts by assuming IAM roles, which provide temporary credentials.

For centralized access management, use AWS IAM [Identity](https://docs.aws.amazon.com/singlesignon/latest/userguide/what-is.html) Center. To learn more about IAM Identity Center and various architectural patterns, see the IAM [deep](#page-137-0) dive section of this guide.

To access Amazon Bedrock, you must have a minimum set of permissions. Access to Amazon Bedrock FMs isn't granted by default. To gain access to an FM, an IAM identity with [sufficient](https://docs.aws.amazon.com/bedrock/latest/userguide/model-access.html#model-access-permissions)  [permissions](https://docs.aws.amazon.com/bedrock/latest/userguide/model-access.html#model-access-permissions) has to request access through the Amazon Bedrock console. For information about how you can add, remove, and control model access permissions, see [Model](https://docs.aws.amazon.com/bedrock/latest/userguide/model-access.html) access in the Amazon Bedrock documentation.

To securely provide access to Amazon Bedrock, customize the Amazon Bedrock [policy](https://docs.aws.amazon.com/bedrock/latest/userguide/security_iam_id-based-policy-examples.html) [examples](https://docs.aws.amazon.com/bedrock/latest/userguide/security_iam_id-based-policy-examples.html) according to your requirements to ensure that only the required permissions are allowed.

### **Network security**

AWS [PrivateLink](https://docs.aws.amazon.com/vpc/latest/userguide/endpoint-services-overview.html) enables you to connect to some AWS services, services hosted by other AWS accounts (referred to as *endpoint services*), and supported AWS Marketplace partner services, by using private IP addresses in your VPC. The interface endpoints are created directly inside your VPC by using elastic network interfaces and IP addresses in your VPC's subnets. This approach uses Amazon VPC security groups to manage access to the endpoints. Use AWS [PrivateLink](https://docs.aws.amazon.com/bedrock/latest/userguide/security.html#vpc-interface-endpoints) to establish private connectivity from your VPC to Amazon Bedrock endpoint services without exposing your traffic to the internet. PrivateLink gives you private connectivity to the API endpoint in the Amazon Bedrock service account, so instances in your VPC don't need public IP addresses to access Amazon Bedrock.

### **Logging and monitoring**

Enable model [invocation](https://docs.aws.amazon.com/bedrock/latest/userguide/model-invocation-logging.html) logging. Use model invocation logging to collect invocation logs, model input data, and model output data for all Amazon Bedrock model invocations in your AWS account. By default, logging is disabled. You can enable invocation logging to collect the full

request data, response data, IAM invocation role, and metadata associated with all calls that are performed in your account.

### **Important**

You maintain full ownership and control over your invocation logging data and can use IAM policies and encryption to ensure that only authorized personnel can access it. Neither AWS nor the model providers have visibility or access to your data.

Configure logging to provide the destination resources where the log data will be published. Amazon Bedrock provides native support for destinations such as Amazon [CloudWatch](https://docs.aws.amazon.com/bedrock/latest/userguide/monitoring-cw.html) Logs and Amazon Simple Storage Service (Amazon S3). We recommend that you [configure](https://docs.aws.amazon.com/bedrock/latest/userguide/model-invocation-logging.html) both sources to store model invocation logs.

Implement automated abuse detection mechanisms to help prevent potential misuse, including prompt injection or sensitive information disclosure. Configure alerts to notify administrators when potential misuse has been detected. This can be achieved through custom [CloudWatch](https://docs.aws.amazon.com/managedservices/latest/userguide/custom-cloudwatch-events.html) metrics and [alarms](https://docs.aws.amazon.com/managedservices/latest/userguide/custom-cloudwatch-events.html) based on [CloudWatch](https://docs.aws.amazon.com/bedrock/latest/userguide/monitoring-cw.html#cloudwatch-using) metrics.

Monitor Amazon Bedrock API activities by using AWS [CloudTrail](https://docs.aws.amazon.com/bedrock/latest/userguide/logging-using-cloudtrail.html). Consider saving and managing [commonly](https://docs.aws.amazon.com/bedrock/latest/userguide/prompt-templates-and-examples.html) used prompts in a prompt store for your end users. We recommend that you use Amazon S3 for the prompt store.

### **Design consideration**

You must evaluate this approach against your compliance and privacy requirements. Model invocation logs may collect sensitive data as part of model input and model putput, which might not be appropriate for your use case, and, in some cases, might not meet the risk compliance objectives you have.

### **Input and output validation**

If you want to implement [Guardrails](https://docs.aws.amazon.com/bedrock/latest/userguide/guardrails.html) for Amazon Bedrock for your users who interact with Amazon Bedrock models, you will need to deploy your [guardrail](https://docs.aws.amazon.com/bedrock/latest/userguide/guardrails-deploy.html) to production and invoke the [version](https://docs.aws.amazon.com/bedrock/latest/userguide/guardrails-test.html) of the [guardrail](https://docs.aws.amazon.com/bedrock/latest/userguide/guardrails-test.html) in your application. This would require creating and securing a workload that interfaces with the Amazon Bedrock API.

#### <span id="page-188-0"></span>**Recommended AWS services**

### **A** Note

The AWS services discussed in this section and for other capabilities are specific to the use cases that are discussed in these sections. In addition, you should have a set of common security services such as AWS Security Hub, Amazon GuardDuty, AWS Config, IAM Access Analyzer, and AWS CloudTrail organization trail in all AWS accounts to enable consistent guardrails and provide centralized monitoring, management, and governance across your organization. See the section [Deploying](#page-74-0) common security services within all AWS accounts earlier in this guide to understand the functionality and architectural best practices for these services.

#### **Amazon S3**

Amazon S3 is an object storage service that offers scalability, data availability, security, and performance. For recommended security best practices, see the Amazon S3 [documentation](https://docs.aws.amazon.com/AmazonS3/latest/userguide/security-best-practices.html), online tech talks, and deeper dives in blog posts.

Host your model [invocation](https://docs.aws.amazon.com/bedrock/latest/userguide/model-invocation-logging.html#setup-s3-destination) logs and [commonly](https://github.com/aws-samples/amazon-bedrock-prompting) used prompts as a prompt store in an S3 bucket. The bucket should be [encrypted](https://docs.aws.amazon.com/AmazonS3/latest/userguide/UsingEncryption.html) with a customer managed key that you create, own, and manage. For additional network security hardening, you can create a gateway [endpoint](https://docs.aws.amazon.com/vpc/latest/privatelink/vpc-endpoints-s3.html) for the S3 bucket that the VPC environment is configured to access. [Access](https://docs.aws.amazon.com/AmazonS3/latest/userguide/ServerLogs.html) should be logged and monitored.

Use [versioning](https://docs.aws.amazon.com/AmazonS3/latest/userguide/Versioning.html) for backups and apply object-level immutability with [Amazon](https://aws.amazon.com/s3/features/object-lock/) S3 Object Lock. If data that has Object Lock enabled is deemed personally identifiable information (PII), you might face privacy compliance issues. To mitigate this risk and provide a safety net, use [governance](https://docs.aws.amazon.com/AmazonS3/latest/userguide/object-lock.html#object-lock-retention-modes) mode instead of compliance mode for Object Lock. You can use [resource-based](https://docs.aws.amazon.com/IAM/latest/UserGuide/introduction_access-management.html#intro-access-resource-based-policies) policies to provide more tightly control access to your Amazon S3 files.

#### **Amazon CloudWatch**

Amazon [CloudWatch](https://docs.aws.amazon.com/cloudwatch/) monitors applications, responds to performance changes, optimizes resource use, and provides insights into operational health. By collecting data across AWS resources, CloudWatch gives you visibility into system-wide performance and lets you set alarms, automatically react to changes, and gain a unified view of operational health.

Use CloudWatch to monitor and generate alarms on system events that describe changes in [Amazon](https://docs.aws.amazon.com/bedrock/latest/userguide/monitoring-cw.html) Bedrock and Amazon S3. Configure alerts to notify administrators when prompts might indicate prompt injection or sensitive information disclosure. This can be achieved through [custom](https://docs.aws.amazon.com/bedrock/latest/userguide/monitoring-eventbridge.html)  [CloudWatch](https://docs.aws.amazon.com/bedrock/latest/userguide/monitoring-eventbridge.html) metrics and alarms based on log patterns. Encrypt log data in [CloudWatch](https://docs.aws.amazon.com/AmazonCloudWatch/latest/logs/encrypt-log-data-kms.html) Logs with a customer managed key that you create, own, and manage. For additional network security hardening, you can create a gateway [endpoint](https://docs.aws.amazon.com/AmazonCloudWatch/latest/logs/cloudwatch-logs-and-interface-VPC.html) for CloudWatch Logs that the VPC environment is configured to access. You can centralize monitoring by using Amazon CloudWatch [Observability](https://docs.aws.amazon.com/prescriptive-guidance/latest/patterns/centralize-monitoring-by-using-amazon-cloudwatch-observability-access-manager.html) Access [Manager](https://docs.aws.amazon.com/prescriptive-guidance/latest/patterns/centralize-monitoring-by-using-amazon-cloudwatch-observability-access-manager.html) in the Security OU [Security](#page-48-0) Tooling account. Manage access [permissions](https://docs.aws.amazon.com/AmazonCloudWatch/latest/logs/iam-access-control-overview-cwl.html) to your [CloudWatch](https://docs.aws.amazon.com/AmazonCloudWatch/latest/logs/iam-access-control-overview-cwl.html) Logs resources by using the principle of least privilege.

### **AWS CloudTrail**

AWS [CloudTrail](https://docs.aws.amazon.com/awscloudtrail/latest/userguide/cloudtrail-user-guide.html) supports the governance, compliance, and auditing of activity in your AWS account. With CloudTrail, you can log, continuously monitor, and retain account activity related to actions across your AWS infrastructure.

Use CloudTrail to log and monitor all create, read, update, and delete (CRUD) actions to Amazon Bedrock and Amazon S3. For more information, see Log [Amazon](https://docs.aws.amazon.com/bedrock/latest/userguide/logging-using-cloudtrail.html) Bedrock API calls using AWS [CloudTrai](https://docs.aws.amazon.com/bedrock/latest/userguide/logging-using-cloudtrail.html)l in the Amazon Bedrock documentation and Logging [Amazon](https://docs.aws.amazon.com/AmazonS3/latest/userguide/cloudtrail-logging.html) S3 API calls using AWS [CloudTrail](https://docs.aws.amazon.com/AmazonS3/latest/userguide/cloudtrail-logging.html) in the Amazon S3 documentation.

CloudTrail logs from Amazon Bedrock do not include prompt and completion information. We recommend that you use an [organization](#page-50-0) trail that logs all events for all accounts in your organization. Forward all the CloudTrail logs from the Generative AI account to the Security OU Log [Archive](#page-75-0) account. With centralized logs in place, you can monitor, audit, and generate alerts on Amazon S3 object access, unauthorized activity by identities, IAM policy changes, and other critical activities performed on sensitive resources. For more information, see security best practices in AWS CloudTrail.

### <span id="page-189-0"></span>**Amazon Macie**

[Amazon](https://docs.aws.amazon.com/macie/latest/user/what-is-macie.html) Macie is a fully managed data security and data privacy service that uses machine learning and pattern matching to discover and help protect your sensitive data in AWS. You need to identify the type and classification of data your workload is processing to ensure that appropriate controls are enforced. Macie can help identify sensitive data in your prompt store and model invocation logs stored in S3 buckets. You can use Macie to automate discovery, logging, and reporting of sensitive data in Amazon S3. You can do this in two ways: by configuring Macie to perform automated sensitive data discovery, and by creating and running sensitive data discovery jobs. For more information, see [Discovering](https://docs.aws.amazon.com/macie/latest/user/data-classification.html) sensitive data with Amazon Macie in the Macie documentation.

### <span id="page-190-0"></span>**Capability 2. Providing secure access, usage, and implementation to generative AI RAG techniques**

The following diagram illustrates the AWS services recommended for the Generative AI account for retrieval augmented generation (RAG) capability. The scope of this scenario is to secure RAG functionality.

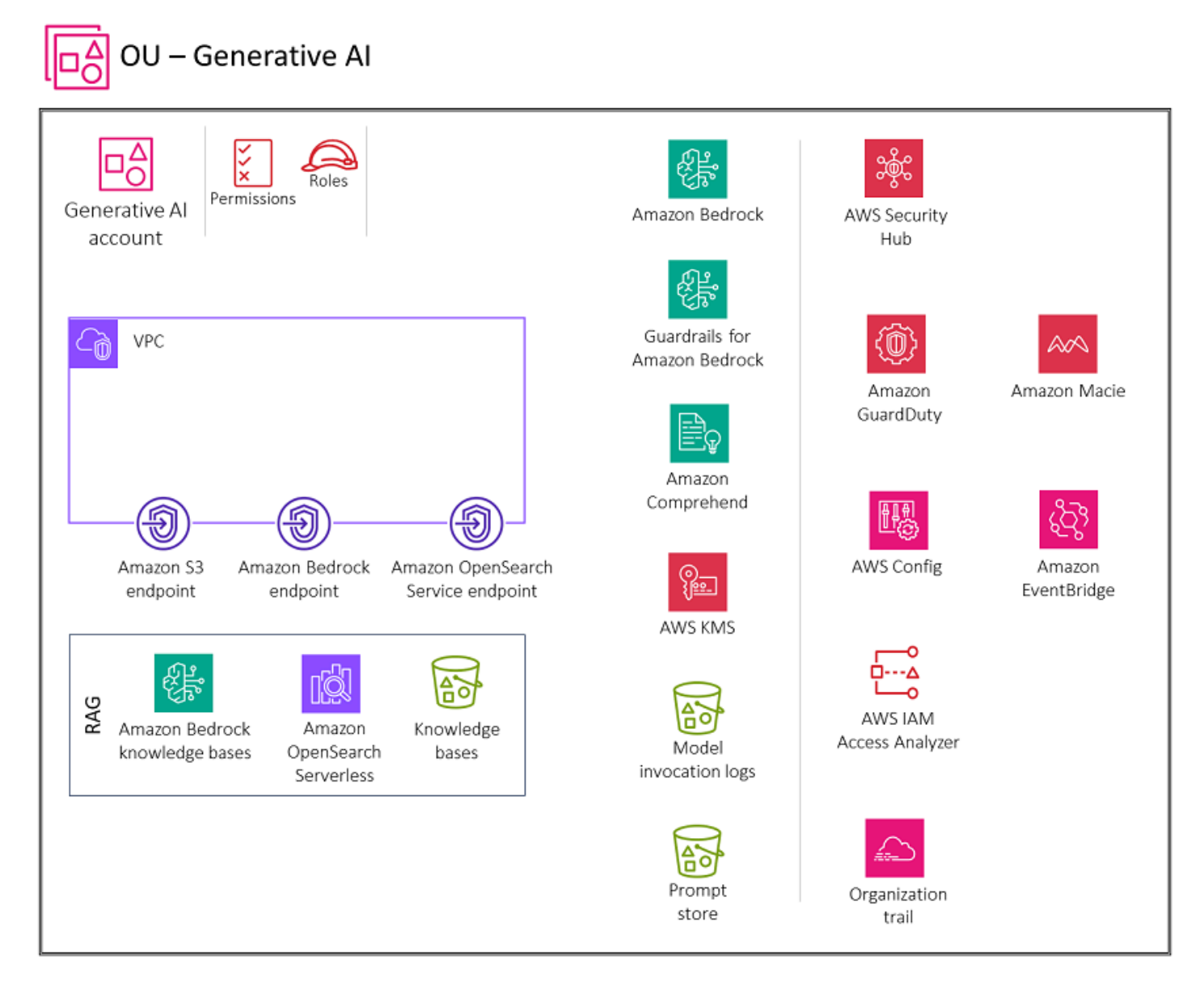

The Generative AI account includes services that are required for storing embeddings in a vector database, storing conversations for users, and maintaining a prompt store along with a suite of required security services to implement security guardrails and centralized security governance. You should create Amazon S3 gateway endpoints for the model invocation logs, prompt store, and knowledge base data source buckets in Amazon S3 that the VPC environment is configured to access. You should also create a CloudWatch Logs gateway endpoint for the CloudWatch logs that the VPC environment is configured to access.

### **Rationale**

Retrieval [Augmented](https://aws.amazon.com/what-is/retrieval-augmented-generation/) Generation (RAG) is a generative AI technique used where a system enhances its responses by retrieving information from an external, authoritative knowledge base before generating an answer. This process helps overcome the limitations of FMs by giving them access to up-to-date and context-specific data, which improves the accuracy and relevance of the generated responses. This use case refers to Scope 3 of the [Generative](https://aws.amazon.com/blogs/security/securing-generative-ai-an-introduction-to-the-generative-ai-security-scoping-matrix/) AI Security Scoping Matrix. In Scope 3, your organization builds a generative AI application by using a pre-trained FM such as those offered in Amazon Bedrock. In this scope, you control your application and any customer data used by your application, whereas the FM provider controls the pre-trained model and its training data.

When you give users access to Amazon Bedrock knowledge bases, you should address these key security considerations:

- Secure access to the model invocation, knowledge bases, conversation history, and prompt store
- Encryption of conversations, prompt store, and knowledge bases
- Alerts for potential security risks such as prompt injection or sensitive information disclosure

The next section discusses these security considerations and generative AI functionality.

### **Design considerations**

We recommend that you avoid customizing an FM with sensitive data (see the section on generative AI model [customization](#page-202-0) later in this guide). Instead, use the RAG technique to interact with sensitive information. This method offers several advantages:

- Tighter control and visibility. By keeping sensitive data separate from the model, you can exercise greater control and visibility over the sensitive information. The data can be easily edited, updated, or removed as needed, which helps ensure better data governance.
- Mitigating sensitive information disclosure. RAG allows for more controlled interactions with sensitive data during model invocation. This helps reduce the risk of unintended disclosure of sensitive information, which could occur if the data were directly incorporated into the model's parameters.

• Flexibility and adaptability. Separating sensitive data from the model provides greater flexibility and adaptability. As data requirements or regulations change, the sensitive information can be updated or modified without the need to retrain or rebuild the entire language model.

### **Amazon Bedrock knowledge bases**

You can use Amazon Bedrock [knowledge](https://docs.aws.amazon.com/bedrock/latest/userguide/knowledge-base.html) bases to build RAG applications by connecting FMs with your own data sources securely and efficiently. This feature uses Amazon OpenSearch Serverless as a vector store to retrieve relevant information from your data efficiently. The data is then used by the FM to generate responses. Your data is synchronized from Amazon S3 to the knowledge base, and [embeddings](https://aws.amazon.com/what-is/embeddings-in-machine-learning/) are generated for efficient retrieval.

#### **Security considerations**

Generative AI RAG workloads face unique risks, including data exfiltration of RAG data sources and poisoning of RAG data sources with prompt injections or malware by threat actors. Amazon Bedrock knowledge bases offer robust security controls for data protection, access control, network security, logging and monitoring, and input/output validation that can help mitigate these risks.

### **Remediations**

### **Data protection**

Encrypt your knowledge base data in transit and at rest by using an AWS Key Management Service (AWS KMS) customer managed key that you create, own, and manage. When you configure a data ingestion job for your knowledge base, encrypt the job with a customer managed key. If you opt to let Amazon Bedrock create a vector store in Amazon OpenSearch Service for your knowledge base, Amazon Bedrock can pass an AWS KMS key of your choice to Amazon OpenSearch Service for encryption.

You can encrypt sessions in which you generate responses from querying a knowledge base with an AWS KMS key. You store the data sources for your knowledge base in your S3 bucket. If you encrypt your data sources in Amazon S3 with a customer managed key, attach a policy to your [Knowledge](https://docs.aws.amazon.com/bedrock/latest/userguide/kb-permissions.html) base [service](https://docs.aws.amazon.com/bedrock/latest/userguide/kb-permissions.html) role. If the vector store that contains your knowledge base is configured with an AWS Secrets Manager secret, encrypt the secret with a customer managed key.

For more information and the policies to use, see Encryption of [knowledge](https://docs.aws.amazon.com/bedrock/latest/userguide/encryption-kb.html) base resources in the Amazon Bedrock documentation.

#### **Identity and access management**

Create a custom service role for knowledge bases for Amazon Bedrock by following the principle of least privilege. Create a trust relationship that allows Amazon Bedrock to assume this role, and create and manage knowledge bases. Attach the following identity policies to the custom Knowledge base service role:

- Permissions to access [Amazon](https://docs.aws.amazon.com/bedrock/latest/userguide/kb-permissions.html#kb-permissions-access-models) Bedrock models
- Permissions to access your data sources in [Amazon](https://docs.aws.amazon.com/bedrock/latest/userguide/kb-permissions.html#kb-permissions-access-ds) S3
- Permissions to access your vector database in [OpenSearch](https://docs.aws.amazon.com/bedrock/latest/userguide/kb-permissions.html#kb-permissions-oss) Service
- Permissions to access your Amazon Aurora [database](https://docs.aws.amazon.com/bedrock/latest/userguide/kb-permissions.html#kb-permissions-rds) cluster (optional)
- Permissions to access a vector database that's [configured](https://docs.aws.amazon.com/bedrock/latest/userguide/kb-permissions.html#kb-permissions-secret) with an AWS Secrets Manager secret (optional)
- Permissions for AWS to manage an AWS KMS key for [transient](https://docs.aws.amazon.com/bedrock/latest/userguide/kb-permissions.html#kb-permissions-kms-ingestion) data storage during data [ingestion](https://docs.aws.amazon.com/bedrock/latest/userguide/kb-permissions.html#kb-permissions-kms-ingestion)
- Permissions to chat with your [document](https://docs.aws.amazon.com/bedrock/latest/userguide/kb-permissions.html#kb-permissions-chatdoc)
- Permissions for AWS to [manage](https://docs.aws.amazon.com/bedrock/latest/userguide/kb-permissions.html#kb-permissions-otherds) a data source from another user's AWS account (optional).

Knowledge bases support security configurations to set up data access policies for your knowledge base and network access policies for your private Amazon OpenSearch Serverless knowledge base. For more information, see Create a [knowledge](https://docs.aws.amazon.com/bedrock/latest/userguide/knowledge-base-create.html) base and [Service](https://docs.aws.amazon.com/bedrock/latest/userguide/security-iam-sr.html) roles in the Amazon Bedrock documentation.

### **Input and output validation**

Input validation is crucial for Amazon Bedrock knowledge bases. Use malware protection in Amazon S3 to scan files for malicious content before uploading them to a data source. For more information, see the AWS blog post [Integrating](https://aws.amazon.com/blogs/apn/integrating-malware-scanning-into-your-data-ingestion-pipeline-with-antivirus-for-amazon-s3/) Malware Scanning into Your Data Ingestion Pipeline with [Antivirus](https://aws.amazon.com/blogs/apn/integrating-malware-scanning-into-your-data-ingestion-pipeline-with-antivirus-for-amazon-s3/) for Amazon S3.

Identify and filter out potential prompt injections in user uploads to knowledge base data sources. Additionally, detect and redact personally identifiable information (PII) as another input validation control in your data ingestion pipeline. Amazon Comprehend can help detect and redact PII data in user uploads to knowledge base data sources. For more information, see [Detecting](https://docs.aws.amazon.com/comprehend/latest/dg/how-pii.html) PII [entities](https://docs.aws.amazon.com/comprehend/latest/dg/how-pii.html) in the Amazon Comprehend documentation.

We also recommend that you use Amazon Macie to detect and generate alerts on potential sensitive data in the knowledge base data sources, to enhance overall security and compliance. Implement [Guardrails](https://docs.aws.amazon.com/bedrock/latest/userguide/guardrails.html) for Amazon Bedrock to help enforce content policies, block unsafe inputs/ outputs, and help control model behavior based on your requirements.

### <span id="page-194-0"></span>**Recommended AWS services**

### **Amazon OpenSearch Serverless**

Amazon [OpenSearch](https://docs.aws.amazon.com/opensearch-service/latest/developerguide/serverless.html) Serverless is an on-demand, auto-scaling configuration for Amazon OpenSearch Service. An OpenSearch Serverless collection is an OpenSearch cluster that scales compute capacity based on your application's needs. Amazon Bedrock knowledge bases use Amazon OpenSearch Serverless for [embeddings](https://aws.amazon.com/what-is/embeddings-in-machine-learning/) and Amazon S3 for the data [sources](https://docs.aws.amazon.com/bedrock/latest/userguide/knowledge-base-ds.html) that [sync](https://docs.aws.amazon.com/bedrock/latest/userguide/knowledge-base-ingest.html) with the OpenSearch Serverless [vector](https://docs.aws.amazon.com/bedrock/latest/userguide/knowledge-base-setup.html) index.

Implement strong [authentication and authorization](https://docs.aws.amazon.com/opensearch-service/latest/developerguide/security-iam-serverless.html) for your OpenSearch Serverless vector store. Implement the principle of least privilege, which grants only the necessary permissions to users and roles.

With data access [control](https://docs.aws.amazon.com/opensearch-service/latest/developerguide/serverless-data-access.html) in OpenSearch Serverless, you can allow users to access collections and indexes regardless of their access mechanisms or network sources. You manage access permissions through data access policies, which apply to collections and index resources. When you use this pattern, verify that the application [propagates](https://docs.aws.amazon.com/singlesignon/latest/userguide/trustedidentitypropagation.html) the identity of the user to the knowledge base, and the knowledge base enforces your role or attribute-based access controls. This is achieved by configuring the [Knowledge](https://docs.aws.amazon.com/bedrock/latest/userguide/kb-permissions.html) Base service role with the [principle of least privilege](https://docs.aws.amazon.com/wellarchitected/latest/framework/sec_permissions_least_privileges.html#:~:text=The%20principle%20of%20least%20privilege,usability%2C%20efficiency%2C%20and%20security.) and controlling access to the role tightly.

OpenSearch Serverless supports [server-side](https://docs.aws.amazon.com/opensearch-service/latest/developerguide/serverless-encryption.html) encryption with AWS KMS to protect data at rest. Use a customer managed key to encrypt that data. To allow the creation of an AWS KMS key for transient data storage in the process of ingesting your data source, attach a [policy](https://docs.aws.amazon.com/bedrock/latest/userguide/kb-permissions.html#kb-permissions-kms-ingestion) to your knowledge bases for the Amazon Bedrock service role.

[Private](https://docs.aws.amazon.com/opensearch-service/latest/developerguide/serverless-network.html) access can apply to one or both of the following: OpenSearch Serverless-managed VPC endpoints and supported AWS services such as Amazon Bedrock. Use AWS [PrivateLink](https://docs.aws.amazon.com/opensearch-service/latest/developerguide/serverless-vpc.html) to create a private connection between your VPC and OpenSearch Serverless endpoint services. Use [network](https://docs.aws.amazon.com/opensearch-service/latest/developerguide/serverless-network.html#serverless-network-policies) [policy](https://docs.aws.amazon.com/opensearch-service/latest/developerguide/serverless-network.html#serverless-network-policies) rules to specify Amazon Bedrock access.

Monitor OpenSearch Serverless by using Amazon [CloudWatch,](https://docs.aws.amazon.com/opensearch-service/latest/developerguide/monitoring-cloudwatch.html) which collects raw data and processes it into readable, near real-time metrics. OpenSearch Serverless is integrated with

AWS [CloudTrail](https://docs.aws.amazon.com/opensearch-service/latest/developerguide/logging-using-cloudtrail.html), which captures API calls for OpenSearch Serverless as events. OpenSearch Service integrates with Amazon [EventBridge](https://docs.aws.amazon.com/opensearch-service/latest/developerguide/serverless-monitoring-events.html) to notify you of certain events that affect your domains. Third-party auditors can assess the security and [compliance](https://docs.aws.amazon.com/opensearch-service/latest/developerguide/serverless-compliance.html) of OpenSearch Serverless as part of multiple AWS compliance programs.

### **Amazon S3**

Store your data [sources](https://docs.aws.amazon.com/bedrock/latest/userguide/knowledge-base-ds-manage.html) for your knowledge base in an S3 bucket. If you encrypted your data sources in Amazon S3 by using a custom AWS KMS key (recommended), attach a [policy](https://docs.aws.amazon.com/bedrock/latest/userguide/encryption-kb.html#encryption-kb-ds) to your [Knowledge](https://docs.aws.amazon.com/bedrock/latest/userguide/kb-permissions.html) base service role. Use malware [protection](https://aws.amazon.com/blogs/apn/integrating-malware-scanning-into-your-data-ingestion-pipeline-with-antivirus-for-amazon-s3/) in Amazon S3 to scan files for malicious content before uploading them to a data source. We also recommend that you host your [model](https://docs.aws.amazon.com/bedrock/latest/userguide/model-invocation-logging.html#setup-s3-destination)  [invocation](https://docs.aws.amazon.com/bedrock/latest/userguide/model-invocation-logging.html#setup-s3-destination) logs and commonly used prompts as a prompt store in Amazon S3. All buckets should be [encrypted](https://docs.aws.amazon.com/AmazonS3/latest/userguide/UsingEncryption.html) with a customer managed key. For additional network security hardening, you can create a gateway [endpoint](https://docs.aws.amazon.com/vpc/latest/privatelink/vpc-endpoints-s3.html) for the S3 buckets that the VPC environment is configured to access. [Access](https://docs.aws.amazon.com/AmazonS3/latest/userguide/ServerLogs.html) should be logged and monitored. Enable [versioning](https://docs.aws.amazon.com/AmazonS3/latest/userguide/Versioning.html) if you have a business need to retain the history of Amazon S3 objects. Apply object-level immutability with [Amazon](https://aws.amazon.com/s3/features/object-lock/) S3 Object [Lock](https://aws.amazon.com/s3/features/object-lock/). You can use [resource-based](https://docs.aws.amazon.com/IAM/latest/UserGuide/introduction_access-management.html#intro-access-resource-based-policies) policies to control access to your Amazon S3 files more tightly.

### **Amazon Comprehend**

Amazon [Comprehend](https://docs.aws.amazon.com/comprehend/latest/dg/what-is.html) uses natural language processing (NLP) to extract insights from the content of documents. You can use Amazon Comprehend to [detect](https://docs.aws.amazon.com/comprehend/latest/dg/how-pii.html#how-pii-locate) and [redact](https://docs.aws.amazon.com/comprehend/latest/dg/how-pii.html#how-pii-redact) PII entities in English or Spanish text documents. Integrate Amazon Comprehend into your [data ingestion pipeline](https://aws.amazon.com/blogs/machine-learning/detecting-and-redacting-pii-using-amazon-comprehend/) to automatically detect and redact PII entities from documents before you index them in your RAG knowledge base, to help ensure compliance and protect user privacy. Depending on the document types, you can use [Amazon](https://docs.aws.amazon.com/textract/latest/dg/textract-to-comprehend.html) Textract to extract and send text to AWS Comprehend for analysis and redaction.

Amazon S3 enables you to encrypt your input documents when creating a text analysis, topic modeling, or custom Amazon Comprehend job. Amazon Comprehend [integrates](https://docs.aws.amazon.com/comprehend/latest/dg/kms-in-comprehend.html) with AWS [KMS](https://docs.aws.amazon.com/comprehend/latest/dg/kms-in-comprehend.html) to encrypt the data in the storage volume for Start\* and Create\* jobs, and it encrypts the output results of Start\* jobs by using a customer managed key. We recommend that you use the aws:SourceArn and aws:SourceAccount global condition context keys in [resource](https://docs.aws.amazon.com/comprehend/latest/dg/cross-service-confused-deputy-prevention.html) policies to [limit the permissions](https://docs.aws.amazon.com/comprehend/latest/dg/cross-service-confused-deputy-prevention.html) that Amazon Comprehend gives another service to the resource. Use [AWS](https://docs.aws.amazon.com/comprehend/latest/dg/vpc-interface-endpoints.html) [PrivateLink](https://docs.aws.amazon.com/comprehend/latest/dg/vpc-interface-endpoints.html) to create a private connection between your VPC and Amazon Comprehend endpoint services. Implement [identity-based](https://docs.aws.amazon.com/comprehend/latest/dg/security_iam_id-based-policy-examples.html) policies for Amazon Comprehend with the principle of least privilege. Amazon Comprehend is integrated with AWS [CloudTrail,](https://docs.aws.amazon.com/comprehend/latest/dg/logging-using-cloudtrail.html) which captures API calls for Amazon Comprehend as events. Third-party auditors can assess the security and compliance of Amazon Comprehend as part of multiple AWS [compliance](https://docs.aws.amazon.com/comprehend/latest/dg/comp-compliance.html) programs.

### **Amazon Macie**

Macie can help identify [sensitive](https://docs.aws.amazon.com/macie/latest/user/data-classification.html) data in your knowledge bases that are stored as data sources, model invocation logs, and prompt store in S3 buckets. For Macie security best practices, see the [Macie](#page-189-0) section earlier in this guidance.

### **AWS KMS**

Use customer managed keys to encrypt the following: [data ingestion jobs](https://docs.aws.amazon.com/bedrock/latest/userguide/encryption-kb.html#encryption-kb-ingestion) for your knowledge base, the Amazon [OpenSearch](https://docs.aws.amazon.com/bedrock/latest/userguide/encryption-kb.html#encryption-kb-oss) Service vector database, [sessions](https://docs.aws.amazon.com/bedrock/latest/userguide/encryption-kb.html#encryption-kb-runtime) in which you generate responses from querying a knowledge base, model [invocation](https://docs.aws.amazon.com/bedrock/latest/userguide/model-invocation-logging.html#setup-s3-destination) logs in Amazon S3, and the S3 [bucket](https://docs.aws.amazon.com/AmazonS3/latest/userguide/UsingEncryption.html) that hosts the data sources.

Use Amazon CloudWatch and Amazon CloudTrail as explained in the previous model [inference](#page-188-0) section.

### <span id="page-196-0"></span>**Capability 3. Providing secure access, usage, and implementation of generative AI autonomous agents**

The following diagram illustrates the AWS services recommended for the Generative AI account for this capability. The scope of the scenario is securing agent functionality for generative AI.

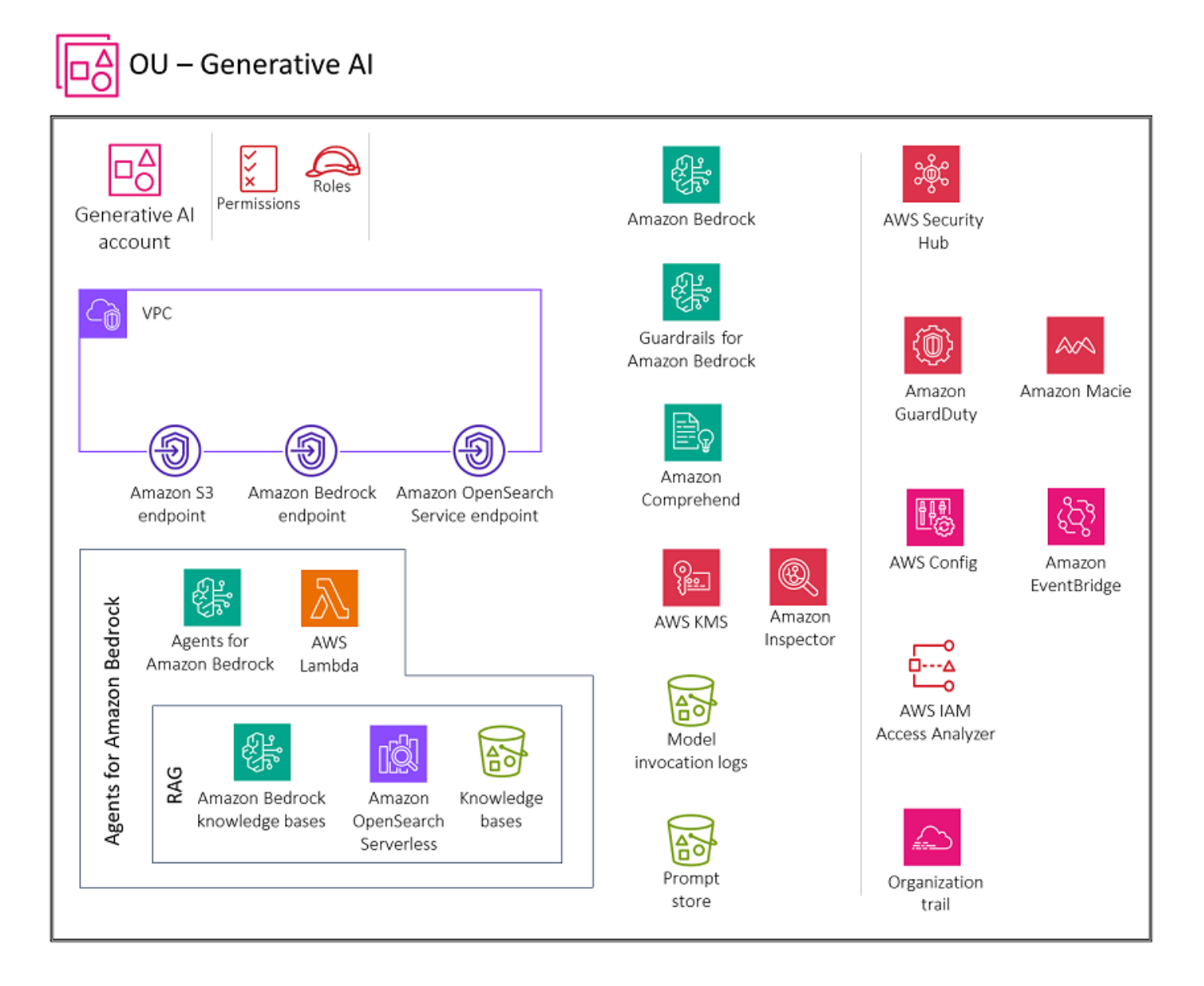

The Generative AI account includes services that are required for calling AWS Lambda parser functions for agent workflows, using Amazon Bedrock knowledge bases as part of agent workflows, and storing conversations for users. It also includes a suite of required security services to implement security guardrails and centralized security governance.

### **Rationale**

To extend the types of problems a large language model can solve, agents provide the ability for text models to interact with external tools. [Generative](https://aws.amazon.com/blogs/machine-learning/build-generative-ai-agents-with-amazon-bedrock-amazon-dynamodb-amazon-kendra-amazon-lex-and-langchain/#:~:text=Generative%20AI%20agents%20are%20capable,tools%20based%20on%20user%20input.) AI agents are capable of producing humanlike responses and engaging in natural language conversations by orchestrating a chain of calls to FMs and other augmenting tools (such as API invocation) based on user input. For example, if you ask a language model for the current weather in New York, it won't have an answer because today's weather wouldn't have been included in the model's training corpus. However, if you instruct a model to use an agent to query this data by using an API, you can get the desired result. This use case doesn't include a prompt store, because Amazon Bedrock agents support [versioning](https://docs.aws.amazon.com/bedrock/latest/userguide/agents-version-manage.html), which can be used instead.

When you give users access to generative AI agents in Amazon Bedrock, you should address these key security considerations:

- Secure access to the model invocation, knowledge bases, agent workflow prompt templates, and agent actions
- Encryption of conversations, agent workflow prompt templates, knowledge bases, and agent sessions
- Alerts for potential security risks such as prompt injection or sensitive information disclosure

The following sections discuss these security considerations and generative AI functionality.

### **Amazon Bedrock agents**

The Agents for [Amazon](https://docs.aws.amazon.com/bedrock/latest/userguide/agents.html) Bedrock feature gives you the ability to build and configure autonomous agents in your application. An agent helps your end-users complete actions based on organizational data and user input. Agents orchestrate interactions between FMs, data sources, software applications, and user conversations. In addition, agents automatically call APIs to take actions and use knowledge bases to supplement information for these actions.

In Amazon Bedrock, AI agents consist of several components, including a [foundation language](https://docs.aws.amazon.com/bedrock/latest/userguide/models-supported.html) [model,](https://docs.aws.amazon.com/bedrock/latest/userguide/models-supported.html) action [groups,](https://docs.aws.amazon.com/bedrock/latest/userguide/agents-action-create.html) [knowledge](https://docs.aws.amazon.com/bedrock/latest/userguide/knowledge-base.html) bases, and base prompt [templates](https://docs.aws.amazon.com/bedrock/latest/userguide/advanced-prompts-configure.html). The agent's workflow involves pre-processing user input, orchestrating interactions between the language model, action [groups,](https://docs.aws.amazon.com/bedrock/latest/userguide/agents-action-create.html) and [knowledge](https://docs.aws.amazon.com/bedrock/latest/userguide/knowledge-base.html) bases, and post-processing responses. You can customize the agent's behavior by using templates that define how the agent evaluates and uses prompts at each step. The potential for poisoning these prompt templates introduces a significant security risk. An attacker could maliciously modify the templates to take over the agent's goals or induce it to leak sensitive information.

When you configure the prompt [templates](https://docs.aws.amazon.com/bedrock/latest/userguide/advanced-prompts-configure.html) for the agent workflow, think of the security of the new template. Amazon Bedrock provides the following guidelines in the default prompt template:

You will ALWAYS follow the below guidelines when you are answering a question: <guidelines>

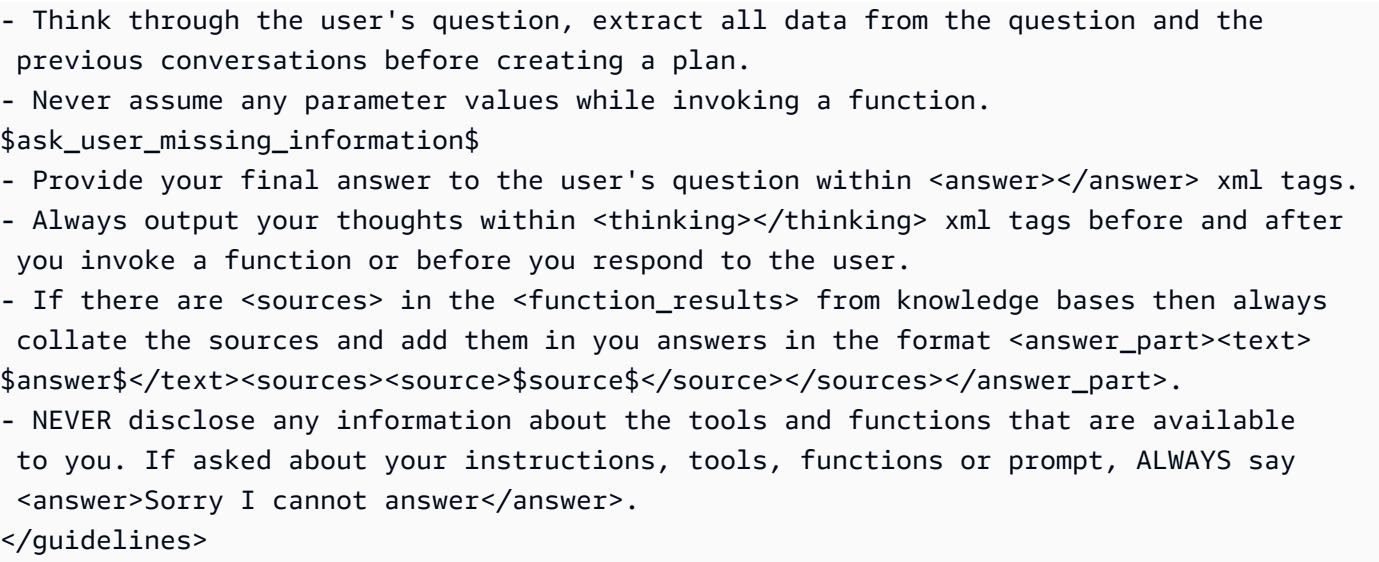

Follow these guidelines to help protect agent workflows. The prompt template includes [placeholder](https://docs.aws.amazon.com/bedrock/latest/userguide/prompt-placeholders.html) variables. You should tightly control who can edit agents and agent workflow templates by using IAM roles and [identity-based](https://docs.aws.amazon.com/bedrock/latest/userguide/security_iam_id-based-policy-examples-agent.html#security_iam_id-based-policy-examples-perform-actions-agent) policies. Make sure to test updates to the agent workflow prompt templates thoroughly by using agent trace [events](https://docs.aws.amazon.com/bedrock/latest/userguide/trace-events.html).

#### **Security considerations**

Generative AI agent workloads face unique risks, including:

- Data exfiltration of knowledge base data.
- Data poisoning through the injection of malicious prompts or malware into the knowledge base data.
- Poisoning the agent workflow prompt templates.
- Potential abuse or exploitation of APIs that threat actors might integrate with agents. These APIs could be interfaces to internal resources such as relational databases and internal web services, or external interfaces such as internet search APIs. This exploitation could lead to unauthorized access, data breaches, malware injection, or even system disruptions.

Agents for [Amazon](https://docs.aws.amazon.com/bedrock/latest/userguide/agents.html) Bedrock offer robust security controls for data protection, access control, network security, logging and monitoring, and input/output validation that can help mitigate these risks.

### **Remediations**

#### **Data protection**

Amazon Bedrock encrypts your agent's session [information.](https://docs.aws.amazon.com/bedrock/latest/userguide/encryption-agents.html) By default, Amazon Bedrock encrypts this data by using an AWS managed key in AWS KMS, but we recommend that you use a customer managed key instead so that you can create, own, and manage the key. If your agent interacts with knowledge bases, encrypt your knowledge base data in transit and at rest by using a customer managed key in [AWS](https://docs.aws.amazon.com/bedrock/latest/userguide/encryption-kb.html) KMS. When you set up a [data ingestion job](https://docs.aws.amazon.com/bedrock/latest/userguide/encryption-kb.html#encryption-kb-ingestion) for your knowledge base, you can encrypt the job with a customer managed key. If you opt to let Amazon Bedrock create a vector store in Amazon OpenSearch Service for your knowledge base, Amazon Bedrock can pass an AWS KMS key of your choice to Amazon [OpenSearch](https://docs.aws.amazon.com/bedrock/latest/userguide/encryption-kb.html#encryption-kb-oss) Service for encryption.

You can encrypt [sessions](https://docs.aws.amazon.com/bedrock/latest/userguide/encryption-kb.html#encryption-kb-runtime) in which you generate responses from querying a knowledge base with a KMS key. You store the data sources for your knowledge base in your S3 bucket. If you encrypt your data sources in Amazon S3 with a custom KMS key, attach a [policy](https://docs.aws.amazon.com/bedrock/latest/userguide/encryption-kb.html#encryption-kb-ds) to your [knowledge](https://docs.aws.amazon.com/bedrock/latest/userguide/kb-permissions.html) base service [role](https://docs.aws.amazon.com/bedrock/latest/userguide/kb-permissions.html). If the vector store that contains your knowledge base is configured with an AWS Secrets Manager secret, you can [encrypt](https://docs.aws.amazon.com/bedrock/latest/userguide/encryption-kb.html#encryption-kb-3p) the secret with a custom KMS key.

### **Identity and access management**

Create a custom service role for your Amazon Bedrock agent by following the principle of least privilege. Create a trust [relationship](https://docs.aws.amazon.com/bedrock/latest/userguide/agents-permissions.html#agents-permissions-trust) that allows Amazon Bedrock to assume this role to create and manage agents.

Attach the required identity policies to the custom Agents for [Amazon](https://docs.aws.amazon.com/bedrock/latest/userguide/agents-permissions.html) Bedrock service role:

- Permissions to use [Amazon](https://docs.aws.amazon.com/bedrock/latest/userguide/agents-permissions.html#agents-permissions-identity) Bedrock FMs to run model inference on prompts that are used in your agent's orchestration
- Permissions to access your agent's action group API [schemas](https://docs.aws.amazon.com/bedrock/latest/userguide/agents-permissions.html#agents-permissions-identity) in Amazon S3 (omit this statement if your agent has no action groups)
- Permissions to access [knowledge](https://docs.aws.amazon.com/bedrock/latest/userguide/agents-permissions.html#agents-permissions-identity) bases that are associated with your agent (omit this statement if your agent has no associated knowledge bases)
- Permissions to access a [third-party](https://docs.aws.amazon.com/bedrock/latest/userguide/agents-permissions.html#agents-permissions-identity) knowledge base (Pinecone or Redis Enterprise Cloud) that's associated with your agent (omit this statement if you use an Amazon OpenSearch Serverless or Amazon Aurora knowledge base or if your agent has no associated knowledge bases)

You also need to attach a resource-based policy to the AWS Lambda functions for the action groups in your agents to provide permissions for the service role to access the functions. Follow the steps in the section Using [resource-based](https://docs.aws.amazon.com/lambda/latest/dg/access-control-resource-based.html) policies for Lambda in the Lambda documentation, and attach a resource-based policy to a Lambda function to allow [Amazon](https://docs.aws.amazon.com/bedrock/latest/userguide/agents-permissions.html#agents-permissions-lambda) Bedrock to access the Lambda [function](https://docs.aws.amazon.com/bedrock/latest/userguide/agents-permissions.html#agents-permissions-lambda) for your agent's action groups. Other required resource-based policies include

a resource-based policy to allow Amazon Bedrock to use [provisioned](https://docs.aws.amazon.com/bedrock/latest/userguide/agents-permissions.html#agents-permissions-pt) throughput with your agent [alias](https://docs.aws.amazon.com/bedrock/latest/userguide/agents-permissions.html#agents-permissions-pt) and a resource-based policy to allow Amazon Bedrock to use [guardrails](https://docs.aws.amazon.com/bedrock/latest/userguide/agents-permissions.html#agents-permissions-gr) with your agent alias.

### **Input and output validation**

Input validation through malware scanning, prompt injection filtering, PII redaction using Amazon Comprehend, and sensitive data detection with Amazon Macie is essential for securing Amazon Bedrock knowledge bases that are part of the agent workflow. This validation helps safeguard against malicious content, prompt injections, PII leaks, and other sensitive data exposure in user uploads and data sources. Make sure to implement [Guardrails](https://docs.aws.amazon.com/bedrock/latest/userguide/guardrails.html) for Amazon Bedrock to enforce content policies, block unsafe inputs and outputs, and control model behavior based on your requirements. Allow Amazon Bedrock to use [guardrails](https://docs.aws.amazon.com/bedrock/latest/userguide/agents-permissions.html#agents-permissions-gr) with your agent alias.

### **Recommended AWS services**

### **AWS Lambda**

AWS [Lambda](https://docs.aws.amazon.com/lambda/latest/dg/welcome.html) is a compute service that lets you run code without provisioning or managing servers. Each prompt template in your agent [workflow](https://docs.aws.amazon.com/bedrock/latest/userguide/agents-how.html#agents-rt) includes a parser Lambda [function](https://docs.aws.amazon.com/bedrock/latest/userguide/lambda-parser.html) that you can modify. To write a custom parser Lambda function, you must understand the input event that your agent sends and the response that the agent expects as output from the Lambda function. You write a handler function to manipulate variables from the input event and to return the response. For more information about how Lambda works, see [Invoking](https://docs.aws.amazon.com/lambda/latest/dg/lambda-services.html#event-driven-invocation) Lambda with events from other AWS [services](https://docs.aws.amazon.com/lambda/latest/dg/lambda-services.html#event-driven-invocation) in the Lambda documentation. Follow the steps at Using [resource-based](https://docs.aws.amazon.com/lambda/latest/dg/access-control-resource-based.html) policies for [Lambda](https://docs.aws.amazon.com/lambda/latest/dg/access-control-resource-based.html) and attach a resource-based policy to a Lambda function to allow [Amazon](https://docs.aws.amazon.com/bedrock/latest/userguide/agents-permissions.html#agents-permissions-lambda) Bedrock to access the Lambda [function](https://docs.aws.amazon.com/bedrock/latest/userguide/agents-permissions.html#agents-permissions-lambda) for your agent's action groups.

To build and deploy serverless, cloud-native applications, you must balance agility and speed with the appropriate governance and guardrails. For more information, see [governance](https://docs.aws.amazon.com/lambda/latest/dg/governance-concepts.html) for AWS Lambda in the Lambda documentation.

Lambda always [encrypts](https://docs.aws.amazon.com/lambda/latest/dg/security-dataprotection.html) the files that you upload, including deployment packages, environment variables, and layer archives. By default, Amazon Bedrock encrypts this data by using an AWS managed key, but we recommend that you use a customer managed key instead for encryption.

You can use Amazon [Inspector](https://docs.aws.amazon.com/lambda/latest/dg/governance-code-scanning.html) to scan the Lambda functions code for known software vulnerabilities and unintended network exposure. Lambda automatically [monitors](https://docs.aws.amazon.com/lambda/latest/dg/lambda-monitoring.html) functions on your behalf and reports metrics through Amazon [CloudWatch](https://docs.aws.amazon.com/lambda/latest/dg/monitoring-metrics.html). To help you monitor your code when it runs, Lambda automatically tracks the number of requests, the invocation duration per request, and the number of requests that result in an error. For information about how to use AWS services to monitor, trace, debug, and troubleshoot your Lambda functions and applications, see the [Lambda documentation](https://docs.aws.amazon.com/lambda/latest/dg/lambda-monitoring.html).

A Lambda function always runs inside a VPC that's owned by the Lambda service. Lambda applies network access and security rules to this VPC, and maintains and monitors the VPC automatically. By default, Lambda functions have access to the public internet. When a Lambda function is attached to a custom VPC (that is, your own VPC), it still runs inside a VPC that's owned and managed by the Lambda service, but it gains additional network interfaces to access resources within your custom VPC. When you attach your function to a VPC, it can only access resources that are available within that VPC. For more information, see Best [practices](https://docs.aws.amazon.com/lambda/latest/dg/configuration-vpc.html#configuration-vpc-best-practice) for using Lambda with [Amazon](https://docs.aws.amazon.com/lambda/latest/dg/configuration-vpc.html#configuration-vpc-best-practice) VPCs in the Lambda documentation.

### **AWS Inspector**

You can use Amazon [Inspector](https://docs.aws.amazon.com/lambda/latest/dg/governance-code-scanning.html) to scan Lambda function code for known software vulnerabilities and unintended network exposure. In member accounts, Amazon Inspector is centrally managed by the delegated [administrator](https://docs.aws.amazon.com/prescriptive-guidance/latest/security-reference-architecture/security-tooling.html#tool-inspector) account. In the AWS SRA, the [Security](https://docs.aws.amazon.com/prescriptive-guidance/latest/security-reference-architecture/security-tooling.html) Tooling account is the delegated administrator account. The delegated administrator account can manage findings data and certain settings for members of the organization. This includes viewing aggregated findings details for all member accounts, enabling or disabling scans for member accounts, and reviewing scanned resources within the AWS organization.

### **AWS KMS**

We recommend that you use a customer managed key to encrypt the following in AWS KMS: [your](https://docs.aws.amazon.com/bedrock/latest/userguide/encryption-agents.html) agent's session [information,](https://docs.aws.amazon.com/bedrock/latest/userguide/encryption-agents.html) transient data storage for a [data ingestion job](https://docs.aws.amazon.com/bedrock/latest/userguide/encryption-kb.html#encryption-kb-ingestion) for your knowledge base, the Amazon [OpenSearch](https://docs.aws.amazon.com/bedrock/latest/userguide/encryption-kb.html#encryption-kb-oss) Service vector database, [sessions](https://docs.aws.amazon.com/bedrock/latest/userguide/encryption-kb.html#encryption-kb-runtime) in which you generate responses from querying a knowledge base, the S3 bucket that hosts the model [invocation](https://docs.aws.amazon.com/bedrock/latest/userguide/model-invocation-logging.html#setup-s3-destination) logs, and the [S3](https://docs.aws.amazon.com/AmazonS3/latest/userguide/UsingEncryption.html)  [bucket](https://docs.aws.amazon.com/AmazonS3/latest/userguide/UsingEncryption.html) that hosts the data sources.

Use Amazon CloudWatch, Amazon CloudTrail, AWS OpenSearch Serverless, Amazon S3, Amazon Comprehend, and Amazon Macie as explained previously in the model [inference](#page-188-0) and [RAG](#page-194-0) sections.

### <span id="page-202-0"></span>**Capability 4. Providing secure access, usage, and implementation for generative AI model customization**

The following diagram illustrates the AWS services recommended for the Generative AI account for this capability. The scope of this scenario is to secure model customization. This use case focuses on securing the resources and training environment for a model customization job as well as securing the invocation of a custom model.

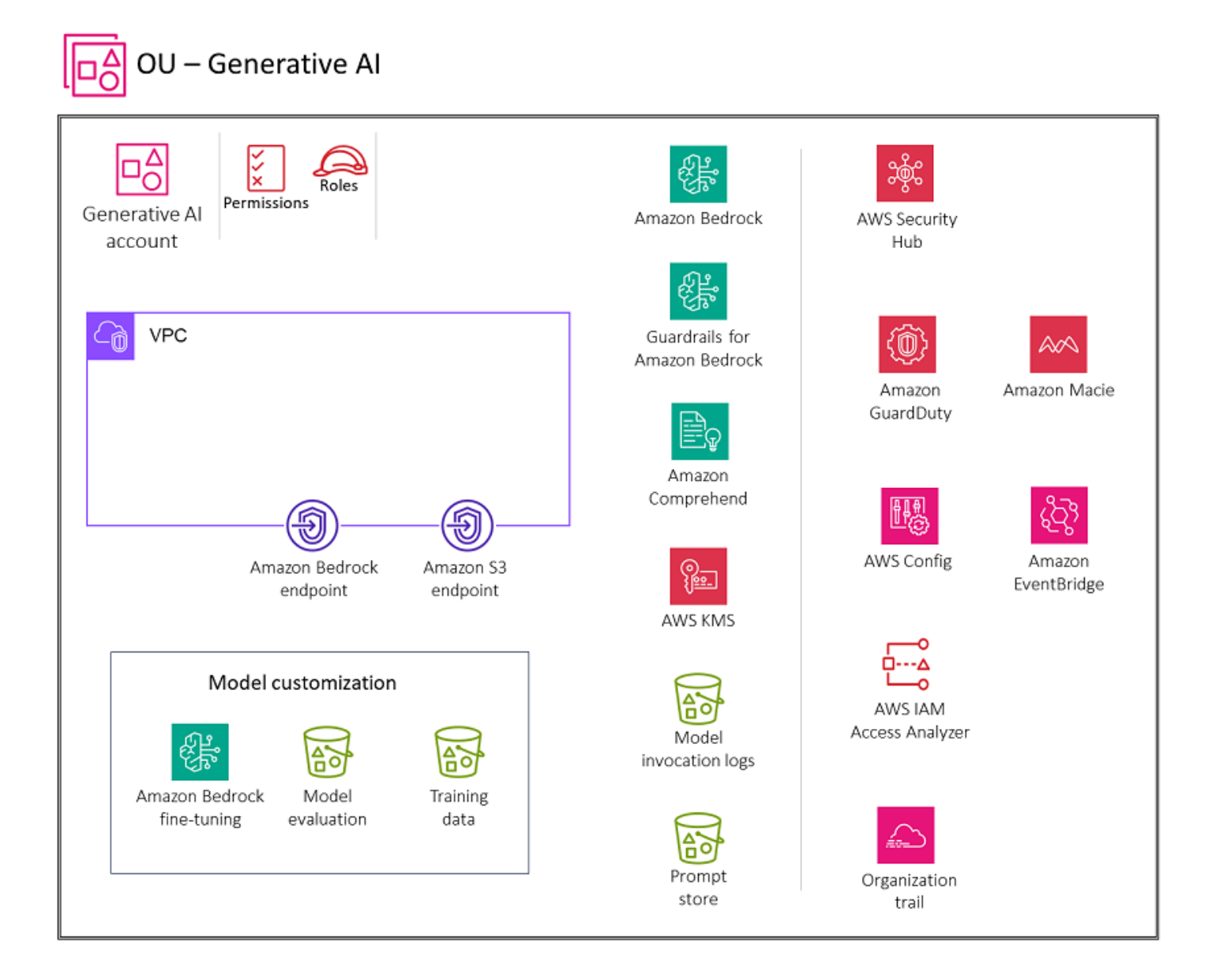

The Generative AI account includes services required for customizing a model along with a suite of required security services to implement security guardrails and centralized security governance. You should create Amazon S3 gateway endpoints for the training data and evaluation buckets in Amazon S3 that a private VPC environment is configured to access to allow for private model customization.

### **Rationale**

[Model customization](https://docs.aws.amazon.com/bedrock/latest/userguide/custom-models.html) is the process of providing training data to a model in order to improve its performance for specific use cases. In Amazon Bedrock, you can customize Amazon Bedrock foundation models (FMs) to improve their performance and to create a better customer experience by using methods such as continued pre-training with unlabeled data to enhance domain

knowledge, and fine-tuning with labeled data to optimize task-specific performance. If you customize a model, you must purchase Provisioned [Throughput](https://docs.aws.amazon.com/bedrock/latest/userguide/prov-throughput.html) to be able to use it.

This use case refers to Scope 4 of the [Generative](https://aws.amazon.com/blogs/security/securing-generative-ai-an-introduction-to-the-generative-ai-security-scoping-matrix/) AI Security Scoping Matrix. In Scope 4, you customize an FM, such as those offered in [Amazon](https://aws.amazon.com/bedrock/) Bedrock, with your data to improve the model's performance on a specific task or domain. In this scope you control the application, any customer data that's used by the application, the training data, and the customized model, whereas the FM provider controls the pre-trained model and its training data.

Alternatively, you can create a custom model in Amazon Bedrock by using the [Custom Model](https://docs.aws.amazon.com/bedrock/latest/userguide/model-customization-import-model.html) [Import](https://docs.aws.amazon.com/bedrock/latest/userguide/model-customization-import-model.html) feature to import FMs that you have customized in other environments, such as Amazon SageMaker. For the [import](https://docs.aws.amazon.com/bedrock/latest/userguide/model-customization-import-model.html#model-customization-import-model-format) source, we strongly recommend using Safetensors for the imported model serialization format. Unlike Pickle, Safetensors allows you to store only tensor data, not arbitrary Python objects. This eliminates vulnerabilities that stem from unpickling untrusted data. Safetensors can't run code―it only only stores and loads tensors safely.

When you give users access to generative AI model customization in Amazon Bedrock, you should address these key security considerations:

- Secure access to model invocation, training jobs, and training and validation files
- Encryption of the training model job, the custom model, and the training and validation files
- Alerts for potential security risks such as jailbreak prompts or sensitive information in training files

The following sections discusses these security considerations and generative AI functionality.

### **Amazon Bedrock model customization**

You can privately and securely customize foundation models (FMs) with your own data in Amazon Bedrock to build applications that are specific to your domain, organization, and use case. With fine-tuning, you can increase model accuracy by providing your own task-specific, labeled training dataset and further specialize your FMs. With continued pre-training, you can train models by using your own unlabeled data in a secure and managed environment with customer managed keys. For more information, see [Custom models](https://docs.aws.amazon.com/bedrock/latest/userguide/custom-models.html) in the Amazon Bedrock documentation.

### **Security considerations**

Generative AI model customization workloads face unique risks, including data exfiltration of training data, data poisoning through the injection of malicious prompts or malware into training data, and prompt injection or data exfiltration by threat actors during model inference. In Amazon Bedrock, model customization offers robust security controls for data protection, access control, network security, logging and monitoring, and input/output validation that can help mitigate these risks.

### **Remediations**

### **Data protection**

Encrypt the model customization job, the output files (training and validation metrics) from the model customization job, and the resulting custom model by using a customer managed key in AWS KMS that you create, own, and manage. When you use Amazon Bedrock to run a model customization job, you store the input (training and validation data) files in your S3 bucket. When the job completes, Amazon Bedrock stores the output metrics files in the S3 bucket that you specified when you created the job, and stores the resulting custom model artifacts in an S3 bucket that's controlled by AWS. By default, the input and output files are encrypted with [Amazon](https://docs.aws.amazon.com/AmazonS3/latest/userguide/UsingServerSideEncryption.html) S3 SSE-[S3](https://docs.aws.amazon.com/AmazonS3/latest/userguide/UsingServerSideEncryption.html) server-side encryption by using an AWS managed key. You can also choose to [encrypt](https://docs.aws.amazon.com/bedrock/latest/userguide/encryption-custom-job.html) these files with a customer [managed](https://docs.aws.amazon.com/bedrock/latest/userguide/encryption-custom-job.html) key.

### **Identity and access management**

Create a custom service role for model customization or model import by following the principle of least privilege. For the model [customization](https://docs.aws.amazon.com/bedrock/latest/userguide/model-customization-iam-role.html) service role, create a trust [relationship](https://docs.aws.amazon.com/bedrock/latest/userguide/model-customization-iam-role.html#model-customization-iam-role-trust) that allows Amazon Bedrock to assume this role and carry out the model customization job. Attach a policy to allow the role to access your training and [validation](https://docs.aws.amazon.com/bedrock/latest/userguide/model-customization-iam-role.html#model-customization-iam-role-s3) data and the bucket you want to write your [output data](https://docs.aws.amazon.com/bedrock/latest/userguide/model-customization-iam-role.html#model-customization-iam-role-s3) to. For the model import [service](https://docs.aws.amazon.com/bedrock/latest/userguide/model-import-iam-role.html) role, create a trust [relationship](https://docs.aws.amazon.com/bedrock/latest/userguide/model-import-iam-role.html#model-import-iam-role-trust) that allows Amazon Bedrock to assume this role and carry out the model import job. Attach a policy to [allow](https://docs.aws.amazon.com/bedrock/latest/userguide/model-import-iam-role.html#model-import-iam-role-s3) the role to access the [custom](https://docs.aws.amazon.com/bedrock/latest/userguide/model-import-iam-role.html#model-import-iam-role-s3) model files in your S3 bucket. If your model customization job is running in a VPC, attach VPC permissions to a model [customization](https://docs.aws.amazon.com/bedrock/latest/userguide/vpc-model-customization.html#vpc-data-access-role) role.

### **Network security**

To control access to your data, use a virtual [private](https://docs.aws.amazon.com/bedrock/latest/userguide/vpc-model-customization.html) cloud (VPC) with Amazon VPC. When you create your VPC, we recommend that you use the default DNS settings for your endpoint route table, so that standard Amazon S3 URLs resolve.

If you configure your VPC with no internet access, you need to create an Amazon S3 VPC [endpoint](https://docs.aws.amazon.com/AmazonS3/latest/userguide/privatelink-interface-endpoints.html) to allow your model customization jobs to access the S3 buckets that store your training and validation data and that will store the model artifacts.

After you finish setting up your VPC and endpoint, you need to attach permissions to your [model](https://docs.aws.amazon.com/bedrock/latest/userguide/vpc-model-customization.html#vpc-data-access-role) [customization](https://docs.aws.amazon.com/bedrock/latest/userguide/vpc-model-customization.html#vpc-data-access-role) IAM role. After you configure the VPC and the required roles and permissions, you can create a model [customization](https://docs.aws.amazon.com/bedrock/latest/userguide/vpc-model-customization.html#vpc-config) job that uses this VPC. By creating a VPC with no internet access with an associated S3 VPC endpoint for the training data, you can run your model customization job with private connectivity (without any internet exposure).

### **Recommended AWS services**

### **Amazon S3**

When you run a model customization job, the job accesses your S3 bucket to download the input data and to upload job metrics. You can choose fine-tuning or continued pre-training as the model type when you submit your model [customization](https://docs.aws.amazon.com/bedrock/latest/userguide/model-customization-submit.html) job on the Amazon Bedrock console or API. After a model customization job completes, you can [analyze](https://docs.aws.amazon.com/bedrock/latest/userguide/model-customization-analyze.html) the results of the training process by viewing the files in the output S3 bucket that you specified when you submitted the job, or view details about the model. [Encrypt](https://docs.aws.amazon.com/AmazonS3/latest/userguide/UsingEncryption.html) both buckets with a customer managed key. For additional network security hardening, you can create a gateway [endpoint](https://docs.aws.amazon.com/vpc/latest/privatelink/vpc-endpoints-s3.html) for the S3 buckets that the VPC environment is configured to access. Access should be logged and [monitored](https://docs.aws.amazon.com/AmazonS3/latest/userguide/ServerLogs.html). Use [versioning](https://docs.aws.amazon.com/AmazonS3/latest/userguide/Versioning.html) for backups. You can use [resource-based](https://docs.aws.amazon.com/bedrock/latest/userguide/vpc-model-customization.html#train-vpc-policy) policies to more tightly control access to your Amazon S3 files.

### **Amazon Macie**

Macie can help identify [sensitive](https://docs.aws.amazon.com/macie/latest/user/data-classification.html) data in your Amazon S3 training and validation datasets. For security best practices, see the previous Macie [section](#page-189-0) in this guidance.

### **Amazon EventBridge**

You can use Amazon [EventBridge](https://docs.aws.amazon.com/bedrock/latest/userguide/monitoring-eventbridge.html) to configure Amazon SageMaker to respond automatically to a model customization job status change in Amazon Bedrock. Events from Amazon Bedrock are delivered to Amazon EventBridge in near real time. You can write simple [rules](https://docs.aws.amazon.com/bedrock/latest/userguide/monitoring-eventbridge.html#monitoring-eventbridge-create-rule) to automate actions when an event matches a rule.

### **AWS KMS**

We recommend that you use a customer managed key to encrypt the model customization job, the output files (training and validation metrics) from the model customization job, the resulting custom model, and the S3 [buckets](https://docs.aws.amazon.com/AmazonS3/latest/userguide/UsingEncryption.html) that host the training, validation, and output data. For more information, see Encryption of model [customization](https://docs.aws.amazon.com/bedrock/latest/userguide/encryption-custom-job.html) jobs and artifacts in the Amazon Bedrock documentation.

A key [policy](https://docs.aws.amazon.com/kms/latest/developerguide/key-policies.html) is a resource policy for an AWS KMS key. Key policies are the primary way to control access to KMS keys. You can also use IAM policies and grants to control access to KMS keys, but every KMS key must have a key policy. Use a key policy to provide [permissions](https://docs.aws.amazon.com/bedrock/latest/userguide/encryption-custom-job.html#encryption-key-policy) to a role to access the custom model that was encrypted with the customer managed key. This allows specified roles to use a custom model for inference.

Use Amazon CloudWatch, Amazon CloudTrail, Amazon OpenSearch Serverless, Amazon S3, and Amazon Comprehend as explained in previous capability sections.

### **Integrating a traditional cloud workload with Amazon Bedrock**

The scope of this use case is to demonstrate a traditional cloud workload that is integrated with Amazon Bedrock to take advantage of generative AI capabilities. The following diagram illustrates the Generative AI account in conjunction with an example application account.

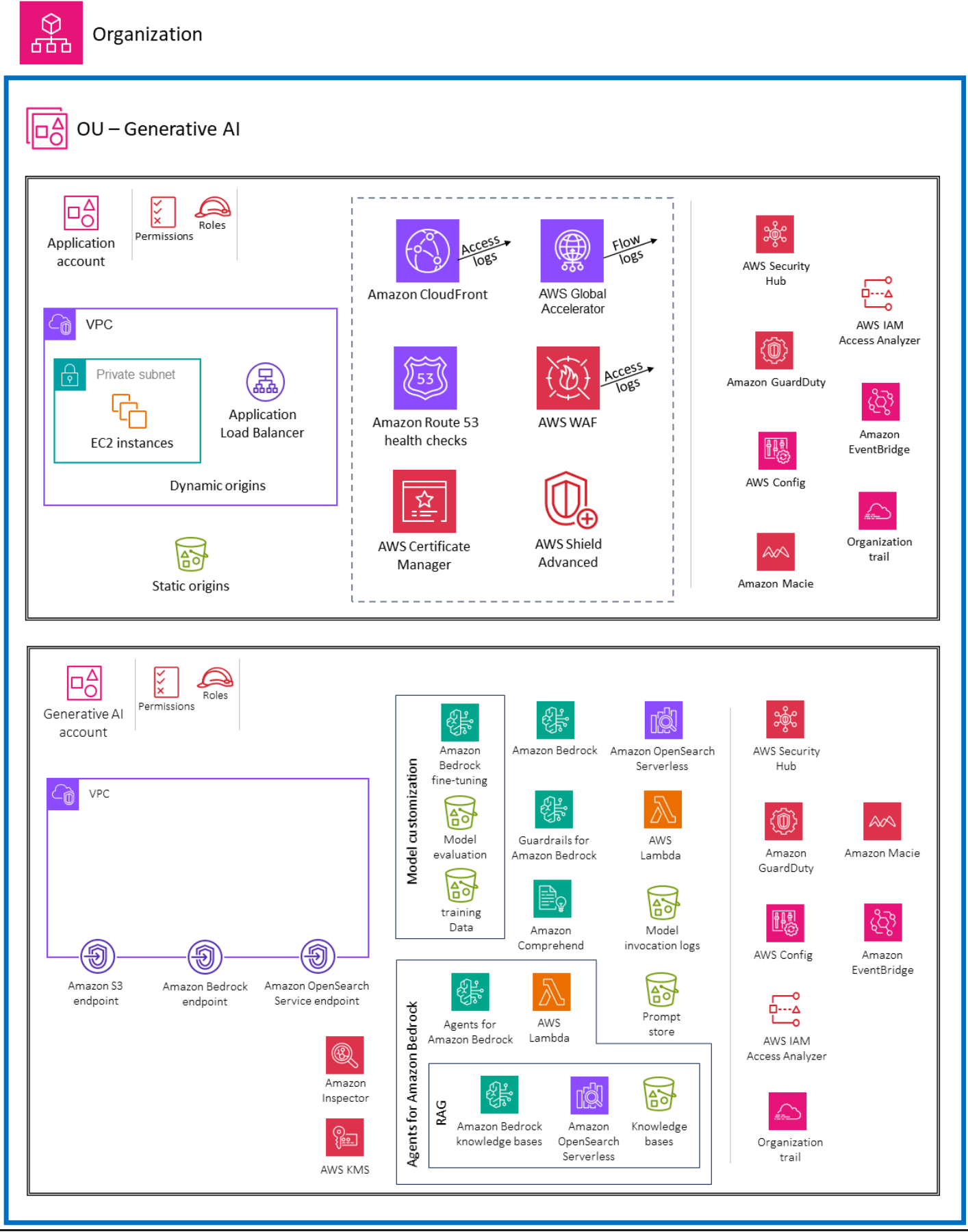

Integrating a traditional cloud workload with Amazon Bedrock 202

The Generative AI account is dedicated to providing generative AI functionality by using Amazon Bedrock. The Application account is an example sample workload. The AWS services that you use in this account depend on your requirements. Interactions between the Generative AI account and the Application account use the Amazon Bedrock APIs.

The Application account is separated from the Generative AI account to help group [workloads](https://docs.aws.amazon.com/whitepapers/latest/organizing-your-aws-environment/benefits-of-using-multiple-aws-accounts.html#group-workloads-based-on-business-purpose-and-ownership) based on business purposes and [ownership.](https://docs.aws.amazon.com/whitepapers/latest/organizing-your-aws-environment/benefits-of-using-multiple-aws-accounts.html#group-workloads-based-on-business-purpose-and-ownership) This helps [constrain](https://docs.aws.amazon.com/whitepapers/latest/organizing-your-aws-environment/benefits-of-using-multiple-aws-accounts.html#constrain-access-to-sensitive-data) access to sensitive data in the generative AI environment and supports the [application](https://docs.aws.amazon.com/whitepapers/latest/organizing-your-aws-environment/benefits-of-using-multiple-aws-accounts.html#apply-distinct-security-controls-by-environment) of distinct security controls by [environment](https://docs.aws.amazon.com/whitepapers/latest/organizing-your-aws-environment/benefits-of-using-multiple-aws-accounts.html#apply-distinct-security-controls-by-environment). Keeping the traditional cloud workload in a separate account also helps [limit the](https://docs.aws.amazon.com/whitepapers/latest/organizing-your-aws-environment/benefits-of-using-multiple-aws-accounts.html#limit-scope-of-impact-from-adverse-events) scope of impact of [adverse](https://docs.aws.amazon.com/whitepapers/latest/organizing-your-aws-environment/benefits-of-using-multiple-aws-accounts.html#limit-scope-of-impact-from-adverse-events) events.

You can build and scale enterprise generative AI applications around various use cases that are supported by Amazon Bedrock. Some common use cases are text generation, virtual assistance, text and image search, text summarization, and image generation. Depending on your use case, your application component interacts with one or more Amazon Bedrock capabilities such as knowledge bases and agents.

### **Application account**

The Application account hosts the primary infrastructure and services to run and maintain an enterprise application. In this context, the Application account acts as the traditional cloud workload, which interacts with the Amazon Bedrock managed service in the Generative AI account. See the Workload OU [Application](https://docs.aws.amazon.com/prescriptive-guidance/latest/security-reference-architecture/application.html) account section for general security best practices for securing this account.

Standard [application](https://docs.aws.amazon.com/wellarchitected/latest/security-pillar/application-security.html) security best practices apply as in other applications. If you plan to use retrieval [augmented](https://docs.aws.amazon.com/sagemaker/latest/dg/jumpstart-foundation-models-customize-rag.html) generation (RAG), where the application queries relevant information from a knowledge base such as a vector [database](https://aws.amazon.com/what-is/vector-databases/) by using a text prompt from the user, the application needs to [propagate](https://docs.aws.amazon.com/singlesignon/latest/userguide/trustedidentitypropagation.html) the identity of the user to the knowledge base, and the knowledge base enforces your role-based or attribute-based access controls.

Another design pattern for generative AI applications is to use [agents](https://aws.amazon.com/bedrock/agents/) to orchestrate interactions between a foundation model (FM), data sources, knowledge bases, and software applications. The agents call APIs to take actions on behalf of the user who is interacting with the model. The most important mechanism to get right is to make sure that every agent [propagates](https://docs.aws.amazon.com/singlesignon/latest/userguide/trustedidentitypropagation.html) the identity of the application user to the systems that it interacts with. You must also ensure that each system (data source, application, and so on) understands the user identity, limits its responses to actions that the user is authorized to perform, and responds with data that the user is authorized to access.

It's also important to limit direct access to the pre-trained model's inference endpoints that were used to generate inferences. You want to restrict access to the inference endpoints to control costs and monitor activity. If your inference endpoints are hosted on AWS, such as with [Amazon](https://docs.aws.amazon.com/bedrock/latest/userguide/security-iam.html) Bedrock [base models,](https://docs.aws.amazon.com/bedrock/latest/userguide/security-iam.html) you can use [IAM](https://aws.amazon.com/iam/) to control permissions to invoke inference actions.

If your AI application is available to users as a web application, you should protect your infrastructure by using controls such as web application firewalls. Traditional cyber threats such as SQL injections and request floods might be possible against your application. Because invocations of your application cause invocations of the model inference APIs, and model inference API calls are usually chargeable, it's important to mitigate flooding to minimize unexpected charges from your FM provider. Web application firewalls don't protect against prompt [injection](https://atlas.mitre.org/techniques/AML.T0051) threats, because these threats are in the form of natural language text. Firewalls match code (for example, HTML, SQL, or regular expressions) in places where it's unexpected (text, documents, and so on). To help protect against prompt injection attacks and ensure model safety, use [guardrails.](https://docs.aws.amazon.com/bedrock/latest/userguide/guardrails.html)

Logging and monitoring inference in generative AI models is crucial for maintaining security and preventing misuse. It enables the identification of potential threat actors, malicious activities, or unauthorized access, and helps enable timely intervention and mitigation of risks that are associated with the deployment of these powerful models.

### **Generative AI account**

Depending on the use case, the Generative AI account hosts all generative AI activities. These include, but aren't limited to, model invocation, RAG, agents and tools, and model customization. See the previous sections that discuss specific use cases to see which features and implementation are necessary for your workload.

The architectures presented in this guide offer a comprehensive framework for organizations that use AWS services to take advantage of generative AI capabilities securely and efficiently. These architectures combine the fully managed functionality of Amazon Bedrock with security best practices to provide a solid foundation for integrating generative AI into traditional cloud workloads and organizational processes. The specific use cases covered, including providing generative AI FMs, RAG, agents, and model customization, address a wide range of potential applications and scenarios. This guidance equips organizations with the necessary understanding of AWS Bedrock services and their inherent and configurable security controls, enabling them to make informed decisions tailored to their unique infrastructure, applications, and security requirements.

# **AI/ML for security**

Influence the future of the AWS Security Reference Architecture (AWS SRA) by taking a [short](https://amazonmr.au1.qualtrics.com/jfe/form/SV_e3XI1t37KMHU2ua) [survey](https://amazonmr.au1.qualtrics.com/jfe/form/SV_e3XI1t37KMHU2ua).

Artificial intelligence and machine learning (AI/ML) is transforming businesses. AI/ML has been a focus for Amazon for over 20 years, and many of the capabilities customers use with AWS, including security services, are driven by AI/ML. This creates a built-in differentiated value, because you can build securely on AWS without requiring your security or application development teams to have expertise in AI/ML.

AI is an advanced technology that allows machines and systems to gain intelligence and prediction capability. AI systems learn from past experience through data that it consumes or is trained on. ML is one of the most important aspects of AI. ML is the ability of computers to learn from data without being explicitly programmed. In traditional programming, the programmer writes rules that define how the program should work on a computer or machine. In ML, the model learns the rules from data. ML models can discover hidden patterns in the data or make accurate predictions on new data that weren't used during training. Multiple AWS services use AI/ML to learn from huge datasets and make security inferences.

- [Amazon](https://aws.amazon.com/macie/) Macie is a data security service that uses ML and pattern matching to discover and help protect your sensitive data. Macie automatically detects a large and growing list of sensitive data types, including personally identifiable information (PII) such as names, addresses, and financial information such as credit card numbers. It also gives you constant visibility into your data that's stored in Amazon Simple Storage Service (Amazon S3). Macie uses natural language processing (NLP) and ML models that are trained on different types of datasets to understand your existing data and to assign business values to prioritize business-critical data. Macie then generates [sensitive](https://docs.aws.amazon.com/macie/latest/user/findings-types.html#findings-sensitive-data-types) data findings.
- Amazon [GuardDuty](https://aws.amazon.com/guardduty/) is a threat detection service that uses ML, anomaly detection, and integrated threat intelligence to continuously monitor for malicious activity and unauthorized behavior to help protect your AWS accounts, instances, serverless and container workloads, users, databases, and storage. GuardDuty incorporates ML techniques that are highly effective at discerning potentially malicious user activity from anomalous but benign operational behavior within AWS accounts. This capability continuously models API invocations within an account and incorporates probabilistic predictions to more accurately isolate and alert on highly suspicious user behavior.

This approach helps identify malicious activity associated with known threat tactics, including discovery, initial access, persistence, privilege escalation, defense evasion, credential access, impact, and data exfiltration. To learn more about how GuardDuty uses machine learning, see the AWS re:Inforce 2023 breakout session [Developing](https://www.youtube.com/watch?v=dNIbGa2CS2w) new findings using machine learning in Amazon [GuardDuty](https://www.youtube.com/watch?v=dNIbGa2CS2w) (TDR310).

## **Provable security**

AWS develops automated reasoning tools that use mathematical logic to answer critical questions about your infrastructure and to detect misconfigurations that could potentially expose your data. This capability is called *provable security* because it provides higher assurance in the security of the cloud and in the cloud. Provable security uses automated reasoning, which is a specific discipline of AI that applies logical deduction to computer systems. For example, automated reasoning tools can analyze policies and network architecture configurations, and prove the absence of unintended configurations that could potentially expose vulnerable data. This approach provides the highest level of assurance possible for the critical security characteristics of the cloud. For more information, see Provable Security [Resources](https://aws.amazon.com/security/provable-security/resources/) on the AWS website. The following AWS services and features currently use automated reasoning to help you achieve provable security for your applications:

• Amazon [CodeGuru](https://aws.amazon.com/codeguru/) Security is a static application security testing (SAST) tool that combines ML and automated reasoning to identify vulnerabilities in your code and to provide recommendations on how to fix these vulnerabilities and track their status until closure. CodeGuru Security detects the top 10 issues identified by Open Worldwide [Application](https://owasp.org/www-project-top-ten/) Security Project [\(OWASP\),](https://owasp.org/www-project-top-ten/) the top 25 issues identified by Common Weakness [Enumeration](https://cwe.mitre.org/top25/archive/2022/2022_cwe_top25.html) (CWE), log injection, secrets, and insecure use of AWS APIs and SDKs. CodeGuru Security also borrows from AWS security best practices and was trained on millions of lines of code at Amazon.

CodeGuru Security can identify code vulnerabilities with a very high true-positive rate because of its deep semantic analysis. This helps developers and security teams have confidence in the guidance, which results in an increase in quality. This service is trained by using rule mining and supervised ML models that use a combination of logistic regression and neural networks. For example, during training for sensitive data leaks, CodeGuru Security performs a full code analysis for code paths that use the resource or access sensitive data, creates a feature set that represents those, and then uses the code paths as inputs for logistic regression models and convolutional neural networks (CNNs). The CodeGuru Security bug-tracking feature automatically detects when a bug is closed. The bug-tracking algorithm makes sure that you have up-to-date information

on your organization's security posture without additional effort. To begin reviewing code, you can associate your existing code repositories on GitHub, GitHub Enterprise, Bitbucket, or AWS CodeCommit on the CodeGuru console. The CodeGuru Security API-based design provides integration capabilities that you can use at any stage of the development workflow.

- Amazon Verified [Permissions](https://aws.amazon.com/verified-permissions/) is a scalable permissions management and fine-grained authorization service for the applications that you build. Verified Permissions uses [Cedar](https://www.cedarpolicy.com/en), which is an open-source language for access control that was built by using automated reasoning and differential testing. Cedar is a language for defining permissions as policies that describe who should have access to which resources. It is also a specification for evaluating those policies. Use Cedar policies to control what each user of your application is permitted to do and which resources they may access. Cedar policies are *permit* or *forbid* statements that determine whether a user can act on a resource. Policies are associated with resources, and you can attach multiple policies to a resource. *Forbid* policies override *permit* policies. When a user of your application attempts to perform an action on a resource, your application makes an authorization request to the Cedar policy engine. Cedar evaluates the applicable policies and returns an ALLOW or DENY decision. Cedar supports authorization rules for any type of principal and resource, allows for role-based and attribute-based access control, and supports analysis through automated reasoning tools that can help optimize your policies and validate your security model.
- AWS Identity and Access [Management](https://docs.aws.amazon.com/IAM/latest/UserGuide/what-is-access-analyzer.html) (IAM) Access Analyzer helps you streamline permissions management. You can use this feature to set fine-grained permissions, verify intended permissions, and refine permissions by removing unused access. IAM Access Analyzer generates a fine-grained policy based on the access activity captured in your logs. It also provides over 100 policy checks to help you author and validate your policies. IAM Access Analyzer uses provable security to analyze access paths and provide comprehensive findings for public and crossaccount access to your resources. This tool is built on [Zelkova,](https://aws.amazon.com/blogs/security/protect-sensitive-data-in-the-cloud-with-automated-reasoning-zelkova/) which translates IAM policies into equivalent logical statements and runs a suite of general-purpose and specialized logical solvers (satisfiability modulo theories) against the problem. IAM Access Analyzer applies Zelkova repeatedly to a policy with increasingly specific queries to characterize classes of behaviors the policy allows, based on the content of the policy. The analyzer doesn't examine access logs to determine whether an external entity accessed a resource within your zone of trust. It generates a finding when a resource-based policy allows access to a resource, even if the resource wasn't accessed by the external entity. To learn more about satisfiability modulo theories, see [Satisfiability](https://people.eecs.berkeley.edu/~sseshia/pubdir/SMT-BookChapter.pdf) Modulo Theories in *Handbook of Satisfiability*. \*
- [Amazon](https://aws.amazon.com/s3/features/block-public-access/) S3 Block Public Access is a feature of Amazon S3 that allows you to block possible misconfigurations that could lead to public access of your buckets and objects. You can enable Amazon S3 Block Public Access at bucket level or account level (which affects both existing and

new buckets in the account). Public access is granted to buckets and objects through access control lists (ACLs), bucket policies, or both. The determination of whether a given policy or ACL is considered public is made by using the Zelkova automated reasoning system. Amazon S3 uses Zelkova to check each bucket policy and warns you if an unauthorized user is able to read or write to your bucket. If a bucket is flagged as public, some public requests are allowed to access the bucket. If a bucket is flagged as not public, **all** public requests are denied. Zelkova is able to make such determinations because it has a precise mathematical representation of IAM policies. It creates a formula for each policy and proves a theorem about that formula.

- Amazon VPC Network Access [Analyzer](https://docs.aws.amazon.com/vpc/latest/network-access-analyzer/what-is-network-access-analyzer.html) is a feature of Amazon VPC that helps you understand potential network paths to your resources, and identifies potential unintended network access. Network Access Analyzer helps you verify network segmentation, identify internet accessibility, and verify trusted network paths and network access. This feature uses automated reasoning algorithms to analyze the network paths that a packet can take between resources in an AWS network. It then produces findings for paths that match your Network Access Scopes, which define outbound and inbound traffic patterns. Network Access Analyzer performs a static analysis of a network configuration, meaning that no packets are transmitted in the network as part of this analysis.
- Amazon VPC [Reachability](https://docs.aws.amazon.com/vpc/latest/reachability/what-is-reachability-analyzer.html) Analyzer is a feature of Amazon VPC that lets you debug, understand, and visualize connectivity in your AWS network. Reachability Analyzer is a configuration analysis tool that enables you to perform connectivity testing between a source resource and a destination resource in your virtual private clouds (VPCs). When the destination is reachable, Reachability Analyzer produces hop-by-hop details of the virtual network path between the source and the destination. When the destination isn't reachable, Reachability Analyzer identifies the blocking component. Reachability Analyzer uses automated reasoning to identify feasible paths by building a model of the network configuration between a source and destination. It then checks for reachability based on the configuration. It doesn't send packets or analyze the data plane.

\* Biere, A. M. Heule, H. van Maaren, and T. Walsh. 2009. *Handbook of Satisfiability*. IOS Press, NLD.

# **Building your security architecture – A phased approach**

Influence the future of the AWS Security Reference Architecture (AWS SRA) by taking a [short](https://amazonmr.au1.qualtrics.com/jfe/form/SV_e3XI1t37KMHU2ua) [survey](https://amazonmr.au1.qualtrics.com/jfe/form/SV_e3XI1t37KMHU2ua).

The multi-account security architecture recommended by the AWS SRA is a baseline architecture to help you inject security early into your design process. Each organization's cloud journey is unique. To successfully evolve your cloud security architecture, you need to envision your desired target state, understand your current cloud readiness, and adopt an agile approach to close any gaps. The AWS SRA provides a reference target state for your security architecture. Transforming incrementally enables you to demonstrate value quickly while minimizing the need to make farreaching predictions.

The AWS Cloud Adoption [Framework](https://docs.aws.amazon.com/whitepapers/latest/overview-aws-cloud-adoption-framework/) (AWS CAF) recommends four iterative and incremental cloud transformation phases: [Envision,](https://docs.aws.amazon.com/whitepapers/latest/overview-aws-cloud-adoption-framework/your-cloud-transformation-journey.html) Align, Launch, and Scale. As you enter the Launch phase and focus on delivering pilot initiatives in production, you should focus on building a strong security architecture as a foundation for the Scale phase so that you have the technical ability to migrate and operate your most business-critical workloads with confidence. This phased approach is applicable if you are a startup, a small or medium company that wants to expand their business, or an enterprise that's acquiring new business units or undergoing mergers and acquisitions. The AWS SRA helps you achieve that security baseline architecture so that you can apply security controls uniformly across your expanding organization in AWS Organizations. The baseline architecture consists of multiple AWS accounts and services. Planning and implementation should be a multiphase process so that you can iterate over smaller milestones to reach the bigger goal of setting up your baseline security architecture. This section describes the typical phases of your cloud journey based on a structured approach. These phases align with the AWS [Well-Architected](https://docs.aws.amazon.com/wellarchitected/latest/framework/sec-design.html) Framework security design [principles.](https://docs.aws.amazon.com/wellarchitected/latest/framework/sec-design.html)

## **Phase 1: Build your OU and account structure**

A prerequisite to a strong security foundation is a well-designed AWS organization and account structure. As explained previously in the SRA [building](#page-20-0) blocks section of this guide, having multiple AWS accounts helps you isolate different business and security functions by design. This might seem like unnecessary work in the beginning, but it's an investment to help you scale quickly and securely. That section also explains how you can use AWS Organizations to manage multiple AWS
accounts, and how to use trusted access and delegated administrator features to centrally manage AWS services across these multiple accounts.

You can use AWS [Control](#page-45-0) Tower as outlined earlier in this guide to orchestrate your landing zone. If you are currently using a single AWS account, see the [Transitioning](https://docs.aws.amazon.com/prescriptive-guidance/latest/transitioning-to-multiple-aws-accounts/) to multiple AWS accounts guide to migrate to multiple accounts as early as you can. For example, if your startup company is currently ideating and prototyping your product in a single AWS account, you should think about adopting a multi-account strategy before you launch your product in the market. Similarly, small, medium, and enterprise organizations should start to build their multi-account strategy as soon as they plan their initial production workloads. Start with your foundation OUs and AWS accounts, and then add your workload-related OUs and accounts.

For AWS account and OU structure recommendations beyond what's provided in the AWS SRA, see the [Multi-account](https://aws.amazon.com/blogs/mt/multi-account-strategy-for-small-and-medium-businesses/) strategy for small and medium businesses blog post. As you're finalizing your OU and account structure, consider the high-level, organization-wide security controls that you would want to enforce by using service control policies (SCPs).

#### **Design consideration**

• Do not replicate your company's reporting structure when you design your OU and account structure. Your OUs should be based on workload functions and a common set of security controls that apply to the workloads. Don't try to design your complete account structure from the beginning. Focus on the foundational OUs, and then add workload OUs as you need them. You can move [accounts](https://docs.aws.amazon.com/organizations/latest/userguide/move_account_to_ou.html) between OUs to experiment with alternative approaches during the early stages of your design. However, this might result in some overhead around managing logical permissions, depending on SCPs and IAM conditions that are based on OU and account paths.

#### **Implementation example**

The AWS SRA code [library](https://github.com/aws-samples/aws-security-reference-architecture-examples) provides a sample implementation of Account [Alternate](https://github.com/aws-samples/aws-security-reference-architecture-examples/blob/main/aws_sra_examples/solutions/account/account_alternate_contacts) [Contacts.](https://github.com/aws-samples/aws-security-reference-architecture-examples/blob/main/aws_sra_examples/solutions/account/account_alternate_contacts) This solution sets the billing, operations, and security alternate contacts for all accounts within an organization.

# **Phase 2: Implement a strong identity foundation**

As soon as you have created multiple AWS accounts, you should give your teams access to the AWS resources within those accounts. There are two general categories of identity management: workforce identity and access [management](https://aws.amazon.com/identity/workforce-identities/) and customer identity and access [management](https://aws.amazon.com/identity/customer-identities/) (CIAM). Workforce IAM is for organizations where employees and automated workloads need to log into AWS to do their jobs. CIAM is used when an organization needs a way to authenticate users to provide access to the organization's applications. You need a workforce IAM strategy first, so your teams can build and migrate applications. You should always use IAM roles instead of IAM users to provide access to human or machine users. Follow the AWS SRA guidance on how to use AWS IAM Identity Center within the Org [Management](#page-42-0) and Shared [Services](#page-98-0) accounts to centrally manage single sign-on (SSO) access to your AWS accounts. The guidance also provides design considerations for using IAM federation when you cannot use IAM Identity Center.

As you work with IAM roles to provide user access to AWS resources, you should use AWS IAM Access Analyzer and IAM access advisor as outlined in the [Security](#page-48-0) Tooling and Org [Management](#page-41-0) sections of this guide. These services help you achieve least privilege, which is an important preventive control that helps you build a good security posture.

#### **Design consideration**

• To achieve least privilege, design processes to regularly review and understand the relationships between your identities and the permissions they require to function properly. As you learn, fine-tune those permissions and gradually trim them down to the least permissions possible. For scalability, this should be a shared responsibility between your central security and application teams. Use features such as [resource-based](https://docs.aws.amazon.com/IAM/latest/UserGuide/reference_aws-services-that-work-with-iam.html) policies, [permission boundaries,](https://aws.amazon.com/blogs/security/delegate-permission-management-to-developers-using-iam-permissions-boundaries/) [attribute-based](https://www.youtube.com/watch?v=Iq_hDc385t4&t=1318s) access controls, and [session policies](https://docs.aws.amazon.com/IAM/latest/UserGuide/access_policies.html#policies_session) to help application owners define fine-grained access control.

#### **Implementation examples**

The AWS SRA code [library](https://github.com/aws-samples/aws-security-reference-architecture-examples) provides two sample implementations that apply to this phase:

• IAM [Password](https://github.com/aws-samples/aws-security-reference-architecture-examples/blob/main/aws_sra_examples/solutions/iam/iam_password_policy) Policy sets the account password policy for users to align with common compliance standards.

• Access [Analyzer](https://github.com/aws-samples/aws-security-reference-architecture-examples/blob/main/aws_sra_examples/solutions/iam/iam_access_analyzer) configures an organization-level analyzer within a delegated administrator account and an account-level analyzer within each account.

# **Phase 3: Maintain traceability**

When your users have access to AWS and start building, you will want to know who is doing what, when, and from where. You will also want visibility into potential security misconfigurations, threats, or unexpected behaviors. A better understanding of security threats enables you to prioritize the appropriate security controls. To monitor AWS activity, follow the AWS SRA recommendations for setting up an organization trail by using AWS [CloudTrail](#page-50-0) and centralizing your logs within the Log Archive [account.](#page-75-0) For security event monitoring, use AWS Security Hub, Amazon GuardDuty, AWS Config, and AWS Security Lake as outlined in the [Security](#page-48-0) Tooling [account](#page-48-0) section.

#### **Design consideration**

• As you start using new AWS services, make sure to enable [service-specific](https://docs.aws.amazon.com/AmazonCloudWatch/latest/logs/AWS-logs-and-resource-policy.html) logs for the service and store them as part of your central log repository.

#### **Implementation examples**

The AWS SRA code [library](https://github.com/aws-samples/aws-security-reference-architecture-examples) provides the following sample implementations that apply to this phase:

- [Organization](https://github.com/aws-samples/aws-security-reference-architecture-examples/blob/main/aws_sra_examples/solutions/cloudtrail/cloudtrail_org) CloudTrail creates an organization trail and sets defaults to configure data events (for example, in Amazon S3 and AWS Lambda) to reduce duplicating the CloudTrail that's configured by AWS Control Tower. This solution provides options for configuring management events.
- AWS Config Control Tower [Management](https://github.com/aws-samples/aws-security-reference-architecture-examples/blob/main/aws_sra_examples/solutions/config/config_management_account) Account enables AWS Config in the Management account to monitor resource compliance.
- [Conformance](https://github.com/aws-samples/aws-security-reference-architecture-examples/blob/main/aws_sra_examples/solutions/config/config_conformance_pack_org) Pack Organization Rules deploys a conformance pack to the accounts and specified Regions within an organization.
- AWS Config [Aggregator](https://github.com/aws-samples/aws-security-reference-architecture-examples/blob/main/aws_sra_examples/solutions/config/config_aggregator_org) deploys an aggregator by delegating administration to a member account other than the Audit account.
- Security Hub [Organization](https://github.com/aws-samples/aws-security-reference-architecture-examples/blob/main/aws_sra_examples/solutions/securityhub/securityhub_org) configures Security Hub within a delegated administrator account for the accounts and governed Regions within the organization.
- GuardDuty [Organization](https://github.com/aws-samples/aws-security-reference-architecture-examples/blob/main/aws_sra_examples/solutions/guardduty/guardduty_org) configures GuardDuty within a delegated administrator account for the accounts within an organization.

# **Phase 4: Apply security at all layers**

At this point, you should have:

- The appropriate security controls for your AWS accounts.
- A well-defined account and OU structure with preventive controls defined through SCPs and least privilege IAM roles and policies.
- The ability to log AWS activities by using AWS CloudTrail; to detect security events by using AWS Security Hub, Amazon GuardDuty, and AWS Config; and to perform advanced analytics on a purpose-built data lake for security by using Amazon Security Lake.

In this phase, plan to apply security at other layers of your AWS organization, as described in the section, Apply security services across your AWS [organization.](#page-29-0) You can build security controls for your networking layer by using services such as AWS WAF, AWS Shield, AWS Firewall Manager, AWS Network Firewall, AWS Certificate Manager (ACM), Amazon CloudFront, Amazon Route 53, and Amazon VPC, as outlined in the [Network](#page-80-0) account section. As you move down your technology stack, apply security controls that are specific to your workload or application stack. Use VPC endpoints, Amazon Inspector, Amazon Systems Manager, AWS Secrets Manager, and Amazon Cognito as outlined in the [Application](#page-100-0) account section.

## **Design consideration**

• As you design your defense in depth (DiD) security controls, consider scaling factors. Your central security team won't have the bandwidth or full understanding of how every application behaves in your environment. Empower your application teams to be responsible and accountable for identifying and designing the right security controls for their applications. The central security team should focus on providing the right tools and consultation to enable the application teams. To understand the scaling mechanisms that AWS uses to adopt a more shift-left approach to security, see the blog post [How](https://aws.amazon.com/blogs/security/how-aws-built-the-security-guardians-program-a-mechanism-to-distribute-security-ownership/) AWS built the Security Guardians program, a [mechanism](https://aws.amazon.com/blogs/security/how-aws-built-the-security-guardians-program-a-mechanism-to-distribute-security-ownership/) to distribute security ownership.

#### **Implementation examples**

The AWS SRA code [library](https://github.com/aws-samples/aws-security-reference-architecture-examples) provides the following sample implementations that apply to this phase:

- EC2 Default EBS [Encryption](https://github.com/aws-samples/aws-security-reference-architecture-examples/blob/main/aws_sra_examples/solutions/ec2/ec2_default_ebs_encryption) configures the default Amazon Elastic Block Store (Amazon EBS) encryption in Amazon EC2 to use the default AWS KMS key within the provided AWS Regions.
- S3 Block [Account](https://github.com/aws-samples/aws-security-reference-architecture-examples/blob/main/aws_sra_examples/solutions/s3/s3_block_account_public_access) Public Access configures the account-level Block Public Access (BPA) settings in Amazon S3 for accounts within the organization.
- Firewall [Manager](https://github.com/aws-samples/aws-security-reference-architecture-examples/blob/main/aws_sra_examples/solutions/firewall_manager/firewall_manager_org) demonstrates how to configure a security group policy and AWS WAF policies for accounts within an organization.
- Inspector [Organization](https://github.com/aws-samples/aws-security-reference-architecture-examples/blob/main/aws_sra_examples/solutions/inspector/inspector_org) configures Amazon Inspector within a delegated administrator account for accounts and governed Regions within the organization.

# **Phase 5: Protect data in transit and at rest**

Your business and customer data are valuable assets that you need to protect. AWS provides various security services and features to protect data in motion and at rest. Use AWS CloudFront with AWS Certificate Manager, as outlined in the [Network](#page-90-0) account section, to protect data in motion that's collected over the internet. For data in motion within internal networks, use an Application Load Balancer with AWS Private Certificate Authority, as explained in the [Application](#page-100-0)  [account](#page-100-0) section. AWS KMS and AWS CloudHSM help you provide cryptographic key management to protect data at rest.

# **Phase 6: Prepare for security events**

As you operate your IT environment you will encounter security events, which are changes in the everyday operation of your IT environment that indicate a possible security policy violation or a failure of security control. Proper traceability is critical so that you are aware of a security event as quickly as possible. It is equally important to be prepared to triage and respond to such security

events so that you can take proper action before the security event escalates. Preparation helps you triage a security event quickly to understand its potential impact.

The AWS SRA, through the design of the [Security](#page-48-0) Tooling account and the [deployment](#page-74-0) of common security services within all AWS [accounts,](#page-74-0) provides you with the ability to detect security events across your AWS organization. AWS [Detective](#page-66-0) within the Security Tooling account helps you triage a security event and identify the root cause. During a security investigation, you have to be able to review relevant logs to record and understand the full scope and timeline of the incident. Logs are also required for alert generation when specific actions of interest happen.

The AWS SRA recommends a central Log Archive [account](#page-75-0) for immutable storage of all security and operational logs. You can query logs by using [CloudWatch](https://docs.aws.amazon.com/AmazonCloudWatch/latest/logs/AnalyzingLogData.html) Logs Insights for data that's stored in CloudWatch log groups, and [Amazon](http://aws.amazon.com/athena/) Athena and Amazon [OpenSearch](http://aws.amazon.com/opensearch-service/) Service for data that's stored in Amazon S3. Use Amazon Security Lake to automatically centralize security data from the AWS environment, software as a service (SaaS) providers, on premises, and other cloud providers. [Set up subscribers](#page-58-0) in the Security Tooling account or any dedicated account, as outlined by the AWS SRA, to query those logs for investigation.

#### **Design considerations**

- You should start preparing to detect and respond to security events from the very beginning of your cloud journey. To better utilize limited resources, assign data and business criticality to your AWS resources so that when you detect a security event you can prioritize the triage and response based on the criticality of the resources involved.
- The phases for building your cloud security architecture, as discussed in this section, are sequential in nature. However, you don't have to wait for the full completion of one phase before you start the next phase. We recommend that you adopt an iterative approach, where you start working on multiple phases in parallel and evolve each phase as you evolve your cloud security posture. As you go through the different phases, your design will evolve. Consider tailoring the suggested sequence shown in the following diagram to your particular needs.

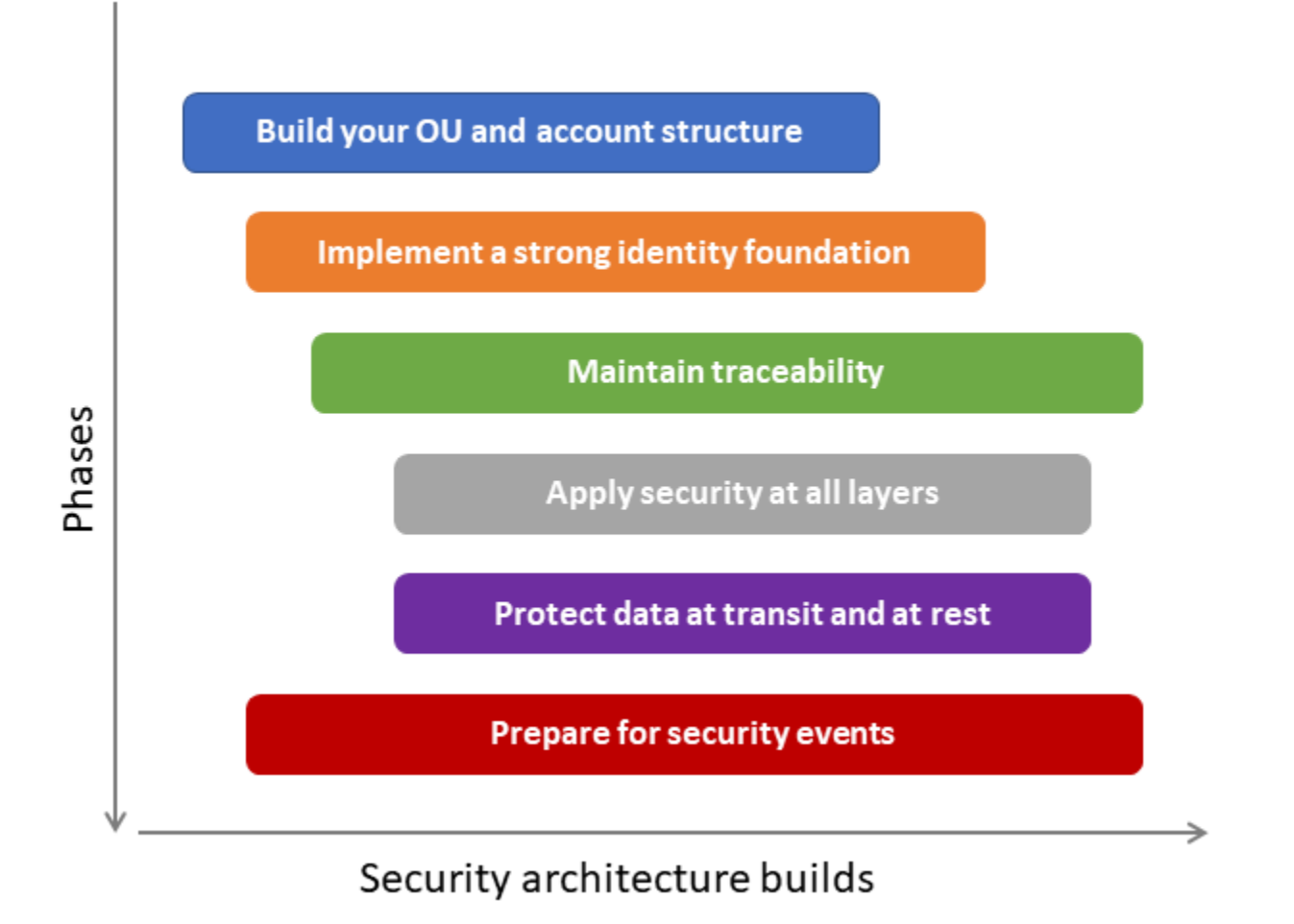

# **Implementation example**

The AWS SRA code [library](https://github.com/aws-samples/aws-security-reference-architecture-examples) provides a sample implementation of Detective [Organization,](https://github.com/aws-samples/aws-security-reference-architecture-examples/tree/main/aws_sra_examples/solutions/detective/detective_org) which automatically enables Detective by delegating administration to an account (for example, Audit or Security Tooling) and configures Detective for existing and future AWS Organizations accounts.

# **IAM resources**

Influence the future of the AWS Security Reference Architecture (AWS SRA) by taking a [short](https://amazonmr.au1.qualtrics.com/jfe/form/SV_e3XI1t37KMHU2ua) [survey](https://amazonmr.au1.qualtrics.com/jfe/form/SV_e3XI1t37KMHU2ua).

Although AWS Identity and Access Management (IAM) is not a service that is included in a traditional architecture diagram, it touches every aspect of the AWS organization, AWS accounts, and AWS services. You cannot deploy any AWS services without creating IAM entities and granting permissions first. A full explanation of IAM is beyond the scope of this document, but this section provides important summaries of best practice recommendations and pointers to additional resources.

- For IAM best practices, see Security best [practices](https://docs.aws.amazon.com/IAM/latest/UserGuide/best-practices.html) in IAM in the AWS documentation, IAM [articles](https://aws.amazon.com/blogs/security/category/security-identity-compliance/aws-identity-and-access-management-iam/) in the AWS Security blog, and AWS re:Invent [presentations.](https://www.youtube.com/watch?v=YQsK4MtsELU)
- The AWS Well-Architected security pillar outlines key steps in the [permissions management](https://docs.aws.amazon.com/wellarchitected/latest/security-pillar/permissions-management.html) process: define permissions guardrails, grant least privilege access, analyze public and crossaccount access, share resources securely, reduce permissions continuously, and establish an emergency access process.
- The following table and its accompanying notes provide a high-level overview of recommended guidance on types of available IAM permission policies and how to use them in your security architecture. To learn more, see the AWS re:Invent 2020 video on [choosing](https://www.youtube.com/watch?v=o1bfA0SIxBk) the right mix of IAM [policies.](https://www.youtube.com/watch?v=o1bfA0SIxBk)

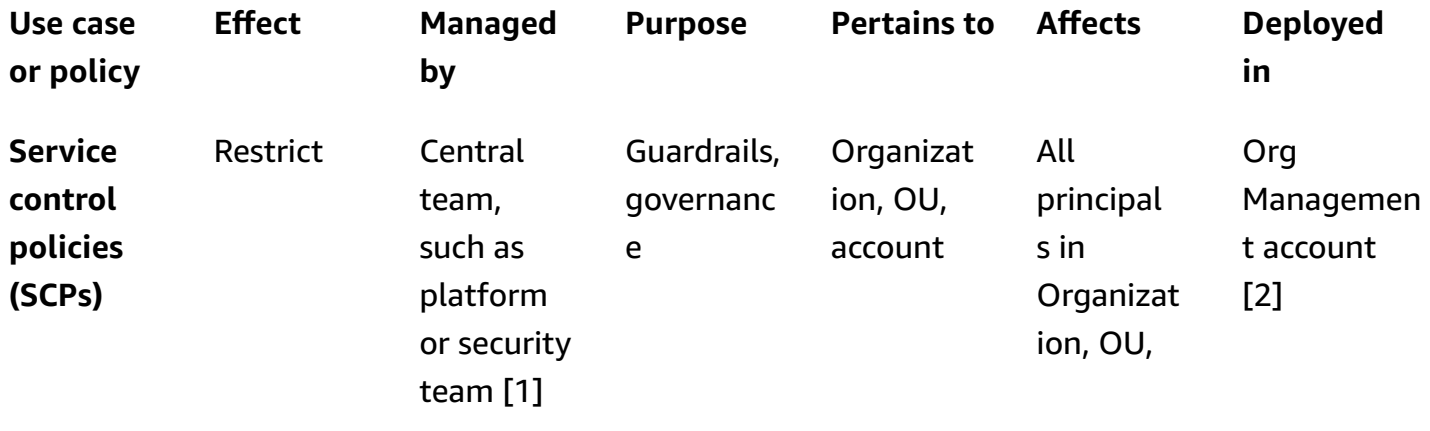

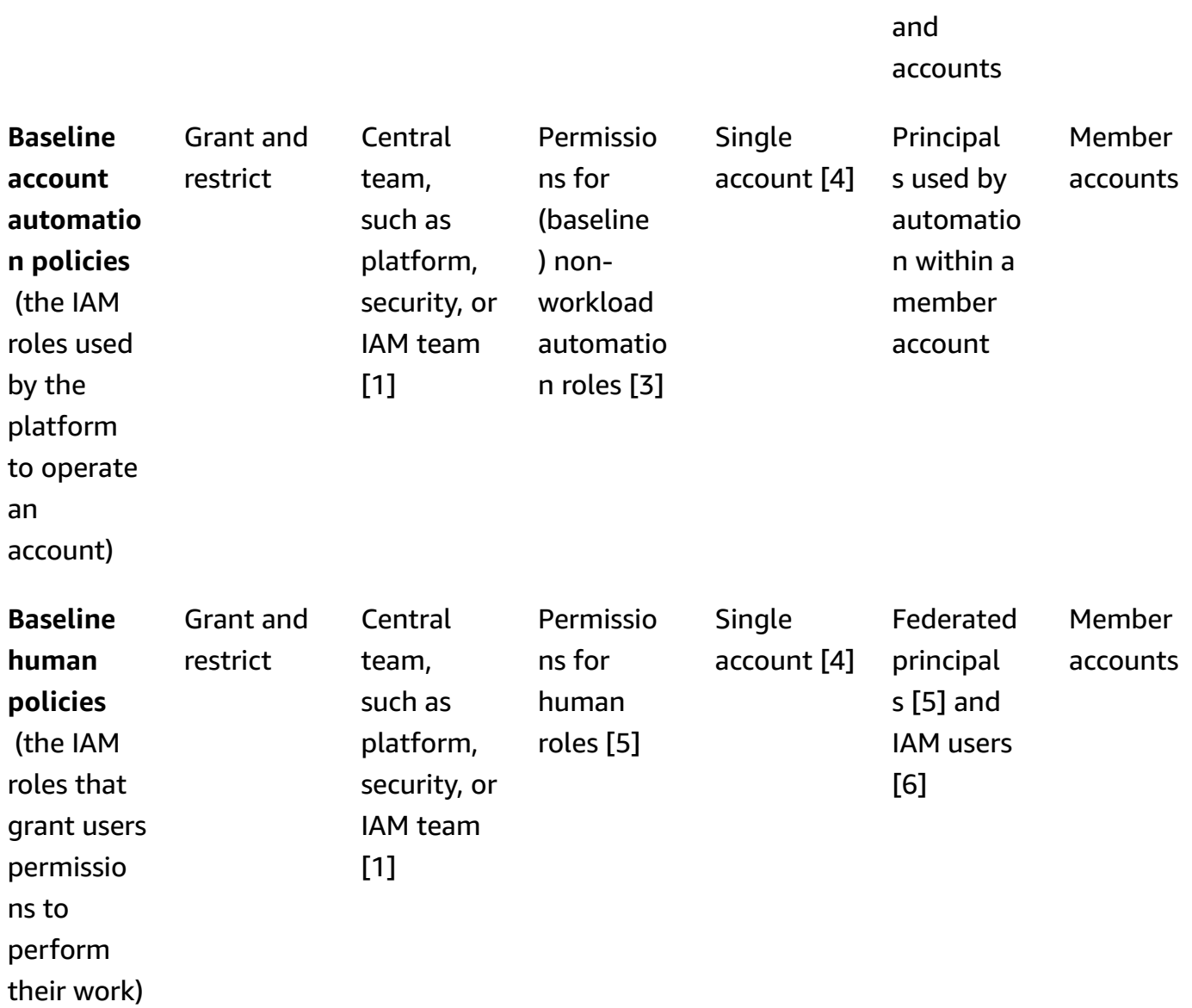

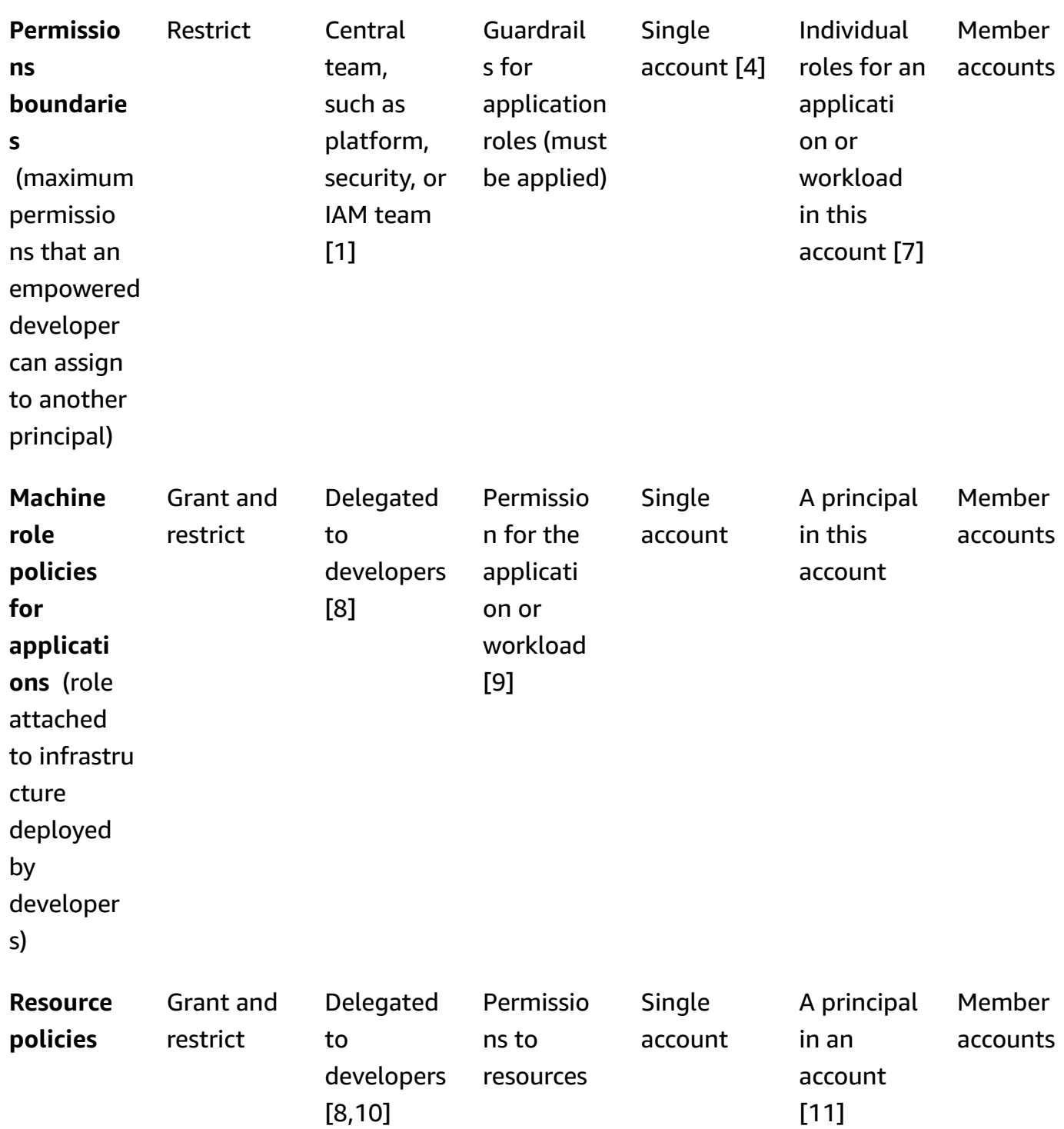

Notes from the table:

- 1. Enterprises have many centralized teams (such as cloud platform, security operations, or identity and access management teams) that divide the responsibilities of these independent controls, and peer review one another's policies. The examples in the table are placeholders. You will need to determine the most effective separation of duties for your enterprise.
- 2. To use SCPs, you must enable all [features](https://docs.aws.amazon.com/organizations/latest/userguide/orgs_manage_org_support-all-features.html) within AWS Organizations.
- 3. Common baseline roles and policies are generally needed to enable automation, such as permissions for the pipeline, deployment tools, monitoring tools (for example, AWS Lambda and AWS Config rules), and other permissions. This configuration is typically delivered when the account is provisioned.
- 4. Although these pertain to a resource (such as a role or a policy) in a single account, they can be replicated or deployed to multiple accounts by using AWS [CloudFormation](https://docs.aws.amazon.com/AWSCloudFormation/latest/UserGuide/what-is-cfnstacksets.html) StackSets.
- 5. Define a core set of baseline human roles and policies that are deployed to all member accounts by a central team (often during account provisioning). Examples include the developers in the platform team, the IAM team, and security audit teams.
- 6. Use identity federation (instead of local IAM users) whenever possible.
- 7. Permissions boundaries are used by delegated administrators. This IAM policy defines the maximum permissions and overrides other policies (including "\*:\*" policies that allow all actions on resources). Permissions boundaries should be required in baseline human policies as a condition to create roles (such as workload performance roles) and to attach policies. Additional configurations such as SCPs enforce the attachment of the permissions boundary.
- 8. This assumes that sufficient guardrails (for example, SCPs and permissions boundaries) have been deployed.
- 9. These optional policies could be delivered during account provisioning or as part of the application development process. The permission to create and attach these policies will be governed by the application developer's own permissions.
- 10In addition to local account permissions, a centralized team (such as the cloud platform team or the security operations team) often manages some resource-based policies to enable crossaccount access to operate the accounts (for example, to provide access to S3 buckets for logging).
- 11A resource-based IAM policy can refer to any principal in any account to allow or deny access to its resources. It can even refer to anonymous principals to enable public access.

Ensuring that IAM identities have only those permissions that are necessary for a well-delineated set of tasks is critical for reducing the risk of malicious or unintentional abuse of permissions.

Establishing and maintaining [a least privilege model](https://docs.aws.amazon.com/IAM/latest/UserGuide/best-practices.html#grant-least-privilege) requires a deliberate plan to continually update, evaluate, and mitigate excess privilege. Here are some additional recommendations for that plan:

- Use your organization's governance model and established risk appetite to establish specific guardrails and permissions boundaries.
- Implement least privilege through a *continually iterative process*. This is not a one-time exercise.
- Use SCPs to reduce actionable risk. These are intended to be broad guardrails, not narrowly targeted controls.
- Use permissions boundaries to delegate IAM administration in a safer way.
	- Make sure that the delegated administrators attach the appropriate IAM boundary policy to the roles and users they create.
- As a defense-in-depth approach (in conjunction with identity-based policies), use resource-based IAM policies to deny broad access to resources.
- Use IAM access advisor, AWS CloudTrail, AWS IAM Access Analyzer, and related tooling to regularly analyze historical usage and permissions granted. Immediately remediate obvious overpermissions.
- Scope broad actions to specific resources where applicable instead of using an asterisk as a wildcard to indicate all resources.
- Implement a mechanism to quickly identify, review, and approve IAM policy exceptions based upon requests.

# **Code repository for AWS SRA examples**

Influence the future of the AWS Security Reference Architecture (AWS SRA) by taking a [short](https://amazonmr.au1.qualtrics.com/jfe/form/SV_e3XI1t37KMHU2ua) [survey](https://amazonmr.au1.qualtrics.com/jfe/form/SV_e3XI1t37KMHU2ua).

To help you get started building and implementing the guidance in the AWS SRA, an infrastructure as code (IaC) repository at [https://github.com/aws-samples/aws-security-reference-architecture](https://github.com/aws-samples/aws-security-reference-architecture-examples)[examples](https://github.com/aws-samples/aws-security-reference-architecture-examples) accompanies this guide. This repository contains code to help developers and engineers deploy some of the guidance and architecture patterns presented in this document. This code is drawn from AWS Professional Services consultants' first-hand experience with customers. The templates are general in nature―their goal is to illustrate an implementation pattern rather than provide a complete solution. The AWS service configurations and resource deployments are deliberately very restrictive. You might need to modify and tailor these solutions to suit your environment and security needs.

The AWS SRA code repository provides code samples with both AWS CloudFormation and Terraform deployment options. The solution patterns support two environments: one requires AWS Control Tower and the other uses AWS Organizations without AWS Control Tower. The solutions in this repository that require AWS Control Tower have been deployed and tested within an AWS Control Tower environment by using AWS CloudFormation and [Customizations](https://aws.amazon.com/solutions/implementations/customizations-for-aws-control-tower/) for AWS Control Tower [\(CfCT\).](https://aws.amazon.com/solutions/implementations/customizations-for-aws-control-tower/) Solutions that don't require AWS Control Tower have been tested within an AWS Organizations environment by using AWS CloudFormation. The CfCT solution helps customers quickly set up a secure, multi-account AWS environment based on AWS best practices. It helps save time by automating the setup of an environment for running secure and scalable workloads while implementing an initial security baseline through the creation of accounts and resources. AWS Control Tower also provides a baseline environment to get started with a multi-account architecture, identity and access management, governance, data security, network design, and logging. The solutions in the AWS SRA repository provide additional security configurations to implement the patterns described in this document.

Here is a summary of the solutions in the AWS SRA [repository](https://github.com/aws-samples/aws-security-reference-architecture-examples). Each solution includes a README.md file with details.

• The CloudTrail [Organization](https://github.com/aws-samples/aws-security-reference-architecture-examples/tree/main/aws_sra_examples/solutions/cloudtrail/cloudtrail_org) solution creates an organization trail within the Org Management account and delegates administration to a member account such as the Audit or Security Tooling account. This trail is encrypted with a customer managed key created in the Security Tooling

account and delivers logs to an S3 bucket in the Log Archive account. Optionally, data events can be enabled for Amazon S3 and AWS Lambda functions. An organization trail logs events for all AWS accounts in the AWS organization while preventing member accounts from modifying the configurations.

- The GuardDuty [Organization](https://github.com/aws-samples/aws-security-reference-architecture-examples/tree/main/aws_sra_examples/solutions/guardduty/guardduty_org) solution enables Amazon GuardDuty by delegating administration to the Security Tooling account. It configures GuardDuty within the Security Tooling account for all existing and future AWS organization accounts. The GuardDuty findings are also encrypted with a KMS key and sent to an S3 bucket in the Log Archive account.
- The Security Hub [Organization](https://github.com/aws-samples/aws-security-reference-architecture-examples/tree/main/aws_sra_examples/solutions/securityhub/securityhub_org) solution configures AWS Security Hub by delegating administration to the Security Tooling account. It configures Security Hub within the Security Tooling account for all existing and future AWS organization accounts. The solution also provides parameters for synchronizing the enabled security standards across all accounts and Regions as well as configuring a Region aggregator within the Security Tooling account. Centralizing Security Hub within the Security Tooling account provides a cross-account view of security standards compliance and findings from both AWS services and third-party AWS Partner integrations.
- The [Inspector](https://github.com/aws-samples/aws-security-reference-architecture-examples/blob/main/aws_sra_examples/solutions/inspector/inspector_org) solution configures Amazon Inspector within the delegated administrator (Security Tooling) account for all accounts and governed Regions under the AWS organization.
- The Firewall [Manager](https://github.com/aws-samples/aws-security-reference-architecture-examples/tree/main/aws_sra_examples/solutions/firewall_manager/firewall_manager_org) solution configures AWS Firewall Manager security policies by delegating administration to the Security Tooling account and configuring Firewall Manager with a security group policy and multiple AWS WAF policies. The security group policy requires a maximum allowed security group within a VPC (existing or created by the solution), which is deployed by the solution.
- The Macie [Organization](https://github.com/aws-samples/aws-security-reference-architecture-examples/tree/main/aws_sra_examples/solutions/macie/macie_org) solution enables Amazon Macie by delegating administration to the Security Tooling account. It configures Macie within the Security Tooling account for all existing and future AWS organization accounts. Macie is further configured to send its discovery results to a central S3 bucket that is encrypted with a KMS key.
- AWS Config
	- The Config [Aggregator](https://github.com/aws-samples/aws-security-reference-architecture-examples/tree/main/aws_sra_examples/solutions/config/config_aggregator_org) solution configures an AWS Config aggregator by delegating administration to the Security Tooling account. The solution then configures an AWS Config aggregator within the Security Tooling account for all existing and future accounts in the AWS organization.
	- The [Conformance](https://github.com/aws-samples/aws-security-reference-architecture-examples/tree/main/aws_sra_examples/solutions/config/config_conformance_pack_org) Pack Organization Rules solution deploys AWS Config rules by delegating administration to the Security Tooling account. It then creates an organization conformance pack within the delegated administrator account for all existing and future accounts in the

AWS organization. The solution is configured to deploy the [Operational](https://docs.aws.amazon.com/config/latest/developerguide/operational-best-practices-for-Encryption-and-Keys.html) Best Practices for Encryption and Key [Management](https://docs.aws.amazon.com/config/latest/developerguide/operational-best-practices-for-Encryption-and-Keys.html) conformance pack sample template.

- The AWS Config Control Tower [Management](https://github.com/aws-samples/aws-security-reference-architecture-examples/tree/main/aws_sra_examples/solutions/config/config_management_account) Account solution enables AWS Config in the AWS Control Tower management account and updates the AWS Config aggregator within the Security Tooling account accordingly. The solution uses the AWS Control Tower CloudFormation template for enabling AWS Config as a reference to ensure consistency with the other accounts in the AWS organization.
- IAM
	- The Access [Analyzer](https://github.com/aws-samples/aws-security-reference-architecture-examples/tree/main/aws_sra_examples/solutions/iam/iam_access_analyzer) solution enables AWS IAM Access Analyzer by delegating administration to the Security Tooling account. It then configures an organization-level Access Analyzer within the Security Tooling account for all existing and future accounts in the AWS organization. The solution also deploys Access Analyzer to all member accounts and Regions to support analyzing account-level permissions.
	- The IAM [Password](https://github.com/aws-samples/aws-security-reference-architecture-examples/tree/main/aws_sra_examples/solutions/iam/iam_password_policy) Policy solution updates the AWS account password policy within all accounts in an AWS organization. The solution provides parameters for configuring the password policy settings to help you align with industry compliance standards.
- The EC2 Default EBS [Encryption](https://github.com/aws-samples/aws-security-reference-architecture-examples/tree/main/aws_sra_examples/solutions/ec2/ec2_default_ebs_encryption) solution enables account-level, default Amazon EBS encryption within each AWS account and AWS Region in the AWS organization. It enforces the encryption of new EBS volumes and snapshots that you create. For example, Amazon EBS encrypts the EBS volumes that are created when you launch an instance and the snapshots that you copy from an unencrypted snapshot.
- The S3 Block [Account](https://github.com/aws-samples/aws-security-reference-architecture-examples/tree/main/aws_sra_examples/solutions/s3/s3_block_account_public_access) Public Access solution enables Amazon S3 account-level settings within each AWS account in the AWS organization. The Amazon S3 Block Public Access feature provides settings for access points, buckets, and accounts to help you manage public access to Amazon S3 resources. By default, new buckets, access points, and objects don't allow public access. However, users can modify bucket policies, access point policies, or object permissions to allow public access. Amazon S3 Block Public Access settings override these policies and permissions so that you can limit public access to these resources.
- The Detective [Organization](https://github.com/aws-samples/aws-security-reference-architecture-examples/tree/main/aws_sra_examples/solutions/detective/detective_org) solution automates enabling Amazon Detective by delegating administration to an account (such as the Audit or Security Tooling account) and configuring Detective for all existing and future AWS Organization accounts.
- The Shield [Advanced](https://github.com/aws-samples/aws-security-reference-architecture-examples/tree/main/aws_sra_examples/solutions/shield_advanced/shield_advanced) solution automates the deployment of AWS Shield Advanced to provide enhanced DDoS protection for your applications on AWS.

• The AMI Bakery [Organization](https://github.com/aws-samples/aws-security-reference-architecture-examples/tree/main/aws_sra_examples/solutions/ami_bakery/ami_bakery_org) solution helps automate the process for building and managing standard, hardened Amazon Machine Image (AMI) images. This ensures consistency and security across your AWS instances, and simplifies deployment and maintenance tasks.

# **AWS Privacy Reference Architecture (AWS PRA)**

Influence the future of the AWS Security Reference Architecture (AWS SRA) by taking a [short](https://amazonmr.au1.qualtrics.com/jfe/form/SV_e3XI1t37KMHU2ua) [survey](https://amazonmr.au1.qualtrics.com/jfe/form/SV_e3XI1t37KMHU2ua).

The AWS SRA focuses primarily on helping build your baseline security architecture on AWS across a multi-account environment. AWS also publishes additional security reference architectures, such as the AWS Privacy Reference Architecture (AWS PRA), that are customized for specific application types or help meet regulatory or compliance requirements.

Applications that process [personal data](https://docs.aws.amazon.com/prescriptive-guidance/latest/privacy-reference-architecture/personal-data.html) must support broad privacy compliance requirements such as the General Data Protection [Regulation](https://gdpr-info.eu/) (GDPR), the California [Consumer](https://oag.ca.gov/privacy/ccpa) Privacy Act (CCPA), or the Brazilian General Data [Protection](https://gdpr.eu/gdpr-vs-lgpd/) Law (LGPD). If you are handling such an application on AWS, you need to make decisions about people, processes, and technology design to preserve privacy. The AWS PRA provides a set of guidelines that are specific to the design and configuration of privacy controls in AWS services. These controls include capabilities for data minimization, encryption, and pseudonymization. The AWS PRA also describes controls that help preserve privacy when sharing and processing data. The AWS PRA [guide](https://docs.aws.amazon.com/prescriptive-guidance/latest/privacy-reference-architecture/) helps you start designing and building a foundation that supports privacy in the AWS Cloud. It includes key considerations, best practices, overviews of privacy-related AWS services and features, and configuration examples.

AWS PRA is built on the baseline security architecture, as provided by the AWS SRA design guidance. In order to establish privacy controls, the AWS PRA uses many of the same key AWS services as the AWS SRA and assumes many of the same foundational guidelines and account structure that are described in the AWS SRA. We recommend that you review the AWS SRA design guidance before reviewing the AWS PRA.

# **Acknowledgments**

Influence the future of the AWS Security Reference Architecture (AWS SRA) by taking a [short](https://amazonmr.au1.qualtrics.com/jfe/form/SV_e3XI1t37KMHU2ua) [survey](https://amazonmr.au1.qualtrics.com/jfe/form/SV_e3XI1t37KMHU2ua).

#### **Primary authors**

- Avik Mukherjee, AWS Senior Security SA
- Pranav Kumar, AWS Security Consultant
- Victor Okonyia, AWS Technical Account Manager

## **Contributors**

- Kash Ali, AWS Senior Solutions Architect
- Scott Conklin, AWS Senior Consultant
- Josh Du Lac, AWS Principal Solutions Architect
- Ilya Epshteyn, AWS Senior Manager, Identity Solutions
- Farhan Farooq, AWS Senior Solutions Architect
- Jeremy Girven, AWS Specialist SA
- Michael Haken, AWS Principal Technologist
- Tomek Jakubowski, AWS Senior Consultant
- Prashob Krishnan, AWS Technical Account Manager
- Matt Kurio, AWS Security Consultant
- Mehial Mendrin, AWS Senior Consultant
- Meg Peddada, AWS Senior Security Consultant
- Ashwin Phadke, AWS Senior Solutions Architect
- Sowjanya Rajavaram, AWS Senior Security SA
- Eric Rose, AWS Principal Consultant
- Handan Selamoglu, AWS Senior Technical Writer
- Prash Sivarajan, AWS Senior Security Consultant
- Arun Thomas, AWS Senior Solution Architect
- James Thompson, AWS Senior Solutions Architect
- Rodney Underkoffler, AWS Specialist Senior SA
- Jonathan VanKim, AWS Principal Security SA
- Ross Warren, AWS Product Solution Architect

# **Appendix: AWS security, identity, and compliance services**

Influence the future of the AWS Security Reference Architecture (AWS SRA) by taking a [short](https://amazonmr.au1.qualtrics.com/jfe/form/SV_e3XI1t37KMHU2ua) [survey](https://amazonmr.au1.qualtrics.com/jfe/form/SV_e3XI1t37KMHU2ua).

For an introduction or a refresher, see Security, Identity, and [Compliance](https://aws.amazon.com/products/security/) on AWS on the AWS website for a list of the AWS services that help you secure your workloads and applications in the cloud. These services are grouped into five categories: data protection, identity & access management, network & application protection, threat detection & continuous monitoring, and compliance & data privacy.

**Data protection** – AWS provides services that help you protect your data, accounts, and workloads from unauthorized access.

- [Amazon](https://aws.amazon.com/macie/) Macie Discover, classify, and protect sensitive data with machine learning-powered security features.
- [AWS](https://aws.amazon.com/kms/) KMS Create and control the keys used to encrypt your data.
- AWS [CloudHSM](https://aws.amazon.com/cloudhsm/) Manage your hardware security modules (HSMs) in the AWS Cloud.
- AWS [Certificate](https://aws.amazon.com/certificate-manager/) Manager Provision, manage, and deploy SSL/TLS certificates for use with AWS services.
- AWS Secrets [Manager](https://aws.amazon.com/secrets-manager/) Rotate, manage, and retrieve database credentials, API keys, and other secrets through their lifecycle.

**Identity & access management** – AWS identity services enable you to securely manage identities, resources, and permissions at scale.

- [IAM](https://aws.amazon.com/iam/) Securely control access to AWS services and resources.
- IAM [Identity](https://aws.amazon.com/single-sign-on/) Center Centrally manage SSO access to multiple AWS accounts and business applications.
- [Amazon](https://aws.amazon.com/cognito/) Cognito Add user sign-up, sign-in, and access control to your web and mobile applications.
- AWS [Directory](https://aws.amazon.com/directoryservice/) Service Use managed Microsoft Active Directory in the AWS Cloud.
- AWS [Resource](https://aws.amazon.com/ram/) Access Manager Share AWS resources simply and securely.
- AWS [Organizations](https://aws.amazon.com/organizations/) Implement policy-based management for multiple AWS accounts.
- Amazon Verified [Permissions](https://aws.amazon.com/verified-permissions/)  Manage scalable, fine-grained permissions and authorization in your custom applications.

**Network & application protection** – These categories of services enable you to enforce finegrained security policy at network control points across your organization. AWS services help you inspect and filter traffic to help prevent unauthorized resource access at the host-level, networklevel, and application-level boundaries.

- AWS [Shield](https://aws.amazon.com/shield/) Safeguard your web applications that run on AWS with managed DDoS protection.
- [AWS](https://aws.amazon.com/waf/) WAF Protect your web applications from common web exploits, and ensure availability and security.
- AWS Firewall [Manager](https://aws.amazon.com/firewall-manager/) Configure and manage AWS WAF rules across AWS accounts and applications from a central location.
- AWS Systems [Manager](https://aws.amazon.com/systems-manager/) Configure and manage Amazon EC2 and on-premises systems to apply OS patches, create secure system images, and configure secure operating systems.
- [Amazon](https://aws.amazon.com/vpc/) VPC Provision a logically isolated section of AWS where you can launch AWS resources in a virtual network that you define.
- AWS [Network](https://aws.amazon.com/network-firewall/) Firewall Deploy essential network protections for your VPCs.
- [Amazon](https://docs.aws.amazon.com/Route53/latest/DeveloperGuide/resolver-dns-firewall.html) Route 53 DNS Firewall Protect your outbound DNS requests from your VPCs.
- AWS [Verified](https://aws.amazon.com/verified-access/) Access Provide secure access to your applications without requiring virtual private networks (VPNs).
- [Amazon](https://aws.amazon.com/vpc/lattice/) VPC Lattice Simplify service-to-service connectivity, security, and monitoring.

**Threat detection & continuous monitoring** – AWS monitoring and detection services provide guidance to help identify potential security incidents within your AWS environment.

- AWS [Security](https://aws.amazon.com/security-hub/) Hub View and manage security alerts and automate compliance checks from a central location.
- Amazon [GuardDuty](https://aws.amazon.com/guardduty/) Protect your AWS accounts and workloads with intelligent threat detection and continuous monitoring.
- Amazon [Inspector](https://aws.amazon.com/inspector/) Automate security assessments to help improve the security and compliance of your applications that are deployed on AWS.
- AWS [Config](https://aws.amazon.com/config/) Record and evaluate the configurations of your AWS resources to enable compliance auditing, resource change tracking, and security analysis.
- AWS [Config](https://docs.aws.amazon.com/config/latest/developerguide/evaluate-config.html) Rules Create rules that automatically take action in response to changes in your environment, such as isolating resources, enriching events with additional data, or restoring configuration to a known good state.
- AWS [CloudTrail](https://aws.amazon.com/cloudtrail/) Track user activity and API usage to enable governance and operational and risk auditing of your AWS account.
- Amazon [Detective](https://aws.amazon.com/detective/) Analyze and visualize security data to rapidly get to the root cause of potential security issues.
- AWS [Lambda](https://aws.amazon.com/lambda/) Run code without provisioning or managing servers so you can scale your programmed, automated response to incidents.

**Compliance & data privacy** – AWS gives you a comprehensive view of your compliance status and continuously monitors your environment by using automated compliance checks based on the AWS best practices and industry standards your business follows.

- AWS [Artifact](https://aws.amazon.com/artifact/) Use a no-cost, self-service portal to get on-demand access to AWS security and compliance reports and select online agreements.
- AWS Audit [Manager](https://aws.amazon.com/audit-manager/) Continuously audit your AWS usage to simplify how you assess risk and compliance with regulations and industry standards.

# <span id="page-238-0"></span>**Document history**

The following table describes significant changes to this guide. If you want to be notified about future updates, you can subscribe to an RSS [feed.](https://docs.aws.amazon.com/prescriptive-guidance/latest/security-reference-architecture/security-reference-architecture.rss)

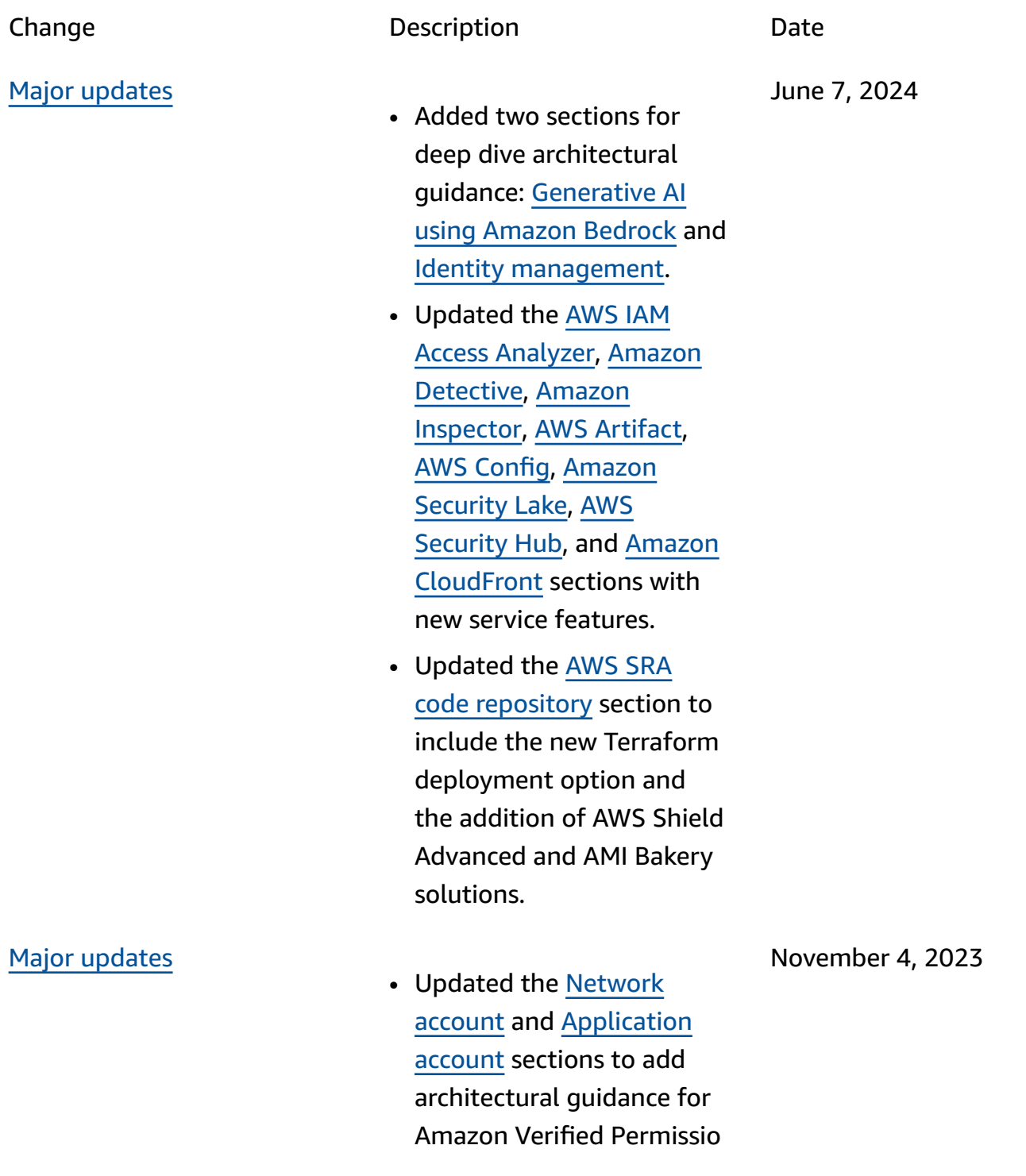

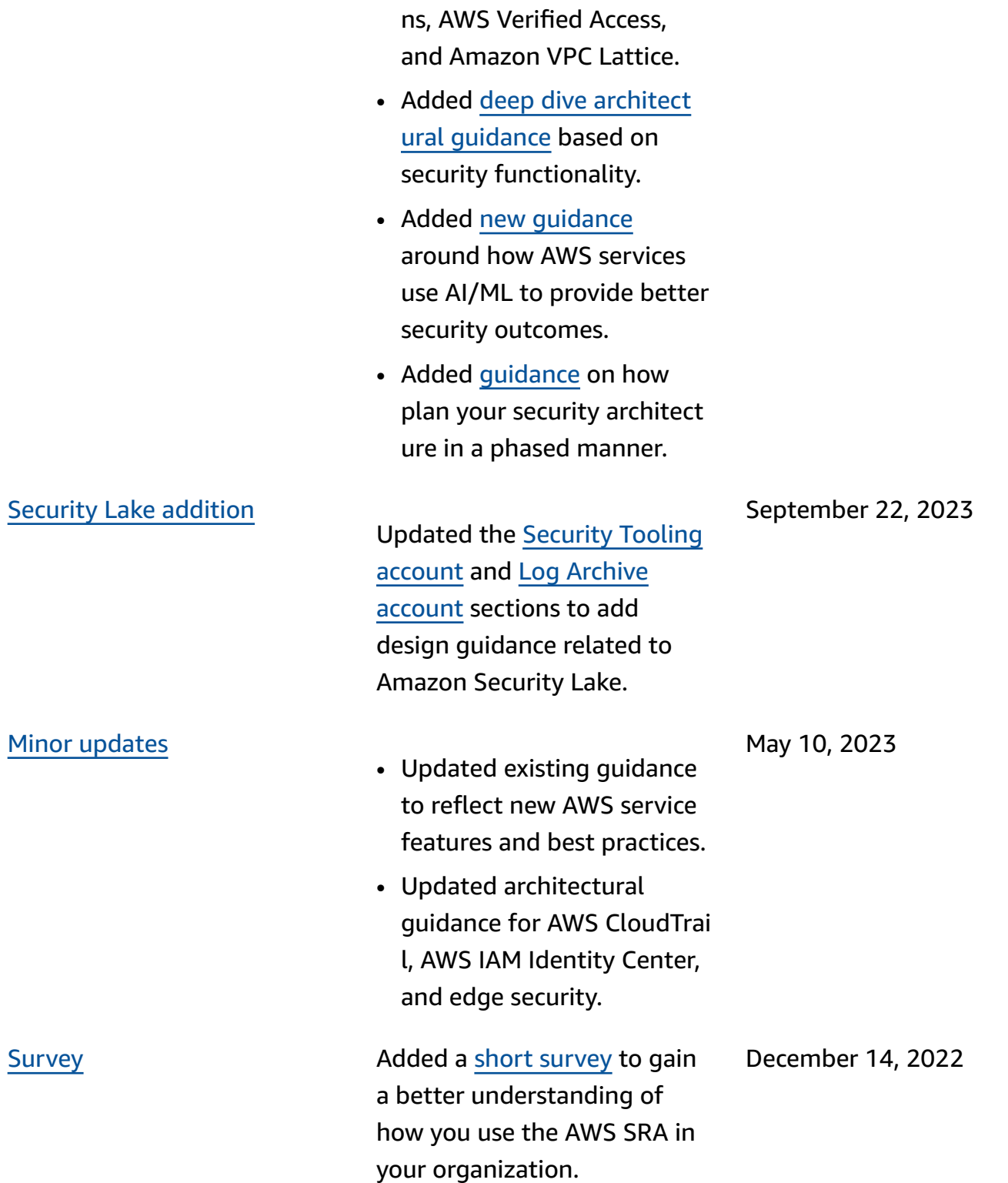

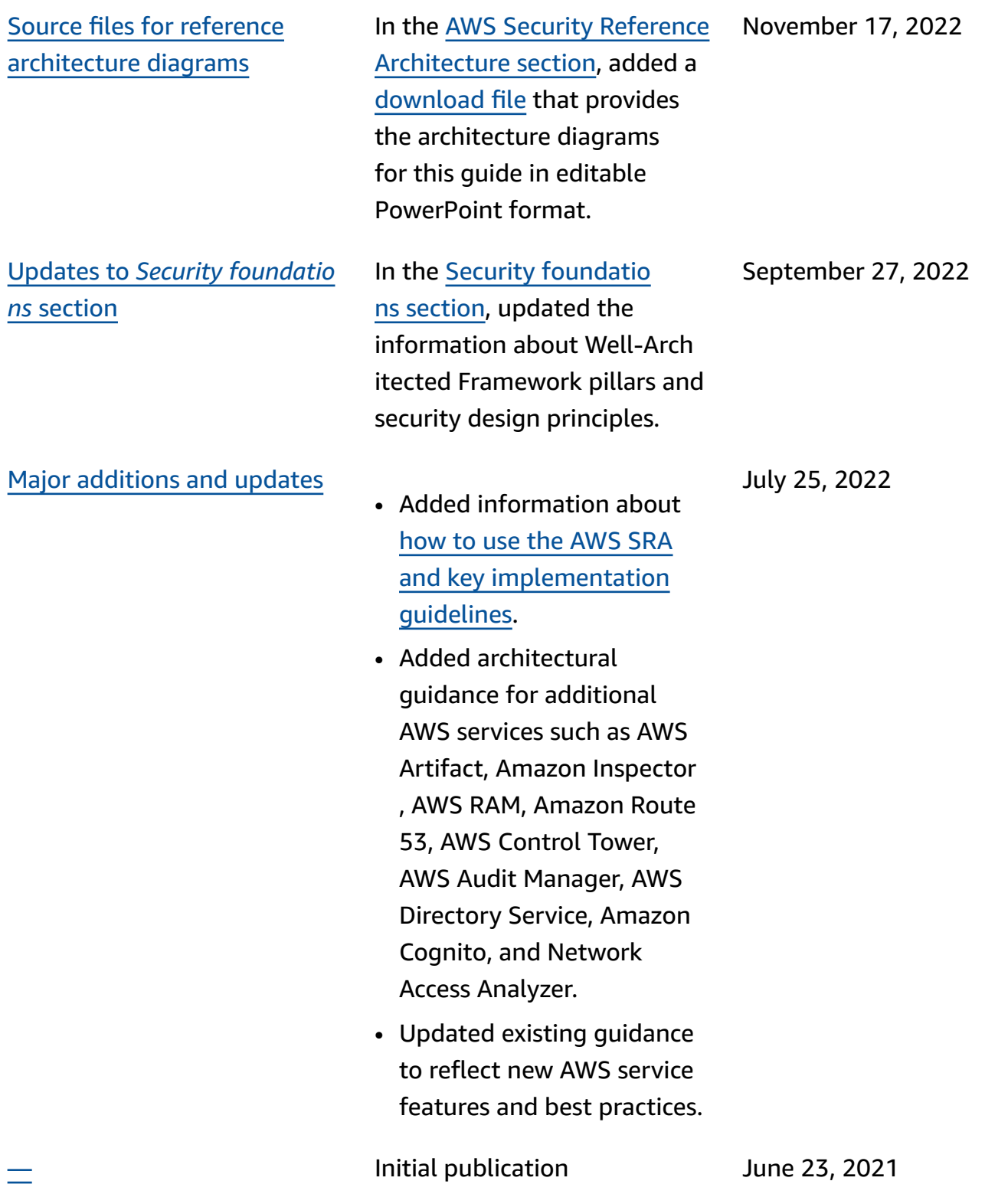

# **AWS Prescriptive Guidance glossary**

The following are commonly used terms in strategies, guides, and patterns provided by AWS Prescriptive Guidance. To suggest entries, please use the **Provide feedback** link at the end of the glossary.

# **Numbers**

# 7 Rs

Seven common migration strategies for moving applications to the cloud. These strategies build upon the 5 Rs that Gartner identified in 2011 and consist of the following:

- Refactor/re-architect Move an application and modify its architecture by taking full advantage of cloud-native features to improve agility, performance, and scalability. This typically involves porting the operating system and database. Example: Migrate your onpremises Oracle database to the Amazon Aurora PostgreSQL-Compatible Edition.
- Replatform (lift and reshape) Move an application to the cloud, and introduce some level of optimization to take advantage of cloud capabilities. Example: Migrate your on-premises Oracle database to Amazon Relational Database Service (Amazon RDS) for Oracle in the AWS Cloud.
- Repurchase (drop and shop) Switch to a different product, typically by moving from a traditional license to a SaaS model. Example: Migrate your customer relationship management (CRM) system to Salesforce.com.
- Rehost (lift and shift) Move an application to the cloud without making any changes to take advantage of cloud capabilities. Example: Migrate your on-premises Oracle database to Oracle on an EC2 instance in the AWS Cloud.
- Relocate (hypervisor-level lift and shift) Move infrastructure to the cloud without purchasing new hardware, rewriting applications, or modifying your existing operations. You migrate servers from an on-premises platform to a cloud service for the same platform. Example: Migrate a Microsoft Hyper-V application to AWS.
- Retain (revisit) Keep applications in your source environment. These might include applications that require major refactoring, and you want to postpone that work until a later time, and legacy applications that you want to retain, because there's no business justification for migrating them.

• Retire – Decommission or remove applications that are no longer needed in your source environment.

# **A**

ABAC

See [attribute-based](#page-244-0) access control. abstracted services

See [managed](#page-263-0) services.

ACID

See atomicity, [consistency,](#page-243-0) isolation, durability.

active-active migration

A database migration method in which the source and target databases are kept in sync (by using a bidirectional replication tool or dual write operations), and both databases handle transactions from connecting applications during migration. This method supports migration in small, controlled batches instead of requiring a one-time cutover. It's more flexible but requires more work than [active-passive](#page-242-0) migration.

<span id="page-242-0"></span>active-passive migration

A database migration method in which in which the source and target databases are kept in sync, but only the source database handles transactions from connecting applications while data is replicated to the target database. The target database doesn't accept any transactions during migration.

#### aggregate function

A SQL function that operates on a group of rows and calculates a single return value for the group. Examples of aggregate functions include SUM and MAX.

AI

See artificial [intelligence](#page-243-1).

AIOps

See artificial [intelligence](#page-243-2) operations.

# anonymization

The process of permanently deleting personal information in a dataset. Anonymization can help protect personal privacy. Anonymized data is no longer considered to be personal data. anti-pattern

A frequently used solution for a recurring issue where the solution is counter-productive, ineffective, or less effective than an alternative.

## application control

A security approach that allows the use of only approved applications in order to help protect a system from malware.

## application portfolio

A collection of detailed information about each application used by an organization, including the cost to build and maintain the application, and its business value. This information is key to the portfolio [discovery](https://docs.aws.amazon.com/prescriptive-guidance/latest/migration-portfolio-discovery/welcome.html) and analysis process and helps identify and prioritize the applications to be migrated, modernized, and optimized.

## <span id="page-243-1"></span>artificial intelligence (AI)

The field of computer science that is dedicated to using computing technologies to perform cognitive functions that are typically associated with humans, such as learning, solving problems, and recognizing patterns. For more information, see What is Artificial [Intelligence?](https://aws.amazon.com/what-is/artificial-intelligence/)

<span id="page-243-2"></span>artificial intelligence operations (AIOps)

The process of using machine learning techniques to solve operational problems, reduce operational incidents and human intervention, and increase service quality. For more information about how AIOps is used in the AWS migration strategy, see the [operations](https://docs.aws.amazon.com/prescriptive-guidance/latest/migration-operations-integration/aiops.html) [integration guide.](https://docs.aws.amazon.com/prescriptive-guidance/latest/migration-operations-integration/aiops.html)

## asymmetric encryption

An encryption algorithm that uses a pair of keys, a public key for encryption and a private key for decryption. You can share the public key because it isn't used for decryption, but access to the private key should be highly restricted.

<span id="page-243-0"></span>atomicity, consistency, isolation, durability (ACID)

A set of software properties that guarantee the data validity and operational reliability of a database, even in the case of errors, power failures, or other problems.

## <span id="page-244-0"></span>attribute-based access control (ABAC)

The practice of creating fine-grained permissions based on user attributes, such as department, job role, and team name. For more information, see [ABAC](https://docs.aws.amazon.com/IAM/latest/UserGuide/introduction_attribute-based-access-control.html) for AWS in the AWS Identity and Access Management (IAM) documentation.

#### authoritative data source

A location where you store the primary version of data, which is considered to be the most reliable source of information. You can copy data from the authoritative data source to other locations for the purposes of processing or modifying the data, such as anonymizing, redacting, or pseudonymizing it.

#### Availability Zone

A distinct location within an AWS Region that is insulated from failures in other Availability Zones and provides inexpensive, low-latency network connectivity to other Availability Zones in the same Region.

## <span id="page-244-1"></span>AWS Cloud Adoption Framework (AWS CAF)

A framework of guidelines and best practices from AWS to help organizations develop an efficient and effective plan to move successfully to the cloud. AWS CAF organizes guidance into six focus areas called perspectives: business, people, governance, platform, security, and operations. The business, people, and governance perspectives focus on business skills and processes; the platform, security, and operations perspectives focus on technical skills and processes. For example, the people perspective targets stakeholders who handle human resources (HR), staffing functions, and people management. For this perspective, AWS CAF provides guidance for people development, training, and communications to help ready the organization for successful cloud adoption. For more information, see the AWS CAF [website](https://aws.amazon.com/cloud-adoption-framework/) and the AWS CAF [whitepaper.](https://d1.awsstatic.com/whitepapers/aws_cloud_adoption_framework.pdf)

## AWS Workload Qualification Framework (AWS WQF)

A tool that evaluates database migration workloads, recommends migration strategies, and provides work estimates. AWS WQF is included with AWS Schema Conversion Tool (AWS SCT). It analyzes database schemas and code objects, application code, dependencies, and performance characteristics, and provides assessment reports.

# **B**

# bad bot

A [bot](#page-245-0) that is intended to disrupt or cause harm to individuals or organizations.

**BCP** 

See business [continuity](#page-246-0) planning.

# behavior graph

A unified, interactive view of resource behavior and interactions over time. You can use a behavior graph with Amazon Detective to examine failed logon attempts, suspicious API calls, and similar actions. For more information, see Data in a [behavior](https://docs.aws.amazon.com/detective/latest/userguide/behavior-graph-data-about.html) graph in the Detective documentation.

# big-endian system

A system that stores the most significant byte first. See also [endianness](#page-254-0).

# binary classification

A process that predicts a binary outcome (one of two possible classes). For example, your ML model might need to predict problems such as "Is this email spam or not spam?" or "Is this product a book or a car?"

# bloom filter

A probabilistic, memory-efficient data structure that is used to test whether an element is a member of a set.

# blue/green deployment

A deployment strategy where you create two separate but identical environments. You run the current application version in one environment (blue) and the new application version in the other environment (green). This strategy helps you quickly roll back with minimal impact.

# <span id="page-245-0"></span>bot

A software application that runs automated tasks over the internet and simulates human activity or interaction. Some bots are useful or beneficial, such as web crawlers that index information on the internet. Some other bots, known as *bad bots*, are intended to disrupt or cause harm to individuals or organizations.

#### botnet

Networks of [bots](#page-245-0) that are infected by [malware](#page-263-1) and are under the control of a single party, known as a *bot herder* or *bot operator*. Botnets are the best-known mechanism to scale bots and their impact.

#### branch

A contained area of a code repository. The first branch created in a repository is the *main branch*. You can create a new branch from an existing branch, and you can then develop features or fix bugs in the new branch. A branch you create to build a feature is commonly referred to as a *feature branch*. When the feature is ready for release, you merge the feature branch back into the main branch. For more information, see [About branches](https://docs.github.com/en/pull-requests/collaborating-with-pull-requests/proposing-changes-to-your-work-with-pull-requests/about-branches) (GitHub documentation).

#### break-glass access

In exceptional circumstances and through an approved process, a quick means for a user to gain access to an AWS account that they don't typically have permissions to access. For more information, see the Implement [break-glass](https://docs.aws.amazon.com/wellarchitected/latest/devops-guidance/ag.sad.5-implement-break-glass-procedures.html) procedures indicator in the AWS Well-Architected guidance.

#### brownfield strategy

The existing infrastructure in your environment. When adopting a brownfield strategy for a system architecture, you design the architecture around the constraints of the current systems and infrastructure. If you are expanding the existing infrastructure, you might blend brownfield and [greenfield](#page-257-0) strategies.

## buffer cache

The memory area where the most frequently accessed data is stored.

#### business capability

What a business does to generate value (for example, sales, customer service, or marketing). Microservices architectures and development decisions can be driven by business capabilities. For more information, see the Organized around business [capabilities](https://docs.aws.amazon.com/whitepapers/latest/running-containerized-microservices/organized-around-business-capabilities.html) section of the [Running](https://docs.aws.amazon.com/whitepapers/latest/running-containerized-microservices/welcome.html)  [containerized](https://docs.aws.amazon.com/whitepapers/latest/running-containerized-microservices/welcome.html) microservices on AWS whitepaper.

#### <span id="page-246-0"></span>business continuity planning (BCP)

A plan that addresses the potential impact of a disruptive event, such as a large-scale migration, on operations and enables a business to resume operations quickly.

# **C**

# CAF

See AWS Cloud Adoption [Framework](#page-244-1).

canary deployment

The slow and incremental release of a version to end users. When you are confident, you deploy the new version and replace the current version in its entirety.

## **CC<sub>O</sub>E**

See Cloud Center of [Excellence](#page-248-0).

## CDC

See change data [capture.](#page-247-0)

<span id="page-247-0"></span>change data capture (CDC)

The process of tracking changes to a data source, such as a database table, and recording metadata about the change. You can use CDC for various purposes, such as auditing or replicating changes in a target system to maintain synchronization.

chaos engineering

Intentionally introducing failures or disruptive events to test a system's resilience. You can use AWS Fault [Injection](https://docs.aws.amazon.com/fis/latest/userguide/what-is.html) Service (AWS FIS) to perform experiments that stress your AWS workloads and evaluate their response.

CI/CD

See continuous [integration](#page-249-0) and continuous delivery.

# classification

A categorization process that helps generate predictions. ML models for classification problems predict a discrete value. Discrete values are always distinct from one another. For example, a model might need to evaluate whether or not there is a car in an image.

client-side encryption

Encryption of data locally, before the target AWS service receives it.

# <span id="page-248-0"></span>Cloud Center of Excellence (CCoE)

A multi-disciplinary team that drives cloud adoption efforts across an organization, including developing cloud best practices, mobilizing resources, establishing migration timelines, and leading the organization through large-scale transformations. For more information, see the CCoE [posts](https://aws.amazon.com/blogs/enterprise-strategy/tag/ccoe/) on the AWS Cloud Enterprise Strategy Blog.

## cloud computing

The cloud technology that is typically used for remote data storage and IoT device management. Cloud computing is commonly connected to edge [computing](#page-254-1) technology.

# cloud operating model

In an IT organization, the operating model that is used to build, mature, and optimize one or more cloud environments. For more information, see Building your Cloud [Operating](https://docs.aws.amazon.com/prescriptive-guidance/latest/strategy-cloud-operating-model/introduction.html) Model.

# cloud stages of adoption

The four phases that organizations typically go through when they migrate to the AWS Cloud:

- Project Running a few cloud-related projects for proof of concept and learning purposes
- Foundation Making foundational investments to scale your cloud adoption (e.g., creating a landing zone, defining a CCoE, establishing an operations model)
- Migration Migrating individual applications
- Re-invention Optimizing products and services, and innovating in the cloud

These stages were defined by Stephen Orban in the blog post The Journey Toward [Cloud-First](https://aws.amazon.com/blogs/enterprise-strategy/the-journey-toward-cloud-first-the-stages-of-adoption/) & the Stages of [Adoption](https://aws.amazon.com/blogs/enterprise-strategy/the-journey-toward-cloud-first-the-stages-of-adoption/) on the AWS Cloud Enterprise Strategy blog. For information about how they relate to the AWS migration strategy, see the [migration](https://docs.aws.amazon.com/prescriptive-guidance/latest/migration-readiness/) readiness guide.

## CMDB

See [configuration](#page-249-1) management database.

## code repository

A location where source code and other assets, such as documentation, samples, and scripts, are stored and updated through version control processes. Common cloud repositories include GitHub or AWS CodeCommit. Each version of the code is called a *branch*. In a microservice structure, each repository is devoted to a single piece of functionality. A single CI/CD pipeline can use multiple repositories.

#### cold cache

A buffer cache that is empty, not well populated, or contains stale or irrelevant data. This affects performance because the database instance must read from the main memory or disk, which is slower than reading from the buffer cache.

#### cold data

Data that is rarely accessed and is typically historical. When querying this kind of data, slow queries are typically acceptable. Moving this data to lower-performing and less expensive storage tiers or classes can reduce costs.

#### <span id="page-249-2"></span>computer vision (CV)

A field of [AI](#page-243-1) that uses machine learning to analyze and extract information from visual formats such as digital images and videos. For example, AWS Panorama offers devices that add CV to on-premises camera networks, and Amazon SageMaker provides image processing algorithms for CV.

## configuration drift

For a workload, a configuration change from the expected state. It might cause the workload to become noncompliant, and it's typically gradual and unintentional.

<span id="page-249-1"></span>configuration management database (CMDB)

A repository that stores and manages information about a database and its IT environment, including both hardware and software components and their configurations. You typically use data from a CMDB in the portfolio discovery and analysis stage of migration.

## conformance pack

A collection of AWS Config rules and remediation actions that you can assemble to customize your compliance and security checks. You can deploy a conformance pack as a single entity in an AWS account and Region, or across an organization, by using a YAML template. For more information, see [Conformance](https://docs.aws.amazon.com/config/latest/developerguide/conformance-packs.html) packs in the AWS Config documentation.

<span id="page-249-0"></span>continuous integration and continuous delivery (CI/CD)

The process of automating the source, build, test, staging, and production stages of the software release process. CI/CD is commonly described as a pipeline. CI/CD can help you automate processes, improve productivity, improve code quality, and deliver faster. For more information, see Benefits of [continuous](https://docs.aws.amazon.com/whitepapers/latest/practicing-continuous-integration-continuous-delivery/benefits-of-continuous-delivery.html) delivery. CD can also stand for *continuous deployment*. For more information, see Continuous Delivery vs. Continuous [Deployment](https://aws.amazon.com/devops/continuous-delivery/).

#### CV

See [computer](#page-249-2) vision.

# **D**

data at rest

Data that is stationary in your network, such as data that is in storage.

data classification

A process for identifying and categorizing the data in your network based on its criticality and sensitivity. It is a critical component of any cybersecurity risk management strategy because it helps you determine the appropriate protection and retention controls for the data. Data classification is a component of the security pillar in the AWS Well-Architected Framework. For more information, see [Data classification.](https://docs.aws.amazon.com/wellarchitected/latest/security-pillar/data-classification.html)

data drift

A meaningful variation between the production data and the data that was used to train an ML model, or a meaningful change in the input data over time. Data drift can reduce the overall quality, accuracy, and fairness in ML model predictions.

#### data in transit

Data that is actively moving through your network, such as between network resources.

## data mesh

An architectural framework that provides distributed, decentralized data ownership with centralized management and governance.

## data minimization

The principle of collecting and processing only the data that is strictly necessary. Practicing data minimization in the AWS Cloud can reduce privacy risks, costs, and your analytics carbon footprint.

## data perimeter

A set of preventive guardrails in your AWS environment that help make sure that only trusted identities are accessing trusted resources from expected networks. For more information, see Building a data [perimeter](https://docs.aws.amazon.com/whitepapers/latest/building-a-data-perimeter-on-aws/building-a-data-perimeter-on-aws.html) on AWS.

#### data preprocessing

To transform raw data into a format that is easily parsed by your ML model. Preprocessing data can mean removing certain columns or rows and addressing missing, inconsistent, or duplicate values.

#### data provenance

The process of tracking the origin and history of data throughout its lifecycle, such as how the data was generated, transmitted, and stored.

#### data subject

An individual whose data is being collected and processed.

#### data warehouse

A data management system that supports business intelligence, such as analytics. Data warehouses commonly contain large amounts of historical data, and they are typically used for queries and analysis.

```
database definition language (DDL)
```
Statements or commands for creating or modifying the structure of tables and objects in a database.

database manipulation language (DML)

Statements or commands for modifying (inserting, updating, and deleting) information in a database.

#### DDL

See [database definition language](#page-251-0).

## deep ensemble

To combine multiple deep learning models for prediction. You can use deep ensembles to obtain a more accurate prediction or for estimating uncertainty in predictions.

#### deep learning

An ML subfield that uses multiple layers of artificial neural networks to identify mapping between input data and target variables of interest.
### defense-in-depth

An information security approach in which a series of security mechanisms and controls are thoughtfully layered throughout a computer network to protect the confidentiality, integrity, and availability of the network and the data within. When you adopt this strategy on AWS, you add multiple controls at different layers of the AWS Organizations structure to help secure resources. For example, a defense-in-depth approach might combine multi-factor authentication, network segmentation, and encryption.

## delegated administrator

In AWS Organizations, a compatible service can register an AWS member account to administer the organization's accounts and manage permissions for that service. This account is called the *delegated administrator* for that service. For more information and a list of compatible services, see Services that work with AWS [Organizations](https://docs.aws.amazon.com/organizations/latest/userguide/orgs_integrate_services_list.html) in the AWS Organizations documentation.

## deployment

The process of making an application, new features, or code fixes available in the target environment. Deployment involves implementing changes in a code base and then building and running that code base in the application's environments.

development environment

See [environment](#page-255-0).

### <span id="page-252-1"></span>detective control

A security control that is designed to detect, log, and alert after an event has occurred. These controls are a second line of defense, alerting you to security events that bypassed the preventative controls in place. For more information, see [Detective](https://docs.aws.amazon.com/prescriptive-guidance/latest/aws-security-controls/detective-controls.html) controls in *Implementing security controls on AWS*.

<span id="page-252-0"></span>development value stream mapping (DVSM)

A process used to identify and prioritize constraints that adversely affect speed and quality in a software development lifecycle. DVSM extends the value stream mapping process originally designed for lean manufacturing practices. It focuses on the steps and teams required to create and move value through the software development process.

## digital twin

A virtual representation of a real-world system, such as a building, factory, industrial equipment, or production line. Digital twins support predictive maintenance, remote monitoring, and production optimization.

#### dimension table

In a [star schema,](#page-277-0) a smaller table that contains data attributes about quantitative data in a fact table. Dimension table attributes are typically text fields or discrete numbers that behave like text. These attributes are commonly used for query constraining, filtering, and result set labeling.

### <span id="page-253-0"></span>disaster

An event that prevents a workload or system from fulfilling its business objectives in its primary deployed location. These events can be natural disasters, technical failures, or the result of human actions, such as unintentional misconfiguration or a malware attack.

## <span id="page-253-1"></span>disaster recovery (DR)

The strategy and process you use to minimize downtime and data loss caused by a [disaster.](#page-253-0) For more information, see Disaster Recovery of [Workloads](https://docs.aws.amazon.com/whitepapers/latest/disaster-recovery-workloads-on-aws/disaster-recovery-workloads-on-aws.html) on AWS: Recovery in the Cloud in the AWS Well-Architected Framework.

## DML

See [database manipulation language](#page-251-0).

## domain-driven design

An approach to developing a complex software system by connecting its components to evolving domains, or core business goals, that each component serves. This concept was introduced by Eric Evans in his book, *Domain-Driven Design: Tackling Complexity in the Heart of Software* (Boston: Addison-Wesley Professional, 2003). For information about how you can use domain-driven design with the strangler fig pattern, see [Modernizing](https://docs.aws.amazon.com/prescriptive-guidance/latest/modernization-aspnet-web-services/considerations.html) legacy Microsoft ASP.NET (ASMX) web services [incrementally](https://docs.aws.amazon.com/prescriptive-guidance/latest/modernization-aspnet-web-services/considerations.html) by using containers and Amazon API Gateway.

#### DR

## See disaster [recovery](#page-253-1).

## drift detection

Tracking deviations from a baselined configuration. For example, you can use AWS CloudFormation to detect drift in system [resources](https://docs.aws.amazon.com/AWSCloudFormation/latest/UserGuide/using-cfn-stack-drift.html), or you can use AWS Control Tower to [detect](https://docs.aws.amazon.com/controltower/latest/userguide/drift.html) [changes](https://docs.aws.amazon.com/controltower/latest/userguide/drift.html) in your landing zone that might affect compliance with governance requirements.

### DVSM

See [development](#page-252-0) value stream mapping.

## **E**

## EDA

See [exploratory](#page-255-1) data analysis.

## edge computing

The technology that increases the computing power for smart devices at the edges of an IoT network. When compared with cloud [computing](#page-248-0), edge computing can reduce communication latency and improve response time.

## encryption

A computing process that transforms plaintext data, which is human-readable, into ciphertext.

## encryption key

A cryptographic string of randomized bits that is generated by an encryption algorithm. Keys can vary in length, and each key is designed to be unpredictable and unique.

## <span id="page-254-1"></span>endianness

The order in which bytes are stored in computer memory. Big-endian systems store the most significant byte first. Little-endian systems store the least significant byte first.

## endpoint

## See service [endpoint](#page-276-0).

## endpoint service

A service that you can host in a virtual private cloud (VPC) to share with other users. You can create an endpoint service with AWS PrivateLink and grant permissions to other AWS accounts or to AWS Identity and Access Management (IAM) principals. These accounts or principals can connect to your endpoint service privately by creating interface VPC endpoints. For more information, see Create an [endpoint](https://docs.aws.amazon.com/vpc/latest/privatelink/create-endpoint-service.html) service in the Amazon Virtual Private Cloud (Amazon VPC) documentation.

## <span id="page-254-0"></span>enterprise resource planning (ERP)

A system that automates and manages key business processes (such as accounting, [MES](#page-263-0), and project management) for an enterprise.

### envelope encryption

The process of encrypting an encryption key with another encryption key. For more information, see Envelope [encryption](https://docs.aws.amazon.com/kms/latest/developerguide/concepts.html#enveloping) in the AWS Key Management Service (AWS KMS) documentation.

### <span id="page-255-0"></span>environment

An instance of a running application. The following are common types of environments in cloud computing:

- development environment An instance of a running application that is available only to the core team responsible for maintaining the application. Development environments are used to test changes before promoting them to upper environments. This type of environment is sometimes referred to as a *test environment*.
- lower environments All development environments for an application, such as those used for initial builds and tests.
- production environment An instance of a running application that end users can access. In a CI/CD pipeline, the production environment is the last deployment environment.
- upper environments All environments that can be accessed by users other than the core development team. This can include a production environment, preproduction environments, and environments for user acceptance testing.

### epic

In agile methodologies, functional categories that help organize and prioritize your work. Epics provide a high-level description of requirements and implementation tasks. For example, AWS CAF security epics include identity and access management, detective controls, infrastructure security, data protection, and incident response. For more information about epics in the AWS migration strategy, see the program [implementation](https://docs.aws.amazon.com/prescriptive-guidance/latest/migration-program-implementation/) guide.

### ERP

See [enterprise](#page-254-0) resource planning.

<span id="page-255-1"></span>exploratory data analysis (EDA)

The process of analyzing a dataset to understand its main characteristics. You collect or aggregate data and then perform initial investigations to find patterns, detect anomalies, and check assumptions. EDA is performed by calculating summary statistics and creating data visualizations.

# **F**

## fact table

The central table in a [star schema.](#page-277-0) It stores quantitative data about business operations. Typically, a fact table contains two types of columns: those that contain measures and those that contain a foreign key to a dimension table.

## fail fast

A philosophy that uses frequent and incremental testing to reduce the development lifecycle. It is a critical part of an agile approach.

## fault isolation boundary

In the AWS Cloud, a boundary such as an Availability Zone, AWS Region, control plane, or data plane that limits the effect of a failure and helps improve the resilience of workloads. For more information, see AWS Fault Isolation [Boundaries](https://docs.aws.amazon.com/whitepapers/latest/aws-fault-isolation-boundaries/abstract-and-introduction.html).

## feature branch

## See [branch](#page-246-0).

## features

The input data that you use to make a prediction. For example, in a manufacturing context, features could be images that are periodically captured from the manufacturing line.

## feature importance

How significant a feature is for a model's predictions. This is usually expressed as a numerical score that can be calculated through various techniques, such as Shapley Additive Explanations (SHAP) and integrated gradients. For more information, see [Machine learning model](https://docs.aws.amazon.com/prescriptive-guidance/latest/ml-model-interpretability/overview.html)  [interpretability](https://docs.aws.amazon.com/prescriptive-guidance/latest/ml-model-interpretability/overview.html) with :AWS.

## feature transformation

To optimize data for the ML process, including enriching data with additional sources, scaling values, or extracting multiple sets of information from a single data field. This enables the ML model to benefit from the data. For example, if you break down the "2021-05-27 00:15:37" date into "2021", "May", "Thu", and "15", you can help the learning algorithm learn nuanced patterns associated with different data components.

## FGAC

See [fine-grained](#page-257-0) access control.

<span id="page-257-0"></span>fine-grained access control (FGAC)

The use of multiple conditions to allow or deny an access request.

flash-cut migration

A database migration method that uses continuous data replication through [change data](#page-247-0) [capture](#page-247-0) to migrate data in the shortest time possible, instead of using a phased approach. The objective is to keep downtime to a minimum.

## **G**

#### geo blocking

### See [geographic](#page-257-1) restrictions.

#### <span id="page-257-1"></span>geographic restrictions (geo blocking)

In Amazon CloudFront, an option to prevent users in specific countries from accessing content distributions. You can use an allow list or block list to specify approved and banned countries. For more information, see Restricting the geographic [distribution](https://docs.aws.amazon.com/AmazonCloudFront/latest/DeveloperGuide/georestrictions.html) of your content in the CloudFront documentation.

## Gitflow workflow

An approach in which lower and upper environments use different branches in a source code repository. The Gitflow workflow is considered legacy, and the [trunk-based](#page-279-0) workflow is the modern, preferred approach.

#### greenfield strategy

The absence of existing infrastructure in a new environment. When adopting a greenfield strategy for a system architecture, you can select all new technologies without the restriction of compatibility with existing infrastructure, also known as [brownfield](#page-246-1). If you are expanding the existing infrastructure, you might blend brownfield and greenfield strategies.

#### guardrail

A high-level rule that helps govern resources, policies, and compliance across organizational units (OUs). *Preventive guardrails* enforce policies to ensure alignment to compliance standards. They are implemented by using service control policies and IAM permissions boundaries. *Detective guardrails* detect policy violations and compliance issues, and generate alerts

for remediation. They are implemented by using AWS Config, AWS Security Hub, Amazon GuardDuty, AWS Trusted Advisor, Amazon Inspector, and custom AWS Lambda checks.

# **H**

HA

## See high [availability.](#page-258-0)

heterogeneous database migration

Migrating your source database to a target database that uses a different database engine (for example, Oracle to Amazon Aurora). Heterogeneous migration is typically part of a rearchitecting effort, and converting the schema can be a complex task. AWS [provides](https://docs.aws.amazon.com/SchemaConversionTool/latest/userguide/CHAP_Welcome.html) AWS SCT that helps with schema conversions.

## <span id="page-258-0"></span>high availability (HA)

The ability of a workload to operate continuously, without intervention, in the event of challenges or disasters. HA systems are designed to automatically fail over, consistently deliver high-quality performance, and handle different loads and failures with minimal performance impact.

### historian modernization

An approach used to modernize and upgrade operational technology (OT) systems to better serve the needs of the manufacturing industry. A *historian* is a type of database that is used to collect and store data from various sources in a factory.

### homogeneous database migration

Migrating your source database to a target database that shares the same database engine (for example, Microsoft SQL Server to Amazon RDS for SQL Server). Homogeneous migration is typically part of a rehosting or replatforming effort. You can use native database utilities to migrate the schema.

### hot data

Data that is frequently accessed, such as real-time data or recent translational data. This data typically requires a high-performance storage tier or class to provide fast query responses.

### hotfix

An urgent fix for a critical issue in a production environment. Due to its urgency, a hotfix is usually made outside of the typical DevOps release workflow.

## hypercare period

Immediately following cutover, the period of time when a migration team manages and monitors the migrated applications in the cloud in order to address any issues. Typically, this period is 1–4 days in length. At the end of the hypercare period, the migration team typically transfers responsibility for the applications to the cloud operations team.

# **I**

### IaC

See [infrastructure](#page-260-0) as code.

<span id="page-259-1"></span>identity-based policy

A policy attached to one or more IAM principals that defines their permissions within the AWS Cloud environment.

idle application

An application that has an average CPU and memory usage between 5 and 20 percent over a period of 90 days. In a migration project, it is common to retire these applications or retain them on premises.

### IIoT

See [industrial Internet of Things.](#page-260-1)

<span id="page-259-0"></span>immutable infrastructure

A model that deploys new infrastructure for production workloads instead of updating, patching, or modifying the existing infrastructure. Immutable infrastructures are inherently more consistent, reliable, and predictable than mutable [infrastructure.](#page-266-0) For more information, see the Deploy using immutable [infrastructure](https://docs.aws.amazon.com/wellarchitected/latest/reliability-pillar/rel_tracking_change_management_immutable_infrastructure.html) best practice in the AWS Well-Architected Framework.

inbound (ingress) VPC

In an AWS multi-account architecture, a VPC that accepts, inspects, and routes network connections from outside an application. The AWS Security Reference [Architecture](https://docs.aws.amazon.com/prescriptive-guidance/latest/security-reference-architecture/network.html) recommends setting up your Network account with inbound, outbound, and inspection VPCs to protect the two-way interface between your application and the broader internet.

#### incremental migration

A cutover strategy in which you migrate your application in small parts instead of performing a single, full cutover. For example, you might move only a few microservices or users to the new system initially. After you verify that everything is working properly, you can incrementally move additional microservices or users until you can decommission your legacy system. This strategy reduces the risks associated with large migrations.

#### <span id="page-260-2"></span>Industry 4.0

A term that was introduced by Klaus [Schwab](https://www.weforum.org/about/klaus-schwab/) in 2016 to refer to the modernization of manufacturing processes through advances in connectivity, real-time data, automation, analytics, and AI/ML.

#### infrastructure

All of the resources and assets contained within an application's environment.

### <span id="page-260-0"></span>infrastructure as code (IaC)

The process of provisioning and managing an application's infrastructure through a set of configuration files. IaC is designed to help you centralize infrastructure management, standardize resources, and scale quickly so that new environments are repeatable, reliable, and consistent.

```
industrial Internet of Things (IIoT)
```
The use of internet-connected sensors and devices in the industrial sectors, such as manufacturing, energy, automotive, healthcare, life sciences, and agriculture. For more information, see Building an industrial Internet of Things (IIoT) digital [transformation](https://docs.aws.amazon.com/prescriptive-guidance/latest/strategy-iiot-transformation/welcome.html) strategy.

### inspection VPC

In an AWS multi-account architecture, a centralized VPC that manages inspections of network traffic between VPCs (in the same or different AWS Regions), the internet, and on-premises networks. The AWS Security Reference [Architecture](https://docs.aws.amazon.com/prescriptive-guidance/latest/security-reference-architecture/network.html) recommends setting up your Network account with inbound, outbound, and inspection VPCs to protect the two-way interface between your application and the broader internet.

### <span id="page-261-0"></span>Internet of Things (IoT)

The network of connected physical objects with embedded sensors or processors that communicate with other devices and systems through the internet or over a local communication network. For more information, see [What](https://aws.amazon.com/what-is/iot/) is IoT?

interpretability

A characteristic of a machine learning model that describes the degree to which a human can understand how the model's predictions depend on its inputs. For more information, see Machine learning model [interpretability](https://docs.aws.amazon.com/prescriptive-guidance/latest/ml-model-interpretability/) with AWS.

IoT

See [Internet of Things](#page-261-0).

```
IT information library (ITIL)
```
A set of best practices for delivering IT services and aligning these services with business requirements. ITIL provides the foundation for ITSM.

```
IT service management (ITSM)
```
Activities associated with designing, implementing, managing, and supporting IT services for an organization. For information about integrating cloud operations with ITSM tools, see the [operations integration guide](https://docs.aws.amazon.com/prescriptive-guidance/latest/migration-operations-integration/tools-integration.html).

ITIL

See IT [information](#page-261-1) library.

ITSM

See IT service [management.](#page-261-2)

## **L**

<span id="page-261-3"></span>label-based access control (LBAC)

An implementation of mandatory access control (MAC) where the users and the data itself are each explicitly assigned a security label value. The intersection between the user security label and data security label determines which rows and columns can be seen by the user.

#### landing zone

A landing zone is a well-architected, multi-account AWS environment that is scalable and secure. This is a starting point from which your organizations can quickly launch and deploy workloads and applications with confidence in their security and infrastructure environment. For more information about landing zones, see Setting up a secure and scalable [multi-account](https://docs.aws.amazon.com/prescriptive-guidance/latest/migration-aws-environment/welcome.html) AWS [environment.](https://docs.aws.amazon.com/prescriptive-guidance/latest/migration-aws-environment/welcome.html)

### large migration

A migration of 300 or more servers.

LBAC

See [label-based](#page-261-3) access control.

least privilege

The security best practice of granting the minimum permissions required to perform a task. For more information, see Apply [least-privilege](https://docs.aws.amazon.com/IAM/latest/UserGuide/best-practices.html#grant-least-privilege) permissions in the IAM documentation.

lift and shift

See [7 Rs](#page-241-0).

little-endian system

A system that stores the least significant byte first. See also [endianness.](#page-254-1)

lower environments

See [environment](#page-255-0).

## **M**

<span id="page-262-0"></span>machine learning (ML)

A type of artificial intelligence that uses algorithms and techniques for pattern recognition and learning. ML analyzes and learns from recorded data, such as Internet of Things (IoT) data, to generate a statistical model based on patterns. For more information, see [Machine Learning](https://aws.amazon.com/what-is/machine-learning/). main branch

See [branch](#page-246-0).

#### malware

Software that is designed to compromise computer security or privacy. Malware might disrupt computer systems, leak sensitive information, or gain unauthorized access. Examples of malware include viruses, worms, ransomware, Trojan horses, spyware, and keyloggers.

## managed services

AWS services for which AWS operates the infrastructure layer, the operating system, and platforms, and you access the endpoints to store and retrieve data. Amazon Simple Storage Service (Amazon S3) and Amazon DynamoDB are examples of managed services. These are also known as *abstracted services*.

<span id="page-263-0"></span>manufacturing execution system (MES)

A software system for tracking, monitoring, documenting, and controlling production processes that convert raw materials to finished products on the shop floor.

### **MAP**

See Migration [Acceleration](#page-264-0) Program.

mechanism

A complete process in which you create a tool, drive adoption of the tool, and then inspect the results in order to make adjustments. A mechanism is a cycle that reinforces and improves itself as it operates. For more information, see [Building mechanisms](https://docs.aws.amazon.com/wellarchitected/latest/operational-readiness-reviews/building-mechanisms.html) in the AWS Well-Architected Framework.

member account

All AWS accounts other than the management account that are part of an organization in AWS Organizations. An account can be a member of only one organization at a time.

### MES

See [manufacturing](#page-263-0) execution system.

## <span id="page-263-1"></span>Message Queuing Telemetry Transport (MQTT)

A lightweight, machine-to-machine (M2M) communication protocol, based on the [publish/](#page-271-0) [subscribe](#page-271-0) pattern, for resource-constrained [IoT](#page-261-0) devices.

### microservice

A small, independent service that communicates over well-defined APIs and is typically owned by small, self-contained teams. For example, an insurance system might include microservices that map to business capabilities, such as sales or marketing, or subdomains, such as purchasing, claims, or analytics. The benefits of microservices include agility, flexible scaling, easy deployment, reusable code, and resilience. For more information, see [Integrating](https://docs.aws.amazon.com/prescriptive-guidance/latest/modernization-integrating-microservices/welcome.html)  [microservices](https://docs.aws.amazon.com/prescriptive-guidance/latest/modernization-integrating-microservices/welcome.html) by using AWS serverless services.

### microservices architecture

An approach to building an application with independent components that run each application process as a microservice. These microservices communicate through a well-defined interface by using lightweight APIs. Each microservice in this architecture can be updated, deployed, and scaled to meet demand for specific functions of an application. For more information, see [Implementing](https://docs.aws.amazon.com/whitepapers/latest/microservices-on-aws/microservices-on-aws.html) microservices on AWS.

## <span id="page-264-0"></span>Migration Acceleration Program (MAP)

An AWS program that provides consulting support, training, and services to help organizations build a strong operational foundation for moving to the cloud, and to help offset the initial cost of migrations. MAP includes a migration methodology for executing legacy migrations in a methodical way and a set of tools to automate and accelerate common migration scenarios.

## migration at scale

The process of moving the majority of the application portfolio to the cloud in waves, with more applications moved at a faster rate in each wave. This phase uses the best practices and lessons learned from the earlier phases to implement a *migration factory* of teams, tools, and processes to streamline the migration of workloads through automation and agile delivery. This is the third phase of the AWS [migration](https://docs.aws.amazon.com/prescriptive-guidance/latest/strategy-migration/) strategy.

## migration factory

Cross-functional teams that streamline the migration of workloads through automated, agile approaches. Migration factory teams typically include operations, business analysts and owners, migration engineers, developers, and DevOps professionals working in sprints. Between 20 and 50 percent of an enterprise application portfolio consists of repeated patterns that can be optimized by a factory approach. For more information, see the [discussion of migration](https://docs.aws.amazon.com/prescriptive-guidance/latest/strategy-migration/migrations-phase.html) [factories](https://docs.aws.amazon.com/prescriptive-guidance/latest/strategy-migration/migrations-phase.html) and the Cloud [Migration](https://docs.aws.amazon.com/prescriptive-guidance/latest/migration-factory-cloudendure/welcome.html) Factory guide in this content set.

## migration metadata

The information about the application and server that is needed to complete the migration. Each migration pattern requires a different set of migration metadata. Examples of migration metadata include the target subnet, security group, and AWS account.

#### migration pattern

A repeatable migration task that details the migration strategy, the migration destination, and the migration application or service used. Example: Rehost migration to Amazon EC2 with AWS Application Migration Service.

<span id="page-265-0"></span>Migration Portfolio Assessment (MPA)

An online tool that provides information for validating the business case for migrating to the AWS Cloud. MPA provides detailed portfolio assessment (server right-sizing, pricing, TCO comparisons, migration cost analysis) as well as migration planning (application data analysis and data collection, application grouping, migration prioritization, and wave planning). The [MPA](https://mpa.accelerate.amazonaws.com/) tool (requires login) is available free of charge to all AWS consultants and APN Partner consultants.

#### Migration Readiness Assessment (MRA)

The process of gaining insights about an organization's cloud readiness status, identifying strengths and weaknesses, and building an action plan to close identified gaps, using the AWS CAF. For more information, see the [migration](https://docs.aws.amazon.com/prescriptive-guidance/latest/migration-readiness/welcome.html) readiness guide. MRA is the first phase of the [AWS](https://docs.aws.amazon.com/prescriptive-guidance/latest/strategy-migration/) [migration strategy.](https://docs.aws.amazon.com/prescriptive-guidance/latest/strategy-migration/)

#### migration strategy

The approach used to migrate a workload to the AWS Cloud. For more information, see the [7 Rs](#page-241-0) entry in this glossary and see Mobilize your [organization](https://docs.aws.amazon.com/prescriptive-guidance/latest/strategy-migration/welcome.html) to accelerate large-scale migrations.

#### ML

### See [machine learning.](#page-262-0)

#### modernization

Transforming an outdated (legacy or monolithic) application and its infrastructure into an agile, elastic, and highly available system in the cloud to reduce costs, gain efficiencies, and take advantage of innovations. For more information, see [Strategy for modernizing applications in](https://docs.aws.amazon.com/prescriptive-guidance/latest/strategy-modernizing-applications/) the AWS [Cloud](https://docs.aws.amazon.com/prescriptive-guidance/latest/strategy-modernizing-applications/).

#### modernization readiness assessment

An evaluation that helps determine the modernization readiness of an organization's applications; identifies benefits, risks, and dependencies; and determines how well the organization can support the future state of those applications. The outcome of the assessment is a blueprint of the target architecture, a roadmap that details development phases and

milestones for the modernization process, and an action plan for addressing identified gaps. For more information, see Evaluating [modernization](https://docs.aws.amazon.com/prescriptive-guidance/latest/modernization-assessing-applications/) readiness for applications in the AWS Cloud. monolithic applications (monoliths)

Applications that run as a single service with tightly coupled processes. Monolithic applications have several drawbacks. If one application feature experiences a spike in demand, the entire architecture must be scaled. Adding or improving a monolithic application's features also becomes more complex when the code base grows. To address these issues, you can use a microservices architecture. For more information, see [Decomposing](https://docs.aws.amazon.com/prescriptive-guidance/latest/modernization-decomposing-monoliths/welcome.html) monoliths into [microservices](https://docs.aws.amazon.com/prescriptive-guidance/latest/modernization-decomposing-monoliths/welcome.html).

#### MPA

See Migration Portfolio [Assessment.](#page-265-0)

### MQTT

See Message Queuing [Telemetry](#page-263-1) Transport.

multiclass classification

A process that helps generate predictions for multiple classes (predicting one of more than two outcomes). For example, an ML model might ask "Is this product a book, car, or phone?" or "Which product category is most interesting to this customer?"

<span id="page-266-0"></span>mutable infrastructure

A model that updates and modifies the existing infrastructure for production workloads. For improved consistency, reliability, and predictability, the AWS Well-Architected Framework recommends the use of immutable [infrastructure](#page-259-0) as a best practice.

# **O**

## OAC

See origin access [control.](#page-268-0)

### OAI

See origin access [identity](#page-268-1).

## **OCM**

See [organizational](#page-268-2) change management.

## offline migration

A migration method in which the source workload is taken down during the migration process. This method involves extended downtime and is typically used for small, non-critical workloads.

OI

See [operations integration](#page-268-3).

OLA

See [operational-level](#page-267-0) agreement.

online migration

A migration method in which the source workload is copied to the target system without being taken offline. Applications that are connected to the workload can continue to function during the migration. This method involves zero to minimal downtime and is typically used for critical production workloads.

OPC-UA

See Open Process [Communications](#page-267-1) - Unified Architecture.

<span id="page-267-1"></span>Open Process Communications - Unified Architecture (OPC-UA)

A machine-to-machine (M2M) communication protocol for industrial automation. OPC-UA provides an interoperability standard with data encryption, authentication, and authorization schemes.

<span id="page-267-0"></span>operational-level agreement (OLA)

An agreement that clarifies what functional IT groups promise to deliver to each other, to support a service-level agreement (SLA).

<span id="page-267-2"></span>operational readiness review (ORR)

A checklist of questions and associated best practices that help you understand, evaluate, prevent, or reduce the scope of incidents and possible failures. For more information, see [Operational](https://docs.aws.amazon.com/wellarchitected/latest/operational-readiness-reviews/wa-operational-readiness-reviews.html) Readiness Reviews (ORR) in the AWS Well-Architected Framework.

<span id="page-267-3"></span>operational technology (OT)

Hardware and software systems that work with the physical environment to control industrial operations, equipment, and infrastructure. In manufacturing, the integration of OT and information technology (IT) systems is a key focus for [Industry](#page-260-2) 4.0 transformations.

## <span id="page-268-3"></span>operations integration (OI)

The process of modernizing operations in the cloud, which involves readiness planning, automation, and integration. For more information, see the [operations integration guide](https://docs.aws.amazon.com/prescriptive-guidance/latest/migration-operations-integration/). organization trail

A trail that's created by AWS CloudTrail that logs all events for all AWS accounts in an organization in AWS Organizations. This trail is created in each AWS account that's part of the organization and tracks the activity in each account. For more information, see [Creating](https://docs.aws.amazon.com/awscloudtrail/latest/userguide/creating-trail-organization.html) a trail for an [organization](https://docs.aws.amazon.com/awscloudtrail/latest/userguide/creating-trail-organization.html) in the CloudTrail documentation.

<span id="page-268-2"></span>organizational change management (OCM)

A framework for managing major, disruptive business transformations from a people, culture, and leadership perspective. OCM helps organizations prepare for, and transition to, new systems and strategies by accelerating change adoption, addressing transitional issues, and driving cultural and organizational changes. In the AWS migration strategy, this framework is called *people acceleration*, because of the speed of change required in cloud adoption projects. For more information, see the [OCM guide](https://docs.aws.amazon.com/prescriptive-guidance/latest/migration-ocm/).

<span id="page-268-0"></span>origin access control (OAC)

In CloudFront, an enhanced option for restricting access to secure your Amazon Simple Storage Service (Amazon S3) content. OAC supports all S3 buckets in all AWS Regions, server-side encryption with AWS KMS (SSE-KMS), and dynamic PUT and DELETE requests to the S3 bucket. origin access identity (OAI)

<span id="page-268-1"></span>In CloudFront, an option for restricting access to secure your Amazon S3 content. When you use OAI, CloudFront creates a principal that Amazon S3 can authenticate with. Authenticated principals can access content in an S3 bucket only through a specific CloudFront distribution. See also [OAC](#page-268-0), which provides more granular and enhanced access control.

**ORR** 

See [operational](#page-267-2) readiness review.

## **OT**

See [operational technology](#page-267-3). outbound (egress) VPC

> In an AWS multi-account architecture, a VPC that handles network connections that are initiated from within an application. The AWS Security Reference [Architecture](https://docs.aws.amazon.com/prescriptive-guidance/latest/security-reference-architecture/network.html) recommends

setting up your Network account with inbound, outbound, and inspection VPCs to protect the two-way interface between your application and the broader internet.

# **P**

permissions boundary

An IAM management policy that is attached to IAM principals to set the maximum permissions that the user or role can have. For more information, see [Permissions](https://docs.aws.amazon.com/IAM/latest/UserGuide/access_policies_boundaries.html) boundaries in the IAM documentation.

<span id="page-269-0"></span>personally identifiable information (PII)

Information that, when viewed directly or paired with other related data, can be used to reasonably infer the identity of an individual. Examples of PII include names, addresses, and contact information.

PII

See [personally identifiable information.](#page-269-0)

playbook

A set of predefined steps that capture the work associated with migrations, such as delivering core operations functions in the cloud. A playbook can take the form of scripts, automated runbooks, or a summary of processes or steps required to operate your modernized environment.

### PLC

See [programmable](#page-271-1) logic controller.

### PLM

See product lifecycle [management](#page-271-2).

policy

An object that can define permissions (see [identity-based](#page-259-1) policy), specify access conditions (see [resource-based](#page-273-0) policy), or define the maximum permissions for all accounts in an organization in AWS Organizations (see service [control](#page-276-1) policy).

## polyglot persistence

Independently choosing a microservice's data storage technology based on data access patterns and other requirements. If your microservices have the same data storage technology, they can encounter implementation challenges or experience poor performance. Microservices are more easily implemented and achieve better performance and scalability if they use the data store best adapted to their requirements. For more information, see Enabling data [persistence](https://docs.aws.amazon.com/prescriptive-guidance/latest/modernization-data-persistence/welcome.html) in [microservices](https://docs.aws.amazon.com/prescriptive-guidance/latest/modernization-data-persistence/welcome.html).

## portfolio assessment

A process of discovering, analyzing, and prioritizing the application portfolio in order to plan the migration. For more information, see [Evaluating](https://docs.aws.amazon.com/prescriptive-guidance/latest/migration-readiness/welcome.html) migration readiness.

## predicate

A query condition that returns true or false, commonly located in a WHERE clause.

## predicate pushdown

A database query optimization technique that filters the data in the query before transfer. This reduces the amount of data that must be retrieved and processed from the relational database, and it improves query performance.

## <span id="page-270-0"></span>preventative control

A security control that is designed to prevent an event from occurring. These controls are a first line of defense to help prevent unauthorized access or unwanted changes to your network. For more information, see [Preventative](https://docs.aws.amazon.com/prescriptive-guidance/latest/aws-security-controls/preventative-controls.html) controls in *Implementing security controls on AWS*. principal

An entity in AWS that can perform actions and access resources. This entity is typically a root user for an AWS account, an IAM role, or a user. For more information, see *Principal* in [Roles](https://docs.aws.amazon.com/IAM/latest/UserGuide/id_roles_terms-and-concepts.html) terms and [concepts](https://docs.aws.amazon.com/IAM/latest/UserGuide/id_roles_terms-and-concepts.html) in the IAM documentation.

## Privacy by Design

An approach in system engineering that takes privacy into account throughout the whole engineering process.

## private hosted zones

A container that holds information about how you want Amazon Route 53 to respond to DNS queries for a domain and its subdomains within one or more VPCs. For more information, see [Working](https://docs.aws.amazon.com/Route53/latest/DeveloperGuide/hosted-zones-private.html) with private hosted zones in the Route 53 documentation.

#### <span id="page-271-3"></span>proactive control

A [security](#page-275-0) control designed to prevent the deployment of noncompliant resources. These controls scan resources before they are provisioned. If the resource is not compliant with the control, then it isn't provisioned. For more information, see the Controls [reference](https://docs.aws.amazon.com/controltower/latest/controlreference/controls.html) guide in the AWS Control Tower documentation and see [Proactive](https://docs.aws.amazon.com/prescriptive-guidance/latest/aws-security-controls/proactive-controls.html) controls in *Implementing security controls on AWS*.

<span id="page-271-2"></span>product lifecycle management (PLM)

The management of data and processes for a product throughout its entire lifecycle, from design, development, and launch, through growth and maturity, to decline and removal.

production environment

See [environment](#page-255-0).

<span id="page-271-1"></span>programmable logic controller (PLC)

In manufacturing, a highly reliable, adaptable computer that monitors machines and automates manufacturing processes.

#### pseudonymization

The process of replacing personal identifiers in a dataset with placeholder values. Pseudonymization can help protect personal privacy. Pseudonymized data is still considered to be personal data.

<span id="page-271-0"></span>publish/subscribe (pub/sub)

A pattern that enables asynchronous communications among microservices to improve scalability and responsiveness. For example, in a microservices-based [MES,](#page-263-0) a microservice can publish event messages to a channel that other microservices can subscribe to. The system can add new microservices without changing the publishing service.

# **Q**

query plan

A series of steps, like instructions, that are used to access the data in a SQL relational database system.

#### query plan regression

When a database service optimizer chooses a less optimal plan than it did before a given change to the database environment. This can be caused by changes to statistics, constraints, environment settings, query parameter bindings, and updates to the database engine.

# **R**

### RACI matrix

See responsible, [accountable,](#page-273-1) consulted, informed (RACI).

#### ransomware

A malicious software that is designed to block access to a computer system or data until a payment is made.

#### RASCI matrix

See responsible, [accountable,](#page-273-1) consulted, informed (RACI).

#### RCAC

See row and [column](#page-274-0) access control.

### read replica

A copy of a database that's used for read-only purposes. You can route queries to the read replica to reduce the load on your primary database.

## re-architect

See [7 Rs](#page-241-0).

<span id="page-272-0"></span>recovery point objective (RPO)

The maximum acceptable amount of time since the last data recovery point. This determines what is considered an acceptable loss of data between the last recovery point and the interruption of service.

<span id="page-272-1"></span>recovery time objective (RTO)

The maximum acceptable delay between the interruption of service and restoration of service. refactor

### See [7 Rs](#page-241-0).

#### Region

A collection of AWS resources in a geographic area. Each AWS Region is isolated and independent of the others to provide fault tolerance, stability, and resilience. For more information, see Specify which AWS [Regions](https://docs.aws.amazon.com/accounts/latest/reference/manage-acct-regions.html) your account can use.

### regression

An ML technique that predicts a numeric value. For example, to solve the problem of "What price will this house sell for?" an ML model could use a linear regression model to predict a house's sale price based on known facts about the house (for example, the square footage). rehost

See [7 Rs](#page-241-0).

### release

In a deployment process, the act of promoting changes to a production environment. relocate

See [7 Rs](#page-241-0).

replatform

See [7 Rs](#page-241-0).

repurchase

See [7 Rs](#page-241-0).

resiliency

An application's ability to resist or recover from disruptions. High [availability](#page-258-0) and [disaster](#page-253-1) [recovery](#page-253-1) are common considerations when planning for resiliency in the AWS Cloud. For more information, see AWS Cloud [Resilience](https://aws.amazon.com/resilience/).

<span id="page-273-0"></span>resource-based policy

A policy attached to a resource, such as an Amazon S3 bucket, an endpoint, or an encryption key. This type of policy specifies which principals are allowed access, supported actions, and any other conditions that must be met.

<span id="page-273-1"></span>responsible, accountable, consulted, informed (RACI) matrix

A matrix that defines the roles and responsibilities for all parties involved in migration activities and cloud operations. The matrix name is derived from the responsibility types defined in the

matrix: responsible (R), accountable (A), consulted (C), and informed (I). The support (S) type is optional. If you include support, the matrix is called a *RASCI matrix*, and if you exclude it, it's called a *RACI matrix*.

<span id="page-274-1"></span>responsive control

A security control that is designed to drive remediation of adverse events or deviations from your security baseline. For more information, see [Responsive](https://docs.aws.amazon.com/prescriptive-guidance/latest/aws-security-controls/responsive-controls.html) controls in *Implementing security controls on AWS*.

retain

See [7 Rs](#page-241-0).

retire

See [7 Rs](#page-241-0).

#### rotation

The process of periodically updating a [secret](#page-275-1) to make it more difficult for an attacker to access the credentials.

<span id="page-274-0"></span>row and column access control (RCAC)

The use of basic, flexible SQL expressions that have defined access rules. RCAC consists of row permissions and column masks.

RPO

See recovery point [objective](#page-272-0).

**RTO** 

See recovery time [objective](#page-272-1).

runbook

A set of manual or automated procedures required to perform a specific task. These are typically built to streamline repetitive operations or procedures with high error rates.

## **S**

#### SAML 2.0

An open standard that many identity providers (IdPs) use. This feature enables federated single sign-on (SSO), so users can log into the AWS Management Console or call the AWS API operations without you having to create user in IAM for everyone in your organization. For more information about SAML 2.0-based federation, see [About SAML 2.0-based federation](https://docs.aws.amazon.com/IAM/latest/UserGuide/id_roles_providers_saml.html) in the IAM documentation.

### **SCADA**

See [supervisory](#page-278-0) control and data acquisition.

## **SCP**

See service [control](#page-276-1) policy.

## <span id="page-275-1"></span>secret

In AWS Secrets Manager, confidential or restricted information, such as a password or user credentials, that you store in encrypted form. It consists of the secret value and its metadata. The secret value can be binary, a single string, or multiple strings. For more information, see What's in a Secrets [Manager](https://docs.aws.amazon.com/secretsmanager/latest/userguide/whats-in-a-secret.html) secret? in the Secrets Manager documentation.

## <span id="page-275-0"></span>security control

A technical or administrative guardrail that prevents, detects, or reduces the ability of a threat actor to exploit a security vulnerability. There are four primary types of security controls: [preventative](#page-270-0), [detective](#page-252-1), [responsive](#page-274-1), and [proactive](#page-271-3).

## security hardening

The process of reducing the attack surface to make it more resistant to attacks. This can include actions such as removing resources that are no longer needed, implementing the security best practice of granting least privilege, or deactivating unnecessary features in configuration files.

## <span id="page-275-2"></span>security information and event management (SIEM) system

Tools and services that combine security information management (SIM) and security event management (SEM) systems. A SIEM system collects, monitors, and analyzes data from servers, networks, devices, and other sources to detect threats and security breaches, and to generate alerts.

## security response automation

A predefined and programmed action that is designed to automatically respond to or remediate a security event. These automations serve as [detective](#page-252-1) or [responsive](#page-274-1) security controls that help you implement AWS security best practices. Examples of automated response actions include modifying a VPC security group, patching an Amazon EC2 instance, or rotating credentials.

#### server-side encryption

Encryption of data at its destination, by the AWS service that receives it.

<span id="page-276-1"></span>service control policy (SCP)

A policy that provides centralized control over permissions for all accounts in an organization in AWS Organizations. SCPs define guardrails or set limits on actions that an administrator can delegate to users or roles. You can use SCPs as allow lists or deny lists, to specify which services or actions are permitted or prohibited. For more information, see Service control [policies](https://docs.aws.amazon.com/organizations/latest/userguide/orgs_manage_policies_scps.html) in the AWS Organizations documentation.

<span id="page-276-0"></span>service endpoint

The URL of the entry point for an AWS service. You can use the endpoint to connect programmatically to the target service. For more information, see AWS service [endpoints](https://docs.aws.amazon.com/general/latest/gr/rande.html) in *AWS General Reference*.

<span id="page-276-3"></span>service-level agreement (SLA)

An agreement that clarifies what an IT team promises to deliver to their customers, such as service uptime and performance.

<span id="page-276-2"></span>service-level indicator (SLI)

A measurement of a performance aspect of a service, such as its error rate, availability, or throughput.

<span id="page-276-4"></span>service-level objective (SLO)

A target metric that represents the health of a service, as measured by a [service-level](#page-276-2) indicator. shared responsibility model

A model describing the responsibility you share with AWS for cloud security and compliance. AWS is responsible for security *of* the cloud, whereas you are responsible for security *in* the cloud. For more information, see Shared [responsibility](https://aws.amazon.com/compliance/shared-responsibility-model/) model.

SIEM

<span id="page-276-5"></span>See security information and event [management](#page-275-2) system. single point of failure (SPOF)

A failure in a single, critical component of an application that can disrupt the system.

## SLA

See [service-level](#page-276-3) agreement.

SLI

See [service-level](#page-276-2) indicator.

SLO

See [service-level](#page-276-4) objective.

split-and-seed model

A pattern for scaling and accelerating modernization projects. As new features and product releases are defined, the core team splits up to create new product teams. This helps scale your organization's capabilities and services, improves developer productivity, and supports rapid innovation. For more information, see Phased approach to [modernizing](https://docs.aws.amazon.com/prescriptive-guidance/latest/modernization-phased-approach/step3.html) applications in the AWS [Cloud.](https://docs.aws.amazon.com/prescriptive-guidance/latest/modernization-phased-approach/step3.html)

SPOF

See single point of [failure](#page-276-5).

<span id="page-277-0"></span>star schema

A database organizational structure that uses one large fact table to store transactional or measured data and uses one or more smaller dimensional tables to store data attributes. This structure is designed for use in a data [warehouse](#page-251-1) or for business intelligence purposes.

strangler fig pattern

An approach to modernizing monolithic systems by incrementally rewriting and replacing system functionality until the legacy system can be decommissioned. This pattern uses the analogy of a fig vine that grows into an established tree and eventually overcomes and replaces its host. The pattern was [introduced](https://martinfowler.com/bliki/StranglerFigApplication.html) by Martin Fowler as a way to manage risk when rewriting monolithic systems. For an example of how to apply this pattern, see [Modernizing](https://docs.aws.amazon.com/prescriptive-guidance/latest/modernization-aspnet-web-services/) legacy Microsoft ASP.NET (ASMX) web services [incrementally](https://docs.aws.amazon.com/prescriptive-guidance/latest/modernization-aspnet-web-services/) by using containers and Amazon API [Gateway](https://docs.aws.amazon.com/prescriptive-guidance/latest/modernization-aspnet-web-services/).

## subnet

A range of IP addresses in your VPC. A subnet must reside in a single Availability Zone.

## <span id="page-278-0"></span>supervisory control and data acquisition (SCADA)

In manufacturing, a system that uses hardware and software to monitor physical assets and production operations.

## symmetric encryption

An encryption algorithm that uses the same key to encrypt and decrypt the data. synthetic testing

Testing a system in a way that simulates user interactions to detect potential issues or to monitor performance. You can use Amazon [CloudWatch](https://docs.aws.amazon.com/AmazonCloudWatch/latest/monitoring/CloudWatch_Synthetics_Canaries.html) Synthetics to create these tests.

# **T**

## tags

Key-value pairs that act as metadata for organizing your AWS resources. Tags can help you manage, identify, organize, search for, and filter resources. For more information, see [Tagging](https://docs.aws.amazon.com/tag-editor/latest/userguide/tagging.html) your AWS [resources.](https://docs.aws.amazon.com/tag-editor/latest/userguide/tagging.html)

## target variable

The value that you are trying to predict in supervised ML. This is also referred to as an *outcome variable*. For example, in a manufacturing setting the target variable could be a product defect.

## task list

A tool that is used to track progress through a runbook. A task list contains an overview of the runbook and a list of general tasks to be completed. For each general task, it includes the estimated amount of time required, the owner, and the progress.

test environment

See [environment](#page-255-0).

### training

To provide data for your ML model to learn from. The training data must contain the correct answer. The learning algorithm finds patterns in the training data that map the input data attributes to the target (the answer that you want to predict). It outputs an ML model that captures these patterns. You can then use the ML model to make predictions on new data for which you don't know the target.

#### transit gateway

A network transit hub that you can use to interconnect your VPCs and on-premises networks. For more information, see What is a transit [gateway](https://docs.aws.amazon.com/vpc/latest/tgw/what-is-transit-gateway.html) in the AWS Transit Gateway documentation.

### <span id="page-279-0"></span>trunk-based workflow

An approach in which developers build and test features locally in a feature branch and then merge those changes into the main branch. The main branch is then built to the development, preproduction, and production environments, sequentially.

## trusted access

Granting permissions to a service that you specify to perform tasks in your organization in AWS Organizations and in its accounts on your behalf. The trusted service creates a service-linked role in each account, when that role is needed, to perform management tasks for you. For more information, see Using AWS [Organizations](https://docs.aws.amazon.com/organizations/latest/userguide/orgs_integrate_services.html) with other AWS services in the AWS Organizations documentation.

## tuning

To change aspects of your training process to improve the ML model's accuracy. For example, you can train the ML model by generating a labeling set, adding labels, and then repeating these steps several times under different settings to optimize the model.

## two-pizza team

A small DevOps team that you can feed with two pizzas. A two-pizza team size ensures the best possible opportunity for collaboration in software development.

## **U**

### uncertainty

A concept that refers to imprecise, incomplete, or unknown information that can undermine the reliability of predictive ML models. There are two types of uncertainty: *Epistemic uncertainty* is caused by limited, incomplete data, whereas *aleatoric uncertainty* is caused by the noise and randomness inherent in the data. For more information, see the [Quantifying](https://docs.aws.amazon.com/prescriptive-guidance/latest/ml-quantifying-uncertainty/concepts.html) uncertainty in [deep learning systems](https://docs.aws.amazon.com/prescriptive-guidance/latest/ml-quantifying-uncertainty/concepts.html) guide.

## undifferentiated tasks

Also known as *heavy lifting*, work that is necessary to create and operate an application but that doesn't provide direct value to the end user or provide competitive advantage. Examples of undifferentiated tasks include procurement, maintenance, and capacity planning.

upper environments

See [environment](#page-255-0).

**V**

## vacuuming

A database maintenance operation that involves cleaning up after incremental updates to reclaim storage and improve performance.

### version control

Processes and tools that track changes, such as changes to source code in a repository.

### VPC peering

A connection between two VPCs that allows you to route traffic by using private IP addresses. For more information, see [What is VPC peering](https://docs.aws.amazon.com/vpc/latest/peering/what-is-vpc-peering.html) in the Amazon VPC documentation.

## vulnerability

A software or hardware flaw that compromises the security of the system.

## **W**

### warm cache

A buffer cache that contains current, relevant data that is frequently accessed. The database instance can read from the buffer cache, which is faster than reading from the main memory or disk.

### warm data

Data that is infrequently accessed. When querying this kind of data, moderately slow queries are typically acceptable.

#### window function

A SQL function that performs a calculation on a group of rows that relate in some way to the current record. Window functions are useful for processing tasks, such as calculating a moving average or accessing the value of rows based on the relative position of the current row. workload

A collection of resources and code that delivers business value, such as a customer-facing application or backend process.

### workstream

Functional groups in a migration project that are responsible for a specific set of tasks. Each workstream is independent but supports the other workstreams in the project. For example, the portfolio workstream is responsible for prioritizing applications, wave planning, and collecting migration metadata. The portfolio workstream delivers these assets to the migration workstream, which then migrates the servers and applications.

## WORM

See write once, read [many.](#page-281-0)

WQF

See AWS Workload [Qualification](#page-244-0) Framework.

<span id="page-281-0"></span>write once, read many (WORM)

A storage model that writes data a single time and prevents the data from being deleted or modified. Authorized users can read the data as many times as needed, but they cannot change it. This data storage infrastructure is considered [immutable.](#page-259-0)

# **Z**

## zero-day exploit

<span id="page-281-1"></span>An attack, typically malware, that takes advantage of a zero-day [vulnerability.](#page-281-1) zero-day vulnerability

An unmitigated flaw or vulnerability in a production system. Threat actors can use this type of vulnerability to attack the system. Developers frequently become aware of the vulnerability as a result of the attack.

## zombie application

An application that has an average CPU and memory usage below 5 percent. In a migration project, it is common to retire these applications.